## **STEFANIA GOMES RELVA**

# **Mapeamento Energoambiental – modelo de apoio ao planejamento eletroenergético no contexto do Planejamento Integrado de Recursos Energéticos**

São Paulo

2022

## **STEFANIA GOMES RELVA**

# **Mapeamento Energoambiental – modelo de apoio ao planejamento eletroenergético no contexto do Planejamento Integrado de Recursos Energéticos**

**Versão corrigida**

Tese apresentada à Escola Politécnica da Universidade de São Paulo para obtenção do título de Doutora em Ciências.

Área de Concentração: Sistemas de Potência

Orientador: Prof. Dr. Miguel Edgar Morales Udaeta

Autorizo a reprodução e divulgação total ou parcial deste trabalho, por qualquer meio convencional ou eletrônico, para fins de estudo e pesquisa, desde que citada a fonte.

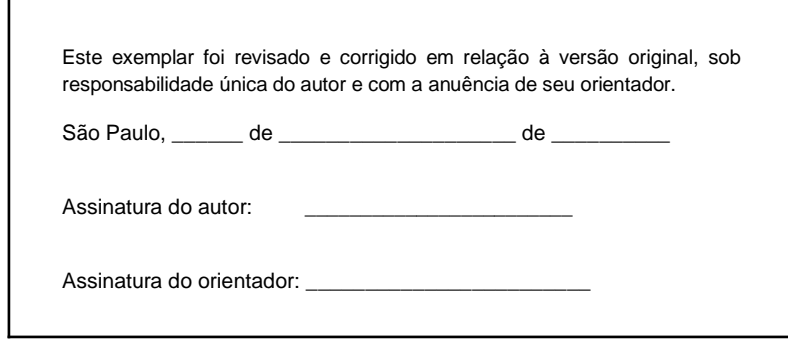

#### Catalogação-na-publicação

Relva, Stefania Gomes Mapeamento Energoambiental – modelo de apoio ao planejamento eletroenergético no contexto do Planejamento Integrado de Recursos Energéticos / S. G. Relva -- versão corr. -- São Paulo, 2022. 279 p.

Tese (Doutorado) - Escola Politécnica da Universidade de São Paulo. Departamento de Engenharia de Energia e Automação Elétricas.

1.Planejamento integrado de recursos 2.Mapeamento energoambiental 3.Setor elétrico 4.Desenvolvimento sustentável 5.Transição energética I.Universidade de São Paulo. Escola Politécnica. Departamento de Engenharia de Energia e Automação Elétricas II.t.

## **STEFANIA GOMES RELVA**

# **Mapeamento Energoambiental – modelo de apoio ao planejamento eletroenergético no contexto do Planejamento Integrado de Recursos Energéticos**

**Versão corrigida**

Tese apresentada à Escola Politécnica da Universidade de São Paulo para obtenção do título de Doutora em Ciências.

São Paulo 2022

À Catharina, Murilo, Olívia, Marina e Lara. Que o mundo acolha vocês, e que vocês sejam gentis com o mundo.

#### AGRADECIMENTOS

Ao Professor Miguel Edgar Morales Udaeta, pelo apoio, discussões e orientações ao longo do desenvolvimento deste e de outros tantos trabalhos.

Ao Professor André Luiz Veiga Gimenes, pelas reflexões sobre o PIR e seus desenvolvimentos, pelo incentivo e por toda ajuda com as questões burocráticas e administrativas.

Aos Professores Luiz Cláudio Ribeiro Galvão e Paulo Hélio Kanayama e ao Doutor Ricardo Lacerda Baitelo pelas contribuições e provocações na qualificação da tese.

Ao Professor Eduardo Lorenzetti Pellini, que mais de uma vez teve que me auxiliar com questões burocráticas e difíceis ao longo na minha jornada no PEA. Obrigada pela paciência.

À secretária Neide Albertini, que me ajudou diversas vezes, muitas delas fora do seu horário de trabalho, com os processos administrativos e formulários, coisas das quais eu possuo baixíssima competência.

Ao pesquisador e colega Celso Cachola, da Escola de Artes, Ciências e Humanidades da USP, pela generosidade e paciência nos ensinamentos do software QGis, que foi de grande ajuda no desenvolvimento dessa tese.

Aos amigos e colegas do GEPEA, em especial Martim Galvão, Angélica Linhares e Jonathas Bernal, que agora se encontram trilhando caminhos mais distantes, mas que foram de grande importância para o meu desenvolvimento enquanto ser humano e pesquisadora.

À Professora Drielli Peyerl do Instituto de Energia e Meio Ambiente da USP, amiga e grande entusiasta da pesquisa. Obrigada por me apresentar novos caminhos, novas visões, por me abrir portas e por tornar o processo de finalização dessa tese mais leve.

Ao Vinícius Oliveira da Silva, amigo e grande parceiro de pesquisa e das aflições do mundo acadêmico. Obrigada por todo incentivo, por todas as conversas acadêmicas e pelos momentos de descontração. Esse trabalho é, em grande parte, fruto dessa parceria.

À Camila Góes, amiga presente, que me apresenta sempre novas perspectivas sobre as coisas da vida e que se esforça para me manter por perto, mesmo com todas as minhas ausências.

Ao Rafael Barba, que mesmo longe, estará sempre presente. Obrigada por ser meu irmão da vida, um porto seguro, um lugar que eu sei que eu sempre posso voltar.

À família Coelho. Em especial à Bertha, você é uma referência de força e clareza.

À família Amano-Careli, por ser essa fonte inesgotável de amor. Em especial à Fernanda: a sua leveza me faz ver o mundo de uma maneira mais bonita.

Ao Guilherme Okazaki, por fazer da sua casa um lugar de acolhimento, segurança e conforto. A sua presença foi, muitas vezes, o momento de descanso necessário para manter a sanidade.

À Mariana e ao Kayo, agradeço pelo acolhimento constante, pela presença afetuosa.

À minha tia Clarice, por todo o cuidado comigo hoje e sempre, pelo riso fácil e por todo amor.

Ao meu parceiro de vida, Ramon Kayo, obrigada por viver todas as aventuras ao meu lado, por me lembrar constantemente do que realmente importa. Obrigada por todas as provocações e revisões do conteúdo dessa tese, que certamente seria muito mais confusa sem você.

Aos meus pais, Doraci e Agostinho por conseguir encarar as minhas ausências, relaxos e esquecimentos com humor. Pelo apoio constante, pela proteção, pelo carinho, pela atenção, pelo suporte incondicional.

"Prejudices, it is well known, are most difficult to eradicate from the heart whose soil has never been loosened or fertilized by education: they grow there, firm as weeds among stones." (BRONTE, 1847, p. 518)

#### RESUMO

RELVA, S. G. **Mapeamento Energoambiental – modelo de apoio ao planejamento eletroenergético no contexto do Planejamento Integrado de Recursos Energéticos.** 2021. 279 p. Tese (Doutorado). Departamento de Engenharia de Energia e Automação Elétricas – Escola Politécnica da Universidade de São Paulo, São Paulo. 2022.

O objetivo deste trabalho é propor a modelagem de Mapeamento Energoambiental (MEA). Em termos gerais, a função do MEA é analisar as condições da região na qual o planejamento energético será aplicado e avaliar se a utilização de um determinado recurso energético ultrapassa algum limite normativo, legal ou estabelecido pelo próprio planejamento em relação aos aspectos ambientais, sociais e socioeconômicos da região. O MEA é um modelo previsto pela metodologia de Planejamento Integrado de Recursos do Setor Elétrico (PIR). Neste trabalho o foco é modelar o MEA para que ele possa ser aplicado a qualquer recurso energético, em qualquer região, dentro da estrutura PIR e também independentemente dela. Embora vários estudos discutam metodologias para medir o nível de sustentabilidade dos sistemas elétrico e energético, eles se limitam em analisar apenas o recurso energético, desconsiderando sua interação com o ambiente onde ele será inserido. Um modelo como o desenvolvido neste trabalho permite compreender o real impacto das possibilidades de fontes de energia, sem limitar a discussão do planejamento para o desenvolvimento sustentável à redução da emissão de gases de efeito estufa. Como principal resultado, apresenta-se a arquitetura do modelo, com a definição dos elementos a serem verificados (caracteres) em quatro meios: aéreo, aquático, terrestre e antrópico. Também são definidos como cada caractere deve ser preenchido. Para isso, questões como falta de dados, as incertezas das projeções de longo prazo e a localização dos recursos são levadas em consideração. O modelo desenvolvido foi validado por meio de estudo de caso, aplicado na Região Administrativa de Santos no estado de São Paulo - Brasil. A modelagem do MEA desenvolvida nesse trabalho preenche uma lacuna do PIR e também da temática de modelos de planejamento energético como um todo, que possui uma deficiência de modelos que considerem limites legais e normativos dos aspectos ambientais e sociais no planejamento de longo prazo.

Palavras – chave: Planejamento integrado de recursos. Mapeamento energoambiental. Setor elétrico. Desenvolvimento sustentável. Transição energética. Países em desenvolvimento.

#### ABSTRACT

RELVA, S. G. **Energy-environmental Mapping – a support model for electrical planning in the context of Integrated Energy Resources Planning**. 2021. 279 p. Dissertation (Doctorate). Department of Electrical Energy Engineering and Automation – Polytechnic School of the University of São Paulo, São Paulo, Brazil. 2022.

This work aims at proposing the modeling of the Energy-environmental Mapping (EEM). In general terms, the EEM purpose is to analyze the conditions of the region in which the energy planning will be applied and assess whether the use of a given energy resource exceeds any environmental, social and/or socioeconomic limit established by norms, laws or by the planning itself. The EEM is a model foreseen by the Integrated Resource Planning for the Electricity Sector (PIR) methodology. In this work, the focus is to model the EEM so it may be applied to any energy resource, in any region, within the PIR framework, and also without it. Although several studies discuss methodologies to measure the level of sustainability of electrical and energy systems, they limit themselves to analyzing only the energy resource, disregarding its interaction with the environment where it will be inserted. A model such as the one developed in this work allows us to understand the true impact of the energy sources possibilities, without limiting the discussion of the planning for sustainable development to reduce greenhouse gas emissions. As the main result, the architecture of the model is presented, with the definition of the elements to be observed (characters) in four environments: aerial, aquatic, terrestrial and anthropic. This work also defines how each character must be filled. To this end, issues such as lack of data, uncertainties regarding longterm projections and the location of resources are taken into consideration. The developed model was validated through a case study, applied in the Administrative Region of Santos, in the state of São Paulo - Brazil. The EEM modeling developed in this work fills a gap in the PIR and in the energy planning models field as a whole, which has a deficiency of models that consider legal and normative limits of environmental and social aspects in long-term planning.

Keywords: Integrated resource planning. Energy-environmental mapping. Power sector. Sustainable development. Energy transition. Developing countries.

### LISTA DE TABELAS

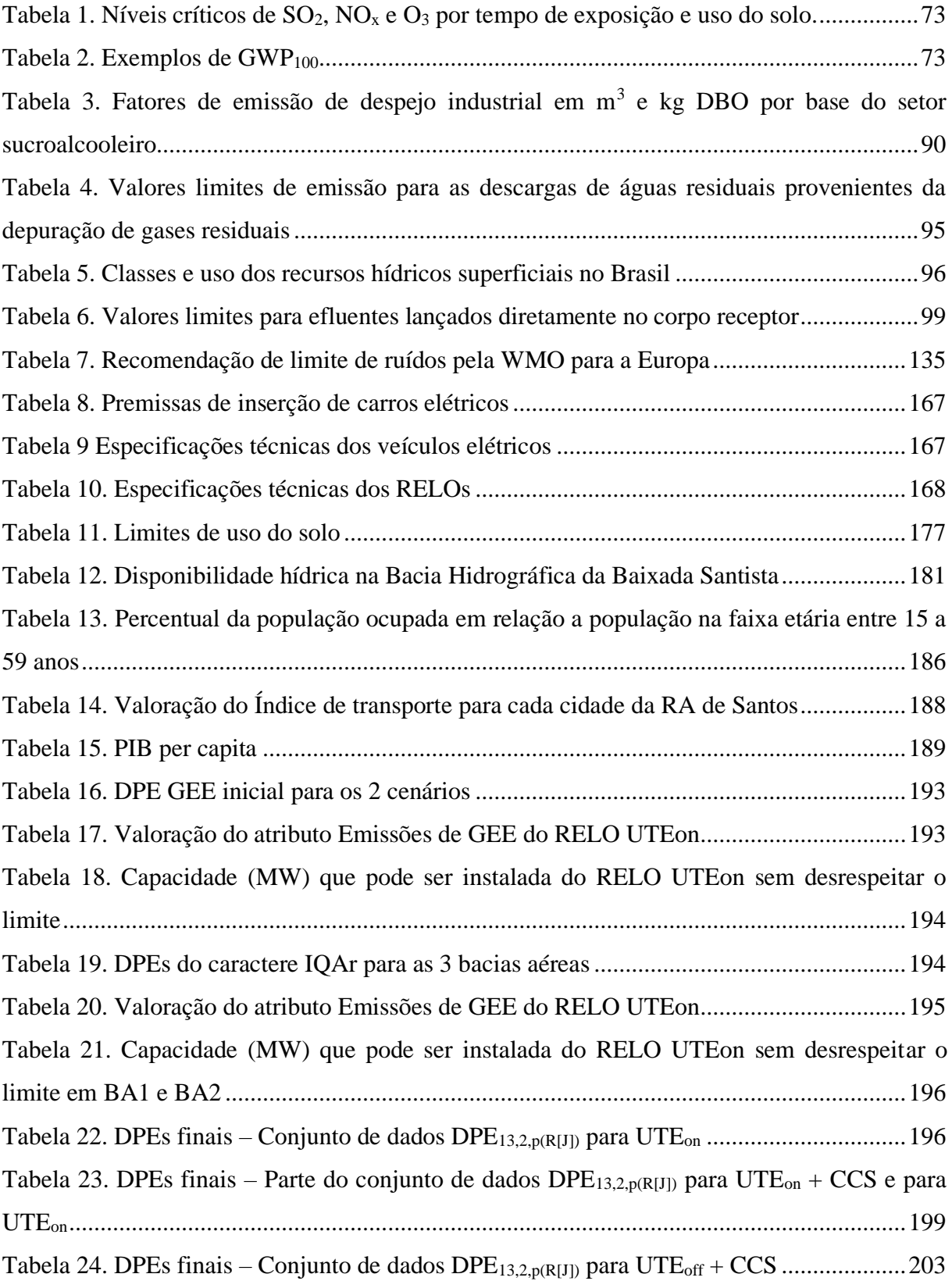

## LISTA DE QUADROS

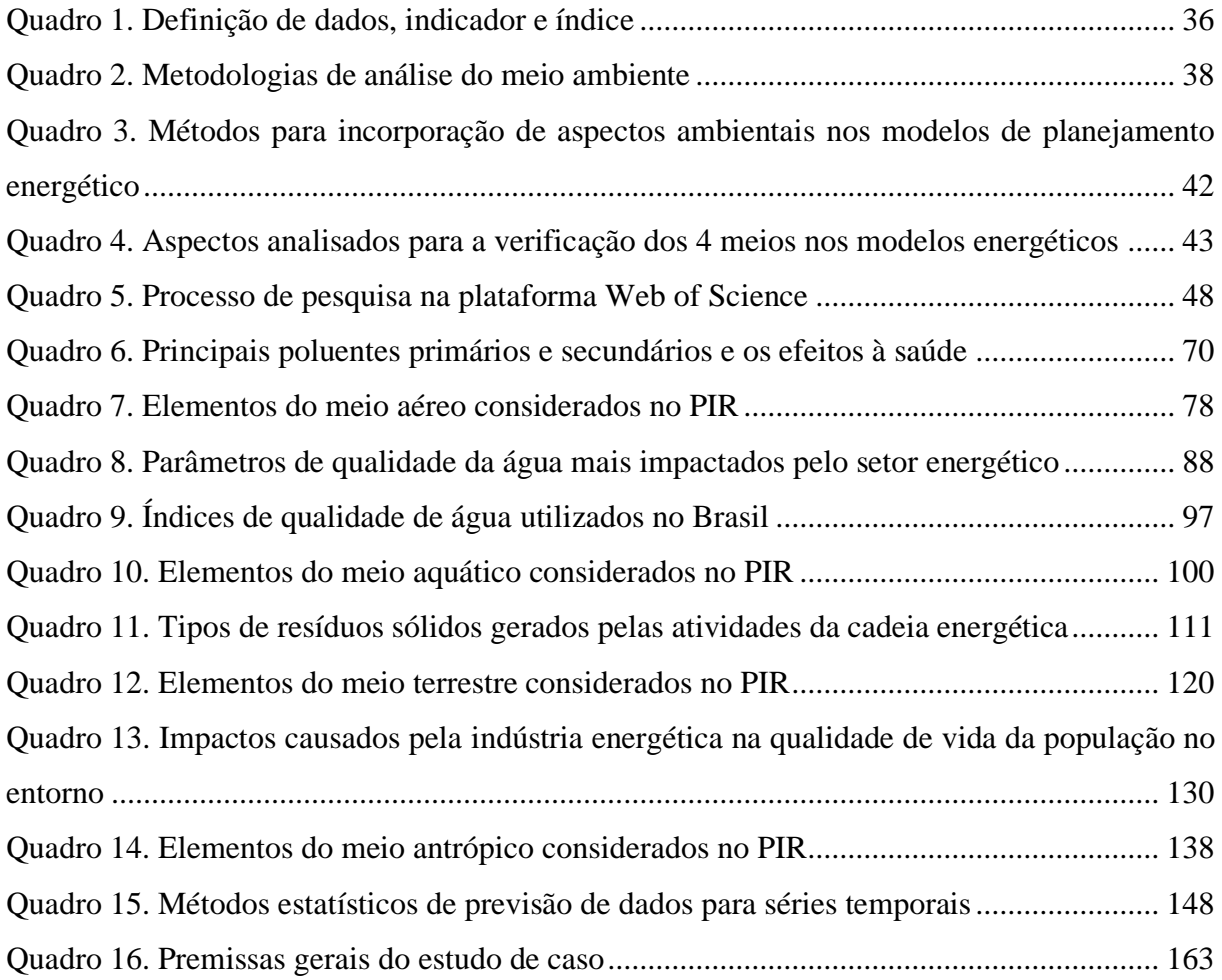

## LISTA DE FIGURAS

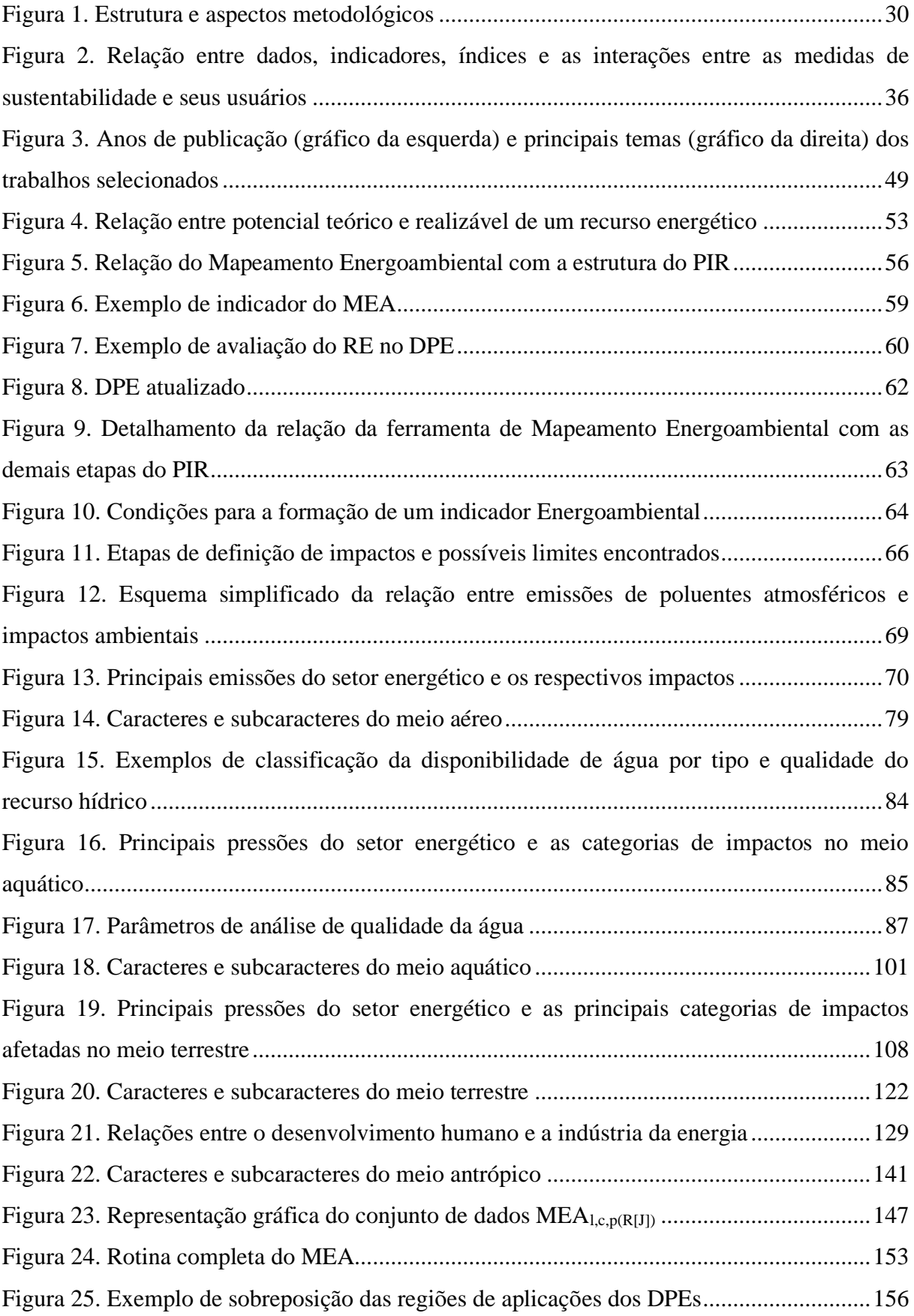

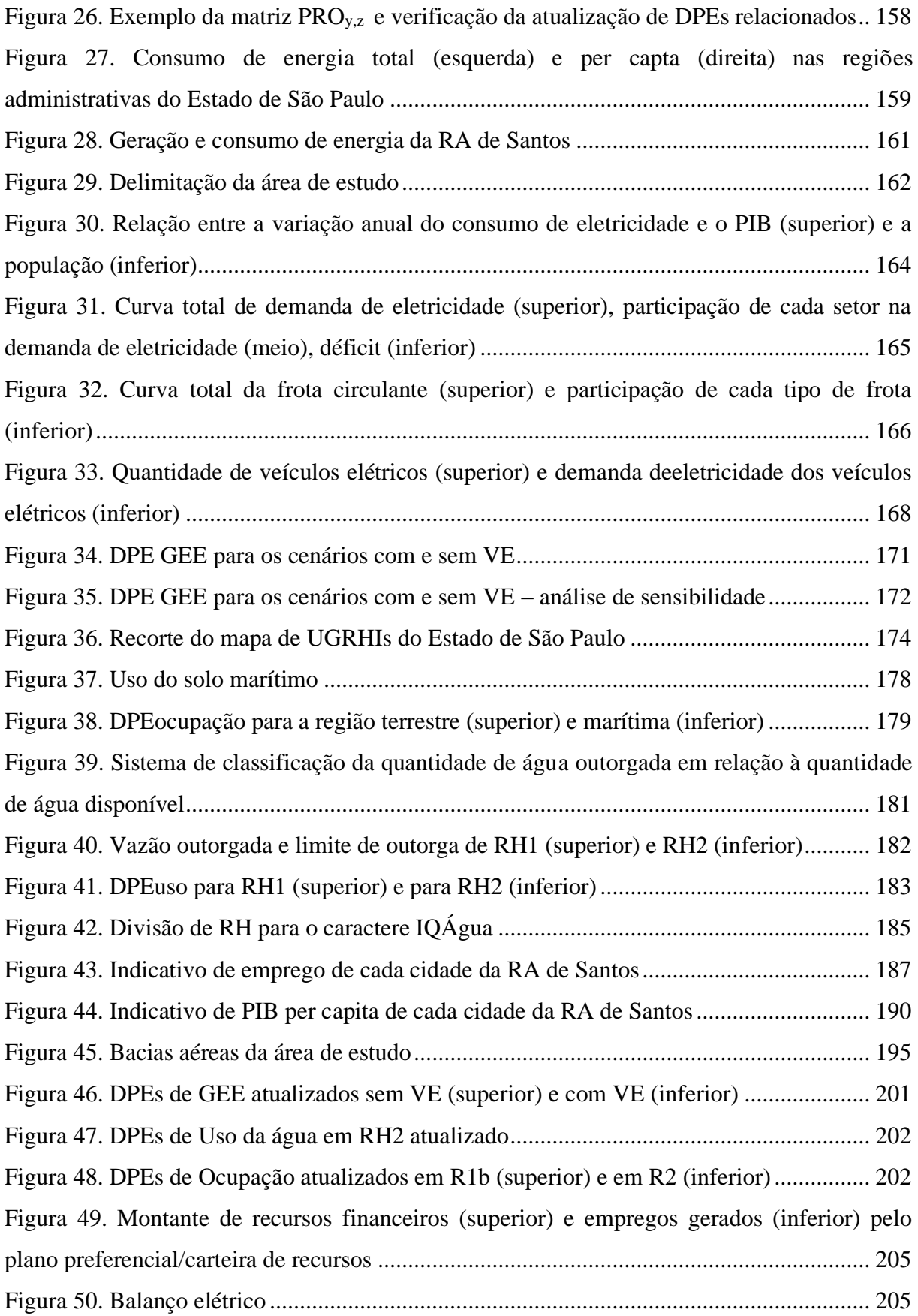

# LISTA DE SIGLAS E ABREVIAÇÕES

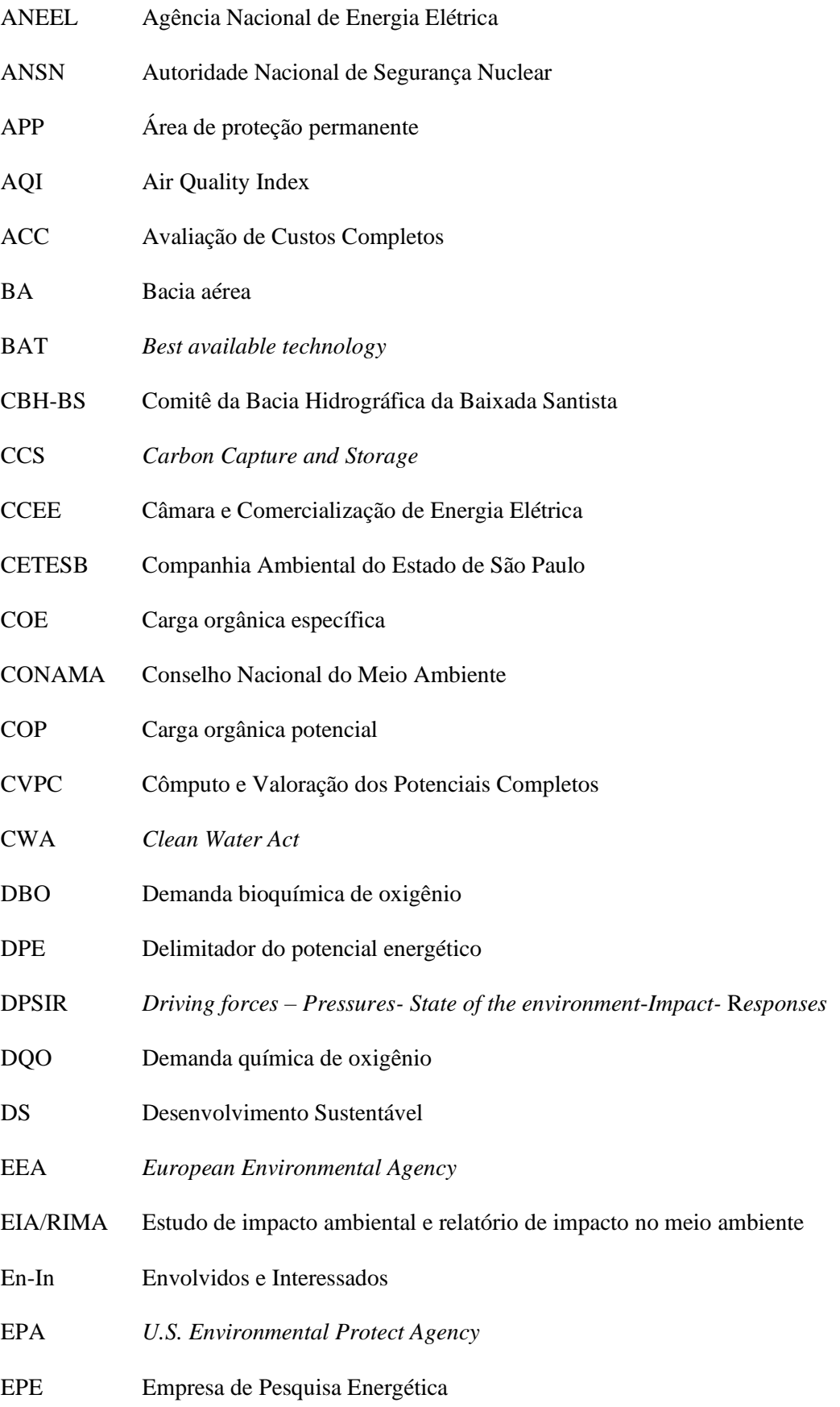

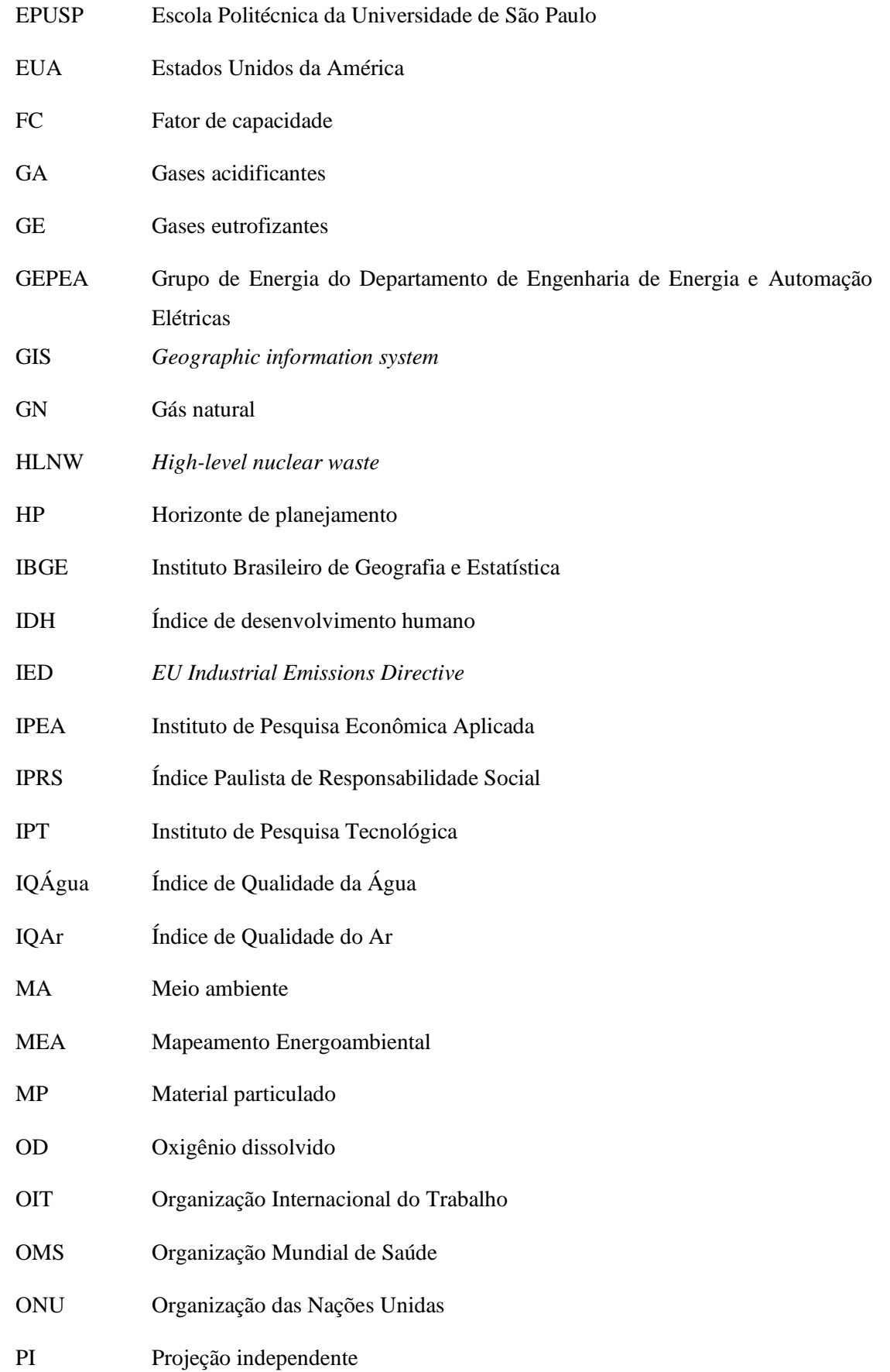

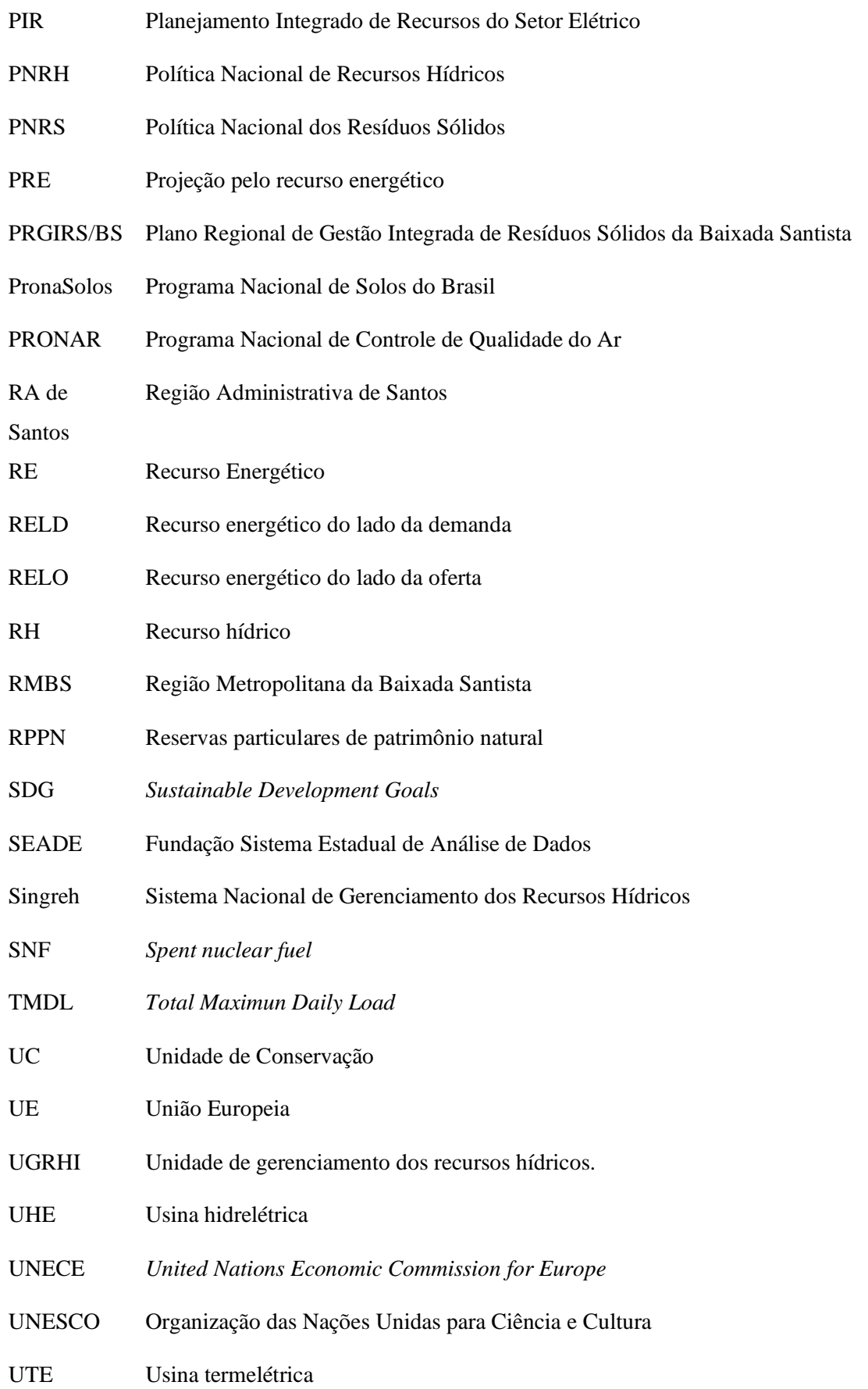

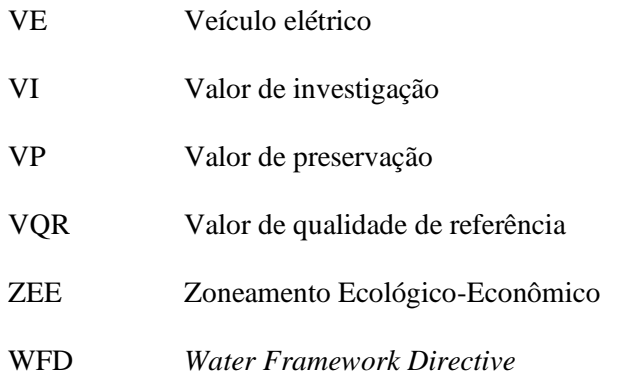

# SUMÁRIO

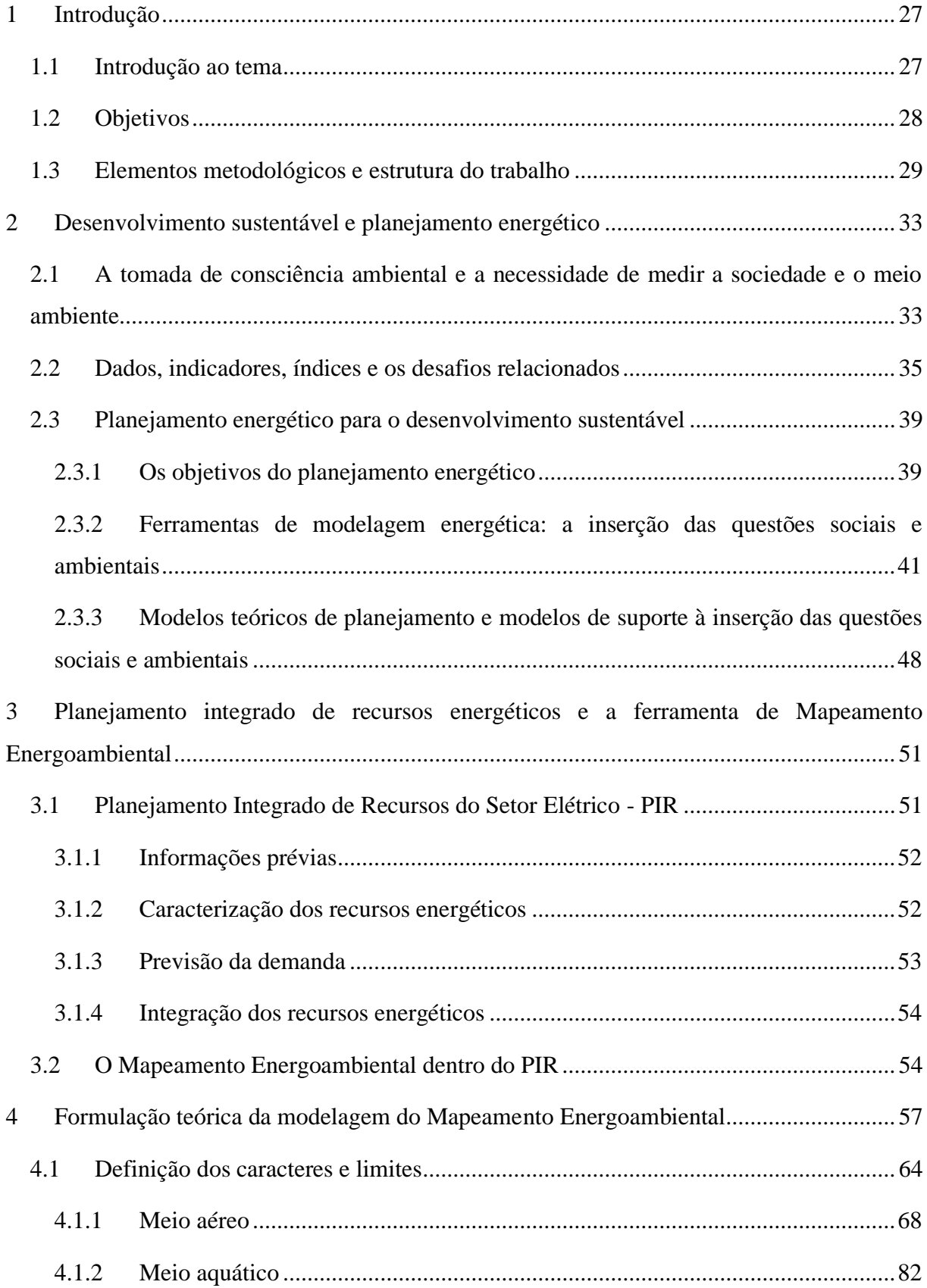

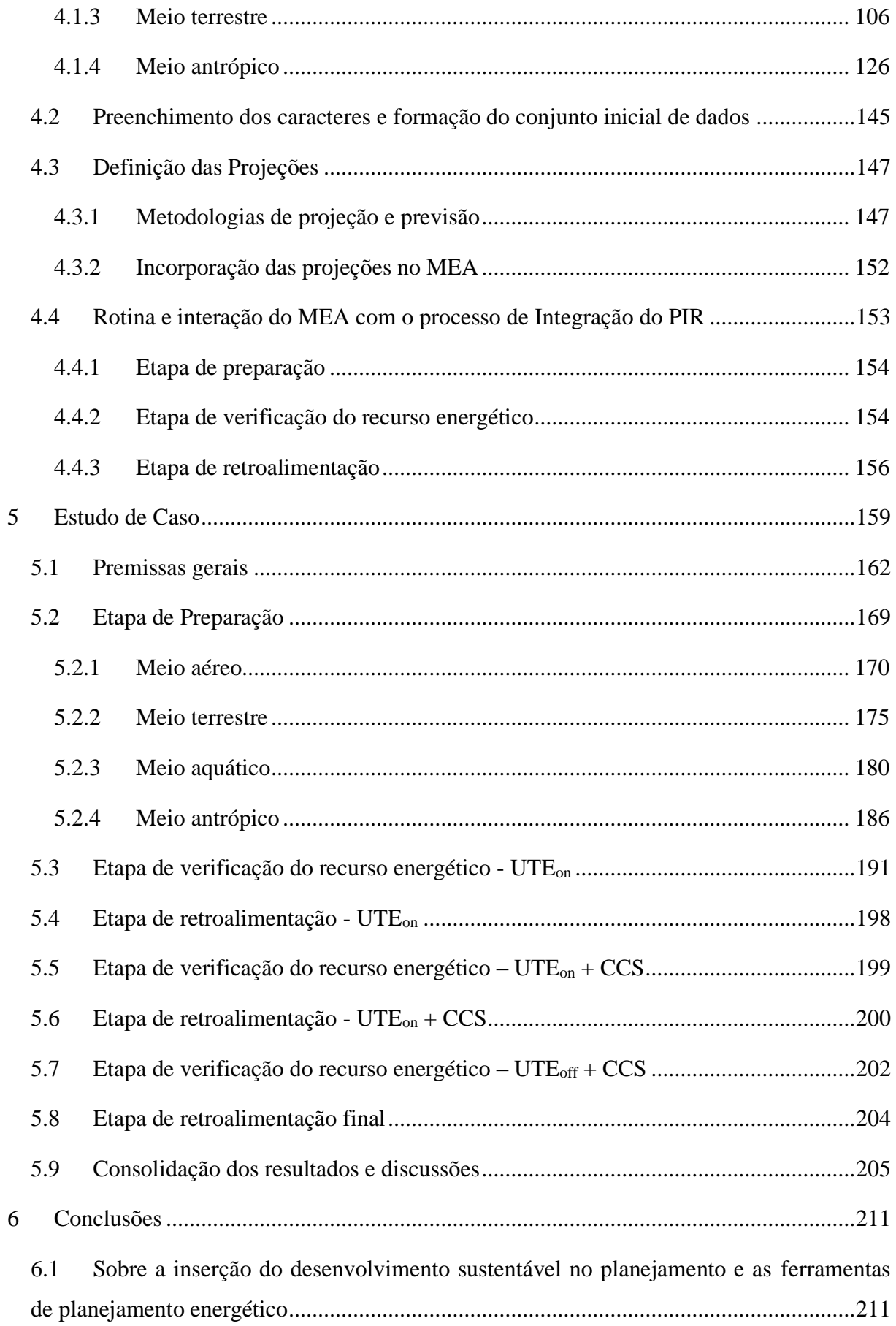

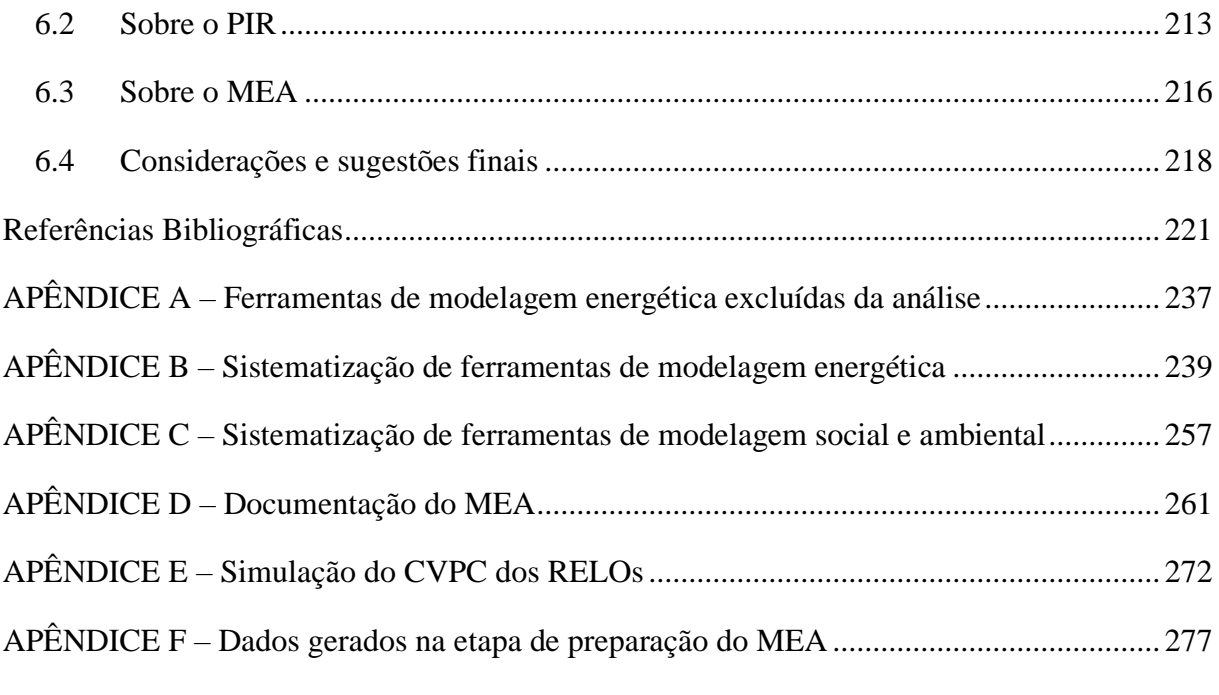

#### **1 INTRODUÇÃO**

#### 1.1 INTRODUÇÃO AO TEMA

As demandas de dados e informações ambientais nos estudos de várias áreas do conhecimento têm aumentado conforme o crescimento das crises ambientais. Na medida em que as relações do Homem com a Natureza se tornam mais complexas, os processos de levantamento, tratamento e acompanhamento de dados se tornam mais importantes para que seja possível medir o desenvolvimento sustentável (DS) dos setores essenciais à manutenção da qualidade de vida. A modelagem dos cenários de gestão dos recursos naturais e energéticos é de difícil compreensão porque existem processos que as vezes são sinérgicos e as vezes são conflitantes entre o desenvolvimento socioeconômico e a proteção do meio ambiente (MA). A demanda crescente de energia, por exemplo, exerce pressões sob o MA e, ao mesmo tempo, é indicativo direto da qualidade de vida.

Portanto, a resolução dos problemas de pressão no MA ocasionados pelo desenvolvimento humano requer o uso de modelos que confluam volumes de informações cada vez maiores, auxiliando no processo decisório. No contexto do planejamento eletroenergético, um dos modelos capazes de lidar com esses desafios é o Planejamento Integrado de Recursos do Setor Elétrico (PIR) que vem sendo desenvolvido nas últimas décadas pelo Grupo de Energia do Departamento de Engenharia de Energia e Automação Elétricas (GEPEA) da Escola Politécnica da Universidade de São Paulo (EPUSP)<sup>1</sup>.

O PIR é um modelo de planejamento que integra os recursos energéticos do lado da oferta com os do lado da demanda, mantendo as premissas do DS. Para tanto, o modelo caracteriza os recursos energéticos disponíveis de ambos os lados, em quatro dimensões: técnica-econômica, política, ambiental e social 2 . Essa caracterização é utilizada para definir o potencial de cada recurso e para ordenar os recursos com base nos em seus custos completos<sup>3</sup>. Os recursos com os menores custos completos são então priorizados para o suprimento da demanda.

Contudo, mesmo que um recurso apresente o menor custo completo, ele pode não ser o ideal para uma determinada região em um determinado momento. Por exemplo, em uma

 $^1$  Há diferentes metodologias de PIR. A diferença da metodologia tratada neste trabalho em relação as demais é abordada no Capítulo 3.

<sup>2</sup> Alguns exemplos dos elementos avaliados em cada dimensão são: técnica-econômica - custo de implantação, qualidade da energia; política - aspectos legais para o uso do recurso, grau de aceitação do recurso pela sociedade; ambiental - ocupação do solo, emissão de poluentes; social - geração de empregos, impactos a saúde.

 $3$  O custo completo é dado pela combinação entre os aspectos políticos, técnico-econômicos, sociais e ambientais dos recursos energéticos.

região com escassez hídrica, é preciso avaliar se existe água disponível para implantação do recurso energético (RE). Portanto, é preciso avaliar se o MA é capaz de assimilar os efeitos do uso do RE. Para tratar essa questão, o PIR prevê em sua estrutura teórica a ferramenta de Mapeamento Energoambiental (MEA). O objetivo do MEA é analisar os aspectos ambientais e sociais da região de aplicação do PIR e avaliar se a utilização de um determinado RE ultrapassa algum limite normativo, legal ou estabelecido pelo próprio planejamento. Ou seja, o MEA indica quais recursos energéticos são favoráveis ou não, dadas as condições ambientais e socioeconômicas específicas de uma região.

A proposta do MEA é uma inovação do PIR em relação a outros métodos de planejamento energético, uma vez que, em geral, esses outros métodos se limitam em analisar apenas o recurso, desconsiderando a interação dele com o ambiente onde ele será inserido. Evidencia-se, contudo, que o MEA nunca foi modelado, salvo esforços iniciais de Neves e Bel (2010), que se restringiram ao uso do MEA para um cenário específico de apenas um recurso em uma região pré-determinada<sup>4</sup>.

A presente tese fundamenta e modela o MEA de modo que o modelo possa ser aplicado a qualquer recurso e em qualquer região. A modelagem desenvolvida nesta tese foca na estrutura geral do PIR, que tem como premissa a busca pelo DS. Contudo, outros elementos fazem parte do plano de fundo deste trabalho, sendo eles: (i) o processo atual de transição energética, que tem demandado uma análise mais dinâmica do planejamento energético, em função do aumento no uso das energias renováveis variáveis e em função da tendência de eletrificação de outros setores; e (ii) a demanda por ferramentas e modelos que se adequem as necessidades dos países em desenvolvimento, que possuem uma capacidade menor de coleta e sistematização de dados e que possuem maiores rupturas nas políticas de longo prazo (RELVA et al., 2021). Deste modo, as premissas e processos estabelecidos neste trabalho podem ser de grande utilidade para outros modelos de planejamento energético, já que nenhuma outra ferramenta que desempenhe as funções do MEA foi encontrada na revisão bibliográfica desenvolvida desta tese.

#### 1.2 OBJETIVOS

O objetivo geral é modelar o Mapeamento Energoambiental de modo que ele possa ser aplicado para qualquer recurso energético, em qualquer região, dentro da estrutura PIR e também independentemente dela.

<sup>4</sup> Aproveitamento do gás natural do Pré-sal na região metropolitana da Baixada Santista, estado de São Paulo.

Os objetivos específicos são:

- Identificar e sistematizar as principais ferramentas existentes de planejamento energético que incorporem aspectos sociais e ambientais na tomada de decisão;
- Avaliar como os aspectos sociais e ambientais têm sido inseridos no processo de planejamento energético e em suas ferramentas;
- Estabelecer as condicionantes e restrições do MEA, levando em conta a sua real aplicabilidade;
- Determinar os elementos ambientais, sociais e socioeconômicos a serem considerados no MEA e modelar a sua interação com as demais etapas do PIR;
- Validar o modelo desenvolvido e avaliar a sua robustez por meio de estudo de caso, aplicando a ferramenta na região da baixada santista do Estado de São Paulo.

### 1.3 ELEMENTOS METODOLÓGICOS E ESTRUTURA DO TRABALHO

Esta tese está dividida em seis capítulos, sendo este o primeiro deles. O Capítulo 2 apresenta uma discussão teórica da relação entre planejamento energético e desenvolvimento sustentável, e uma revisão das ferramentas de planejamento energético existentes. Esses elementos visam responder as seguintes perguntas:

- 1. Qual é o objetivo do planejamento do setor elétrico e quais desafios ele enfrenta no atual contexto de transição energética e desenvolvimento sustentável?
- 2. De que maneira os aspectos sociais, socioeconômicos e ambientais podem, devem ou são inseridos no planejamento do setor elétrico?

O próximo passo da pesquisa, apresentado no Capítulo 3, consiste na discussão da metodologia do PIR. Neste capítulo, o estado da arte do PIR é revisto, principalmente em relação a função estabelecida para o MEA.

O Capítulo 4 apresenta a estruturação teórica do MEA. Nele, a função do MEA dentro do PIR é revisada e, a partir disso, são estabelecidos: (i) os elementos sociais, socioeconômicos e ambientais considerados pela ferramenta; (ii) os possíveis limites legais para esses elementos; (iii) os processos para a identificação e valoração desses elementos; (iv) as metodologias de projeção dos dados; e (v) a rotina de interação do MEA com as demais etapas do PIR.

A partir do estabelecimento teórico da ferramenta no Capítulo 4, um estudo de caso é desenvolvido no Capítulo 5 para validar a ferramenta e aferir a sensibilidade e robustez do modelo. Neste Capítulo, os resultados gerais do desenvolvimento do modelo são pontuados e discutidos.

Por fim, o Capítulo 6 apresenta as conclusões do trabalho. Nesse capítulo também são abordados: (i) a inovação alcançada com o trabalho; (ii) as limitações da pesquisa; e (iii) as sugestões de trabalhos futuros.

A estrutura geral do trabalho é apresentada na Figura 1.

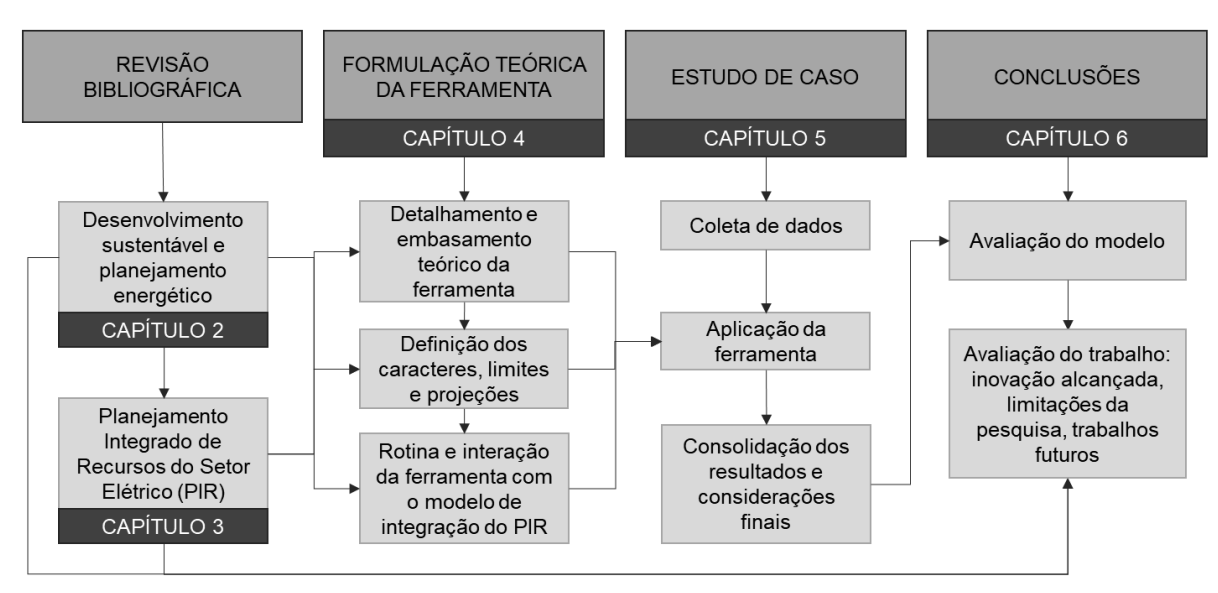

Figura 1. Estrutura e aspectos metodológicos

Evidencia-se ainda que a estruturação teórica do MEA, apresentada no Capítulo 4, dividiu-se em quatro etapas de pesquisa: (i) avaliação dos aspectos ambientais e socioeconômicos presentes nos modelos existentes de planejamento<sup>5</sup> aqueles que apresentaram uma modelagem clara e consistente foram incorporados na ferramenta de MEA; (ii) análise dos principais efeitos ambientais e socioeconômicos da geração e uso da energia elétrica - esses efeitos foram sistematizados com o intuito de estabelecer as condicionantes da ferramenta; (iii) revisão das políticas, normas e leis ambientais e sociais<sup>6</sup> da União Europeia (UE), Estados Unidos da América (EUA) e Brasil – essa revisão foi realizada com foco em identificar restrições e elementos práticos para a formulação dos processos de valoração dos elementos do MEA; e, por fim, (iv) análise dos aspectos sociais e ambientais utilizados por outras etapas do PIR - para garantir que haja uma correspondência entre os aspectos tratados no MEA e nas outras etapas, sendo assim possível modelar a relação entre o MEA e a dinâmica e funcionamento do PIR.

<sup>5</sup> Apresentados no Capítulo 2.

<sup>6</sup> A análise desses elementos se restringiu principalmente aos aspectos relacionados ao uso e geração de energia elétrica.

Com relação a análise das políticas, metas e limites ambientais e socioeconômicos realizada na terceira etapa mencionada acima, optou-se por aprofundar a pesquisa nos EUA devido a grande quantidade de dados e informações disponibilizadas pela Agência de Proteção Ambiental (EPA<sup>7</sup>). Em relação a escolha da UE, essa se deu em virtude dos grandes esforços estabelecidos pelo bloco nas últimas décadas para descarbonizar as cadeias produtivas (HAFNER; TAGLIAPIETRA, 2020) e também pela capacidade de integrar cada vez mais as suas políticas ambientais, energéticas e climáticas 8 (ZUEV, 2020). O Brasil, por sua vez, foi escolhido como contraponto da análise dos países desenvolvidos. Diante da diferença dos níveis de renda e desenvolvimento do Brasil em relação aos EUA e UE<sup>9</sup>, a avaliação das questões ambientais brasileiras permite visualizar o contraste entre as realidades de países desenvolvidos e países em desenvolvimento.

<sup>8</sup> "O conceito [de governança energética da] UE está se tornando uma referência global - um certo guia 'como fazer para avançar' uma transformação para uma economia próspera, inclusiva e sustentável com base no conceito de energia limpa"(ZUEV, 2020, p. 374)

<sup>7</sup> *U.S. Environmental Protect Agency*

<sup>9</sup> A renda per capita brasileira foi de US\$ 8.717 em 2019, enquanto a estadunidense foi de US\$ 65.297 e da UE foi de US\$ 34.913 (World Bank: https://data.worldbank.org/indicator?tab=all, acesso em junho de 2021).

## **2 DESENVOLVIMENTO SUSTENTÁVEL E PLANEJAMENTO ENERGÉTICO**

# 2.1 A TOMADA DE CONSCIÊNCIA AMBIENTAL E A NECESSIDADE DE MEDIR A SOCIEDADE E O MEIO AMBIENTE

Os aspectos ambientais do desenvolvimento humano só se tornaram uma preocupação internacional nas últimas décadas do Século XX (GRIMONI et al., 2015). Com o fim da II Guerra Mundial (1945), o contínuo sentimento de insegurança da população sessou e se estabeleceu, nas décadas seguintes, um grande otimismo econômico, principalmente nas Américas e Europa Ocidental. Essas condições, acompanhadas de outros marcos como a criação da Organização das Nações Unidas - ONU (1945) e consequente publicação da Declaração Universal dos Direitos Humanos (1948) permitiram que as sociedades – principalmente ocidentais - começassem se preocupar com questões de qualidade de vida, incluindo as condições do MA.

Na década de 1970 a consciência da finitude dos recursos naturais e das ameaças da civilização industrial-tecnológica ao  $MA^{10}$  se solidificou. Fatos importantes para isso foram (i) a publicação pelo Clube de Roma do Relatório Limites do Crescimento (1972), que alarmou a população e a comunidade científica sobre a degradação ambiental e a finitude dos recursos; e (ii) a realização da Conferência de Estocolmo (também em 1972), onde foi criado o Programa de Meio Ambiente das Nações Unidas (UNEP<sup>11</sup>). Com isso a proteção do MA e a questão ambiental foi oficializada e inserida nas agendas internacionais $^{12}$ .

No final da década de 1970 e na década de 1980 as discussões sobre o MA continuaram se intensificando, motivadas principalmente pela ocorrência de acidentes que causaram grandes impactos ambientais<sup>13</sup>. Com isso, no final da década de 1980, o conceito de DS foi estabelecido. O marco desse conceito se deu no Relatório de Brundland - *Our Common Future*, publicado pela Comissão Mundial do Meio Ambiente e do Desenvolvimento em 1987, que define DS como o desenvolvimento "que satisfaz as necessidades presentes, sem

<sup>10</sup> As preocupações com os processos de desertificação e de destruição da camada de ozônio (que gerou a ratificação do Protocolo de Montreal apenas em 1990) são exemplos desse processo.

<sup>11</sup> *United Nation Environment Programme*

<sup>&</sup>lt;sup>12</sup> Diversas críticas são feitas em relação ao processo de formação do UNEP, dentre elas, que a nova agência foi criada deliberadamente "sem status executivo", ou seja, como um Programa das Nações Unidas, em vez de uma Organização Mundial do Meio Ambiente como a Organização Mundial da Saúde ou a Organização Meteorológica Mundial. Outros autores afirmam que o programa não foi bem-sucedido (IVANOVA, 2007). Porém, apesar disso, é importante destacar que o programa foi criado como uma "instituição âncora", para servir como a consciência ecológica mundial, para fornecer monitoramento e avaliação imparciais, para ser uma fonte global de informações sobre o meio ambiente. A missão do novo programa ambiental foi garantir esforços ambientais coletivos, fornecendo liderança central (IVANOVA, 2007).

<sup>13</sup> Tais como Three Mile Island (1979, acidente nuclear) e Bhopal (1984, emissão desastrosa de gases tóxicos) e diversos acidentes petrolíferos (Plataforma Ixtoc I no Golfo do México – 1979, Plataforma Nowruz no Golfo Pérsio – 1983, superpetroleiro Exxon Valdez no Alasca – 1989, dentre outros).

comprometer a capacidade das gerações futuras de suprir suas próprias necessidades" (WORLD COMMISSION ON ENVIRONMENT AND DEVELOPMENT, 1987, p. 41).

Contudo, apesar da sua importância histórica e conceitual, vale destacar que o conceito se formou de maneira genérica, o que dificulta a aplicação do DS na prática<sup>14</sup>. No contexto do desenvolvimento energético, por exemplo, as necessidades das gerações futuras são sempre incertas dada a rápida evolução tecnológica e dada a dificuldade de prever o estilo de vida das sociedades futuras. Além disso, há uma dificuldade em atender as necessidades das sociedades atuais, que tem a energia como insumo essencial. Em 2019, por exemplo, cerca de 770 milhões de pessoas não possuíam sequer acesso à energia elétrica (INTERNATIONAL ENERGY AGENCY, 2020).

Com essas questões em vista, a comunidade internacional se viu com a necessidade de definir métricas capazes de mensurar o DS e verificar se estamos indo ou não em direção a ele. Então, em 1992, como resultado da segunda Conferência das Nações Unidas para o Meio Ambiente e Desenvolvimento, realizada no Rio de Janeiro (Rio 92), foi publicada a Agenda 21 (ORGANIZAÇÃO DAS NAÇÕES UNIDAS, 1992). Nela são destacadas diversas atividades relacionadas à definição de métricas. No Capítulo 40, por exemplo, constam: o desenvolvimento de indicadores de desenvolvimento sustentável, a promoção do uso global desses indicadores, a melhoria da coleta e do uso de dados e a melhoria dos procedimentos de análise e avaliação desses dados. A partir dessa publicação, a ONU vem se dedicado continuamente em elaborar e aprimorar os indicadores de sustentabilidade, realizando outras publicações importantes como o primeiro "Blue Book", em 1996, o lançamento dos Objetivos de Desenvolvimento do Milênio, em 2000, o segundo "Blue Book" em 2001 e a terceira edição do "Blue Book" em 2007 (ORGANIZAÇÃO DAS NAÇÕES UNIDAS, 2007).

Desde a Rio 92, as agendas internacionais promovidas pelas ONU têm sido referências importantes para a criação de indicadores sociais e ambientais e para a criação da cultura do monitoramento dos aspectos que promovem o desenvolvimento sustentável. Particularmente após a Agenda 21, e com a reafirmação desses princípios na Cúpula Mundial sobre o Desenvolvimento Sustentável realizada pela ONU em Joanesburgo em 2002, agências governamentais, organizações não governamentais, empresas, comunidades locais e acadêmicos têm dedicado um esforço significativo ao desenho e implementação de indicadores que meçam o estado e a trajetória das condições ambientais e do desenvolvimento socioeconômico (WU; WU, 2012). Ainda nesse contexto, um marco bastante relevante para a

<sup>&</sup>lt;sup>14</sup> Ainda que definições conceituais sobre DS tenham sido estabelecidas na década de 80, hoje existem diversas discussões sobre a operação da sustentabilidade e sua relação com o desenvolvimento econômico, surgindo, nesse contexto, os conceitos de "sustentabilidade forte" e "sustentabilidade fraca". Essa discussão pode ser encontrada em detalhe em Wu e Wu (2012).

comunidade internacional se deu em 2015 com o lançamento da Agenda 2030 (ORGANIZAÇÃO DAS NAÇÕES UNIDAS, 2015) onde foram estabelecidos 17 Objetivos do Desenvolvimento Sustentável (SDG<sup>15</sup>), compostos por um total de 232 indicadores. Um dos objetivos da Agenda 2030 é completar as lacunas deixadas pelas Metas do Milênio, particularmente em relação aos mais vulneráveis (ORGANIZAÇÃO DAS NAÇÕES UNIDAS, 2019).

Entretanto, apesar de atualmente os SDGs estabelecidos pela ONU serem a principal referência para a criação de indicadores do DS, é necessário apontar que governos e outras instituições precisam considerar seus contextos específicos para o desenvolvimento das medições e dos indicadores de sustentabilidade. Relva et al. (2021) argumentam que políticas limitadas a indicadores dos SDGs da Agenda 2030 podem ser insuficientes para países em desenvolvimento frente ao atual processo de transição energética<sup>16</sup>. Os autores, após identificarem os desafios do planejamento do setor elétrico de países em desenvolvimento, avaliaram como eles são endereçados na Agenda 21 e na Agenda 2030 e concluíram que eles foram melhor abordados pela Agenda 21. O estudo aponta, portanto, que os países em desenvolvimento devem usar os SDGs como base para o desenvolvimento sustentável, mas que eles devem ter em mente seus desafios específicos e a necessidade de melhorar a capacidade de coleta de dados para além dos indicadores dos SDGs.

Sendo assim, como próximo passo para avançar na busca pelo desenvolvimento sustentável, é necessário estabelecer quais dados coletar, para que coletá-los e quais são os objetivos das análises desses dados, levando em conta sempre a região e o momento do tempo em que essas informações estão sendo consideradas.

#### 2.2 DADOS, INDICADORES, ÍNDICES E OS DESAFIOS RELACIONADOS

Para medir a busca pelo DS é necessário lidar com um alto nível de complexidade da formação de indicadores e índices. Diferentemente de dados, que consistem em fatos detalhados e neutros, indicadores e índices são variáveis agregadas para orientar tomadas de decisão dentro de um contexto político (VAN WOERDEN et al., 2010). Portanto, para que indicadores e índices sejam úteis, é necessário que existam valores de referência ou limites

<sup>15</sup> *Sustainable Development Goals*

<sup>&</sup>lt;sup>16</sup> O conceito de transição energética está associado ao processo substituição da base de recursos e tecnologias utilizadas para geração de energia por outros (as). Esse processo pode ocorrer por diversas razões, como a escassez de um recurso energético ou o aparecimento de tecnologias mais eficientes. Atualmente a motivação da transição energética está na necessidade de reduzir a emissão de GEE e na busca pelo desenvolvimento sustentável. Com isso, tem-se buscado substituir os combustíveis fósseis por fontes de energia menos emissoras. Esse processo tem gerado o aumento do uso de fontes renováveis variáveis, como a energia solar e eólica e a tendência de eletrificação de outros setores, como o de transporte, por meio da substituição de veículos à combustão por veículos elétricos. Assim, o setor elétrico têm sido o grande protagonista desse processo de transição energética e é nele que se verifica os maiores níveis de descarbonização.
estabelecidos que representem estados normais, comportamentos desejados ou objetivos a serem alcançados (WU; WU, 2012). Logo, tanto para a definição dos valores de referência, quanto para a formação dos índices e indicadores, é preciso levar em conta as especificidades do contexto em que esses elementos serão aplicados e o objetivo da aplicação. O Quadro 1 apresenta as definições de dados, indicadores e índices e a Figura 2 apresenta a relação entre esses três elementos e as interações entre as medidas de sustentabilidade e seus usuários.

| Tipo de informação | Definição                                                                                                    |
|--------------------|----------------------------------------------------------------------------------------------------|
| <b>Dados</b>       | Consiste em fatos, observações numéricas e estatísticas que descrevem<br>alguns aspectos do meio ambiente e da sociedade, como qualidade da água<br>e dados demográficos.                                                                                                    |
| Indicador          | Valor observado representativo de um fenômeno a ser estudado. Os<br>indicadores apontam para, fornecem informações e descrevem o estado do<br>ambiente com significância que se estende além do diretamente associado a<br>própria observação. Em geral, os indicadores quantificam as informações<br>agregando e sintetizando dados diferentes e múltiplos, simplificando as<br>informações que podem ajudar a revelar fenômenos complexos. |
| Índice             | Combinação de dois ou mais indicadores ou vários dados. Os índices são<br>comumente usados em avaliações nacionais e regionais para mostrar níveis<br>mais altos de agregação de informação.                                                                                                    |

Quadro 1. Definição de dados, indicador e índice

Fonte: adaptado de Van Woerden et al. (2010)

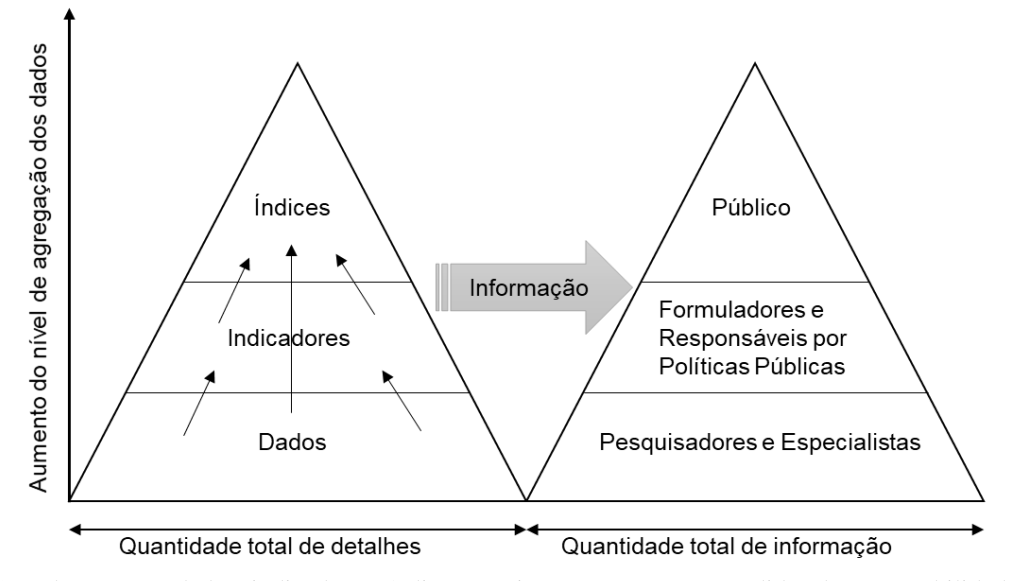

Figura 2. Relação entre dados, indicadores, índices e as interações entre as medidas de sustentabilidade e seus usuários Fonte: adaptado de Wu e Wu (2012)

Assim, o primeiro desafio ao lidar com índices e indicadores são os elementos políticos vinculados a definição deles. O segundo desafio está relacionado às questões técnicas: dados,

indicadores e índices tem sua relevância significativamente afetada pelo processo utilizado para aferi-los e desenvolvê-los (VAN WOERDEN et al., 2010). Isso é especialmente relevante para indicadores qualitativos que, por não se tratarem de medições objetivas, podem levar a conclusões não confiáveis (VAN WOERDEN et al., 2010). Por isso, integrar diferentes dados, indicadores e índices requer escrutinar cuidadosamente a origem e a metodologia do cálculo desses elementos, além de identificar as escalas utilizadas e a integridade das séries históricas.

Santos (2004), avaliando os processos de planejamento ambiental, destaca dois elementos que ilustram o desafio de integrar diferentes informações: a escala espacial e a escala temporal<sup>17</sup>. Com relação à escala espacial, a autora destaca que não existe uma escala correta e única para diagnosticar populações, ecossistemas ou paisagens e que com grande frequência, os membros de uma equipe de planejamento ambiental trabalham com escalas diversas, o que, no final, gera conflitos para a formação dos resultados, já que a escala adotada dita a natureza dos resultados. Com relação à escala temporal, a autora aponta que o planejamento não pode ser elaborado a partir da análise estática do meio ambiente já que o estado atual de um ambiente é resultado do efeito combinado de diversos impactos.

Pintér et al. (2010), com foco na elaboração de avaliações ambientais integradas, apresentam as vantagens e desvantagens das principais metodologias utilizadas para a avaliação do MA, ver Quadro 2. No Quadro 2, é possível observar as principais dificuldades encontradas por essas metodologias e verificar como todas elas exigem a combinação de diferentes áreas do conhecimento.

<sup>&</sup>lt;sup>17</sup> Entende-se por escala espacial a métrica utilizada para dividir e classificar uma região aonde o planejamento ambiental venha ser aplicado. Ao analisar a dinâmica populacional de uma região por exemplo, é necessário determinar se a análise por cidades ou regiões é suficiente ou se é necessário um nível de detalhe maior, como análise por bairros e vilas. Já a escala temporal diz respeito ao período utilizado para análise do meio ambiente, tanto em relação ao período histórico que deve ser analisado, quanto em relação à divisão de intervalos de tempo. No mapeamento da biodiversidade, por exemplo, espécies possuem períodos de migração e de reprodução diferentes, o que dificulta a escolha da periodicidade de análise da região. (SANTOS, 2004).

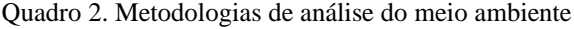

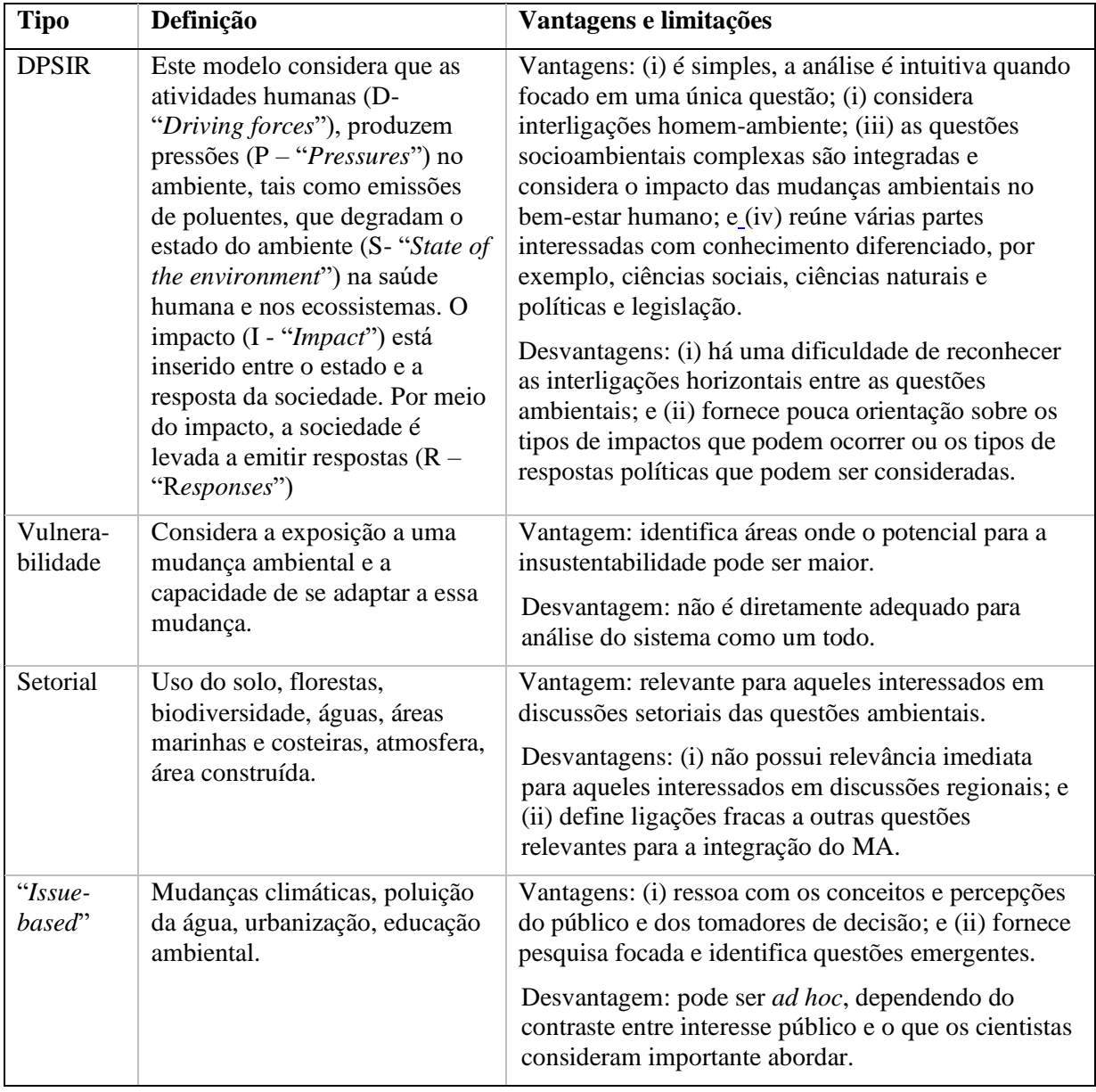

Fonte: adaptado de Pintér et al. (2010)

Dadas essas dificuldades e desafios, para desenvolver uma ferramenta como a de MEA, que avalia como o MA assimila a utilização de um RE, é preciso considerar de forma específica para a região de avaliação: (i) quais dados, indicadores e índices sociais, socioeconômicos e ambientais estão disponíveis e para qual período; (ii) de que maneira eles foram obtidos ou calculados; e (iii) como integrá-los de forma coesa em uma análise. Além disso, é necessário avaliar também os desafios e objetivos do próprio planejamento do setor elétrico e combiná-los com os demais elementos sociais e ambientais, ou seja, é necessário realizar uma análise multiobjetivo, multisetorial e multidisciplinar. Diante de tantos desafios, é importante verificar de que maneira o planejamento energético e as suas ferramentas têm lidado com a inserção das questões sociais e ambientais.

## 2.3 PLANEJAMENTO ENERGÉTICO PARA O DESENVOLVIMENTO SUSTENTÁVEL

#### 2.3.1 Os objetivos do planejamento energético

O conceito de planejamento envolve a identificação das possibilidades do futuro e a convicção de que é possível antecipar o referido futuro, usando dos mais variados recursos para atingir os objetivos traçados (UDAETA, 1997). O planejamento pode ser sistematizado em três principais etapas: (i) estabelecimento de objetivos e metas; (ii) diagnóstico da situação passada e atual por meio da sistematização da maior quantidade de dados possíveis, de modo a examinar o problema em todos os seus aspectos; e (iii) estabelecimento de políticas ou planos que determinam o que fazer, como fazer e quando fazer para se atingir os objetivos (CIMA, 2006).

Tradicionalmente, o PE, especificamente do setor elétrico, se faz sob o ponto de vista de expansão da oferta, ou seja, a meta estabelecida é suprir uma demanda futura de energia elétrica, projetada a partir do histórico de demanda, e para isso, são definidos os recursos economicamente mais vantajosos que devem ser explorados para suprir essa demanda. Assim, tradicionalmente são estabelecidas políticas ou planos para a exploração dos recursos, viabilizando a construção de grandes usinas de geração centralizada que são conectadas ao usuário da energia por uma complexa estrutura de transmissão e distribuição de energia elétrica. Esse modelo ofertista de energia requer uma visão de longo prazo, com adaptações periódicas das projeções adotadas no curto e médio prazo, por dois principais motivos: (i) a implantação da infraestrutura da cadeia do setor energético demanda um longo período e, portanto, precisa ser pensada com antecedência; e (ii) dada a dinâmica da logística da energia elétrica, é necessário manter um permanente equilíbrio entre oferta e demanda, por isso é necessário antever a demanda futura, de modo que haja tempo suficiente para implementar as estruturas de oferta.

Assim, em termos gerais, o planejamento energético é necessário para garantir a segurança energética. A segurança energética é geralmente entendida como a disponibilidade contínua de energia em várias formas, nas quantidades necessárias e a preços razoáveis, significa também ter pouca vulnerabilidade a grandes ou pequenas falhas ou distúrbios no fornecimento de energia (RELVA et al., 2021).

Contudo, no atual contexto de transição energética, o objetivo do planejamento energético passa a ser não só garantir o atendimento contínuo da demanda de energia, mas fazê-lo emitindo a menor quantidade possível de gases de efeito estufa (GEEs). Este objetivo

se insere nas premissas do DS, já que os impactos causados pelas mudanças climáticas podem impossibilitar a manutenção do estilo de vida contemporâneo. Portanto, para que o planejamento energético seja feito visando o DS, as alterações nos sistemas elétricos devem se pautar na redução de emissões, mas não só nisso. É necessário que a redução das emissões seja acompanhada pelo gerenciamento dos demais impactos sociais e ambientais causados pelos sistemas elétricos. Nesse sentido, as energias renováveis têm se apresentado como solução importante. Contudo, a relação entre o desenvolvimento das energias renováveis e a segurança energética é controversa. O uso de renováveis é visto como positivo se, para garantir a segurança energética, for necessário diversificar as fontes de energia e reduzir a dependência da importação de recursos energéticos. Mas, por outro lado, o desenvolvimento de energias renováveis, sem armazenamento posterior, pode ser visto como prejudicial se, para garantir a segurança energética, for necessário buscar por menores custos de energia e obter maior previsibilidade de despacho da energia, mesmo considerando que as tecnologias renováveis estejam se tornando mais baratas ano após ano (RELVA et al., 2021).

Assim, incorporar as premissas do DS e da transição energética no planejamento energético requer alterar os elementos considerados para a garantia da segurança energética. É importante que haja uma definição clara da condição de segurança energética para que as metas, indicadores e instrumentos de política pública e de planejamento energético possam ser estabelecidos (RELVA et al., 2021).<sup>18</sup>

Portanto, é necessário repensar o modelo ofertista tradicionalmente implementado no SE, primeiro porque a maneira mais eficaz de se evitar emissões e impactos é diminuindo a demanda. Nesse sentido o planejamento energético deve passar a considerar soluções energéticas que diminuam as perdas de energia, melhorem a eficiência nos usos finais e gerenciem a curva de carga para que seja possível postergar a expansão do sistema de geração. Segundo porque, com a inserção das renováveis a geração de energia muda para um perfil mais descentralizado e cuja previsibilidade da oferta é mais dinâmica. Soma-se a isso a tendência de eletrificação de outros setores o que também dinamiza o perfil da demanda.

Deste modo, o planejamento energético é necessário no contexto de DS para que se possa determinar a melhor combinação entre os recursos energéticos de oferta e de demanda que sejam capazes de garantir a segurança energética e ao mesmo tempo sejam capazes de gerar a menor quantidade de impactos sociais e ambientais possíveis. Para isso, existe

<sup>&</sup>lt;sup>18</sup> Uma discussão detalhada dos conceitos de segurança energética e a sua relação com o uso de renováveis e o DS pode ser verificada em RELVA et al. (2021) e Silva et al. (2021).

atualmente uma gama de ferramentas e modelos de planejamento energético que prometem levar todas essas, ou ao menos algumas dessas questões em consideração.

2.3.2 Ferramentas de modelagem energética: a inserção das questões sociais e ambientais

Foi realizado um levantamento bibliográfico e uma revisão de ferramentas existentes de modelagem energética com o intuito de verificar como e quais questões sociais e ambientais têm sido incorporadas nas ferramentas de planejamento energético e se esses elementos estão sendo considerados antes ou depois da tomada de decisão da solução ótima do modelo. O levantamento bibliográfico teve como base cinco trabalhos:

- Van Beeck (1999) que classificou 10 ferramentas de modelagem energética para um projeto de pesquisa sobre planejamento energético local em países em desenvolvimento;
- Ringkjøb, Haugan e Solbrekke (2018) que revisaram 75 ferramentas de modelagem energética, cujo foco foi a relevância dos modelos em um contexto de alta participação de fontes renováveis variáveis;
- Debnath e Mourshed (2018) que analisaram 34 ferramentas de modelagem energética para investigar a aplicabilidade dessas ferramentas em países em desenvolvimento;
- Machado et al. (2019) que analisaram 34 ferramentas de modelagem energética, buscando identificar as tendências atuais e as lacunas de pesquisa na modelagem de sistemas de energia;
- Fattahi, Sijm e Faaij (2020) que analisaram 19 ferramentas de modelagem energética com o objetivo de identificar os desafios para a modelagem de sistemas de energia de baixo carbono. Os autores consideraram apenas modelos que abrangessem, no mínimo, o sistema energético de um país inteiro.

Excluindo repetições, esses cinco estudos somaram 125 ferramentas analisadas. Essas 125 ferramentas foram então listadas e filtradas com base em alguns critérios de exclusão. 80 ferramentas foram excluídas. O Apêndice A mostra quais foram elas e o motivo da exclusão.

A investigação das 45 ferramentas restantes se limitou à análise teórica da documentação e dos guias de usuário de cada ferramenta. Versões *demo* ou modelos *open source* não foram testados. O Quadro 1 do Apêndice B mostra o nome de cada uma das 45 ferramentas selecionadas, a abordagem (*top-down*, híbrido ou *bottom-up*), uma breve seção de comentários e a referência de cada uma delas.

O primeiro resultado dessa investigação é a identificação de como os aspectos ambientais podem ser incorporados nas ferramentas de PE. A inserção dos aspectos ambientais pode ocorrer em diversas etapas do planejamento. Identificar a etapa na qual esses elementos estão sendo inseridos é importante para determinar o grau de relevância que a ferramenta atribui a esses elementos. A sistematização desse resultado é apresentada no Quadro 3.

| <b>Método</b>                                                                      | Descrição                                                                                                    | <b>Exemplo</b>                                                                                                    |
|------------------------------------------------------------------------------------|----------------------------------------------------------------------------------------------------|----------------------------------------------------------------------------------------------------|
| 1- Cálculo do potencial<br>energético do recurso                                   | Considera o limite de<br>disponibilidade dos<br>recursos primários para<br>cálculo do potencial<br>energético.                                                                      | Prevê os recursos hídricos afluentes para<br>estimar a geração hidrelétrica máxima<br>possível. Excluí terrenos com alta<br>declividade para calcular o potencial<br>fotovoltaico de uma região.                                                                                                    |
| 2- Avaliação ambiental<br>multicritério                                            | Atribui fatores<br>ambientais para cada RE<br>para posterior avaliação<br>multicritério dos<br>recursos.                                                                            | Caracteriza os recursos energéticos com<br>fatores de emissão por energia gerada<br>(e.g. tCO <sub>2eq</sub> / kWh) e com fatores de<br>ocupação do uso do solo (m <sup>2</sup> /kWh) e<br>define, a partir desses coeficientes, qual a<br>melhor opção energética.                                                                                                    |
| 3- Mensuração dos efeitos<br>ambientais                                            | Atribui fatores<br>ambientais para cada RE<br>para posterior<br>sistematização dos<br>efeitos ambientais da<br>solução energética<br>adotada.                                       | Utiliza aspectos da metodologia de<br>avaliação do ciclo de vida (e.g. potencial<br>de acidificação, toxicidade, potencial de<br>eutrofização) para determinar o potencial<br>de impacto ambiental dos recursos<br>energéticos e apresenta esses valores<br>como resultado ou como forma de<br>comparar recursos, sem determinar limites<br>para esses impactos potenciais. |
| 4- Estabelecimento de<br>limites ambientais<br>previamente à tomada de<br>decisão. | Estabelece limitações e<br>metas para a emissão de<br>poluentes e para uso dos<br>recursos naturais e<br>submete o modelo de<br>otimização ou de<br>cenários a essas<br>restrições. | Define um limite anual de emissão de<br>poluente para setor elétrico e submete o<br>modelo de otimização de expansão da<br>geração à essa restrição. Para tal, todas as<br>fontes energéticas devem estar<br>caracterizadas com um fator de emissão.                                                                                                    |

Quadro 3. Métodos para incorporação de aspectos ambientais nos modelos de planejamento energético

Fonte: elaborado pela autora.

Identificar qual dos métodos do Quadro 3 é utilizado em cada ferramenta evita que sejam realizadas comparações equivocadas entre modelos que consideram questões ambientais, mas para fins diferentes.

O segundo resultado dessa investigação é a identificação de como os aspectos sociais e socioeconômicos têm sido incorporados nas ferramentas de PE. Foi possível verificar que isso tem sido feito de duas maneiras: (i) avaliação do perfil socioeconômico para a projeção

da demanda energética; e (ii) quantificação e monetização dos impactos à saúde ocasionados pelo uso de combustíveis fósseis ou quantificação e monetização dos impactos à saúde evitados com o uso de renováveis.

O próximo passo dessa investigação foi verificar cada uma das 45 ferramentas para determinar quais consideram aspectos sociais e ambientais. Essa verificação, apresentada no Quadro 2 do Apêndice B, foi feita dividindo esses aspectos em quatro meios: aquático, terrestre, aéreo e antrópico. A divisão desses quatro meios se deu com base na estrutura teórica do PIR (UDAETA, 2012) que estabelece essa divisão para o MEA. O Quadro 4 mostra os aspectos de cada meio que foram verificados na documentação dos modelos.

| <b>Meios</b> | Aspectos analisados                                                                                                    |
|--------------|----------------------------------------------------------------------------------------------------|
| Aéreo        | Emissão de poluentes atmosféricos e GEE.                                                                                                    |
| Aquático     | Uso da água, poluição térmica e lançamento de efluentes.                                                                                                    |
| Terrestre    | Uso do solo, contaminação/poluição do solo e geração de resíduos sólidos.                                                                                                    |
| Antrópico    | Aspectos sociais e socioeconômicos: geração de empregos, deslocamento de<br>população, desconforto sonoro e visual, aceitação pública, precificação de<br>problemas de saúde causado por emissões ou por outros impactos sociais<br>decorrentes da exploração de energia. |

Quadro 4. Aspectos analisados para a verificação dos 4 meios nos modelos energéticos

Fonte: elaborado pela autora.

Assim, as colunas "meio aquático", "meio terrestre", "meio aéreo" e "meio antrópico" do Quadro 2 do Apêndice B foram preenchidas com "✓", "<del>x</del>", "customizável" ou "não verificado". Foi atribuído "✓" se qualquer um dos aspectos apresentados no Quadro 4 tiver sido encontrado na documentação da ferramenta, "x" se nenhum dos aspectos tiver sido encontrado na documentação, "customizável" se a ferramenta apresenta código aberto e se foi verificada a possibilidade de criação de novos atributos para as fontes energéticas e novas variáveis de restrições e "não verificado" para elementos que foram pontuados na apresentação ou no quadro esquemático da ferramenta, mas que não puderam ser encontrados na documentação. Por exemplo, a documentação da ferramenta POLES-JCR cita que uma das saídas do modelo é o uso do solo relacionado as atividades energéticas. Contudo, na documentação não está demonstrado qual o algoritmo usado e nem se existe um banco de dados com coeficientes do uso do solo para cada tipo de RE.

O Quadro 2 do Apêndice B também apresenta: (i) as emissões pré-estabelecidas no banco de dados de cada ferramenta, de acordo com a documentação encontrada; (ii) se as ferramentas entregam projeções dos elementos ambientais e sociais para o horizonte de planejamento (e.g. dada a solução ótima encontrada pela modelagem, ou o cenário produzido,

é possível verificar a demanda de água anual que esse mix de geração terá?); e (iii) se as ferramentas aceitam que os aspectos sociais e ambientais sejam estabelecidos como limites para a busca da solução ótima do planejamento.

Com relação ao meio aéreo, todas as ferramentas analisadas computam, no mínimo, as emissões de CO<sup>2</sup> das soluções energéticas encontradas. Em alguns modelos esse cômputo se dá a partir do fornecimento, pelo usuário, da taxa de emissão por RE (e.g. Oemof -SOLPH). Outras ferramentas possuem no seu banco de dados taxas de emissões por tecnologia de controle de emissões, como filtros e purificadores (e.g. NEMS). Algumas fermentas aceitam, inclusive, taxas de emissões negativas para tecnologias como  $CCS<sup>19</sup>$  (e.g. LIMES-EU e MARKAL). Em diversos modelos, uma das maneiras – ou a única – de computar emissões e considerar esses valores no módulo de otimização é definindo um custo ou taxa de emissão, assim, as fontes emissoras se tornam mais caras e a otimização é feita buscando o menor custo (e.g. PRIMES, COMPETES, EMPIRES).

Das 45 ferramentas apenas seis apresentaram indicadores do meio aquático; duas foram classificadas como customizável e uma foi classificada como não verificado. Dentre essas, a ferramenta que melhor detalhou na documentação a consideração de elementos do meio aquático foi o ReEDS. A modelagem estabelece limites de uso da água para a expansão de termelétricas e diferencia as tecnologias de energia pelo tipo de sistema de resfriamento para melhor caracterizar e restringir os requisitos de água do setor elétrico. A área de aplicação do modelo é os EUA. A disponibilidade de água é separada por áreas de balanceamento no território estadunidense.

Com relação ao meio terrestre, apenas cinco ferramentas apresentaram indicadores; duas foram classificados como customizável e cinco foram classificadas como não verificado. O principal elemento considerado pelos modelos consiste em restrições do uso da terra para culturas energéticas (e.g. TIMER - IMAGE e ReEDS), algumas ferramentas também apresentam como *outputs* a geração de resíduos (ENPEP- IMPACTS e MESSAGE IV), mas não deixam claro se é possível estabelecer limites de geração de resíduos para a busca da solução ótima da modelagem.

Já em relação ao meio antrópico, foram identificados indicadores em apenas três ferramentas; três foram classificadas como customizável e duas foram classificadas como não verificado. Destaca-se a ferramenta DACADES (DECAP) que calcula os custos vinculados aos danos à saúde pública causados pela operação de usinas termelétricas. A única ferramenta

<sup>19</sup> *Carbon Capture and Storage*

encontrada que declaradamente considera questões sobre desconforto da população foi o PRIME, mas no que tange o nível de barulho emitido pelo setor de transportes.

Duas das ferramentas, Oemof (SOLPH) e Temoa, foram classificadas como customizáveis nos meios antrópico, terrestre e aquático. Como essas ferramentas são programáveis, é possível criar limitações adicionais e seria possível inserir, nas variáveis de emissões pré-estabelecidas das ferramentas, valores de uso do solo ou consumo dos recursos hídricos, por exemplo, mas não foi possível verificar se a modelagem poderia suportar diversas restrições desse tipo (e.g. limite de emissões de  $CO<sub>2</sub>$  + limite de uso de recurso hídricos + limite de uso dos solos, etc.) na hora de encontrar a solução ótima. Na ferramenta Temoa os limites são apenas de valores máximos, não havendo a possibilidade de estabelecer valores mínimos para a otimização das soluções.

As documentações de muitas das ferramentas apresentam afirmações como: a ferramenta analisa indicadores ambientais (e.g. TIMES), ou a ferramenta encontra a solução ótima com base em restrições de sustentabilidade (e.g. ESME), mas, no momento da análise mais aprofundada da documentação verifica-se que as análises ambientais, ou não são especificadas, ou se limitam a projeção de emissões de GEE.

Apenas uma ferramenta foi classificada com "✓" para os 4 meios: o DECADES (DECPAC). Esse modelo foi projetado principalmente para dois tipos de análise: avaliação comparativa de locais e projetos específicos e análise completa da cadeia de energia. Os resultados do nível da cadeia incluem: níveis de emissões de poluentes atmosféricos GEE, efluentes líquidos, geração de resíduos sólidos e uso da terra. É possível comparar cadeias energéticas diferentes com base nesses aspectos (INTERNATIONAL ATOMIC ENERGY AGENCY, 1995). Também é possível calcular os custos vinculados aos danos à saúde pública causados pela operação de usinas termelétricas.

As análises no DECADES requerem, entre outras coisas, uma ampla base de dados ambientais e de tecnologias (INTERNATIONAL ATOMIC ENERGY AGENCY, 1995). Para isso, o projeto DECADES produziu um banco de dados *Health & Environmental Impacts of Electricity Systems* (INTERNATIONAL ATOMIC ENERGY AGENCY, 1999).

A grande dificuldade na análise deste modelo foi a falta de documentação detalhada dessas funcionalidades. Foi possível atestar as funcionalidades a partir da publicação de diversos estudos de caso (INTERNATIONAL ATOMIC ENERGY AGENCY, 2003), mas as equações e algoritmos dos indicadores ambientais e sociais não foram encontrados. É importante observar que o projeto foi originado a partir das preocupações com o MA e com o

bem-estar social da década de 1990. No documento de apresentação do projeto é afirmado que:

> A necessidade de projetar e implementar estratégias sustentáveis no setor elétrico tem sido enfatizada em muitos fóruns internacionais, como o Simpósio de Especialistas Sênior em Eletricidade e Meio Ambiente (Helsinque, 1991), a Conferência das Nações Unidas sobre Meio Ambiente e Desenvolvimento (Rio de Janeiro, 1992 ) e a 15ª Conferência do Conselho Mundial de Energia (Madri, 1992).(INTERNATIONAL ATOMIC ENERGY AGENCY, 1995, p. 3).

Portanto, os elementos discutidos nessa tese vêm sendo desenvolvidos para o setor elétrico ao longo de décadas e ainda assim, o levantamento das ferramentas existentes de planejamento apontou que há uma carência de modelos e ferramentas que considerem limitações ambientais e sociais na etapa de planejamento energético, previamente a tomada de decisão. Em diversas das ferramentas de modelagem é possível criar limites para emissões, principalmente de CO<sup>2</sup> e a partir desses limites, construir cenários energéticos. Contudo, esse mecanismo não parece ser utilizado para demais aspectos ambientais como limitações de uso do solo ou uso dos recursos hídricos.

A questão que se levanta diante disso é: por que essas questões ainda não estão sendo consideradas? Wiese et al. (2014), ao apresentarem o modelo RENPASS apontam que os custos externos como uso da terra ou perda de biodiversidade não foram integrados na entrada do modelo devido à falta de métodos. Além disso, os autores defendem que parâmetros sociais, incluindo aceitação, raramente são integrados em modelos de sistema elétrico, uma vez que quase não há métodos desenvolvidos até agora para traduzi-los no *feed-in* do modelo.

Partidário (2014) defende que nas últimas décadas houve grandes avanços nos métodos de avaliação de impacto ambiental e na incorporação de elementos socioambientais no custo dos empreendimentos energéticos, seja pela obrigatoriedade de maior controle de poluentes, ou por obrigatoriedades de medidas de compensação ambiental e social, ou em função dos processos de licenciamento ambiental. Contudo, esses elementos representam a preocupação com os aspectos sociais e ambientais na etapa de projeto, ou seja, após o processo de tomada de decisão. Uma das grandes motivações em se elevar as condicionantes socioambientais ao nível estratégico (antes da tomada de decisão) é conseguir estabelecer áreas sensíveis a determinados processos de interferência e mapear as possibilidades de impactos cumulativos. Nesse sentido, as ferramentas de planejamento energético devem ser complementares as ferramentas de planejamento do uso do solo, de modo a combinar harmoniosamente as necessidades humanas com a cadeia de produção da energia (DE MONTIS, 2014). O

problema é que muitas vezes planos e programas setoriais não são formulados em harmonia e podem não ser compatíveis entre si (SÁNCHEZ, 2008).

Assim, uma das grandes dificuldades em incorporar os aspectos sociais e ambientais no processo de planejamento energético, mesmo para países desenvolvidos, está no esforço conjunto necessário de diversas áreas do conhecimento e na interação entre diferentes formações de planos e políticas. Pang, Mörtberg e Brown (2014), analisando modelos energéticos baseados em Avaliação Ambiental Estratégica, com foco principalmente na União Europeia, concluíram que faltam modelos que considerem os impactos da energia renovável no clima, na biodiversidade e no uso do solo.

Além disso, no caso de países em desenvolvimento, vários desafios estão relacionados à necessidade de coleta e sistematização de dados (RELVA et al., 2021). Esses dados são essenciais para a alimentação de modelos do tipo híbridos e *bottom-up.* A ferramentas de modelagem energética são principalmente modelos matemáticos, nos quais a inadequação dos dados pode resultar em estimativas imprecisas ou, pelo menos, aumentar a incerteza da previsão (DEBNATH; MOURSHED, 2018). O processo de medição, coleta, tratamento e sistematização de dados sociais, ambientais e econômicos não é uma tarefa fácil nem rápida. Em termos de medições físicas, uma boa manutenção e calibração regular dos sensores são um desafio para as economias pobres; em termos de dados sociais e econômicos, o alto nível de informalidade na economia e a baixa capacidade financeira para implantação de sistemas informatizados dificultam a criação de bases de dados atualizadas e confiáveis (RELVA et al., 2021).

Deste modo, a aceitação da verdadeira condição dos países em desenvolvimento é de extrema importância para a criação de ferramentas de planejamento adaptadas à condição de pouco acesso à informação, com capacidade adequada de estimativa de dados e robustas o suficiente para suportar as mudanças nas diretrizes das políticas (RELVA et al., 2021).

Debnath e Mourshed (2018) também destacam a necessidade de as modelagens energéticas para países em desenvolvimento serem flexíveis o suficiente para acomodar dados históricos incompletos até um limite aceitável. Debnath e Mourshed (2018), Machado et al. (2019) e Fattahi, Sijm e Faaij (2020) concordam que a má caracterização de elementos socioeconômicos, como desigualdade, demanda reprimida, corrupção, geração de renda (dentre outros) são lacunas na modelagem energética e são elementos importantes de serem incorporados, principalmente para países em desenvolvimento.

Ou seja, da mesma maneira a avaliação dos efeitos ambientais do desenvolvimento energético requer a participação de ferramentas de planejamento de outras áreas (e.g. uso do

solo, recursos hídricos), os aspectos sociais do uso e da geração da energia percorrem diversas dimensões do desenvolvimento e o seu entendimento e quantificação requerem esforços de diversas áreas de conhecimento que vão além do planejamento energético em si.

2.3.3 Modelos teóricos de planejamento e modelos de suporte à inserção das questões sociais e ambientais

Com a análise da bibliografia sobre modelos de planejamento foi possível verificar que a deficiência na inserção de questões sociais e ambientais nos modelos energéticos é um consenso. Mas, mais do que isso, a análise da documentação de ferramentas de modelagem energética permitiu verificar que, mesmo aquelas que incorporam algum elemento social ou ambiental, o fazem de modo parcial ou superficial: as ferramentas apontam indicadores ambientais e sociais específicos como *input* ou *output*, mas a formulação matemática não é especificada.

Diante disso, uma nova investigação bibliográfica foi realizada para a busca de modelos teóricos da inserção de restrições sociais e ambientais no planejamento energético. O Quadro 5 mostra o processo de busca dos estudos e o processo de afunilamento dos resultados para a investigação final realizada na plataforma *Web of Science*, considerando artigos publicados nos últimos 20 anos (de 2000 a 2020).

| Pesquisa     | Requisitos da busca                                                                                                    | <b>Resultados</b> |
|--------------|----------------------------------------------------------------------------------------------------|-------------------|
| #1           | $TS =$ ("energy model" OR "energy planning" OR energy<br>assessment) AND TIPOS DE DOCUMENTO = $(A$ rticle<br>OR Proceedings Paper) AND PERÍODO = $2000-2020$ | 97.211 artigos    |
| #2           | $#1$ AND TS = (social AND environmental)                                                                                                    | 2.284 artigos     |
| #3           | $#2$ AND TS = (electrical OR electricity OR power)                                                                                                    | 628 artigos       |
| #4           | $TS =$ ("energy model" OR "energy planning" OR energy<br>assessment) AND TIPOS DE DOCUMENTO = $(Article)$<br>AND PERÍODO = $2000-2020$                       | 80.031 artigos    |
| #5           | #4 AND TS = ("environmental constraints" OR "social"<br>constraints" OR "environmental limitations" OR "social<br>limitations")                              | 81 artigos        |
| <b>FINAL</b> | #3 <b>OR</b> #5                                                                                                    | 689 artigos       |

Quadro 5. Processo de pesquisa na plataforma Web of Science

Fonte: elaborado pela autora

O título e resumo dos 689 artigos finais foram analisados, com base na seguinte pergunta: O trabalho tem como objetivo apresentar metodologias e/ou modelos de

incorporação de aspectos sociais e ambientais no processo de planejamento energético? Artigos cuja resposta para essa pergunta foi negativa foram excluídos. Foram mantidos 127 artigos. A abordagem metodológica utilizada por cada um desses 127 trabalhos foi classificada: 62 desenvolveram índices e indicadores para avaliação da sustentabilidade de fontes e/ou de sistemas energéticos ou aplicaram metodologias de análise multicritério para definição das fontes energéticas com melhor custo-benefício<sup>20</sup>, 13 utilizaram metodologias de análise do ciclo de vida de recursos energéticos<sup>21</sup>, 10 utilizam modelos analisados ou descartados na análise da seção 2.3.2 e 42 utilizaram ou apresentaram metodologias variadas. Esses 42 trabalhos foram inteiramente revisados. A Figura 3 mostra os principais temas abordados<sup>22</sup> nos artigos selecionados e os anos de publicação. Destaca-se a alta taxa de publicações referentes à energia eólica e as datas recentes de publicação dos artigos selecionados, visto que a seleção inicial de trabalhos englobava publicações a partir do ano 2000.

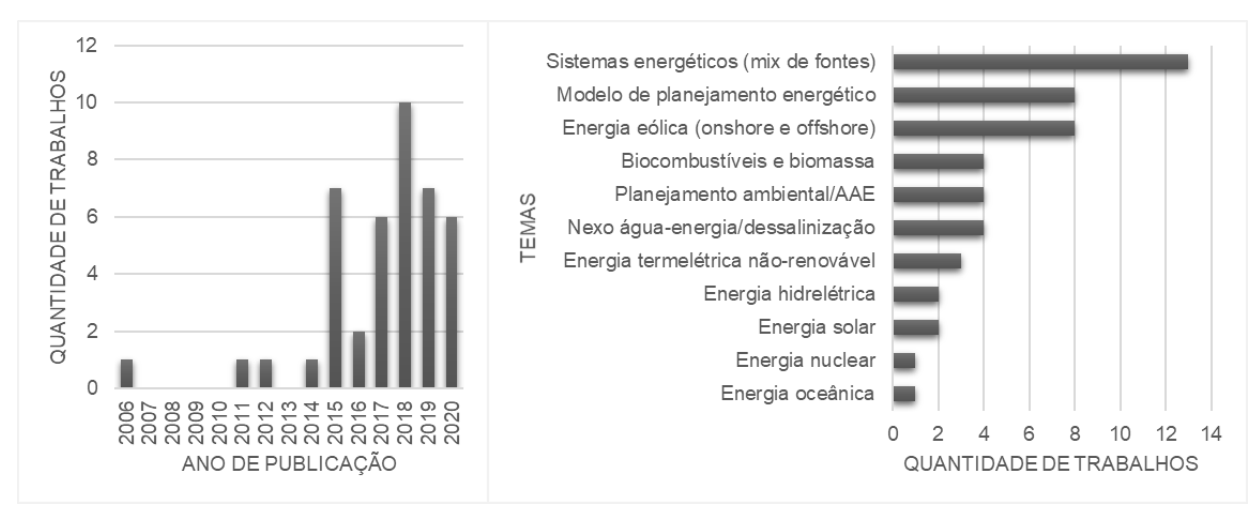

Figura 3. Anos de publicação (gráfico da esquerda) e principais temas (gráfico da direita) dos trabalhos selecionados

Essa análise bibliográfica e a análise da documentação das ferramentas de modelagem permitiram a identificação de outros modelos ambientais utilizados como ferramentas de suporte ao planejamento energético. Destes, quatro são vinculados à modelagem das mudanças climáticas, da poluição atmosférica e dos impactos decorrentes (COBRA, FUND, GAINS e RAINS), um é vinculado às atividades do uso do solo (GLOBIOM) e dois são modelos de avaliação ambiental integrada (AIRO e IMAGE). A caracterização geral desses modelos é apresentada no Apêndice C.

<sup>20</sup> Ver método 2 do Quadro 3, pg. 42.

<sup>21</sup> *Social life cycle assessment*, *life cycle sustainability assessment* e *environmental life cycle assessment*. Ver método 3 do Quadro 3, pg. 42.

<sup>&</sup>lt;sup>22</sup> Alguns artigos abordaram mais de um tema e, portanto, foram contabilizados mais de uma vez no gráfico da direita da Figura 3.

Tanto os artigos selecionados, quanto os algoritmos desses modelos foram utilizados na formação teórica do MEA (ver seção 4.1). Para a formação da ferramenta foi levado em consideração, conforme discutido ao longo deste capítulo, que:

- i. existem diversas metodologias para construção de indicadores e índices para medição do DS e que, portanto, é importante estabelecer o tipo de metodologia de formação de indicadores que o modelo adota para que não haja combinações equivocadas de diferentes índices;
- ii. a incorporação de questões ambientais e sociais no planejamento energético tem ocorrido principalmente por meio de análise multicritério de fontes energéticas $^{23}$  e por meio do cômputo das emissões de GEE, portanto, existem poucos modelos e algoritmos prontos que submetam a função objetivo do modelo às restrições ambientais e socais;
- iii. incorporar elementos sociais e ambientais no planejamento energético requer uma alta disponibilidade de informações e a combinação de diversas áreas de conhecimento com interações complexas, deste modo, não é viável que a ferramenta de planejamento energético modele todos os aspectos do planejamento das diversas áreas relacionadas, contudo, ele deve ser capaz de estabelecer critérios de entradas e saídas para que essas demandas e restrições de sustentabilidade, que são pautadas e estabelecidas por outras áreas do conhecimento, possam ser contempladas no PE.

Deste modo, a ferramenta de MEA desenvolvida neste trabalho contribui para a resolução desse problema para o setor elétrico, fornecendo uma estrutura metodológica que possibilite a inserção de metas sociais e ambientais exógenas ao planejamento energético e que também possibilite o atendimento de limites legais e normativos.

Por fim, ainda que a discussão realizada neste capítulo possua um enfoque no planejamento energético centralizado, a partir de metas e organizações governamentais. É importante ressaltar que o PIR pode ser utilizado em âmbito regional ou empresarial. Nesse sentido, novamente, a estrutura da ferramenta deve obedecer a limites dados por fatores externos.

<sup>50</sup>

<sup>23</sup> Essa abordagem é tratada dentro do PIR por meio da metodologia de CVPV, ver Capítulo 3.

## **3 PLANEJAMENTO INTEGRADO DE RECURSOS ENERGÉTICOS E A FERRAMENTA DE MAPEAMENTO ENERGOAMBIENTAL**

As metodologias de Planejamento Integrado de Recursos foram desenvolvidas a princípio com o objetivo de atribuir o mesmo grau de importância aos recursos energéticos do lado da demanda (RELD) que o planejamento tradicional estabelece aos recursos energéticos do lado da oferta (RELO), buscando as soluções de menor custo (GIMENES, 2004; UDAETA, 1997). Porém, diante do perfil de mercado da indústria de energia, programas de gerenciamento do lado da demanda se mostram de pouca atratividade (GIMENES, 2004), haja vista que o mercado tende a incentivar o consumo do seu produto, e não a economia dele. Durante a década de 1990, diversas distribuidoras e empresas privadas aplicaram o Planejamento Integrado de Recursos, adaptando-o para incluir novas questões ambientais no processo (GIMENES, 2004). Mesmo com a evolução e aplicação da metodologia, alguns elementos ainda são desafios para o planejamento integrado de recursos, como: (i) a geração distribuída; (ii) a quantificação dos impactos cumulativos de múltiplos projetos no MA e na população local; (iii) a rápida decadência no preço de novas tecnologias; (iv) o rápido surgimento de novas tecnologias; (v) a dinâmica do mercado de energia; e (vi) as relações entre diversificação das fontes de energia e segurança energética (BAZILIAN et al., 2011).

Para que as ferramentas do planejamento integrado de recursos possam oferecer uma análise holística, que considere a alocação dos recursos ao longo do tempo, levando em conta as limitações sociais e ambientais locais e visando o desenvolvimento sustentável, vem se desenvolvendo, no âmbito do GEPEA - EPUSP, modelos e ferramentas para um Planejamento Integrado de Recursos do Setor Elétrico (PIR) (BAITELO, 2011; BERNAL, 2018; CICONE JR., 2008; GIMENES, 2004; KANAYAMA, 2007; RIGOLIN, 2013; UDAETA, 1997, 2012).

## 3.1 PLANEJAMENTO INTEGRADO DE RECURSOS DO SETOR ELÉTRICO - PIR

O objetivo do PIR é integrar os recursos energéticos do lado da oferta aos recursos energéticos do lado da demanda, mantendo as premissas do desenvolvimento sustentável. Ele pode ser dividido em quatro grades fases (BERNAL, 2018), que são comentadas a seguir.

### 3.1.1 Informações prévias

A fase de informações prévias é composta por três etapas: inventário energoambiental $^{24}$ , listagem dos recursos energéticos disponíveis e identificação dos envolvidos e interessados (En-In) no planejamento e uso da energia.

O inventário consiste em uma base de informações sobre a região de análise. Nele são apresentadas as vocações naturais da região e suas vulnerabilidades, como "desmatamento, poluição da água, ar e terra, biodiversidade, educação, pobreza etc." (KANAYAMA, 2007, p. 57). Os recursos energéticos disponíveis são listados a partir deste inventário. O inventário energoambiental é de extrema importância para a metodologia de MEA, pois é dele que saem as informações da região para a valoração dos indicadores do MEA.

A identificação dos En-In compreende o mapeamento de todos os agentes e grupos que possuam posições culturais, mercadológicas e/ou tecnológicas relevantes ao processo de desenvolvimento energético, como ONGs, grupos políticos, empresas (BERNAL, 2018). A identificação e consulta aos En-In também auxilia no processo de identificação dos recursos energéticos abundantes ou escassos e as atividades econômicas de maior e menor potencial de desenvolvimento na região.

### 3.1.2 Caracterização dos recursos energéticos

Na etapa de caracterização dos recursos energéticos, cada recurso é caracterizado por meio de uma série de atributos das dimensões social, política, ambiental e técnica-econômica. Este procedimento é realizado tanto para os RELDs, quanto para os RELOs. Os atributos de cada dimensão e os processos para a valoração de cada um deles estão na metodologia de Cômputo e Valoração dos Potenciais Completos (CVPC), modelada em Baitelo (2011). As dimensões política e técnico-econômica abrangem parâmetros que influenciam o custo, a qualidade e a viabilidade da utilização de um recurso, enquanto as dimensões ambiental e social analisam os impactos do recurso sobre o MA e a sociedade (BAITELO, 2011). Assim, dentre os objetivos da etapa de CVPC está a "caracterização dos potenciais energéticos teóricos e discussão de potenciais realizáveis e de mercado de recursos energéticos" (BAITELO, 2011, p. 4). Deste modo, o CVPC valora e computa o potencial completo teórico do recurso, fornecendo elementos de análise para que seja possível definir o potencial

<sup>24</sup> Denominado também de inventário ambiental por Kanayama (2007) e por outros estudos do GEPEA relacionados ao PIR e de inventário ambiental prévio por Bernal (2018). Udaeta (2012) define que o inventário deve ser conhecido como inventário energoambiental, para se diferenciar do tradicional conceito do inventário ambiental orientado aos estudos de impactos ambientais de Lei. Isso porque, no caso do PIR, este inventário deve estar direcionado a descrever o estado de coisas nos quatro meios (antrópico, terrestre, aéreo e aquático) para completar as etapas de peneiramento de recursos energéticos e de Mapeamento Energoambiental.

realizável e de mercado. A Figura 4 mostra a relação entre o potencial teórico e o potencial realizável.

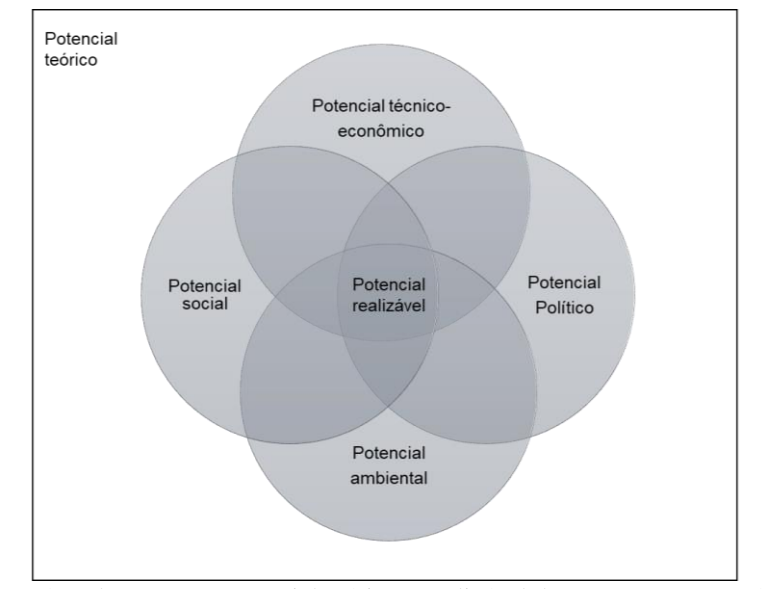

Figura 4. Relação entre potencial teórico e realizável de um recurso energético Fonte: elaborado pela autora com base em Udaeta e Galvão (2021)

Um processo importante para a transformação do potencial teórico em realizável no PIR é a interseção das informações levantadas no CVPC e no MEA25. Isso ocorre na etapa de integração de recursos energéticos, com auxílio dos vigilantes<sup>26</sup>. Mas, antes disso, os atributos do potencial teórico valorados na metodologia de CVPC são transformados em um custo completo único para cada RE. Para realizar essa transformação, são utilizadas as metodologias de Avaliação de Custos Completos (ACC) e de Processo de Análise Hierárquica. O resultado desta etapa é o ranqueamento dos recursos do menor custo completo para o maior<sup>27</sup>.

## 3.1.3 Previsão da demanda

A previsão da demanda é a etapa onde cenários energéticos são elaborados para definir a demanda de energia ano a ano, ao longo de todo horizonte de planejamento (HP). Os cenários levam em consideração diferentes condições socioeconômicas, como diferentes projeções de crescimento econômico e de consumo de energia.

<sup>25</sup> Por isso essa etapa do PIR, principalmente os atributos das dimensões social e ambiental, são fundamentais para o MEA.

<sup>26</sup> Ver seção 3.1.4

<sup>27</sup> Maiores detalhes da metodologia de CVPC, ACC e do processo de ranqueamento podem ser encontradas em Baitelo (2011), Cicone Jr. (2008) e Rigolin (2013).

### 3.1.4 Integração dos recursos energéticos

Na etapa de integração dos recursos energéticos, é estabelecido qual recurso deve ser utilizado em qual período para atender a demanda prevista em cada cenário. Para tal, avalia-se se os recursos ranqueados não ultrapassam algum limite estabelecido pelo MEA ou outra restrição estabelecida pelos vigilantes. Caso o recurso em análise extrapole algum limite ou restrição, a etapa de integração precisa decidir se o recurso será totalmente barrado, parcialmente barrado ou totalmente utilizado. Nos dois primeiros casos, o potencial do recurso remanescente é colocado em uma lista de espera (recursos barrados) e o próximo recurso ranqueado é analisado, e assim por diante até que a demanda incremental de energia seja totalmente suprida. A maneira como os recursos ranqueados são analisados e colocados ou não na lista de espera é estabelecida pela metodologia de vigilantes desenhada por Bernal (2018). Nessa etapa, via consideração dos vigilantes e das informações levantadas na etapa do CVPC é que também se define se o potencial realizável do recurso corresponde ao potencial de mercado.

Como resultado do processo de integração tem-se o Plano Preferencial e as Carteira de Recursos. "O plano preferencial é aquele em que se organiza o resultado da integração dos recursos energéticos ao longo do tempo de forma a dar subsídio ao tomador de decisão através do ordenamento, prazos e perspectivas nas dimensões de análise do PIR" (BERNAL, 2018, p. 96). Enquanto que "as carteiras de recursos são planos alternativos ao plano preferencial, considerando recursos e/ou decisões que podem ou não ser tomadas para incentivar ou barrar a utilização de uma tecnologia ou classe de recursos." (BERNAL, 2018, p. 97)

#### 3.2 O MAPEAMENTO ENERGOAMBIENTAL DENTRO DO PIR

De maneira simplificada, a metodologia completa do PIR tem a seguinte rotina:

- 1. Identificar as condições sociais, ambientais, econômicas e energéticas da região (inventário energoambiental);
- 2. Identificar os En-In dessa região;
- 3. Identificar e selecionar os RELDs e RELOs disponíveis;
- 4. Valorar os RELDs e RELOs nas quatro dimensões: técnica-econômica, política, social e ambiental (CVPC), estabelecendo o potencial teórico e levantado elementos para definição do potencial realizável e de mercado;
- 5. Transformar a valoração em uma "nota única" (custo completo) para cada recurso;
- 6. Ranquear todos esses recursos do menor custo completo para o maior;
- 7. Estabelecer cenários de demanda para todo o horizonte de planejamento (HP);
- 8. Alocar, ano após ano, os recursos energéticos para suprir a demanda estimada, verificando se os recursos alocados não ferem nenhum limite socioeconômico e ambiental da região (MEA e vigilantes);
- 9. Formar o plano preferencial e as carteiras de recursos para o desenvolvimento energético da região;
- 10. Elaborar o plano de ação para que os elementos definidos no planejamento possam ser colocados em prática;
- 11. Monitorar e revisar periodicamente todo o processo ao longo do HP.

O MEA fornece as informações para a verificação de parte dos vigilantes no processo de integração de recursos. Além da metodologia de CVPC, o MEA é o elemento metodológico do PIR que garante que os aspectos sociais e ambientais sejam incorporados no planejamento previamente a tomada de decisão.

No MEA as informações do inventário ambiental são transformadas em parâmetros e índices que representam a região em um dado momento, mapeados em quatro meios: aéreo, aquático, terrestre e antrópico (BERNAL, 2018). O esquema da Figura 5 (adaptada de Bernal, 2018) mostra, no estado da arte do PIR, como o MEA interage com a estrutura do PIR.

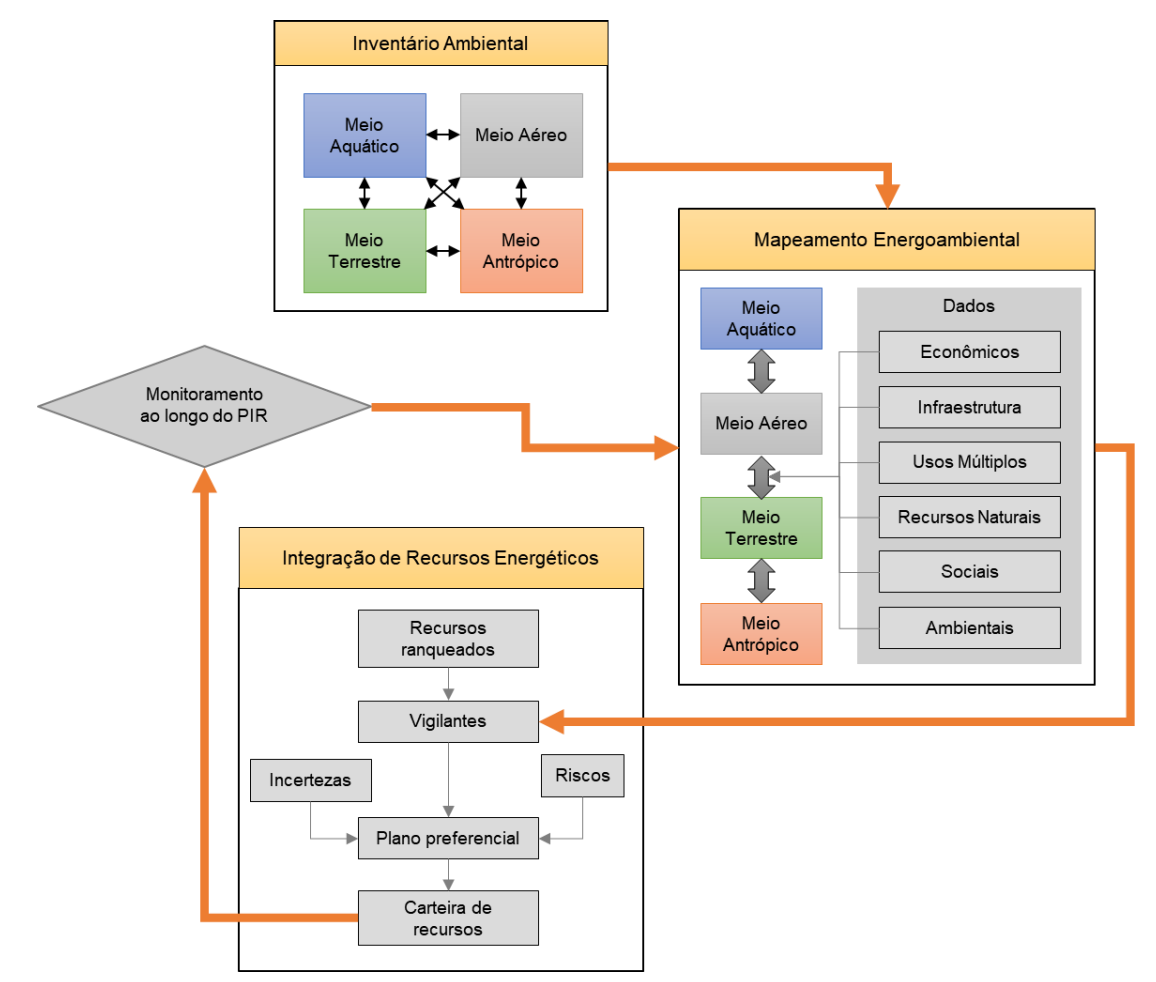

Figura 5. Relação do Mapeamento Energoambiental com a estrutura do PIR Fonte: elaborado pela autora com base em Bernal (2018)

Na Figura 5 o MEA interage com as etapas de inventário energoambiental e de vigilantes e com o monitoramento do PIR. A princípio, no MEA:

> Os dados compilados são comparados com a legislação vigente e as principais normas internacionais e, com isso, pode-se avaliar e qualificar a situação atual dos indicadores e caracterizar e identificar as fontes e focos de elevada pressão e saturação sobre as condições ambientais, possibilitando que alternativas adequadas de planejamento energético sejam definidas e monitoradas no tempo.

> O Mapeamento Energo-Ambiental também objetiva delimitar os indicadores de análise que podem ser influenciados através de novas alternativas e projetos de expansão energética da região. Tais indicadores também são denominados, no PIR, de Vigilantes, devido a sua principal função de verificar os efeitos da implementação dos REs sobre o ambiente e indicar violação de padrões de qualidade e situações de alerta e/ou não desejadas pela população. (NEVES; BEL, 2010, p. 17)

Essas delimitações da função do MEA são discutidas no próximo capítulo e os objetivos da ferramenta são revistos.

# **4 FORMULAÇÃO TEÓRICA DA MODELAGEM DO MAPEAMENTO ENERGOAMBIENTAL**

O MEA tem sido definido nos estudos de PIR como uma "fotografia", ou o "retrato do instante" da região:

- Baitelo (2011) define que o MEA deve "(...) estabelecer intervalos entre a situação atual (fotografia dos meios terrestre, aquático, aéreo e antrópico no tempo e na geografia específicos à região estudada) e os parâmetros encontrados na legislação e normas internacionais de qualidade ambiental." (BAITELO, 2011, p. 21).
- Udaeta (2012) estabelece que o mapeamento é "(...) um retrato do instante em que o recurso é posto para entrar satisfazendo a próxima necessidade de energia (...)" (UDAETA, 2012, p. 43). E ainda que: "para a construção do Mapeamento Regional<sup>28</sup> as informações do inventário ambiental prévio são transformadas em parâmetros e índices que apresentam a região de forma estática, ou seja, tais parâmetros são uma descrição do momento em que foram analisados" (*idem ibidem*) e que "O retrato momentâneo, da geografia relativa ao PIR (...), determinado no mapeamento energoambiental (uma fotografia para dar início ao processo de PIR regional) pretende (...) constituir indicadores específicos de controle para o processo da integração dos recursos." (UDAETA, 2012, p. 44).
- Rigolin (2013) explica que: "Com o mapeamento, pode-se determinar a situação atual do meio ambiente, compará-la com os índices contidos na legislação referente e normas internacionais e, dessa forma, determinar alternativas que poderão ser planejadas sem extrapolar esses limites-parâmetros ou padrões de qualidade pré-definidos." (RIGOLIN, 2013, p. 46).
- Bernal (2018) também trata o Mapeamento Energoambiental como "(...) retrato momentâneo da geografia relativa ao PIR (...)" (p. 95) e como o conjunto de "(...) parâmetros e índices que apresentam a região de forma estática (...) (p. 90)".

<sup>28</sup> O termo "Mapeamento Energoambiental" foi sendo construído ao longo do desenvolvimento dos estudos de PIR no GEPEA. Na bibliografia relacionada ao PIR pode-se encontrar referências ao Mapeamento Energoambiental como "Mapeamento Ambiental", "Mapeamento Local", "Mapeamento Regional" e "Mapeamento Pró-Energético".

Deste modo, o MEA vem sendo conceituado como um conjunto de dados que representam a condição atual ou do momento de inserção de um recurso no MA e que devem ser comparados à legislação, para a identificação dos indicadores críticos na região.

Udaeta (2012) exemplifica que, assumindo uma determinada região de aplicação do PIR, cuja concentração de material particulado (MP) na atmosfera se encontra 20% inferior ao limite legal, se o primeiro recurso ranqueado no processo do PIR superar esses 20%, ele deve ser colocado em espera no planejamento. Se neste exemplo, o recurso emitisse 15% do limite legal, ele então não seria colocado em espera. Contudo, se supormos que uma indústria estivesse prevista para esta região e que essa indústria começasse a emitir os 20% do limite de emissões no ano seguinte, o limite legal de emissões seria alcançado mesmo sem a implantação do RE. Neste caso, a inserção do RE implicaria no desrespeito ao limite legal. Portanto, é necessário considerar as emissões futuras da região, e não só as emissões verificadas no ano de levantamento dos dados ou no ano em que o recurso está previsto para entrar em operação, já que o planejamento é a longo prazo.

Outro desdobramento desse mesmo exemplo é: o RE emite 15% do limite legal, mas já existe uma lei que determina que o limite legal seja reduzido em 20% nos próximos 5 anos. Novamente o limite legal não seria respeitado dentro do HP. Portanto, ainda que o MEA tenha sido caracterizado como um retrato ou fotografia das condições do momento de implantação do recurso, ele deve incorporar esse retrato ano a ano do HP.

Em suma: (i) o MEA transforma as informações provenientes do inventário energoambiental em indicadores ambientais e socioeconômicos; (ii) projeta esses indicadores ao longo do HP; (iii) define e projeta os limites legais ou almejados para esses indicadores para todo o HP; e (iv) calcula o potencial de uso do recurso de modo que a emissão/impacto causado pelo recurso não infrinja o limite projetado.

Os indicadores energoambientais são definidos nos 4 meios (antrópico, aéreo, terrestre e aquático) a partir do inventário energoambiental. A projeção desses indicadores pode utilizar informações tanto provenientes dos En-In, quanto dos cenários socioeconômicos produzidos. Por exemplo, a partir dos índices de desenvolvimento econômico utilizados para os cenários energéticos, é possível projetar índices de emissão de GEE ou ainda, a partir de informações fornecidas pelos En-In é possível prever restrições e/ou incentivos no uso de algum recurso natural ou no desenvolvimento de determinada região.

Dentro do PIR, os limites estabelecidos para cada indicador são limites legais ou normativos. Contudo, novos limites podem ser definidos como (i) uma meta política estabelecida pelo país, (e.g. elevar o IDH de uma determinada região à média nacional); (ii) uma meta estabelecida por acordos internacionais, (e.g. limitar a emissão de GEE na atmosfera); ou (iii) uma meta estabelecida pelas premissas adotadas nos cenários energéticos e ambientais do próprio PIR (e.g. o limite de utilização de um determinado recurso).

Com o estabelecimento dos limites de cada indicador e as respectivas projeções, a ferramenta, deve definir quais são os elementos de estresse no MA. Para isso, Bernal (2018) estabeleceu o conceito de delimitador do potencial energético (DPE), de modo que:

> A definição dos delimitadores de potencial energético – DPE – é feita através da verificação de necessidades regionais, sejam elas dentro das quaro dimensões do PIR ou ainda dentro das divisões do Inventário ambiental prévio, como pressões sociais, uso da terra, emissão e saturação de poluentes aéreos, aquáticos, ou terrestres e ainda facilitadores e/ou entraves para adoção de políticas públicas, alinhadas ao planejamento energético. Sendo obtido a partir e dentro do Mapeamento Pró- Energético (BERNAL, 2018, p. 99–100).

Esta tese aprofunda o escopo de atuação dos DPEs na etapa de integração dos recursos energéticos e estabelece classificações para eles a partir do RE a ser avaliado.

Os gráficos da Figura 6 exemplificam a projeção dos valores de um indicador do MEA para o HP antes da integração dos recursos. Esta projeção pode ser resultante de qualquer método de projeção de indicadores. Ou seja, ela independe do RE a ser inserido, por isso dáse o nome de "projeção independente" (PI). Neste exemplo, este indicador possui um limite superior (e.g. a emissão de um determinado poluente na atmosfera – linha tracejada).

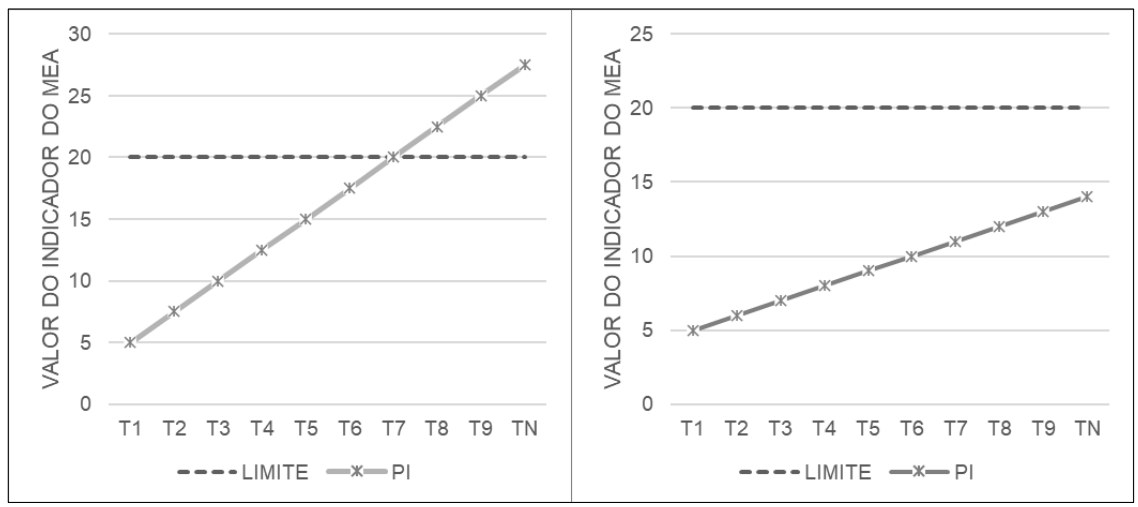

Figura 6. Exemplo de indicador do MEA

No gráfico da esquerda da Figura 6, o indicador tende a ultrapassar o limite em T7. O aumento deste indicador está sendo causado pelas outras pressões do desenvolvimento da região, independentemente do RE a ser analisado. Isto significa que um RE ranqueado que venha a ser instalado até mesmo antes de T7, mas que esteja programado para operar até depois de T7, e, cuja operação possa aumentar em qualquer quantidade o valor desse

indicador, ultrapassaria o limite. Por outro lado, se esse RE tivesse um fator de emissão nulo ou negativo (o RE evita a emissão), então essa condição do MEA não representaria nenhum limitante para o uso do RE. No gráfico da direita da Figura 6 a PI deste indicador não tende a ultrapassar o limite. Neste caso há uma margem de aumento do indicador que pode ser utilizada por um RE ranqueado em qualquer momento do HP. Assim, o DPE inicial deste indicador é definido, conforme a Eq. 1.

$$
DPE \text{ inicial } [HP] = Limize [HP] - PI [HP]
$$
 Eq. 1

Onde DPE inicial [HP] corresponde ao valor do DPE ao longo de HP, Limite [HP] corresponde a projeção do limite ao longo do HP e PI corresponde à projeção independente.

A Figura 7 mostra a condição em que um RE deve ser implantado em  $T_1$ , operar de  $T_2$  a T7 e ser descomissionado em T<sup>8</sup> e T9. O CVPC valorou que esse RE emite 5 kg/MW do poluente na fase de implantação, 3 kg/MW na fase de operação e 4 kg/MW na fase de descomissionamento.

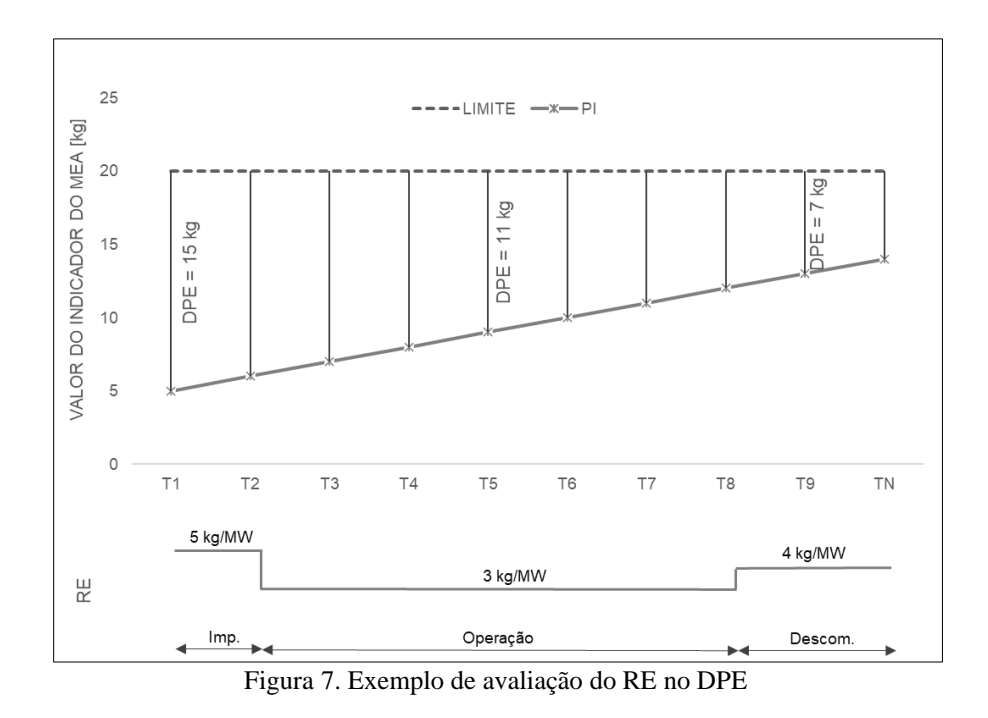

Assim, a quantidade máxima que pode ser utilizada desse RE período a período<sup>29</sup> do HP (PotRE [HP]), em termos gerais, é dado pela Eq. 2.

$$
PotRE [HP] = \frac{DPE \text{ inicial [HP]}}{Factor \text{ de emissão RE}(\text{imp., ope., descom.)}
$$
 Eq. 2

<sup>&</sup>lt;sup>29</sup> Isso significa o período de discretização do horizonte de planejamento, pode ser ano a ano, a cada dois anos, etc..

Onde Fator de emissão RE(imp.,ope.,descom.) corresponde ao conjunto de fatores de emissão do RE para os períodos de implementação, operação e descomissionamento.

No caso do exemplo da Figura 7:

$$
PotRE [T1] = \frac{15}{5} = 3,0 MW
$$
  

$$
PotRE [T5] = \frac{11}{3} = 3,7 MW
$$
  

$$
PotRE [T9] = \frac{7}{4} = 1,75 MW
$$

Assim, o potencial de uso de RE (PotRE) para que ele não ultrapasse o DPE em nenhum momento do HP é o menor valor de PotRE encontrado ao longo de todo HP, conforme mostrado na Eq. 3.

$$
PotRE = Min (PotRE[HP])
$$
 Eq. 3

Este é o valor que o MEA retorna ao processo de integração. A partir disso, a etapa de integração com vigilantes é responsável por decidir se esse limite será ou não respeitado. Ou seja, se o recurso deve ser barrado, parcialmente utilizado ou totalmente utilizado. Assim, a depender dos fatores de emissão do RE, um indicador do MEA pode ou não delimitar o potencial do uso do recurso. Portanto a determinação dos DPEs deve ser realizada para cada recurso a ser analisado na etapa de integração.

A decisão da etapa de integração com vigilantes sobre a utilização do RE deve ser retornada ao MEA para que seja feita a atualização do DPE. Assim, o MEA deve avaliar o impacto da utilização do RE no indicador, calculando a projeção pelo RE (PRE), conforme a Eq. 4.

$$
PRE = Pot * Factor de emissão RE (imp., ope., descom.)
$$
 Eq. 4

Aonde Pot é o potencial de utilização do RE que o processo de integração com vigilantes decidiu utilizar para a formação do plano preferencial ou da carteira de recursos.

A PRE deve então ser somada à PI, para a atualização do DPE (ver Eq. 5), de modo que o próximo RE ranqueado possa ser avaliado.

$$
DPE [HP] = Limite [HP] - (PI [HP] + PRE [HP])
$$
 Eq. 5

Aonde DPE [HP] é o DPE atualizado ao longo de HP. A Figura 8 mostra esse resultado assumindo que 3 MW do RE serão considerados para início de implantação em T1.

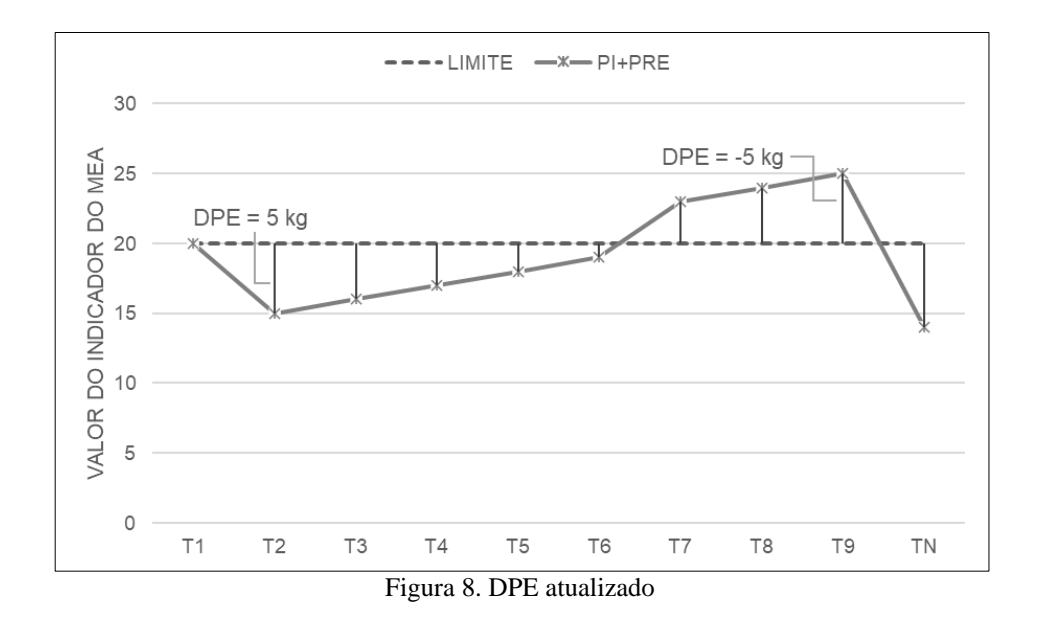

Após a etapa de integração com vigilantes realizar todas as iterações necessárias. Ou seja, analisar todos os recursos necessários para que a demanda incremental ano a ano do HP seja suprida, o MEA atualiza todos os DPEs pela última vez, deixando-os prontos para serem revisados no próximo período de discretização do PIR.

Esta é a formulação teórica geral do MEA, a partir dela e dos demais elementos discutidos no Capítulo 3, as relações apresentadas na Figura 5 (pg. 56) foram reestruturadas para apresentar o modelo geral da ferramenta e a sua relação com as demais etapas do PIR, ver Figura 9.

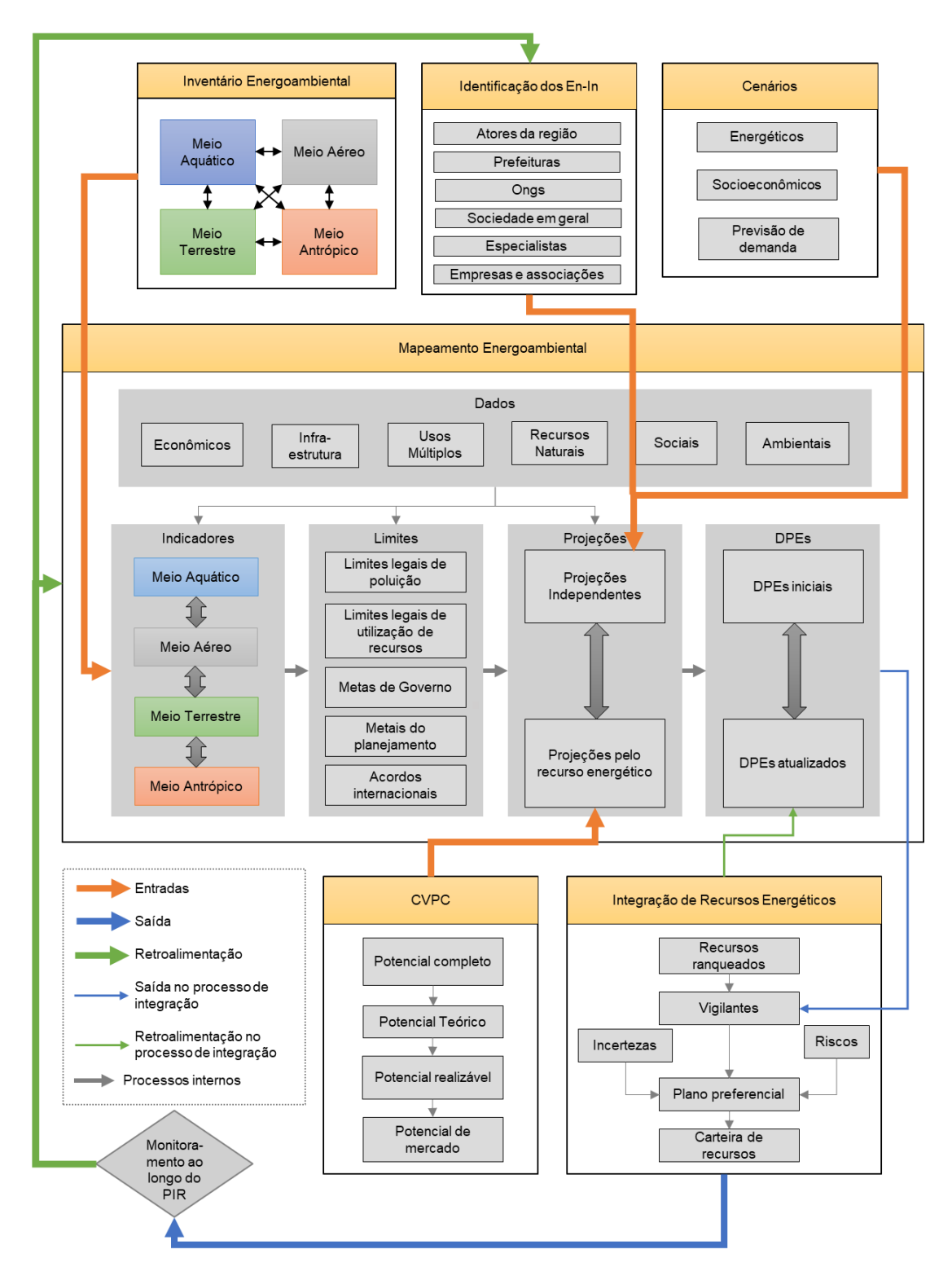

Figura 9. Detalhamento da relação da ferramenta de Mapeamento Energoambiental com as demais etapas do PIR

Deste modo, a ferramenta construída nesta tese possui cinco etapas principais: (i) a definição de indicadores em quatro meios (antrópico, aéreo, aquático e terrestre) a partir das informações do inventário ambiental e da identificação dos stakeholders; (ii) a definição e projeção do limite de cada indicador, a partir da busca por limites legais e normativos, metas governamentais, acordos intragovernamentais e a partir das condições do próprio

planejamento; (iii) o cálculo PI de cada indicador para o HP, considerando as premissas adotadas nos cenários do PIR; (iv) o cálculo do potencial limite do RE, considerando as informações provenientes do CVPC, do limite e da PI; e (v) a definição da rotina de operação da ferramenta e do processo de devolução das informações de delimitadores do potencial energético ao PIR, nessa etapa também é importante detalhar de que maneira se dá a interação da ferramenta com a estrutura de vigilantes estabelecida por Bernal (2018). Nas seções seguintes essas etapas são desenvolvidas.

### 4.1 DEFINIÇÃO DOS CARACTERES E LIMITES

O MEA precisa combinar os atributos e subatributos do CVPC e os limites legais, normativos, ou de planejamento com as informações levantadas no inventário energoambiental (ver Figura 10). Isso requer uma série de análises sobre os tipos de informações disponíveis.

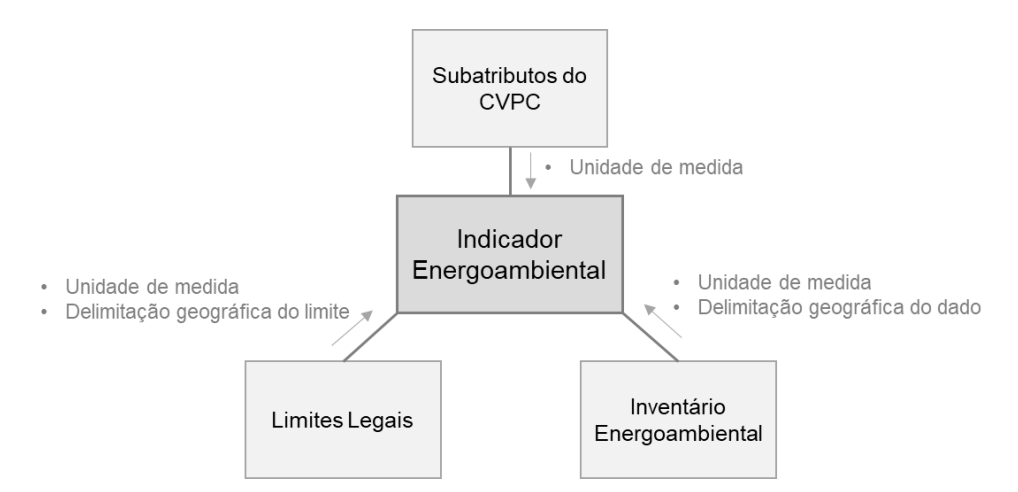

Figura 10. Condições para a formação de um indicador Energoambiental

Diversas adaptações de indicadores podem ser necessárias para a aplicação do MEA, pelos seguintes motivos:

- i. Falta de dados em caso de falta de dados ou pouca confiabilidade dos dados alguns indicadores podem ser desconsiderados;
- ii. Nível de discretização dos dados dados como a qualidade do ar e das águas requerem um nível de discretização geográfica; dependendo da região de aplicação do PIR os dados existentes podem ser consolidados em um único índice, ou discretizados por bacia aérea e corpos hídricos. Com relação aos dados do ambiente terrestre também é necessário definir se a discretização será por bioma ou fronteiras políticas ou ambos, por exemplo;
- iii. Objetivos e metas do planejamento metas e objetivos específicos do planejamento podem demandar a construção de novos indicadores ou adaptação de indicadores existentes.
- iv. Horizonte de planejamento o PIR é estabelecido como uma ferramenta de planejamento de longo prazo, porém, dependendo do grau de variação de determinados indicadores, eles podem ser descartados.

Por isso, seria contraproducente o estabelecimento de uma estrutura fixa de indicadores para a ferramenta. Assim, nesta tese é definida uma estrutura de caracteres e subcaracteres que compõe a estrutura de análise do MEA. Por caracteres e subcaracteres entende-se o conjunto de elementos gerais que devem ser analisados no MEA. Cada subcaractere pode ser respondido por índices, indicadores ou parâmetros diferentes, a serem escolhidos a partir da disponibilidade de dados e dos limites legais/normativos em cada escopo de aplicação do PIR.

Além disso, há que se diferenciar o que são "dados intermediários" e "dados finais" no MEA. No processo de Inventário Energoambiental, o uso do solo, por exemplo, pode ser caracterizado pelo percentual do solo utilizado em cada atividade (industrial, agropecuária, centros urbanos), ou pelo percentual de áreas que correspondem à reservas ambientais, ou ainda, a área, em km² disponível para expansão industrial na região. Portanto, é preciso determinar como essas informações são relevantes no processo de barrar ou não um RE na etapa de integração dos recursos, já que, no limite, a quantificação do uso do solo no MEA deve responder se há espaço ou não para implantação dos recursos energéticos. Todos os dados que não respondem objetivamente à essa questão, são dados intermediários. Contudo, o que pode ser considerado "espaço" depende do RE considerado. Usinas eólicas e hidrelétricas precisam de espaços diferentes daqueles utilizados pela instalação decentralizada de painéis fotovoltaicos. Assim, o dado final do MEA também depende do recurso que está sendo analisado. Por isso, a definição dos caracteres e subcaracteres do MEA se pauta também na estrutura teórica do PIR, principalmente com relação ao Inventário Energoambiental discutido em Kanayama (2007) e às dimensões social e ambiental do CVPC dos recursos energéticos, definidos por Baitelo (2011).

Já com relação aos limites legais, normativos ou de planejamento, essas definições e projeções que, a princípio, pode parecer uma tarefa simples, também encontram diversos desafios. O principal deles é estabelecer a relação entre os limites e os níveis de emissões de poluentes líquidos, sólidos e atmosféricos das fontes energéticas. A Figura 11 mostra as principais etapas de uma metodologia de definição de impactos ambientais e em quais delas os limites podem ser determinados<sup>30</sup>.

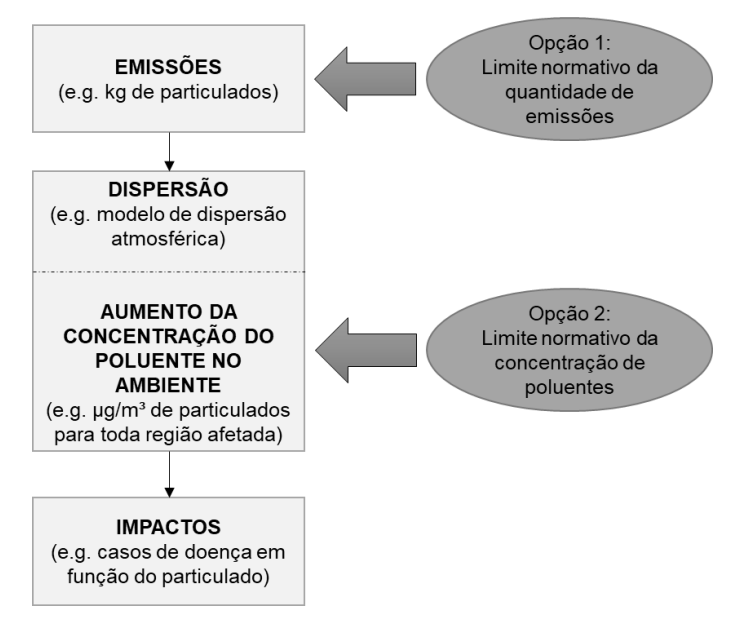

Figura 11. Etapas de definição de impactos e possíveis limites encontrados Fonte: elaborado pela autora com base em Berry et al. (1995) e International Atomic Energy Agency (1999).

Se o limite corresponde à quantidade máxima de emissões de uma usina de geração (ver Opção 1 na Figura 11), o processo de definição de indicadores e limites no MEA é simplificado. Mas se o limite corresponde à concentração do poluente na região (ver Opção 2 na Figura 11), a definição do limite, indicador e projeção dentro do MEA demanda um modelo de dispersão que, por sua vez, depende de diversos outros dados locais.

Além deste desafio, outros podem ser elencados:

- i. Projeção do limite limites legais não necessariamente são constantes ou incontestáveis, eles podem variar ao longo do horizonte de tempo do planejamento, a ferramenta deve possibilitar que os limites sejam alterados;
- ii. Unidade de medida os limites encontrados podem possuir unidades de medida diferentes dos valores medidos e encontrados no inventário, ou então, os limites podem representar variáveis semelhantes, mas não idênticas, por exemplo, podese estabelecer um limite de concentração de  $CO<sub>2ea</sub>$ . na atmosfera, enquanto os dados medidos são de emissão de CO2, CH<sup>4</sup> e etc. Esse tipo de condição requer análise caso a caso;

<sup>&</sup>lt;sup>30</sup> De acordo com Consórcio TC/BR - Funatura (2000) e em relação aos recursos hídricos, existem quatro diferentes categorias de padrão, que podem, dependendo do caso, serem aplicadas de forma conjunta: (i) padrão de qualidade ambiental, que determina, por exemplo, a máxima concentração de poluentes permitida no meio ambiente; (ii) padrão de emissão, que especifica a quantidade máxima de emissão de poluentes permitida; (iii) processo-padrão, que especifica os tipos de processos técnicos e produtivos que devem ser instalados em unidades e as plantas potencialmente poluidoras ou consumidoras de água; e (iv) produto-padrão, que estabelece as características de um produto potencialmente poluidor, como fertilizantes, derivados do petróleo, produtos químicos etc.

- iii. Discretização os limites podem ser encontrados para delimitações geográficas diferentes dos dados. Por exemplo, se a aplicação do PIR considera uma bacia hidrográfica e essa bacia permeia mais de um estado e cada estado possui limites diferentes para emissão de poluentes no fluxo hídrico, é necessário estabelecer se os dados serão discretizados por estado ou se o limite mais rigoroso será adotado para toda a região;
- iv. Divergências legais ou normativas normas editadas por diferentes órgãos podem entrar em conflito entre elas e com leis federais e estaduais. Esse é um problema recorrente no processo de licenciamento ambiental no Brasil (PEREIRA JR et al., 2020).

Ainda que o MEA parta da separação dos caracteres em 4 meios, é importante observar que as dinâmicas e efeitos de perturbações em um meio podem ocasionar impactos nos outros meios. Os poluentes no meio aéreo aumentam o nível de eutrofização dos recursos hídricos e contaminação do solo. Contaminações no solo podem gerar contaminações dos lençóis freáticos. O despacho hídrico pode reduzir a disponibilidade de água para abastecimento humano. E as condições de uso do solo, do uso dos recursos hídricos e do desenvolvimento humano impactam os níveis de umidade, taxas de evaporação, regime de chuva e ventos que, por sua vez, impactam nas dinâmicas de dispersão e concentração de poluentes no meio aéreo. Ou seja, todos os aspectos estão direta ou indiretamente interconectados, muitas vezes de maneira cíclica. Por isso, em alguns casos, é necessário estabelecer um limite em um meio para que os seus efeitos em outro meio não seja danosa (e.g. estabelecer um limite para o uso do solo para evitar a eutrofização ou assoreamento dos recursos hídricos).

Assim, as próximas seções deste capítulo têm como objetivo desemaranhar essas interrelações entre os aspectos característicos de cada meio, definindo (i) quais elementos serão considerados em cada um deles; (ii) como esses elementos são tratados em normas, legislações e políticas ambientais e sociais; e (iii) como eles são ou podem ser considerados dentro do PIR, estabelecendo, portanto, a estrutura de caracteres e subcaracteres do MEA e os processos de preenchimento dessas informações.

É importante ressaltar que o PIR - ou o MEA - não é um modelo de avaliação ambiental estratégica ou de planejamento ambiental integrado ou ainda, de política ambiental, mas sim um modelo de planejamento energético, que, no limite, se propõe a encontrar as soluções energéticas de menor custo completo, cujo uso não infrinja limites legais, normativos ou de planejamento. Deste modo, os processos de preenchimento dos caracteres dos quatro meios estabelecidos nesta tese consideram a possível existência de metas pré-determinadas de emissão - e não de concentração - de poluentes. Essa diferenciação é importante porque limites de concentração implicam no uso de modelos de dispersão para se determinar os limites de emissão. Dentro da perspectiva do PIR e desta tese, esse tipo de modelagem foge do escopo do planejamento energético.

A divisão dos caracteres em 4 meios se faz necessária para que a estrutura da ferramenta possa ser parametrizada.

#### 4.1.1 Meio aéreo

Conforme mostrado no Capítulo 2, a dimensão ambiental no setor energético tem sido reduzida às emissões de GEE e à poluição atmosférica. Isso ocorre, em parte porque os setores energéticos são grandes emissores, e em parte porque a poluição atmosférica e o aquecimento global geram amplos impactos em diversos aspectos da vida humana. A poluição atmosférica gera problemas respiratórios e contribui para formação da chuva ácida (PEREIRA JR et al., 2020), que por sua vez impacta na agricultura e na vida aquática, acidificando o solo e lagos. Além disso, a chuva ácida também provoca danos em estruturas de concreto armado e aço e corrói tubulações metálicas (GRIMONI et al., 2015).

Já o aquecimento global gera mudanças no clima, alterando não só a temperatura, mas também os regimes de chuva. Isto desregula os ciclos hídricos e aumenta as chances de eventos climáticos adversos como secas extremas e a ocorrência de furacões. Essa instabilidade e imprevisibilidade climática impacta os ciclos da agricultura, a biodiversidade e contribui para os efeitos de desertificação e escassez hídrica em algumas regiões. Além disso, o aquecimento global tem causado o derretimento das geleiras, implicando no aumento do nível do mar, o que impacta as comunidades costeiras, principalmente as regiões insulares. O aquecimento global também tem gerado o derretimento de áreas como o *permafrost*  implicando em grandes emissões de carbono e metano e liberação de mercúrio tóxico e vírus e bactérias causadores de doenças antigas que até então estavam presos em solo congelado (PARKINSON; EVENGÅRD, 2009; SCHAEFER et al., 2020). Ou seja, tanto a poluição atmosférica como a emissão de GEE causa efeitos diretos e indiretos de grande importância nos três outros meios: terrestre, antrópico e aquático.

Essa gama de impactos causados pela emissão de GEE e poluentes atmosféricos tem implicações em diversos aspectos do desenvolvimento sustentável. Por isso que é tão importante que esses poluentes sejam contabilizados no processo de planejamento energético. Por outro lado, como esses poluentes causam impactos de âmbito local (e.g. problemas respiratórios em função da inalação de material particulado), regional (e.g. chuva ácida) e

global (mudanças climáticas), a rastreabilidade dos seus efeitos se torna complexa. A concentração dos poluentes atmosféricos apresenta uma variação temporal e espacial substancial (BERRY et al., 1995). Os impactos decorrentes da emissão de determinada quantidade de um poluente dependem da meteorologia, do uso do solo, da densidade populacional, da altura de lançamento, do tempo de lançamento e da concentração de outros poluentes que reagem quimicamente com o poluente liberado (FRIEDRICH, 2015; KANAYAMA, 2007).

A Figura 12 mostra um esquema simplificado da relação entre as emissões no ambiente aéreo e impactos em outros meios. Os modelos que precisam ser utilizados para a previsão desses impactos também são indicados na nesta figura.

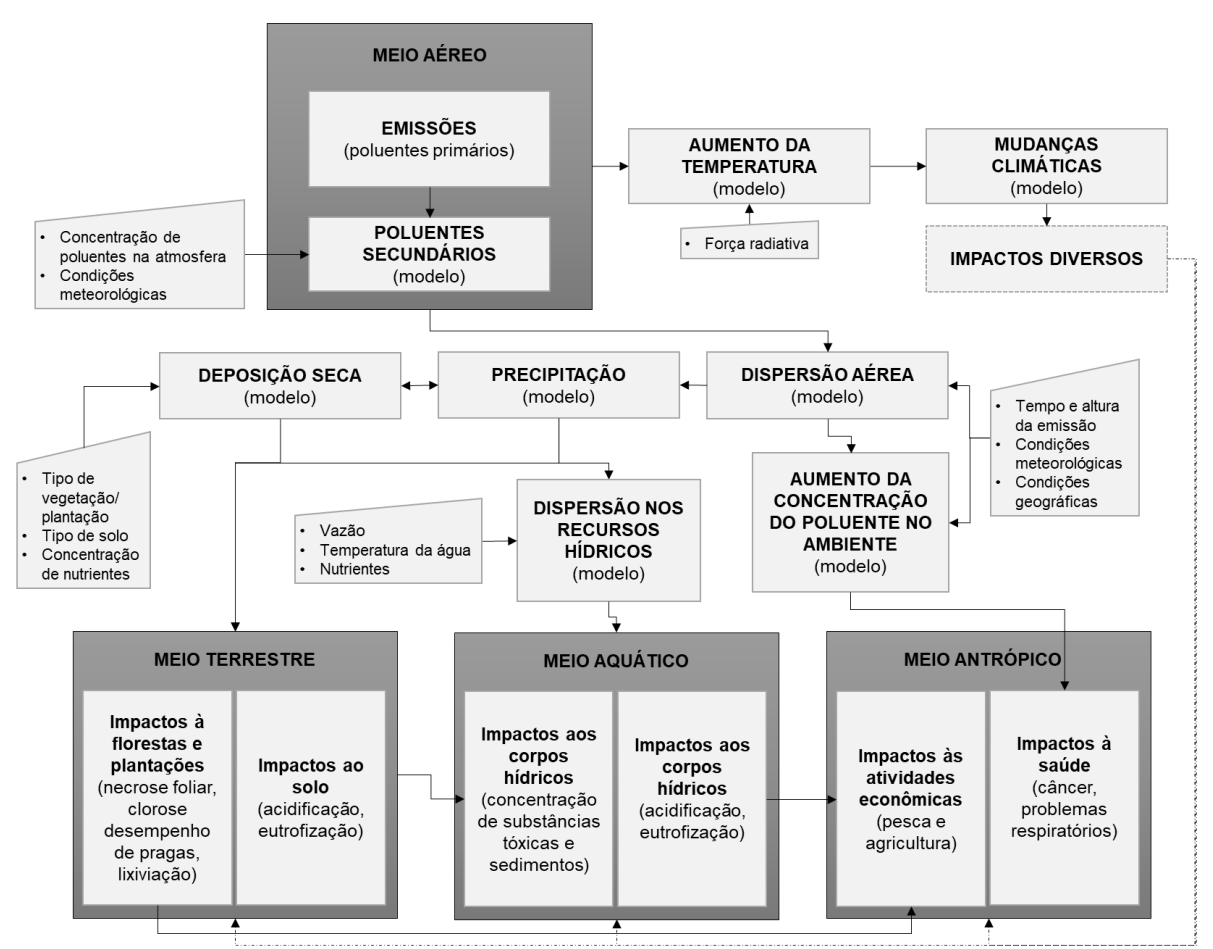

Figura 12. Esquema simplificado da relação entre emissões de poluentes atmosféricos e impactos ambientais

O esquema da Figura 12 mostra uma simplificação de relações bastante complexas entre os diversos aspectos ambientais e do desenvolvimento humano<sup>31</sup>.

<sup>31</sup> Os caminhos dos impactos apresentados na Figura 12 podem ser conferidos em detalhes em INTERNATIONAL ATOMIC ENERGY AGENCY (1999).

Assim, com relação às emissões atmosféricas, é possível delimitar quatro principais efeitos gerais de relevância: (i) prejuízos à saúde pela inalação de poluentes; (ii) acidificação; (iii) eutrofização; e (iv) aquecimento global. Baitelo (2011) estabelece que os principais poluentes emitidos na cadeia de geração de energia são: óxidos de enxofre e de nitrogênio, monóxido e dióxido de carbono, hidrocarbonetos, compostos orgânicos voláteis e material particulado. E ainda que, a essas emissões, soma-se a produção de poluentes secundários formados por transformações químicas de poluentes diretos na atmosfera, como o ozônio  $(O_3)$ , o ácido nitroso  $(HNO_2)$  e o ácido nítrico  $(HNO_3)$ .

A Figura 13 mostra as principais emissões do setor energético e a sua relação com cada um dos efeitos.

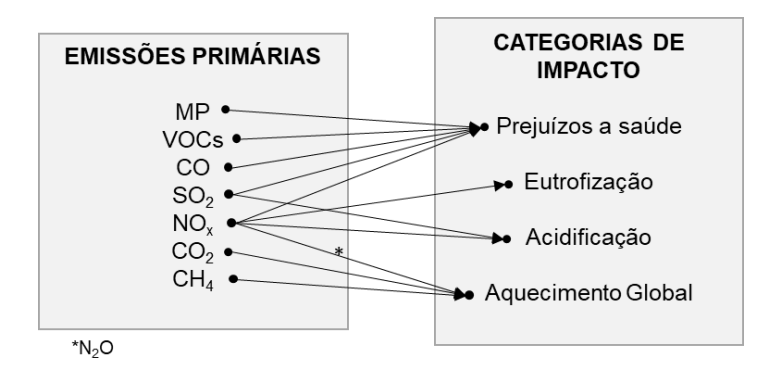

Figura 13. Principais emissões do setor energético e os respectivos impactos Fonte: elaborado pela autora com base em Silva (2010) e CETESB (2018)

## *Prejuízos à saúde*

Os principais problemas de saúde causados por gases poluentes primários e secundários originados da geração de energia podem ser verificados no Quadro 6.

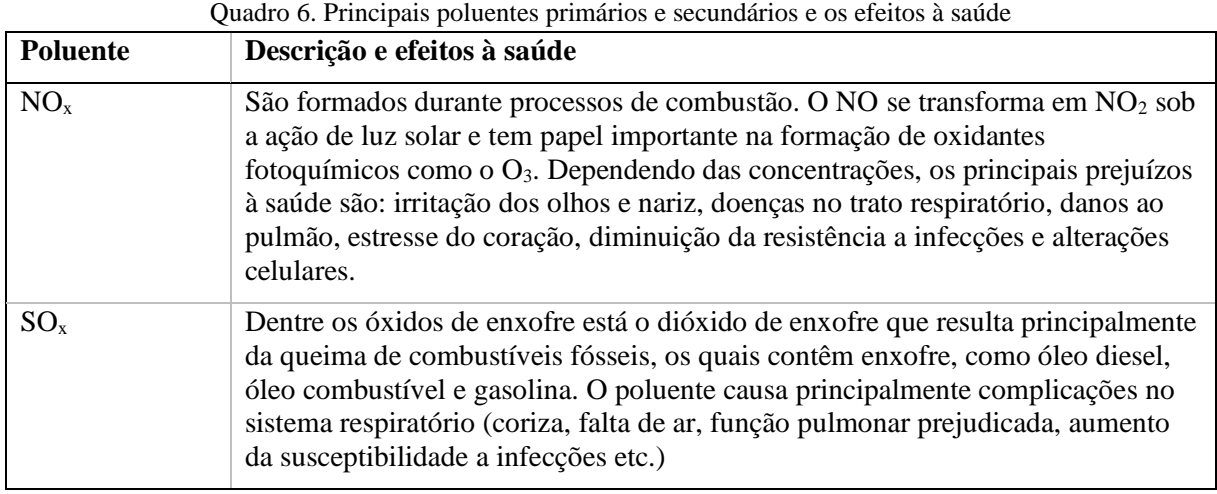

(continua)

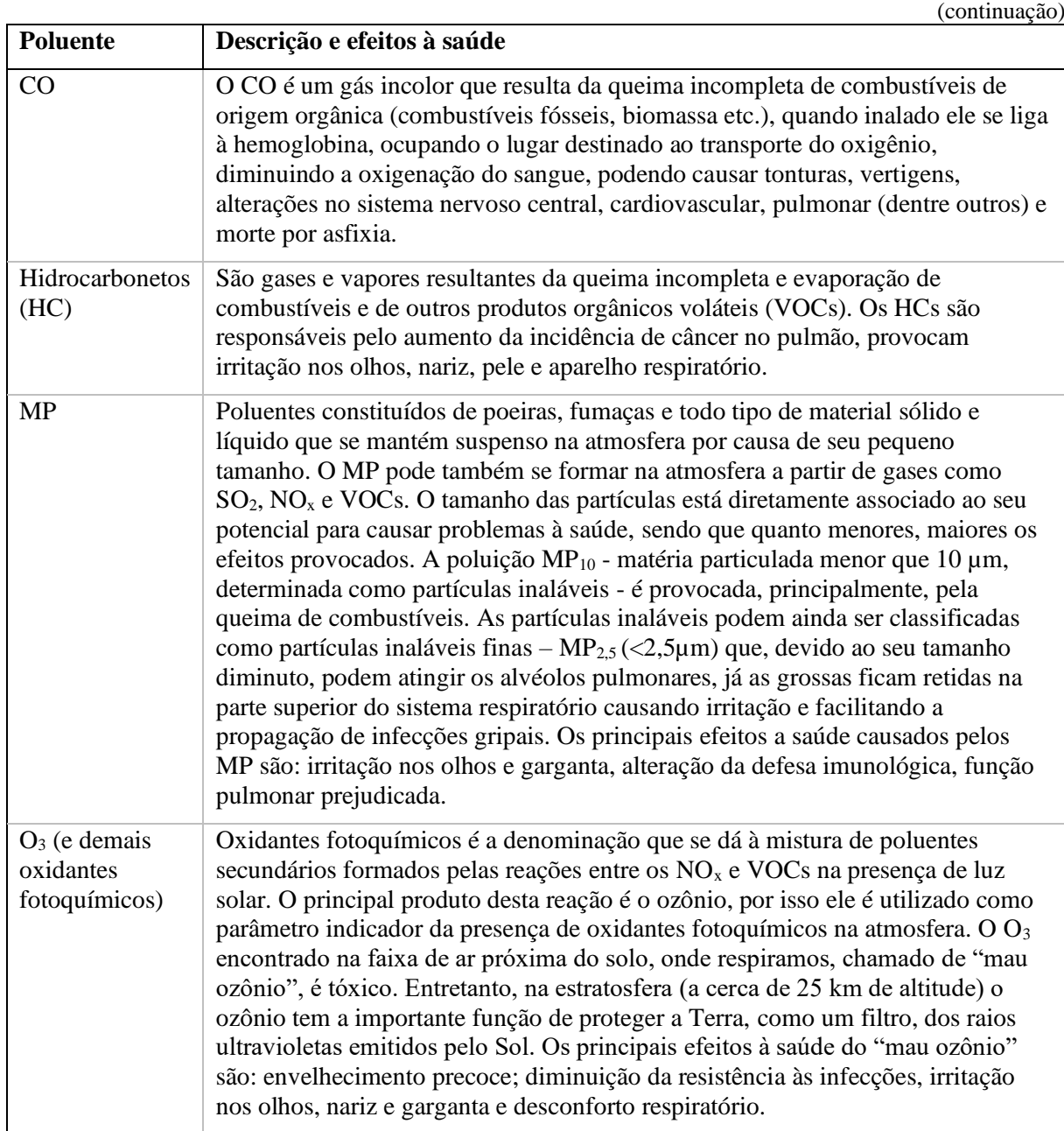

Fonte: elaborado pela autora com base em Kanayama (2007)

### *Eutrofização e acidificação*

A eutrofização é o processo de aumento de nutrientes no meio, principalmente nitrogênio e fósforo, o que leva o crescimento excessivo de terminados organismos gerando o desbalanceamento do ecossistema (FIGUEIRÊDO et al., 2007; SILVA, 2010). Ecossistemas terrestres podem se tornar eutrofizados em decorrência da deposição atmosférica de compostos nitrogenados, no entanto, os principais efeitos negativos da eutrofização mundialmente ocorrem no ecossistema aquático (SILVA, 2010). Muitos reservatórios e lagos no mundo já perderam sua capacidade de abastecimento de populações, de manutenção da
vida aquática e de recreação em função da eutrofização (FIGUEIRÊDO et al., 2007). Com relação ao setor energético, os efeitos que podem gerar cargas eutrofizantes são as emissões aéreas de NO<sup>x</sup> (processos de incineração e queima de biomassa) e cargas ao ambiente aquático: N-total e P-total (efluentes industriais; uso de fertilizantes).

A acidificação do solo ou de ecossistemas aquáticos é definida como a queda na capacidade do sistema em neutralizar ácidos. As principais fontes antropogênicas responsáveis pela emissão de gases acidificantes estão relacionadas aos processos de combustão, tanto do setor de geração de eletricidade e calor quanto de transporte (SILVA, 2010). A acidificação das águas é ocasionada por ácidos como o sulfúrico  $(H_2SO_4)$  e o nítrico  $(HNO<sub>3</sub>)$  que são formados na atmosfera a partir do dióxido de enxofre  $(SO<sub>2</sub>)$  e dos óxidos de nitrogênio (NOx), que por sua vez são produtos da queima de combustíveis fósseis. Esses gases podem ser levados pelo vento a distâncias de até mil quilômetros do emissor, e causar chuvas ácidas em locais bem distantes da fonte, sendo considerado um problema regional (GRIMONI et al., 2015). Os gases acidificantes atingem o MA por meio da chuva ácida, mas também por meio de deposição seca (partículas ou gases) na vegetação, solo e águas superficiais (SILVA, 2010).

Uma das maneiras de determinar os riscos de acidificação e eutrofização nos sistemas naturais é a partir do cálculo da carga crítica. Esta abordagem determina a capacidade máxima de um ecossistema de receber uma determinada deposição de poluentes sem sofrer efeitos prejudiciais significativos (BERRY et al., 1995; INTERNATIONAL ATOMIC ENERGY AGENCY, 1999). As cargas críticas não podem ser usadas diretamente para avaliar os danos em si, mas identificam as áreas em que os danos são prováveis de ocorrer. A abordagem de cargas críticas foi usada com sucesso para a determinação de políticas pela Convenção UNECE<sup>32</sup> sobre Poluição Atmosférica Transfronteiriça de Longo Alcance e os impactos da acidificação nos ecossistemas foram a força motriz por trás dos acordos realizados no âmbito da convenção (BERRY et al., 1995).

Contudo, as cargas críticas variam conforme uma série de fatores, dentre eles: o tipo e uso do solo (no caso de sistemas terrestres), a vazão e composição das águas (no caso de sistemas aquáticos) e as condições atmosféricas. Por isso, define-se também o conceito de níveis críticos, que corresponde a concentração máxima de poluentes na atmosfera para que não ocorram efeitos adversos diretos nos receptores como plantas, ecossistemas e materiais

<sup>32</sup> *United Nations Economic Commission for Europe*

(BERRY et al., 1995). A Tabela 1 mostra os níveis críticos de alguns poluentes para determinados tipos de uso do solo.

Tabela 1. Níveis críticos de SO2, NO<sup>x</sup> e O<sup>3</sup> por tempo de exposição e uso do solo.

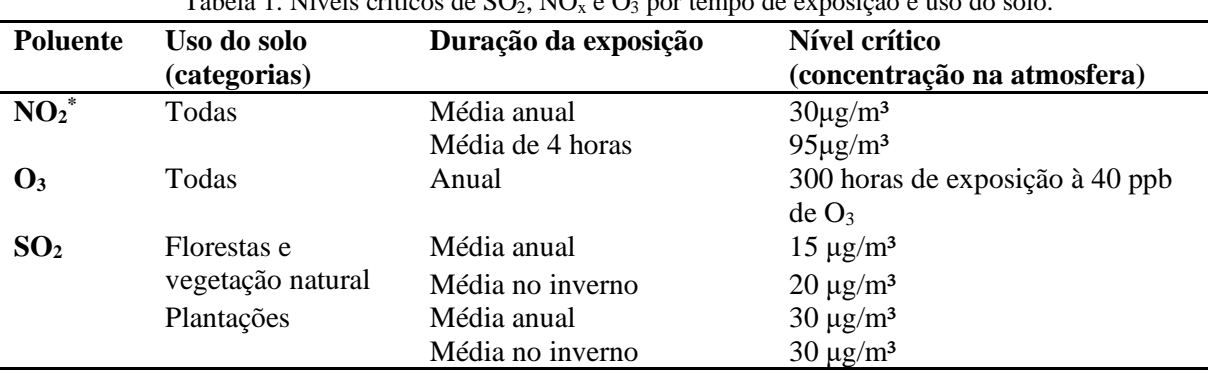

\*Nível crítico de NO<sub>2</sub> considerando a presença de SO<sub>2</sub> e O<sub>3</sub> abaixo das suas respectivas cargas críticas Fonte: adaptado de Berry et al. (1995)

Com relação à formação da chuva ácida, é importante observar que concentrações maiores de SO<sup>2</sup> na atmosfera não necessariamente geram a acidificação da precipitação. Silva (2010) indica que, para a região do polo industrial de Cubatão – Estado de São Paulo, BR, alguns estudos detectaram índices normais de pH na chuva por conta da neutralização da acidez promovida por toneladas de fosfato de cálcio e amônia emitidas por indústrias, principalmente de fertilizantes. O mesmo efeito foi observado por Flues, Hama e Fornaro (2003) nos arredores de uma termelétrica a carvão na cidade de Figueira – Estado do Paraná, BR. As autoras verificaram que o grau de acidez da deposição úmida na região não se mostrou tão crítico quanto o esperado devido às concentrações significativas dos cátions  $NH_4^+$ e Ca<sub>2</sub><sup>+</sup>, originados da amônia e carbonatos/hidróxidos de cálcio presentes na atmosfera local.

## *Aquecimento global*

Já em relação ao aquecimento global, as emissões de GEE são quantificadas como emissões de  $CO<sub>2</sub>$  equivalente (t $CO<sub>2eq</sub>$ ) usando ponderações baseadas nos Potenciais de Aquecimento Global de 100 anos (GWP<sub>100</sub>), que é uma medida da energia total que um gás absorve em 100 anos em relação às emissões de 1 tonelada de dióxido de carbono. A Tabela 2 mostra o potencial de aquecimento global de alguns GEE.

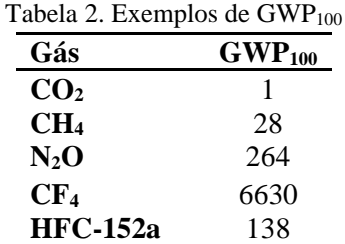

Fonte: adaptado de Intergovernmental Panel on Climate Change (2014)

Diversos estudos discutem as incertezas referentes à métrica de "interferência antrópica perigosa" que atualmente é estabelecida para 2100 como um aumento superior à 2°C de temperatura global em relação a temperatura registrada na pré-revolução industrial (INTERGOVERNMENTAL PANEL ON CLIMATE CHANGE, 2014). Hansen et al. (2007) chamam atenção para a dificuldade da definição do que é "perigoso" e do pouco esforço da comunidade científica em estabelecer esse padrão. Os autores também indicam que há grande incerteza na determinação da força radiativa<sup>33</sup> no período pré-industrial e na correlação entre aumento da temperatura e o derretimento das geleiras, mas concluem que qualquer estabilização de  $CO<sub>2e0</sub>$  superior à 450 ppm na atmosfera já é considerado perigoso e que isso significaria um aumento de 1 °C na temperatura global (em relação ao nível pré-industrial) até 2100.

# 4.1.1.1 Políticas, regulações e limites legais/normativos

Acordos internacionais e políticas nacionais têm sido desenvolvidos com foco na redução de GEE, gases acidificantes (GA) e eutrofizantes (GE) e na melhoria dos níveis de qualidade do ar para redução dos prejuízos à saúde.

Para as emissões de GEE, os limites e metas têm sido definidos nos âmbitos dos acordos internacionais, como o Acordo de Paris<sup>34</sup> e na posterior elaboração das NDCs<sup>35</sup>. As NDCs correspondem às metas definidas por cada país para alcançar a redução no nível de emissões. No caso do Brasil, o país se comprometeu em reduzir as emissões para 2025, em 37% abaixo dos níveis de 2005, com uma contribuição indicativa subsequente de reduzir as emissões de GEE em 43% abaixo dos níveis de 2005, em 2030 (MINISTÉRIO DO MEIO AMBIENTE, 2016)<sup>36</sup>.

Como as determinações da redução de emissão de GEE têm sido pautadas por acordos internacionais, é necessário que as metas estabelecidas em âmbito nacional sejam distribuídas para os setores emissores. Relva et al. (2021) destaca, em relação a países em desenvolvimento, a necessidade de se estabelecerem limites e objetivos claros de quanto o

 $33$  A força radiativa é outra forma de medir os GEE, quantificando a diferença entre quanto da energia do sol é absorvida pela terra e quanto é liberado para o espaço como resultado de qualquer fator climático.

<sup>34</sup> "O Acordo de Paris representa o ápice da terceira fase do regime de mudanças climáticas das Nações Unidas. A primeira fase decorreu de 1990 a 1995 e envolveu a negociação, adoção e entrada em vigor da UNFCCC. A segunda ocupou a década de 1995-2004, desde o início das negociações do Protocolo de Quioto até sua entrada em vigor. A fase atual tem se concentrado no desenvolvimento de uma abordagem mais global, que limite as emissões de GEE de todos os países."(BODANSKY, 2016, p. 291, tradução livre). O detalhamento do histórico de acordos internacionais para a redução das emissões de GEE pode ser encontrado na mesma referência.

<sup>35</sup> *Nationally Determined Contributions*

<sup>36</sup> Essas metas foram atualizadas em 2020: foi definido a redução em 37% de emissões até 2030 em relação ao emitido em 2005. Contudo, a base de referência das emissões de 2005 mudou. Na meta inicial, a referência era o Segundo Inventário de Emissões de Gases de Efeito Estufa. Já a meta atual tem como base o Terceiro Inventário, que atualizou o valor absoluto dos gases emitidos em 2005 de 2,1 bilhões de tCO<sub>2eq</sub> para 2,8 bilhões de tCO<sub>2eq</sub>.

setor elétrico deve ou pode reduzir suas emissões levando em consideração a demanda reprimida existente e projetada.

Com relação aos GAs e GEs e outros poluentes atmosféricos, diversas convenções e protocolos foram estabelecidos internacionalmente e na União Europeia na década de 90 para estipular metas de redução de emissão de  $NO<sub>x</sub>$  e  $SO<sub>2</sub><sup>37</sup>$ . Na UE, a Diretiva 2001/81/CE estabelece valores-limite nacionais de emissão de  $NO<sub>x</sub> SO<sub>2</sub>$  e VOCs. As autoridades nacionais têm de elaborar inventários e projeções anuais das emissões e têm que enviar esses dados à Comissão e à Agência Europeia do Ambiente ao final de cada ano (UNIÃO EUROPEIA, 2019).

Nos EUA foi estabelecido o Programa Chuva Ácida na década de 90, cujo objetivo era reduzir as emissões de NO<sup>x</sup> (máximo de 2,5 milhões de toneladas/ano) e, principalmente, de SO2, fixando um teto de 8,9 milhões de toneladas de SO<sup>2</sup> emitidas por termoelétricas por ano (SILVA, 2010). Atualmente, o que rege as políticas de emissão dos EUA é a Lei do Ar  $Limpo<sup>38</sup>$  que é uma lei federal abrangente que regula as emissões atmosféricas de fontes estacionárias e móveis. Entre outras disposições, esta lei autoriza a EPA a estabelecer padrões nacionais de qualidade do ar.

A EPA também é responsável por definir padrões de emissão para as fontes estacionárias. Esses padrões são definidos com base nas tecnologias mais eficientes disponíveis no mercado para redução e controle de emissões. Essas tecnologias de controle são comumente referidas como "tecnologia máxima alcançável de controle" e os padrões de emissão obtidos por meio da utilização delas são denominados de padrões BAT<sup>39</sup>. Oito anos após os padrões BAT serem emitidos para uma categoria de origem, a EPA deve revisar esses padrões (U.S. ENVIRONMENTAL PROTECTION AGENCY, [s.d.]).

No Brasil, as políticas de emissão de  $NO<sub>x</sub>$  e  $SO<sub>x</sub>$  têm sido focadas no setor de transportes, são exemplos o Programa Nacional do Álcool<sup>40</sup> de 1975, o Programa de Controle da Poluição do Ar por Motociclos e Veículos Similares de 2003, e políticas de redução da concentração de enxofre no diesel e gasolina (CARVALHO, 2011). A poluição da chuva é pouco estudada, ainda que as pesquisas existentes apontem o problema (SILVA, 2010).

Já a qualidade do ar tem sido medida no mundo através de índices formados pela verificação da concentração de vários poluentes na atmosfera. Na Europa a avaliação e gestão

<sup>37</sup> O histórico detalhado da evolução desses protocolos pode ser verificado em (SILVA, 2010)

<sup>38</sup> *Clean Air Act*

<sup>39</sup> *Best available technology*

<sup>40</sup> Apesar de o programa ter sido criado com foco na substituição da gasolina devido aos choques do petróleo da década de 70, ele foi um marco relevante para o país em termos de redução das emissões de carbono, chumbo e óxidos de enxofre (CARVALHO, 2011).

da qualidade do ar são realizadas em todas as zonas e aglomerações<sup>41</sup>, e cada zona e aglomeração deve ser classificada em relação aos limites de concentrações ambientais de SO2, NO<sup>2</sup> ou NOx, PM10, PM2.5, CO, chumbo e benzeno, conforme especificado nas Diretivas de Qualidade do Ar Ambiental da União Europeia. Quando esses valores máximos são excedidos, as autoridades competentes devem implementar planos, programas e medidas para trazer os níveis abaixo deles. Os planos de qualidade do ar são obrigatórios em zonas e aglomerações poluídas onde os padrões de qualidade do ar são excedidos e/ou em zonas e aglomerações onde há risco de excedências. Os detalhes dos planos devem ser comunicados pelos Estados-Membros à Comissão Europeia através da Agência Europeia do Ambiente (EUROPEAN ENVIRONMENT AGENCY, 2021).

Nos EUA, a EPA definiu o Índice de Qualidade do Ar (AQI<sup>42</sup>) que contabiliza as concentrações de O3, SO2, NO2, PM10, PM2.5 e CO. As áreas metropolitanas, com mais de 350.000 habitantes são obrigadas a relatar o IQA diariamente. A depender da concentração dos poluentes, o IQA pode ser classificado como bom, moderado, insalubre para grupos sensíveis, insalubre, muito insalubre e perigoso (U.S. ENVIRONMENTAL PROTECTION AGENCY, 2018). A EPA também mantém um endereço online no qual a qualidade do ar dos municípios dos EUA pode ser verificada em tempo real<sup>43</sup>.

No Brasil, foi criado em 1989 o Programa Nacional de Controle de Qualidade do Ar (PRONAR). O PRONAR tem como objetivo principal, limitar, a nível nacional a emissão de poluentes na atmosfera por tipologia de fontes, estabelecendo dois tipos de padrões de qualidade do ar: os primários e os secundários, apontando como padrões primários as concentrações máximas toleráveis de poluentes atmosféricos (FERREIRA; MANGO, 2017).

A estratégia básica do PRONAR era estabelecer limites nacionais para as emissões e utilizar padrões de qualidade do ar como ação complementar de controle. Entretanto, os avanços observados foram limitados, foram fixados limites de emissão apenas para óleo e carvão. Maiores avanços foram verificados quanto à definição dos padrões de qualidade do ar (FERREIRA; MANGO, 2017). O PRONAR também previa que os estados deveriam implementar a programas controle de poluição do ar, mas estes não foram desenvolvidos e conforme esperado (FERREIRA; MANGO, 2017).

Em 2018 a Resolução CONAMA nº491 atualizou os padrões de qualidade do ar, que haviam sido previamente estabelecidos em Resoluções CONAMA da década de 90, no âmbito

<sup>41</sup> As diretivas da UE sobre a qualidade do ar obrigam os Estados-Membros da UE a dividirem os seus territórios em zonas e aglomerações para efeitos de avaliação e gestão da qualidade do ar.

<sup>42</sup> *Air Quality Index*

<sup>43</sup> https://www.airnow.gov/, acesso em janeiro de 2021

do PRONAR. Essa Resolução de 2018 cita também o Plano de Controle de Emissões Atmosféricas, que deve ser desenvolvido com base em dados estaduais e distritais, observando as estratégias estabelecidas no PRONAR. O Art. 7º da mesma resolução estabelece que:

> O Ministério do Meio Ambiente deverá consolidar as informações disponibilizadas pelos órgãos ambientais estaduais e distrital referentes ao Plano de Controle de Emissões Atmosféricas e Relatórios de Avaliação da Qualidade do Ar e apresentá-las ao CONAMA até o final do quinto ano da publicação desta Resolução, de forma a subsidiar a discussão sobre a adoção dos padrões de qualidade do ar subsequentes. (CONSELHO NACIONAL DO MEIO AMBIENTE, 2018, Art. 7º )

A mesma Resolução ainda define os padrões de qualidade do ar considerando as concentrações de fumaça, partículas totais em suspensão, chumbo, O3, SO2, NO2, PM10, PM2.5 e CO. Ou seja, verifica-se que, assim como no primeiro momento de implantação do PRONAR, o Brasil segue avançando no desenvolvimento de índices de qualidade do ar, mas ainda não conseguiu estabelecer os planos de controle e metas de emissões.

Os índices de qualidade do ar e os limites de concentração de poluentes atmosféricos definidos pelos EUA, UE e Brasil são baseados nas determinações da Organização Mundial de Saúde (OMS). Contudo, cada país/região, adapta as determinações da OMS conforme as suas necessidades críticas, as suas especificidades geográficas e demográficas e conforme as suas capacidades de medição e monitoramento dos poluentes.

Deste modo, tratando-se de política ambiental e de controle de emissões, o ideal - e o que tem sido buscado tanto em âmbito nacional quanto internacional - é que as políticas de MA promovam o monitoramento da qualidade do ar, realizem e atualizem os inventários de emissões regionais, conforme delimitações demográficas e geográficas convenientes à dispersão de poluentes e que, a partir desse trabalho contínuo, estabeleça metas e limites setoriais e regionais da emissão de poluentes críticos. Deste modo, idealmente, o setor energético/elétrico teria um limite próprio de emissão dos poluentes atmosféricos, conforme estabelecido pelos EUA quando limitou as toneladas de  $SO<sub>2</sub>$  que poderiam ser emitidas por termelétricas no país.

# 4.1.1.2 Caracteres e subcaracteres

O Quadro 7 mostra os elementos considerados por Kanayama (2007) no inventário energoambiental e por Baitelo (2011) no CVPC para o meio aéreo.

|                                | Categoria                                | Subcategoria          |
|--------------------------------|------------------------------------------|-----------------------|
|                                | Gases de efeito estufa                   |                       |
|                                | Poluentes                                | Material particulado  |
|                                |                                          | Contaminantes         |
| Inventário                     | Dinâmica da atmosfera                    | Regime de ventos      |
| energoambiental                | <b>GEEs</b>                              |                       |
| (KANAYAMA, 2007)               | Poluentes                                | Fontes de poluição    |
|                                |                                          | MP10                  |
|                                |                                          | <b>PTS</b>            |
|                                |                                          | SO <sub>2</sub>       |
|                                |                                          | <b>FMC</b>            |
|                                |                                          | O <sub>3</sub>        |
|                                | <b>Atributo</b>                          | Subatributo           |
|                                | Poluentes atmosféricos                   | <b>MP</b>             |
| <b>CVPC</b><br>(BAITELO, 2011) |                                          | CH <sub>4</sub>       |
|                                |                                          | SO <sub>2</sub>       |
|                                |                                          | <b>NO<sub>x</sub></b> |
|                                | Gases de efeito estufa                   |                       |
|                                | Gases degradantes da<br>camada de ozônio |                       |

Quadro 7. Elementos do meio aéreo considerados no PIR

Fonte: elaborado pela autora

Kanayama (2007) estabelece o conceito de bacia aérea (BA), que é uma área cuja topografia dificulta a dispersão de poluentes gerados pelas atividades industriais, socioeconômicas e do setor de transporte. Segundo o autor, as bacias aéreas, por estarem submetidas a constantes estratégias de controle da poluição do ar, podem ser consideradas verdadeiras unidades de gerenciamento da qualidade do ar.

Baitelo (2011) define que o atributo poluição atmosférica computa as emissões aéreas de todas as etapas da cadeia energética realizadas na região estudada. Considera-se o consumo energético e suas proporcionais emissões por fontes móveis e estacionárias para as etapas energéticas de produção de combustíveis (incluindo extração e processamento), transporte, construção de empreendimentos, geração de energia, tratamento e condicionamento de resíduos e descomissionamento (se aplicável). O autor estabelece ainda que o potencial realizável é determinado na prática apenas no processo de integração de recursos energéticos, com o auxílio dos vigilantes construídos no MEA.

Diante do exposto foi definida a estrutura de caracteres e subcaracteres do meio aéreo, conforme a Figura 14.

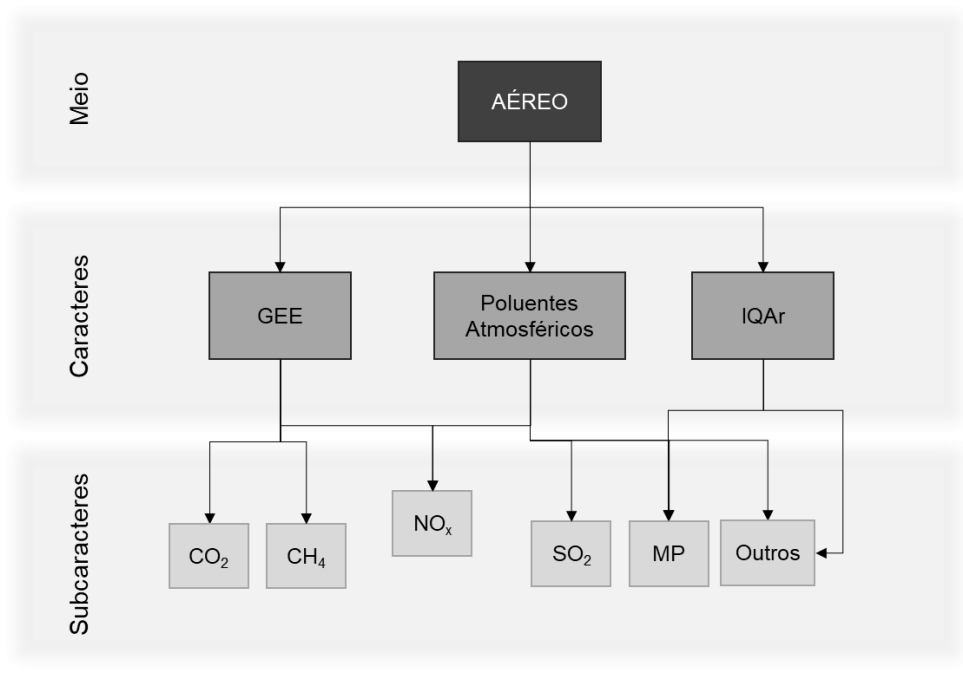

Figura 14. Caracteres e subcaracteres do meio aéreo

Os caracteres foram definidos como GEE, poluentes atmosféricos e IQAr. A escolha dos subcaracteres se pautou nos subatributos definidos em Baitelo (2011), nas principais políticas identificadas de redução de emissões e nos principais poluentes contabilizados pelos modelos de planejamento analisados (ver Apêndice B).

Assim, o processo de preenchimento dos caracteres do meio aéreo pode ser dividido em 3 processos – um para cada caractere.

O processo de preenchimento do caractere GEE é:

- 1. Identificar se há limites de emissão de GEE em leis, normas ou nas premissas do próprio planejamento;
- 2. Se não houver limites, significa que as emissões de GEE não são delimitadores do potencial energético (DPEs);
- 3. Se houver limite, projetar o limite ano a ano para todo HP  $(P_{lim})$ ;
- 4. Identificar no inventário energoambiental o histórico e os valores atuais de emissão de GEE;
- 5. Projetar os valores de emissão de GEE cálculo da  $PI^{44}$ .
- 6. Calcular o DPEGEE inicial para todo HP, conforme a Eq. 1, pg. 60:

<sup>44</sup> Ver Figura 6, pg. 59.

# $DPE[HP] = P_{lim}[HP] - PI[HP]$

Idealmente, e ainda mais se tratando de um efeito global, as emissões de GEE do inventário devem ser aquelas vinculadas ao setor elétrico, contudo, é possível que os valores encontrados sejam regionais, ou do setor energético como um todo. Nesse caso, são necessários processos de separação e inferência dos dados para a elaboração da projeção.

No final, os dados de delimitação do potencial energético vinculado às emissões de GEE para cada ano do HP (DPE(GEE) [HP]) devem ser armazenados. Como o limite de GEE é um limite superior, isso define que valores positivos de DPE indicam que há espaço para novas emissões, valores nulos indicam que não há espaço para novas emissões e limites negativos indicam que as emissões já tentem a ultrapassar os limites pré-estabelecidos.

Já o caractere de poluente atmosférico possui uma lógica um pouco diferente. Conforme já discutido, diferentemente das emissões de GEE, poluentes atmosféricos causam impactos de ordem local e regional. Por isso o processo de preenchimento deste caractere considera uma possível discretização de dados e limites por BA<sup>45</sup>. O processo de preenchimento desse caractere é o seguinte:

- 1. Identificar no inventário energoambiental o conjunto de BAs da região (BA[N]);
- 2. Para cada BA:
	- a. Verificar em leis, normas e metas do planejamento, se existe(m) limite(s) de emissão de poluentes atmosféricos;
	- b. Se não houver, a emissão de poluentes atmosféricos não é um DPE para a BA;
	- c. Se houver limites, identificar para quais poluentes existem limites (PA[T]);
	- d. Projetar os limites de cada poluente para o HP;
	- e. Identificar no inventário energoambiental o histórico e os valores atuais de emissão dos poluentes PA[T];
	- f. Gerar a PI de cada poluente;
	- g. Calcular o DPE de cada poluente para HP: DPE =  $P_{\text{lim}}$  [HP] PI [HP];
- 3. Armazenar os DPEs de todos os poluentes (PA[T]) em todas as bacias aéreas (BA[N]) para todo HP (DPE (PA[T]BA[N]) [HP]).

<sup>45</sup> Como padrão, e conforme definido por KANAYAMA (2007), foi estabelecida a denominação "bacia aérea", mas a divisão geográfica dos dados de emissão pode ser estabelecida por outras metodologias, como os casos da UE e dos EUA que utilizam também separações demográficas.

Os poluentes são avaliados um por um pois eles podem ter limites individuais. Havendo mais de uma BA, pode ser gerado mais de um DPE para o mesmo poluente, porém em BAs diferentes. Esses DPEs também são DPEs superiores.

Já o processo de preenchimento do caractere de índice de qualidade do ar (IQAr) foi formulado com o intuito apenas de determinar DPEs superiores absolutos<sup>46</sup>. Conforme já discutido, o processo de modelar o nível de concentração na atmosfera de um determinado poluente, a partir da quantidade de emissão é bastante complexo. Por isso, na ausência de metas ou dados de emissão, e estando disponíveis dados de IQAr, é possível apenas determinar que: se a qualidade do ar não está satisfatória, novas fontes de emissão naquela região devem ser evitadas. Porém, caso a qualidade do ar seja satisfatória, não é possível, a partir do MEA, definir qual o limite de novas emissões que não impliquem em perda de qualidade do ar. Por isso, no preenchimento de IQAr é definido que, se a qualidade do ar não é satisfatória, os DPEs de todos os N poluentes atmosféricos (PA[N]) que compõe o IQAr recebem zero como atribuição. O processo de preenchimento deste caractere é:

- 1. Identificar no inventário energoambiental o conjunto de BAs da região (BA[N]);
- 2. Para cada BA:
	- a. Verificar no inventário energoambiental se existem valores de IQAr;
	- b. Se não houver, nenhum DPE é definido para esse caractere nessa região;
	- c. Se houver dados de IQAr, identificar quais poluentes compõe o IQAr (PA[T]);
	- d. Projetar IQAr para todo HP;
	- e. Estabelecer qual nível de IQAr é satisfatório;
	- f. Avaliar período a período do HP se o valor de IQAr é satisfatório ou insatisfatório;
		- i. Se for insatisfatório os DPEs de todos os poluentes que compõe o IQAr recebem a atribuição zero (DPE(PA[T]) = 0);
		- ii. Se for satisfatório, nenhum valor de DPE é determinando para os poluentes  $(DPE(PA|T)) = NULL$ .
- 3. Armazenar os DPEs de todos os poluentes (PA[T]) que compõe o IQAR em todas as bacias aéreas (BA[N]) para todo HP (DPE(PA[T]BA[N]) [HP]).

Diferentemente dos outros caracteres do meio aéreo, não há, no processo de preenchimento de IQAr, a busca por limites legais, normativos ou de planejamento. Isso

<sup>46</sup> Isso significa que esse DPE receberá apenas zero ou nenhum valor.

ocorre pois os próprios dados de IQAr já possuem um limite intrínseco, pois a valoração deles é dada por medidas qualitativas como "bom", "insalubre", etc. A condição de IQAr foi determinada genericamente como "satisfatória" já que as classificações dos IQAr mudam conforme a localidade e a política adotada.

Assim como no caractere de poluentes atmosféricos, dados de IQAr podem estar discretizados por BAs. Essa condição pode originar DPEs absolutos ou não para o mesmo poluente a depender da BA.

# 4.1.2 Meio aquático

O planejamento e a manutenção da qualidade dos recursos hídricos encontram desafios semelhantes aos demonstrados com o meio aéreo, principalmente com relação à dispersão e concentração de poluentes. A principal diferença é que um determinado recurso hídrico pode, ou não, ser utilizado para abastecimento humano, já o ar, é inevitavelmente inalado pela população local. Por isso, existem diversas maneiras de caracterizar os recursos hídricos e as bacias hidrográficas, dentre elas, separar os recursos que devem ser utilizados para uso humano e os que não devem.

Segundo International Atomic Energy Agency (1999), a estimativa de concentração de poluentes e outros fatores de risco para recursos hídricos requer modelos diferentes conforme os regimes hídricos, esses regimes podem ser classificados como: (i) águas superficiais; (ii) mares, lagos e reservatórios; (iii) estuários; (iv) rios e canais; (v) escoamento superficial da água da chuva; (vi) águas subterrâneas estacionárias; e (vii) águas subterrâneas em fluxo.

Capellán-Pérez et al. (2020) ao desenvolverem o modelo de avaliação integrada MEDEAS, adotaram modelos de estimativa de demanda de água de cada setor econômico por tipo de água: azul, verde ou cinza. Água azul refere-se ao consumo de água superficial e subterrânea; água verde é o volume de água da chuva consumido, principalmente na produção agrícola; e água cinza é o volume de água doce necessário para assimilar a carga de poluentes com base nos padrões de qualidade da água existentes no ambiente. A demanda de água é depois comparada com o recurso disponível como um meio de avaliar o nível de pressão exercido sobre o recurso hídrico.

Já o IMAGE<sup>47</sup>, outro modelo de avaliação integrada, considera a demanda total de água por setor. Para o setor elétrico o IMAGE considera o modelo desenvolvido por Davies, Kyle e Edmonds (2013). Esses autores oferecem um inventário de taxas de demanda de água por RE,

<sup>47</sup> Ver Apêndice C

considerando diversas tecnologias de resfriamento. Os autores usam como base para as projeções futuras, as participações de cada sistema de resfriamento utilizado para geração termelétrica total em 2005 (%), assumidas por região do modelo GCAM<sup>48</sup>.

O modelo de planejamento energético ReEDS <sup>49</sup> considera a disponibilidade e o custo da água a partir de 5 categorias: água doce não apropriada, água doce apropriada, água subterrânea doce, água subterrânea salobra e água residual. O modelo considera que águas menos adequadas são mais custosas para serem utilizadas já que o processo de tratamento do recurso hídrico envolve novos custos (COHEN et al., 2018).

Na construção do modelo AIRO<sup>50</sup>, foram realizados workshops com especialistas para a definição dos critérios de sensibilidade de diferentes bases de dados (e.g. saúde humana, uso do solo, recursos hídricos, etc.). Assim, inicialmente foram atribuídos altos fatores de sensibilidade para recursos hídricos que estavam classificados como em estado "qualidade pobre" e "qualidade ruim", pois esses já estariam mais suscetíveis a mais poluição. Contudo, parte dos participantes dos workshops contestaram essa postulação, argumentando que recursos hídricos de "qualidade alta" é que representavam alta sensibilidade já que é muito mais difícil alcançar um status de alta qualidade e este e é um requisito da política europeia de recursos hídricos. Demais participantes sugeriram então que tanto os recursos hídricos classificados como "qualidade pobre" e "qualidade ruim", quanto os recursos de "qualidade alta" deveriam ser classificados como de alta sensibilidade. Assim, águas moderadas e boas receberam pontuação de moderada sensibilidade enquanto as demais (pobre, ruim e alta) receberam pontuação de alta sensibilidade<sup>51</sup> (DEL CAMPO, 2017a). Ou seja, a classificação dos recursos hídricos e a decisão em proteger um recurso em detrimento de outros dependem de decisões políticas e de planejamento dos recursos hídricos, que ultrapassam os escopos do planejamento energético.

Essa análise sobre como os modelos ambientais e energéticos vem abordando a questão dos recursos hídricos destaca três questões iniciais: i) qual é a demanda/disponibilidade de água, ii) qual a classificação dos recursos hídricos e se é possível ou conveniente discretizar a demanda/disponibilidade de água por tipo de recurso hídrico e iii) quais são os critérios de qualidade da água e se é possível ou conveniente discretizar a demanda/disponibilidade de

<sup>48</sup> O Modelo GCAM também foi analisado na seção 2.3.2 e no apêndice B.

<sup>49</sup> Ver seção 2.3.2 e Apêndice B.

<sup>50</sup> O AIRO é uma ferramenta online de mapeamento de sensibilidade ambiental, a ferramenta foi desenvolvida para Irlanda e, de acordo com as diretivas de política dos recursos hídricos da UE, é obrigatória a criação e o agrupamento de conjuntos de dados espaciais para recursos hídricos. Esses conjuntos de dados incorporam a categorização do status (e.g. qualidade ruim, qualidade moderada) com base no cumprimento das metas de conservação estabelecidas pela Diretiva Quadro da Água (WFD), ver apêndice C.

<sup>51</sup> Essas pontuações tiveram que ser alteradas posteriormente, mas por razões técnicas de construção da ferramenta, detalhes podem ser verificados em Del Campo (2017a).

água por nível de qualidade dos recursos hídricos. O grande desafio para responder essas questões é que existem diversas maneiras de classificar tanto os recursos hídricos, quanto a qualidade dos recursos hídricos. A água pode ser classificada em função (i) da salinidade: doce, salobra ou salgada; (ii) da destinação do uso: para abastecimento humano, pesca, recreação, ou apenas navegação; (iii) da localização: superficial ou subterrânea, (iv) do tipo de regime: lêntico, lótico e regiões de queda d'água; dentre outros. Ou ainda, a classificação pode partir da combinação desses critérios (e.g. águas superficiais doces, águas subterrâneas salobras, etc.). E nesse sentido, pode-se utilizar índices de qualidade de água diferentes para diferentes tipos de água. Por exemplo, o índice de balneabilidade das águas é utilizado apenas para classificação de corpos hídricos destinados à recreação de contato primário, não fazendo sentido utilizar esse índice em águas destinadas exclusivamente à navegação. Por outro lado, os índices de sedimentação são extremamente importantes às águas destinadas à navegação $52$ . A Figura 15 mostra alguns exemplos de classificação dos recursos hídricos e a relação entre esses elementos em função da disponibilidade de água.

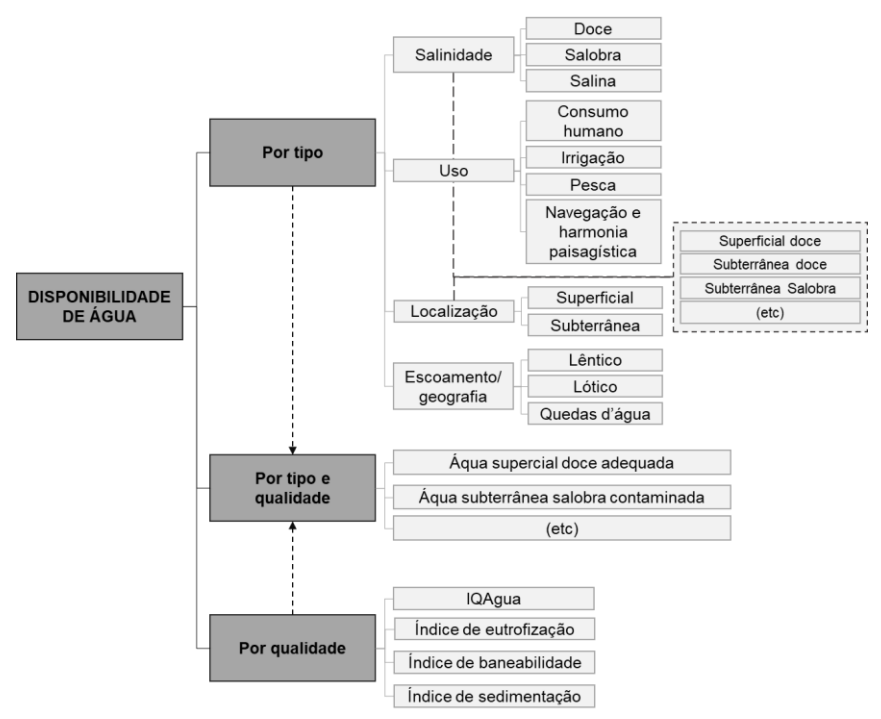

Figura 15. Exemplos de classificação da disponibilidade de água por tipo e qualidade do recurso hídrico

Considerando a cadeia de geração de eletricidade e produção de energéticos, a disponibilidade de água está principalmente vinculada à captação e uso da água para o processo de resfriamento de termelétricas, para limpeza de painéis solares, para turbinagem por hidrelétricas e para o cultivo de biomassa. Também é necessário quantificar qual o

<sup>84</sup>

<sup>52</sup> Ver Quadro 9, pg. 97.

volume hídrico disponível para assimilar os poluentes e sedimentos emitidos aos corpos hídricos (i) pelas usinas de geração; (ii) pelo cultivo de biomassa; (iii) por usinas geotérmicas; e (iii) pelas atividades de mineração e exploração de petróleo e gás. Neste último seguimento, as águas salinas e subterrâneas são bastante impactadas.

As categorias de pressões no ambiente aquático e as suas relações com as principais pressões estabelecidas pela cadeia de energia são apresentadas na Figura 16.

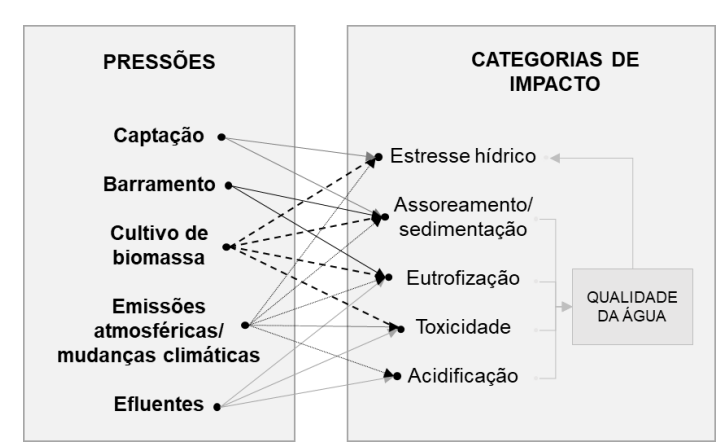

Figura 16. Principais pressões do setor energético e as categorias de impactos no meio aquático

Ainda que se possa utilizar a água com baixos níveis de qualidade na cadeia energética, é importante observar que a qualidade e a quantidade da água estão intrinsecamente ligadas. Manter o bom estado da água não significa apenas controlar a poluição, mas também garantir o fluxo ecológico da água, para que os ecossistemas possam continuar a funcionar e a fornecer os seus serviços essenciais (EUROPEAN UNION, 2013). Além disso, a quantidade de água disponível impacta diretamente na capacidade do corpo hídrico de dissolver um poluente. Quanto mais água, maior a capacidade de dissolução. Assim, a disponibilidade de água depende do ciclo hídrico (quantidade de água evaporada e precipitada) e da preservação dos recursos hídricos existentes. Tanto o ciclo hídrico, quanto a preservação dos recursos hídricos dependem também do uso do solo e dos efeitos do aquecimento global.

## *Captação*

A captação de água para uso energético, quando da água doce, concorre com a captação para demais atividades essenciais ao desenvolvimento humano, como o uso agropecuário e para abastecimento público. Quando a demanda é maior do que a disponibilidade e a capacidade de renovação, gera-se o estresse hídrico na região. Já a captação ou utilização de águas salinas, salobras ou contaminadas, por outro lado, implica em um maior custo de geração de energia já que é necessário um tratamento dessa água. O uso de água salgada em processo de resfriamento pode aumentar os efeitos de escamação, corrosão, abrasão e sedimentação nos equipamentos, além de reduzir a pressão de vapor e o calor específico (MURRANT; QUINN; CHAPMAN, 2015).

#### *Barramentos*

A implantação de hidrelétricas e barragens de mineração implicam no aumento das taxas de evaporação, diminuição da velocidade nos corpos hídricos, sedimentação e erosão dos leitos dos rios, rebaixamento do nível de lençol freático, dentre outros efeitos (BAITELO, 2011; FURTADO, 2013), que também podem levar ao estresse hídrico.

## *Cultivo de biomassa*

A relação entre plantações e recursos hídricos pode ser crítica em diversos aspectos, sendo os principiais efeitos: (i) a alta demanda de água para irrigação; (ii) a baixa qualidade do solo induzida pelas monoculturas, que gera uma maior carga de sedimentos aos recursos hídricos provocando o assoreamento; (iii) a contaminação e aumento de toxicidade dos recursos hídricos, tanto superficiais quanto subterrâneos, em função do uso de pesticidas; e (iv) o aumento do processo de eutrofização da água em função do uso de fertilizantes a base de fósforo e nitrogênio que infiltram no solo atingindo as águas subterrâneas ou que são levados por escoamento aos corpos hídricos superficiais.

# *Emissões atmosféricas e mudanças climáticas*

Com relação às emissões atmosféricas, além da questão da acidificação e eutrofização especificadas na seção 4.1.1, as mudanças climáticas, conforme já comentado, também ocasionam impactos no ambiente aquático: (i) o aumento da temperatura e as alterações no padrão de precipitação mudam o ciclo hidrológico e o escoamento superficial na bacia hidrográfica levando à alteração do processo de transporte da poluição; (ii) o aumento na intensidade e frequência da precipitação em algumas bacias não só gera erosão excessiva de sedimentos nos campos agrícolas, mas também facilita o transporte de sedimentos, nutrientes e pesticidas do solo para os corpos d'água mais próximos; (iii) as secas em outras bacias aumentam o potencial de degradação da qualidade da água, o baixo fluxo de água, juntamente com o aumento da temperatura causam o aumento da concentração da poluição dissolvida na água e da demanda de bioquímica de oxigênio, bem como diminui o teor de oxigênio dissolvido; e (iv) o aumento da temperatura da água ocasionado pelo aquecimento global, deve, no geral, acelerar a eutrofização nos corpos d'água, mesmo sem adição de nutrientes externos e deve promover atividades bacterianas levando ao esgotamento do nível de oxigênio dissolvido e ajudando na liberação de nutrientes no sedimento (GIRI, 2021).

# *Efluentes*

Com relação aos efluentes, as fontes de poluição da água podem ser categorizadas como pontuais (e.g. descarga de efluentes em um ponto específico de um recurso hídrico por uma empresa) ou difusas (e.g. contaminação por água de percolação de áreas agrícolas com uso de pesticidas, esgoto clandestino). Em países desenvolvidos, as fontes pontuais estão sob controle devido ao estabelecimento de regulamentação local; no entanto, as fontes difusas ainda são um problema, já em países em desenvolvimento tanto o controle das fontes pontuais como das difusas ainda é um desafio (GIRI, 2021).

Baitelo (2011) estabelece que a devolução, nos corpos hídricos, da água utilizada na cadeia energética implica na mínima manutenção das condições originais de temperatura, acidez e outras variáveis microbiológicas, hidrobiológicas e ecotoxicológicas. Assim, independentemente do índice de qualidade das águas (IQÁgua) utilizado o dos limites de concentração de poluentes determinados como aceitáveis para cada tipo de recurso hídrico, a qualidade das águas é avaliada por diversos parâmetros que indicam suas características físicas, químicas e biológicas. Os parâmetros de análise, de acordo com a Companhia Ambiental do Estado de São Paulo (CETESB, 2018) são apresentados na Figura 17.

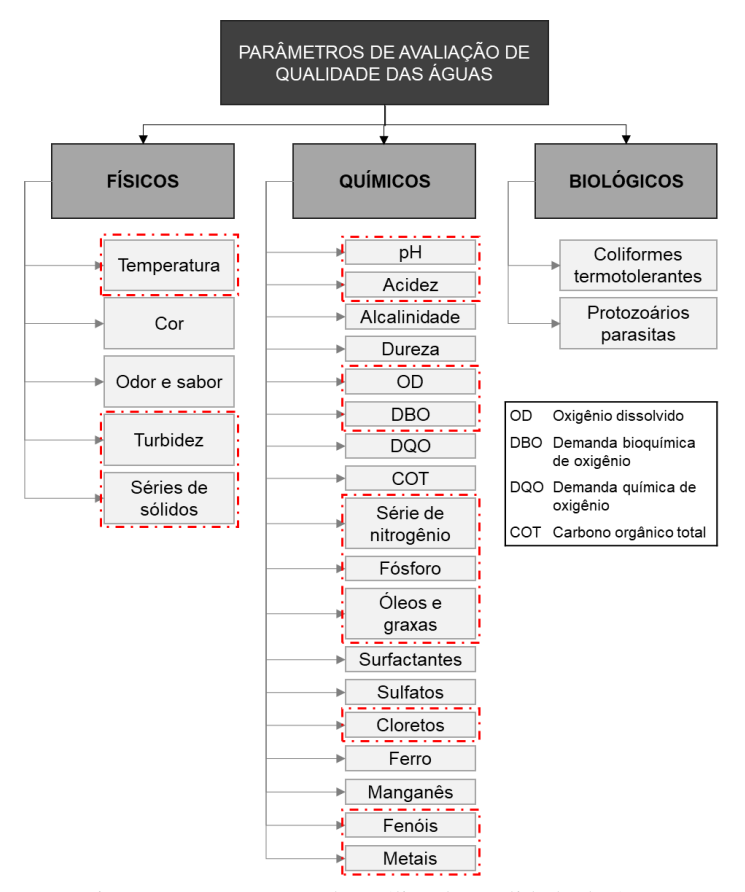

Figura 17. Parâmetros de análise de qualidade da água Fonte: elaborado pela autora com base em CETESB (2018)

Os parâmetros destacados em vermelho na Figura 17 são aqueles mais impactados pela cadeia de produção de energia e por isso, são detalhados no Quadro 8.

| Parâmetro                      | Descrição                                                                                                    |
|--------------------------------|----------------------------------------------------------------------------------------------------|
| Temperatura                    | A elevação da temperatura em um corpo d'água geralmente é provocada por<br>despejos industriais e usinas termoelétricas. Organismos aquáticos possuem limites<br>de tolerância térmica superior e inferior, temperaturas ótimas para crescimento e<br>limitações de temperatura para migração, desova e incubação do ovo. Do ponto de<br>vista físico, a temperatura é inversamente proporcional a concentração de oxigênio<br>dissolvido (OD). A redução da concentração de OD pode provocar a morte de<br>animais aquáticos e aumentar a quantidade de matéria orgânica presente na água. A<br>elevação da temperatura também intensifica a taxa de decomposição da matéria<br>orgânica, aumentando a demanda bioquímica por oxigênio (DBO). |
| Turbidez                       | A turbidez de uma amostra de água é o grau de atenuação de intensidade que um<br>feixe de luz sofre ao atravessá-la, devido à presença de sólidos em suspensão (e.g.<br>areia, silte, argila) e detritos orgânicos (e.g. algas e bactérias, plâncton em geral etc.).<br>Os esgotos domésticos e diversos efluentes industriais provocam elevações na<br>turbidez, assim como a erosão do solo e as atividades de mineração.                                                                                                    |
| Séries de<br>sólidos           | O comportamento dos sólidos totais é semelhante ao da turbidez, variável com a qual<br>se relaciona. O excesso de sólidos na água pode afetar as condições de luminosidade<br>da água dificultando a realização da fotossíntese, consequentemente prejudicando<br>também os demais organismos dependentes do OD produzido na fotossíntese. A<br>sedimentação também pode danificar o leito dos rios que servem como substrato<br>para o habitat de diversas espécies. Seu depósito no leito dos corpos de água pode<br>causar o assoreamento, gerando problemas para a navegação e aumentando o risco<br>de enchentes por diminuição da calha do rio.                                                                                          |
| pH e acidez                    | O pH é uma das variáveis de potabilidade da água, além disso, alterações de pH<br>possuem efeito direto sobre a fisiologia de diversas espécies e efeitos indiretos sobre<br>as demais dinâmicas de dissoluções de poluentes: determinadas condições de pH,<br>contribuírem para a precipitação de elementos químicos tóxicos como metais<br>pesados; outras condições podem exercer efeitos sobre as solubilidades de nutrientes.<br>As variações do pH em um corpo hídrico determinam o tipo de fauna e flora que<br>habitam o local, sendo que o meio neutro é o que possibilita uma maior estabilidade<br>do meio e diversificação dos ecossistemas.                                                                                       |
|                                | Já a acidez de uma amostra de água é a medida da sua capacidade de resistir às<br>mudanças de pH causadas pelas bases. Uma fonte habitual de acidez nas águas<br>naturais decorre da presença do gás carbônico dissolvido (CO <sub>2</sub> livre) proveniente da<br>atmosfera, resultando na formação de ácido carbônico $(H_2CO_3)$ , e da decomposição<br>biológica da matéria orgânica. Além das emissões atmosféricas já especificadas na<br>seção 4.1.1.                                                                                                    |
| Oxigênio<br>dissolvido<br>(OD) | As trocas gasosas com a atmosfera e a fotossíntese são os principais fornecedores de<br>oxigênio para o corpo hídrico. Quanto mais reduzida for a concentração de oxigênio<br>dissolvido, pode-se dizer que, mais poluído o curso d'água se encontra,<br>influenciando diretamente na biodiversidade aquática. No entanto, um corpo d'água<br>com crescimento excessivo de algas pode apresentar, durante o período diurno, altas<br>concentrações de oxigênio, caracterizando uma situação de supersaturação. Isto<br>ocorre principalmente em lagos de baixa velocidade da água, nos quais podem se<br>formar crostas verdes de algas à superfície.                                                                                          |

Quadro 8. Parâmetros de qualidade da água mais impactados pelo setor energético

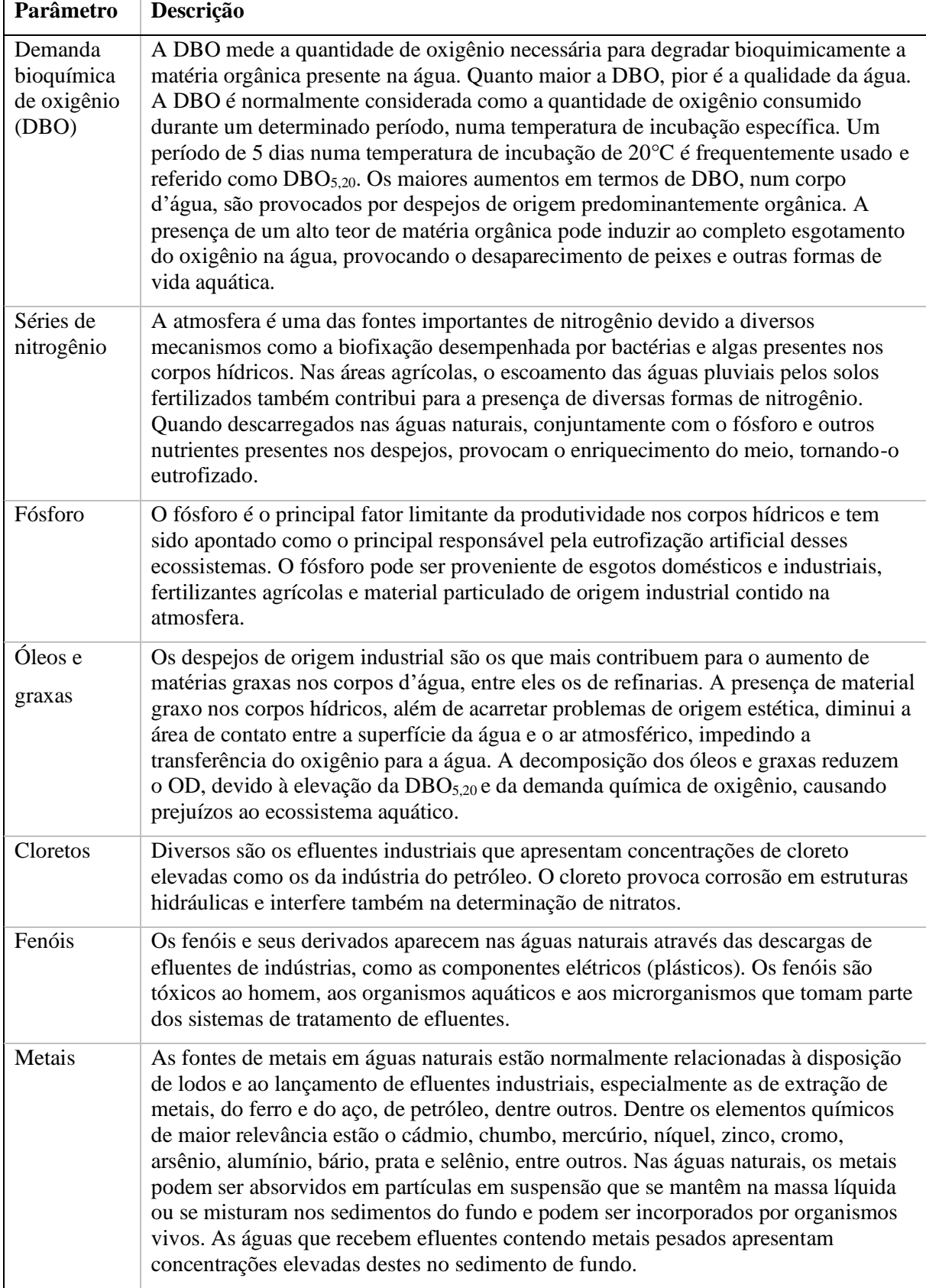

Fonte: elaborado pela autora com base em Kanayama (2007), Buzelli, Cunha-Santino (2013) e CETESB (2018)

De um modo geral, na descrição de diversos dos parâmetros do Quadro 8, observa-se que existem impactos recorrentes na demanda bioquímica por oxigênio (DBO). A DBO possui uma relação inversa com os níveis de oxigênio dissolvido (OD) (ANA, 2018), o que mostra que esse é um importante fator na análise de qualidade da água, por isso, efluentes industriais muitas vezes são caracterizados pelo seu potencial de DBO.

Os efluentes gerados em uma indústria são compostos por esgotos domésticos (provenientes dos banheiros e refeitórios), e por efluentes do processo produtivo (águas de refrigeração, águas de lavagem de equipamentos, efluentes de equipamento de controle de poluição de ar, águas pluviais contaminadas, efluentes de lavagem de pisos). As características dos efluentes industriais são bastante variadas, mesmo se tratando de um mesmo setor industrial, pois estas características dependem das matérias- primas, tecnologias adotadas, idade da indústria, etc. (CETESB, 2018).

De acordo com a (CETESB, 2018), o cálculo da carga orgânica potencial de efluentes industriais (COP), em kg DBO/dia no efluente, pode ser calculada pela Eq. 6:

$$
COP = P \times COE
$$
 Eq. 6

Onde P é a produção (base<sup>53</sup>/dia) e COE é a carga orgânica específica (kg DBO/base).

Já o volume de efluentes líquidos gerados por um empreendimento (Q) em um determinado período (m<sup>3</sup>/dia), é dado pela Eq. 7:

$$
Q = P \times V \qquad \qquad Eq. 7
$$

Onde P é a produção (valor base/dia); V é a vazão específica (m<sup>3</sup>/base).

Nas décadas de 80 e 90 a CETESB determinou fatores de emissão para alguns setores industriais. Na Tabela 3 estão apresentados alguns fatores de emissão do setor de açúcar e álcool.

| <b>Atividade</b>            | <b>Base</b>  | Vazão específica<br>(m <sup>3</sup> /base) | $COE$ (kg)<br>DBO/base) |
|-----------------------------|--------------|--------------------------------------------|-------------------------|
| Lavagem da cana             | 1 t. de cana | 5.000                                      | 1.100                   |
| Condensado dos evaporadores | 1 t. de cana | 580                                        | 465                     |
| Condensado barométrico      | 1 t. de cana | 11.185                                     | 1000                    |
| Restilo                     | 1 t. de cana | 360                                        | 5.400                   |
| Lavagem das dornas          | 1 t. de cana | 20                                         | 100                     |

Tabela 3. Fatores de emissão de despejo industrial em m<sup>3</sup> e kg DBO por base do setor sucroalcooleiro

Fonte: adaptado de CETESB (2018)

<sup>53</sup> Base corresponde ao critério estabelecido pela empresa para cálculo da sua produção e geração de efluentes, por exemplo: a empresa produz 2 toneladas de produto final por dia = base/dia; a empresa produz 20 m³ de efluentes a cada duas toneladas de produto final produzido  $=$  m<sup>3</sup>/base

Por fim, é importante considerar o uso dos espaços marítimos para geração e transmissão de energia. A captação e disposição de efluentes no ambiente marinho causa efeitos semelhantes àqueles sofridos por ambientes de água doce, assim, é necessário estabelecer os limites de uso desse ambiente, considerando, inclusive, projetos híbridos que assimilem a cogeração de energia em usinas de dessalinização e considerando as atividades de exploração e produção de petróleo e gás offshore que podem ser críticas para ecossistemas marinhos.

## 4.1.2.1 Políticas, regulações e limites legais/normativos

Diante do exposto é possível estabelecer seis principais políticas que podem impactar as cadeias energéticas em relação ao uso de águas: (i) controle dos níveis de qualidade da água por meio da classificação dos recursos hídricos por tipo de recurso (e.g. água doce, superficial, subterrânea, zonas costeiras, marinas, zonas úmidas e etc.) e por uso do recurso conforme o perfil de desenvolvimento da região; (ii) planos de preservação da bacia no que tange principalmente ao uso do solo na região da bacia hidrográfica, estabelecendo taxas de permeabilidade do solo, áreas de proteção de mata ciliar, manejo agrícola, planos de urbanização, dentre outros; (iii) determinação do potencial hidrelétrico e barramentos possíveis a partir da avaliação dos efeitos gerados por diferentes combinações de barragem no mesmo recurso hídrico; (iv) estabelecimento dos limites de captação dos recursos hídricos; (v) estabelecimento de padrões para lançamento efluentes industriais, incluindo a carga de contaminantes, limite de temperatura e DBO; e (vi) estabelecimento de políticas para exploração subterrânea (e.g. exploração mineral e de petróleo e gás) pra proteção de aquíferos e lençóis freáticos.

Portanto, as políticas dos recursos hídricos permeiam uma série de ações, normas e programas que abordam diferentes aspectos do uso das águas e do solo. Tanto as políticas nacionais quanto internacionais tendem a abordar o gerenciamento dos recursos hídricos por bacia hidrográfica. Como uma bacia hidrográfica não respeita limites territoriais, isso requer a criação de comitês e agências de bacia. Santos (2004) aponta que, embora as bacias hidrográficas sejam uma unidade espacial fundamental para o planejamento ambiental, utilizá-la como limite definitivo da área de análise pode ser extremamente inadequado. A autora explica que as atividades humanas não obedecem a critérios ou limites físicos e que quando uma bacia hidrográfica se torna espaço das funções urbanas ou do campo, a complexidade aumenta, em função da diversificação dos efeitos sobre a bacia, criando uma malha que comumente transcende o território da bacia.

Nos EUA, o principal marco regulatório do uso das águas é a Lei da Água Limpa (CWA<sup>54</sup>). Os recursos hídricos são divididos pela CWA por categorias de uso e não por bacias hidrográficas. As categorias são: abastecimento público; proteção e propagação de peixes, crustáceos e vida selvagem; recreação (primária e secundária); agricultura; indústria; navegação; preservação de recifes de corais; marinas; recarga de águas subterrâneas; proteção de aquíferos; geração de energia hidrelétrica. Os estados podem adotar outros usos que considerem necessários (U.S. ENVIRONMENTAL PROTECTION AGENCY, [s.d.]). A EPA especifica os tipos de poluentes que devem ser verificados para cada categoria.

De maneira geral, a CWA pode ser dividida em duas áreas: direitos de uso da água e restrições à poluição da água (U.S. NATIONAL AGRICULTURAL LAW CENTER, [s.d.]). A CWA determina que os estados fixem padrões de qualidade da água, desde que suas regras sejam mais restritivas do que as federais (BORTONI; BONFIM; VAREJÃO, 2017).

O represamento, desvio de cursos de água naturais e a captação de água também são tratados nos níveis local e estadual nos EUA<sup>55</sup>. Atualmente, os estados administram a captação e uso da água por meio de um sistema de outorga ou autorização (U.S. NATIONAL AGRICULTURAL LAW CENTER, [s.d.]). Já para a captação da água da chuva, muitos estados não regulamentam a coleta. Alguns permitem e até incentivam, oferecendo créditos fiscais. Outros, colocam restrições sobre a quantidade de água da chuva que pode ser coletada e/ou o método pelo qual é coletada (U.S. NATIONAL AGRICULTURAL LAW CENTER,  $[s.d.$ ]).

Em relação ao lançamento de efluentes, os regulamentos de poluição da água estadunidense são extraordinariamente complexos (U.S. NATIONAL AGRICULTURAL LAW CENTER, [s.d.]). Dentre os instrumentos de controle da poluição dispostos na CWA, vale destacar a carga total máxima diária (TMDL<sup>56</sup>). O TMDL representa a carga máxima diária de um determinado poluente que pode ser lançada em um corpo hídrico por fontes pontuais e difusas, de modo que o corpo receptor se mantenha em conformidade com os padrões de qualidade da água. Caso o estado não estabeleça o TMDL, a EPA o fará (BORTONI; BONFIM; VAREJÃO, 2017).

Além disso, a EPA possui uma série de diretrizes de efluentes, que são padrões nacionais para descarte de águas residuais industriais em águas superficiais por tipo de

<sup>54</sup> *Clean Water Act*

<sup>55</sup> Como a relação entre as legislações federais e estaduais pode ser bastante complexa, o Departamento de Energia estadunidense desenvolveu uma ferramenta online de informações de regulação e de licenciamento de hidrelétricas. Na ferramenta, o usuário deve selecionar o estado de interesse e a partir disso, ele encontrará, dentre outras, a opção "direito e acesso à água" (U.S. DEPARTMENT OF ENERGY, [s.d.]).

<sup>56</sup> *Total Maximun Daily Load*

indústria. Os padrões são baseados nas limitações da melhor tecnologia disponível (BAT) de tratamento de efluentes e considerando os padrões de pré-tratamento existentes aplicáveis a águas residuais; eles não são baseados em riscos ou impactos nas águas receptoras (U.S. ENVIRONMENTAL PROTECTION AGENCY, [s.d.]). 57

Por fim, em relação ao manejo subterrâneo, a EPA possui o programa de Controle de Injeção Subterrânea que classifica seis classes de poços de injeção. Cada classe de poço é baseada no tipo e profundidade da atividade de injeção e no potencial de perigo a uma fonte subterrânea de água potável. Os regulamentos exigem a consideração de uma variedade de medidas para garantir que as atividades de injeção não coloquem em risco as fontes subterrâneas de água potável (U.S. ENVIRONMENTAL PROTECTION AGENCY, [s.d.]).

Já na UE, A Diretiva Quadro da Água (WFD<sup>58</sup>) entrou em vigor em 2000 e rege desde então a gestão dos recursos hídricos nos estados-membros da UE. A WFD é um documento bastante técnico, que, de modo geral, estabelece os principais instrumentos: Plano de Gestão da Bacia Hidrográfica, enquadramento dos corpos d' água, cobrança pelo uso, rede de monitoramento, registro de zonas protegidas e informação e participação pública (BORTONI; BONFIM; VAREJÃO, 2017). A WFD adotou o sistema de gerenciamento de recursos hídricos por bacia hidrográfica e estabelece a classificação das águas a partir da situação do ecossistema não perturbado. Ou seja, busca classificar os corpos d'água com objetivo de proteção dos ecossistemas aquáticos (FORGIARINI; SILVEIRA; SILVEIRA, 2007), independentemente da destinação do uso final do recurso hídrico. Isso mostra que a UE e EUA adotaram sistemas bastante diferentes de classificação e gerenciamento dos recursos hídricos.

A qualidade das águas superficiais definido pela WFD tem dois aspectos: ecológico e químico. O estado ecológico indica a saúde dos ecossistemas, medindo a vida das plantas aquáticas e peixes, a presença de nutrientes, salinidade, poluição e temperatura da água. Ele também leva em consideração características morfológicas como fluxo e profundidade da água, e a estrutura dos leitos dos rios (EUROPEAN UNION, 2013). O esquema de classificação para o status ecológico inclui cinco categorias: alta, boa, moderada, pobre e ruim. Status alto significa nenhuma ou muito baixa pressão humana. Bom estado significa um desvio ligeiro desta condição, estado moderado significa desvio 'moderado', e assim por diante (EUROPEAN COMISSION, 2014). O status químico é avaliado pela presença de

<sup>57</sup> Em 2020 a EPA revisou a regulamentação dos efluentes de termelétricas a vapor, determinando os requisitos para dois fluxos de resíduos específicos produzidos essas usinas: água residual de dessulfuração de gases de combustão e água de transporte de cinzas. Detalhes sobre a metodologia pode ser encontrada em U.S. Environmental Protection Agency (2020).

<sup>58</sup> *Water Framework Directive*

produtos químicos específicos na água, biota e sedimentos (EUROPEAN UNION, 2013). Para definir um bom estado químico, foram estabelecidos padrões de qualidade ambiental para 53 poluentes. Isso mostra a complexidade e o grande volume de informações necessários para o monitoramento da qualidade dos recursos hídricos.

Já com relação à implantação de barragens e desenvolvimento do potencial hidrelétrico, a WFD estabelece que qualquer desenvolvimento que prejudique as metas e limites estabelecidos pela WFD e pelas outras legislações ambientais da UE são proibidos, a menos que haja uma isenção. Isenções podem ser aprovadas pelas autoridades para novas modificações que resultem na deterioração do estado do corpo d'água ou das águas subterrâneas sob certas condições. Isso potencialmente inclui novos desenvolvimentos relacionados à energia hidrelétrica (EUROPEAN UNION, 2018). Ou seja, novos barramentos são avaliados caso a caso na UE.

Com relação aos limites de uso e captação de água, a escassez hídrica e a seca tornaramse problemas crescentes em muitas partes da Europa nos últimos 30 anos, custando centenas de bilhões de euros (EUROPEAN COMISSION, 2014). A UE tem trabalhado com a Agência Ambiental Europeia (EEA<sup>59</sup>) para desenvolver um sistema para calcular os balanços hídricos e medir os fluxos ecológicos nas bacias hidrográficas. As autoridades da bacia devem desenvolver metas de eficiência hídrica, levando em consideração os indicadores de estresse hídrico. A UE estabeleceu uma política de preços e de comércio de água como política de controle do consumo e da qualidade das águas por bacia hidrográfica (EUROPEAN UNION, 2013).

Já em relação a emissão de efluentes, a Diretiva de Emissões Industriais (IED<sup>60</sup>) é o principal instrumento de regulação da emissão de poluentes por instalações industriais na UE. As condições de licenciamento, incluindo os valores-limite de emissão, devem ser baseadas nas BATs. A Tabela 4 mostra o limite de concentração de alguns poluentes nos efluentes provenientes da depuração de gases residuais, estabelecido pela IED (PARLAMENTO EUROPEU; CONSELHO DA UNIÃO EUROPÉIA, 2010).

<sup>59</sup> *European Environmental Agency*

<sup>60</sup> *EU Industrial Emissions Directive*

| residuais                                  |                               |
|--------------------------------------------|-------------------------------|
| <b>Poluente</b>                            | Valores limites para amostras |
|                                            | não filtradas (mg/l)          |
| Mercúrio e seus compostos, expressos em Hg | 0,03                          |
| Cádmio e seus compostos, expressos em Cd   | 0,05                          |
| Tálio e seus compostos, expressos em Tl    | 0,05                          |
| Arsênio e seus compostos, expressos em As  | 0,15                          |
| Chumbo e seus compostos, expressos em Pb   | 0,2                           |
| Zinco e seus compostos, expressos em Zn    | 1,5                           |
| Total de sólidos em suspensão              | 45                            |

Tabela 4. Valores limites de emissão para as descargas de águas residuais provenientes da depuração de gases residuais

Fonte: adaptado de Parlamento Europeu e Conselho da União (2010)

As águas subterrâneas não devem ser poluídas de forma alguma - qualquer poluição deve ser detectada e interrompida (EUROPEAN COMISSION, 2014). A WFD cobre uma série de etapas diferentes para alcançar um bom estado ecológico e químico desses recursos. A Diretiva da Água Subterrânea complementa a WFD. Em conjunto essas regulações estabelecem que: padrões de qualidade da água subterrânea sejam definidos; estudos de tendências de poluição sejam realizados usando dados existentes e dados obrigatórios pela WFD; as tendências de poluição devem ser revertidas; medidas para prevenir ou limitar a entrada de poluentes nas águas subterrâneas devem ser formuladas; a conformidade com os critérios de bom estado químico devem ser garantidas (com base nas normas da UE para nitratos e pesticidas e nos valores-limite estabelecidos pelos Estados-Membros) (EUROPEAN COMISSION, [s.d.]) e os Estados-Membros devem utilizar dados geológicos para identificar volumes de água nos aquíferos subterrâneos e limitar a captação a uma parte da recarga anual (EUROPEAN COMISSION, 2014).

Já no Brasil, um dos principais marcos da regulação dos recursos hídricos foi a Lei das Águas (Lei nº9.433/1997) que instituiu a Política Nacional de Recursos Hídricos (PNRH) e criou o Sistema Nacional de Gerenciamento dos Recursos Hídricos (Singreh). A Lei das Águas estabelece a bacia hidrográfica como unidade para implementação da PNRH e do Singreh e prevê importantes instrumentos para a implementação da PNRH, tais como os Planos de Recursos Hídricos, o enquadramento dos corpos d'água em classes de uso, a outorga dos direitos de uso, a cobrança pelo seu uso e o Sistema de Informações sobre Recursos Hídricos (BORTONI; BONFIM; VAREJÃO, 2017).

As condições e classificações dos recursos hídricos nacionais são estabelecidas por resoluções do Conselho Nacional do Meio Ambiente (CONAMA). A Resolução CONAMA 274/2000 define os critérios de balneabilidade em águas brasileiras. A resolução CONAMA 357/2005, com alterações pela Resolução CONAMA 397/2008, dispõe sobre a classificação dos corpos de água e diretrizes ambientais para o seu enquadramento e estabelece, em conjunto com a Resolução CONAMA 430/2011, as condições e padrões para lançamento de afluentes.

A Resolução CONAMA 357/2005 divide os corpos de água doce em cinco classes, os corpos de águas salobras e salinas em três com base na destinação. A Tabela 5 mostra as classes e usos permitidos.

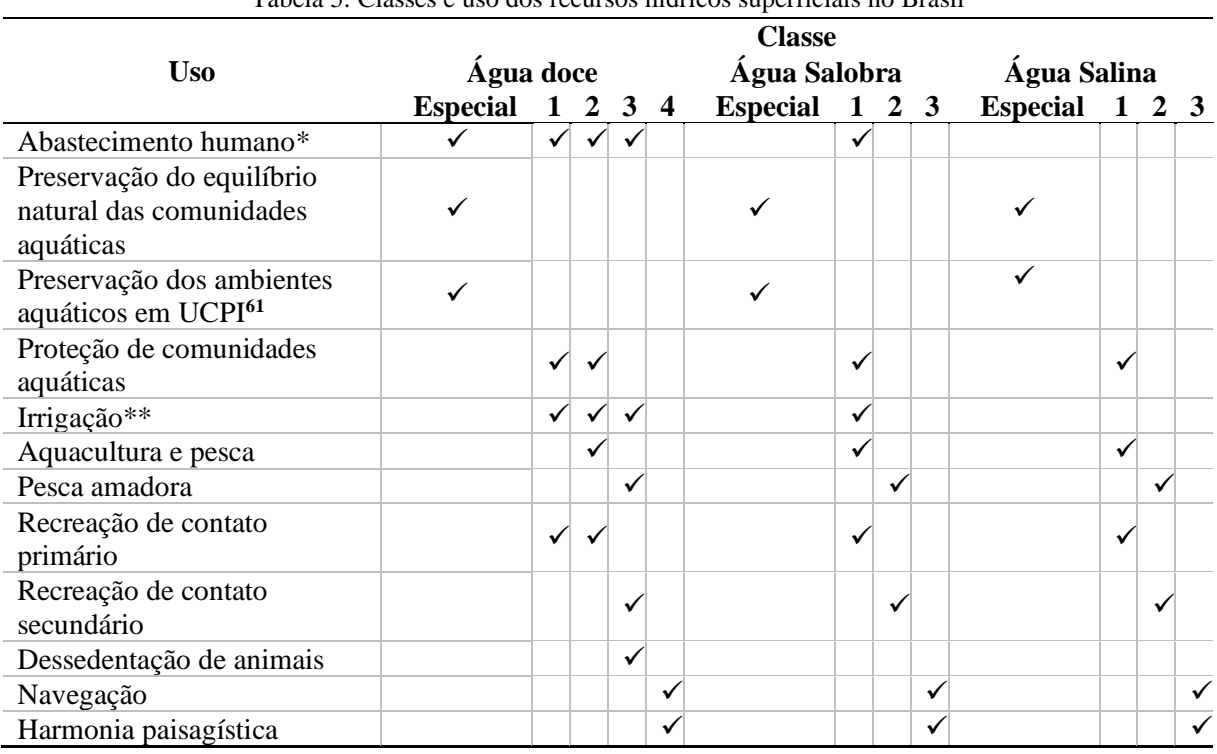

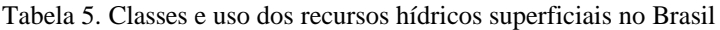

\*O uso para abastecimento humano requer tratamentos diferentes da água a depender da classe do recurso hídrico

\*\*Os tipos de culturas que podem ser irrigadas variam conforme a classe do recurso hídrico.

Fonte: adaptado de Forgiarini, Silveira e Silveira (2007) e Conselho Nacional do Meio Ambiente (2005)

Isso mostra que o gerenciamento dos recursos hídricos no Brasil tem uma estrutura política semelhante a utilizada na UE, com divisão por bacia hidrográfica, mas utiliza um sistema semelhante aos EUA para classificação dos recursos hídricos, dividindo-os por uso final para determinar a qualidade.

Os padrões de qualidade são definidos para cada classe. Para a classe 1 de água doce, por exemplo, são definidos mais de 90 parâmetros para o padrão de qualidade. A Agência Nacional de Águas (ANA) possui um portal de divulgação de informações sobre qualidade das águas no Brasil. O portal apresenta uma série de índices de qualidade utilizados no país, mostrados no Quadro 9.

<sup>61</sup> Unidade de conservação de proteção integral

| Parâmetro                                                                                 | Descrição                                                                                                    |
|-------------------------------------------------------------------------------------------|----------------------------------------------------------------------------------------------------|
| Índice de<br>qualidade das<br>águas (IQA)                                                 | O IQA foi criado em 1970, nos EUA. A partir de 1975 começou a ser utilizado<br>pela CETESB. Hoje é um dos principais índices de qualidade da água utilizado no<br>país e classifica a qualidade da água em ótima, boa, razoável, ruim, péssima. Os<br>limites de cada classe variam por estado no Brasil. O IQA foi desenvolvido para<br>avaliar a qualidade da água bruta visando seu uso para o abastecimento público<br>após tratamento. O índice é composto por nove parâmetros: OD, coliformes<br>termotolerantes, pH, DBO <sub>5,20</sub> , temperatura, nitrogênio total, fósforo total, turbidez,<br>resíduo total. Atualmente a CETESB usa o IAP e o IVA em substituição ao IQA. |
| Índice de<br>qualidade da<br>água bruta<br>para fins de<br>abastecimento<br>público (IAP) | O IAP foi criado por um Grupo Técnico composto por integrantes da CETESB,<br>Sabesp, institutos de pesquisa e universidades. O índice é composto por três grupos<br>de parâmetros: IQA; parâmetros que avaliam a presença de substâncias tóxicas<br>(e.g. cádmio, chumbo, mercúrio e níquel); e parâmetros que afetam a qualidade<br>organoléptica <sup>62</sup> (fenóis, ferro, manganês, alumínio, cobre e zinco). A qualidade das<br>águas também é classificada pelo IAP como ótima, boa, regular, ruim e péssima.                                                                                                    |
| Índice do<br>Estado<br>Trófico (IET)                                                      | O IET avalia a qualidade da água quanto ao processo de eutrofização. Em rios, o<br>cálculo do IET é a partir dos valores de fósforo total. Os valores do IET são<br>classificados segundo as seguintes classes: ultraoligotrófico, oligotrófico,<br>mesotrófico, eutrófico, supereutrófico, hipereutrófico.                                                                                                    |
| Índice de<br>balneabilidade<br>(IB)                                                       | O IB avalia a qualidade dos corpos d'água para a recreação de contato primário,<br>sendo utilizado tanto em praias litorâneas quanto em águas interiores, e foi<br>desenvolvido pela CETESB. O parâmetro indicador básico para IB é a densidade<br>de coliformes fecais. As praias são classificadas em 4 categorias segundo o IB:<br>ótima, boa, regular e má.                                                                                                    |
| Índice de<br>Proteção da<br>Vida Aquática<br>(IVA)                                        | O IVA é utilizado pela CETESB e tem como o objetivo avaliar a qualidade das<br>águas visando a proteção da fauna e flora aquáticas. O IVA é composto por dois<br>subíndices: o IET e o IPMCA - Índice de Parâmetros Mínimos para a Preservação<br>da Vida Aquática, que considera a concentração de substâncias que causam efeito<br>tóxico sobre os organismos aquáticos, além do pH e do oxigênio dissolvido. Os<br>limites dos parâmetros são aqueles determinados pela Resolução CONAMA nº 357<br>para as classes de enquadramento que se destinam à preservação da vida aquática.                                                                                                    |
| Índice de<br>Qualidade de<br>Água em<br>Reservatórios<br>(IQAR)                           | O IQAR foi criado pelo Instituto Ambiental do Paraná - IAP para verificar a<br>degradação da qualidade da água dos reservatórios. O índice é composto por 9<br>parâmetros: déficit de OD, clorofila, fósforo total, profundidade, DBO, tempo de<br>resistência, nitrogênio inorgânico total, e cianobactérias). Os valores do IQAR são<br>classificados em 6 faixas: não impactado a muito pouco degradado; pouco<br>degradado; moderadamente degradado; criticamente degradado a poluído; muito<br>poluído; e extremamente poluído.                                                                                                    |

Quadro 9. Índices de qualidade de água utilizados no Brasil

Fonte: elaborado pela autora com base em ANA [s.d.] e Kanayama (2007)

Com relação ao potencial hidrelétrico e construção de barramentos, destacam-se os estudos realizados atualmente pela Empresa de Pesquisa Energética (EPE) de inventário

<sup>62</sup> Propriedades organolépticas são aquelas que podem ser percebidas pelos sentidos humanos, como cor, odor e textura.

hidrelétrico de bacias hidrográficas (EMPRESA DE PESQUISA ENERGÉTICA, 2008). A EPE estabelece que:

> Para a estimativa dos usos consuntivos futuros, que irão formar o cenário de longo prazo de usos múltiplos desses recursos, poderão ser utilizadas as estimativas das vazões máximas outorgáveis praticadas pelo órgão gestor dos recursos hídricos na bacia e os usos previstos nos estudos e planos existentes. Se existir um limite para a vazão outorgável no exutório<sup>63</sup> da bacia e uma correspondente vazão residual, em cada local de aproveitamento em estudo, deverá ser feito um balanço hídrico que mostre o atendimento daquela condição de contorno. Na construção do cenário deverão também ser utilizadas as bases de dados de órgãos oficiais tais como  $IBGE^{64}$  e IPEA65, dentre outros. A série de usos consuntivos obtida deverá ter seu período estendido, conforme as projeções do cenário, para o último ano do horizonte compatível com o Plano Nacional de Recursos Hídricos (PNRH). Os doze valores desse ano serão abatidos da série de vazão natural média mensal histórica nos estudos energéticos. Caso a bacia em estudo já tenha sido contemplada com um Plano de Bacias ajustado ao PNRH, a criação desse cenário de recursos hídricos deve levar em consideração todos os usos identificados no Plano e a sua projeção para o futuro (EMPRESA DE PESQUISA ENERGÉTICA, 2008, p. 15).

A EPE também estabelece que a Avaliação Ambiental Integrada (AAI) deve ser realizada para a alternativa selecionada nos Estudos Finais. Assim, conforme estabelecido nessa nota técnica, e em relação aos limites de captação de água no Brasil, a definição das vazões outorgáveis deve ser estabelecida pelos planos de gerenciamento das bacias hidrográficas.

Com relação a captação de águas subterrâneas, as formalidades legais incluem (HIRATA et al., 2019): i) o registro do poço e a obtenção de autorizações no âmbito dos órgãos públicos (outorga de direito de uso de recursos hídricos, declaração de uso isento, licença de perfuração, etc.); ii) a possibilidade de cobrança pelo uso do recurso hídrico, se esse instrumento estiver implantado na bacia; e iii) a necessidade de realizar monitoramento da qualidade da água. A gestão de recursos hídricos estadual é a responsável por esse processo de regulação.

Com relação aos lançamentos de efluentes, a Resolução CONAMA nº 430 de 2011 estabelece que o órgão ambiental competente deverá, por meio de norma específica ou no licenciamento da atividade ou empreendimento, estabelecer a carga poluidora máxima para o lançamento de substâncias poluidoras. A resolução veda que sejam lançados efluentes ou disposição de resíduos domésticos, agropecuários, de aquicultura, industriais e de quaisquer outras fontes poluentes, mesmo que tratados, nas águas de classe especial. A resolução ainda

<sup>63</sup> Exutório é o ponto de convergência de saída de toda a água coletada por uma bacia hidrográfica.

<sup>64</sup> Instituto Brasileiro de Geografia e Estatística

<sup>65</sup> Instituto de Pesquisa Econômica Aplicada

vincula os limites de lançamento de efluentes à vazão de referência do corpo receptor, isso significa que o órgão ambiental pode estabelecer restrições ao lançamento de efluentes quando a vazão do corpo receptor estiver abaixo da vazão de referência, utilizada para cálculo da carga poluidora.

A Tabela 6 mostra as condições de lançamentos de efluentes estabelecidos pela resolução, essas condições são aplicáveis a todos os efluentes lançados diretamente no corpo receptor.

| Condição                        | Padrão                     |
|---------------------------------|----------------------------|
| pH                              | 5 a 9                      |
| Temperatura*                    | $<$ 40 <sup>o</sup> C      |
| Materiais sedimentáveis**       | 1 mL/L                     |
| Regime de lançamento de vazão   | Até 1,5 x a vazão média de |
|                                 | lançamento de efluente     |
| Óleos minerais                  | 20mg/L                     |
| Óleos vegetais e gordura animal | $50$ mg/L                  |
| DBO 5 dias a 20°C               | Remoção mínima de 60%      |

Tabela 6. Valores limites para efluentes lançados diretamente no corpo receptor

\*A variação de temperatura do corpo receptor não deverá exceder a 3ºC no limite da zona de mistura. \*\*Em teste de 1 hora em cone Inmhoff. Para o lançamento em lagos e lagoas, cuja velocidade de circulação seja praticamente nula, os materiais sedimentáveis deverão estar virtualmente ausentes. Fonte: elaborado pela autora com base em Conselho Nacional do Meio Ambiente (2011)

Além disso, a resolução também estabelece a concentração máxima de diversas substâncias químicas nos efluentes como arsênio, mercúrio, cádmio, chumbo, zinco, dentre outros.

Quanto à inserção dos recursos hídricos subterrâneos nos planos de recursos hídricos, a resolução nº 22/2002 do Conselho Nacional dos Recursos Hídricos estabelece que os Planos de Recursos Hídricos devem caracterizar os aquíferos e definir as inter-relações de cada aquífero com os demais corpos hídricos superficiais e subterrâneos e com o MA. A caracterização deve conter, dentre outros elementos: o cômputo das águas subterrâneas no balanço hídrico; a estimativa das recargas e descargas, tanto naturais quanto artificiais; a estimativa das reservas permanentes explotáveis dos aquíferos; a caracterização física, química e biológica das águas dos aquíferos; e, as devidas medidas de uso e proteção (MOURÃO et al., 2009).

Deste modo, observa-se que as políticas de recursos hídricos apresentam um arcabouço regulatório e multidisciplinar muito mais complexo do que aquele encontrado para as políticas de emissão de poluentes atmosféricos. Enquanto para o meio aéreo foram encontradas metas e programas que definiram objetivamente um limite de emissão de poluentes, nas políticas de recursos hídricos foi encontrado um conjunto de interseções de diferentes normas e diferentes padrões de classificação dos recursos hídricos e dos padrões de qualidade da água.

4.1.2.2 Caracteres e subcaracteres

O Quadro 10 mostra os elementos considerados por KANAYAMA (2007) e BAITELO (2011) para o meio aquático.

|                                                   | Categoria          | Subcategoria         |
|---------------------------------------------------|--------------------|----------------------|
| Inventário<br>energoambiental<br>(KANAYAMA, 2007) | Águas superficiais | Disponibilidade      |
|                                                   |                    | Qualidade            |
|                                                   | Águas subterrâneas | Disponibilidade      |
|                                                   |                    | Qualidade            |
|                                                   | <b>Atributo</b>    | <b>Subatributo</b>   |
| <b>CVPC</b><br>(BAITELO, 2011)                    | Qualidade da água  | pH                   |
|                                                   |                    | <b>DQO</b>           |
|                                                   |                    | <b>DBO</b>           |
|                                                   |                    | Temperatura          |
|                                                   |                    | Emissão de poluentes |
|                                                   | Demanda de água    | Consumo              |
|                                                   |                    | Vazão                |

Quadro 10. Elementos do meio aquático considerados no PIR

Fonte: elaborado pela autora

Kanayama (2007) estabelece para o inventário energoambiental a divisão dos recursos hídricos em superficial e subterrâneo e analisa a disponibilidade e qualidade dessas águas. Com relação à disponibilidade o autor define uma relação entre a vazão mínima e as demandas, classificando os recursos em cinco categorias. Com relação à qualidade, o autor discute os índices de qualidade da água já apresentados no Quadro 9, pg. 97, desta tese e apresenta as cargas poluidoras potenciais e remanescentes nos recursos hídricos (kg DBO/dia) para a Região Administrativa de Araçatuba – SP.

Baitelo (2011) define dois atributos para o meio aquático, a demanda de água e a qualidade da água. Com relação a demanda, o autor define o cômputo do uso da água como função do valor de água captada menos o valor da água devolvida por todas as etapas da cadeia energética. Com relação a qualidade, o autor define que a análise do atributo parte da medição ou cálculo da variação de fatores como temperatura (medida em graus Celsius), acidez (medida pelo pH), demandas química e bioquímica de oxigênio (DQO e DBO) e demais poluentes, medidos por volume de dejetos líquidos despejados em corpos d`água.

Assim, diante do exposto, foi definida a estrutura de caracteres e subcaracteres do meio aquático, conforme a Figura 18.

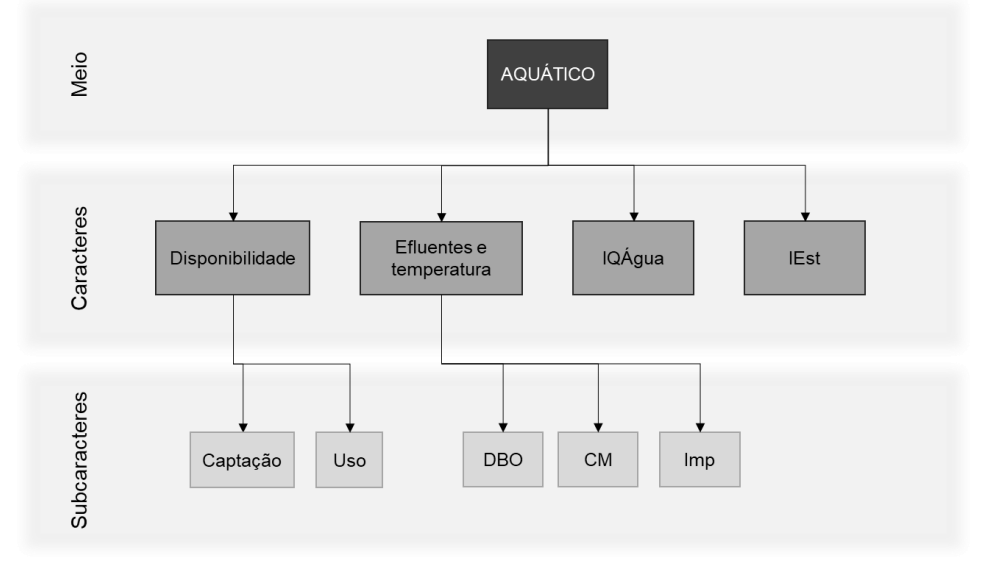

Figura 18. Caracteres e subcaracteres do meio aquático

Os caracteres foram definidos em disponibilidade, onde deve-se analisar tanto o volume de captação de água quanto de uso; efluentes e temperatura, onde foram estabelecidos três modos para cálculo de efluentes: DBO, carga máxima (CM) e impossibilidade de emissão de efluentes (Imp); IQÁgua; e Índice de estresse hídrico (IEst).

O processo de preenchimento do caractere disponibilidade é semelhante do caractere GEE. A principal diferença é que o primeiro passo neste caractere é identificar as classes dos recursos hídricos (RHs), que podem ser bastante variáveis a depender da região. O processo é detalhado a seguir:

- 1. Identificar no inventário energoambiental o conjunto de RHs da região (RH[N]);
- 2. Para cada RH:
	- a. Verificar em leis, normas e metas do planejamento, se existe(m) limite(s) de captação e/ou uso de água;
	- b. Se não houver, nenhum DPE é computado;
	- c. Se houver limites, projetar os limites para o HP;
	- d. Identificar no inventário energoambiental o histórico e os valores atuais de uso e/ou captação de água;
	- e. Gerar a PI do uso e/ou a PI da captação;
- f. Calcular o DPE do uso e da captação para HP: DPE =  $P_{\text{lim}}$  [HP] PI [HP];
- 3. Armazenar os dados de DPE da captação (Cap) e/ou uso (Uso) de água de cada classificação de recurso hídrico (RH[N]) para cada período do HP (DPE(CapRH[N]) [HP] e DPE(UsoRH[N]) [HP]).

Foi estabelecida uma restrição de captação e não só de uso, pois, conforme verificado na legislação europeia e brasileira, vazões ecológicas são determinadas para os corpos hídricos. Nesse sentido, o volume captado, independentemente do volume devolvido, pode ser uma restrição em relação à vazão mínima que deve ser mantida no corpo hídrico (vazão ecológica).

Como os limites de captação e uso são limites superiores, isso define que valores positivos de DPE indicam que há espaço para novas captações/usos, valores nulos indicam que não há espaço e limites negativos indicam que as captações/usos já tentem a ultrapassar os limites pré-estabelecidos.

Já o caractere de efluentes e temperatura possui um processo mais complexo de preenchimento do que os demais caracteres apresentados até então. É importante pontuar que, ao contrário das políticas de restrição de emissões atmosféricas, que foram encontradas para poluentes específicos, como  $NO<sub>x</sub>$  e  $SO<sub>2</sub>$ , as restrições de poluentes líquidos são bastante variadas e englobam uma quantidade enorme de substâncias, que variam conforme a classificação dos corpos hídricos. Além disso, os efluentes líquidos muitas vezes são avaliados por características físico-químico-biológicas, como DBO, temperatura e pH, e não por concentração de poluentes. E ainda que se definam as concentrações máximas de poluentes nos efluentes, isso tem sido feito com base nas tecnologias de tratamento existentes, as BATs. Como a legislação baseada em BAT já considera o limite tecnológico viável para a qualidade do efluente de uma indústria, isso não gera limitações para o potencial de uso de um energético (i.e., considerando apenas a concentração do poluente no efluente, basta adaptar a usina para que os efluentes estejam no padrão certo de concentração e temperatura, assim, o potencial de uso de um determinado energético não possuiria qualquer limitação). Portanto, o que deve limitar a emissão de efluentes em um RH, e consequentemente limitar o uso de um RE é a carga total de poluentes emitidos pelo conjunto de atividades desenvolvidas na região e aumento total de temperatura no RH resultante desses efluentes.

Por isso, para o caractere de efluentes e temperatura foram definidos os subcaracteres: (i) DBO, que considera o volume de efluentes caracterizados pela DBO, conforme levantado pela CETESB (ver Tabela 3, pg. 90); (ii) a carga máxima, que considera o princípio de TMDL estabelecido pela legislação estadunidense e pelo princípio de carga poluidora da Resolução CONAMA nº 430 de 2011; e (iii) o subcaractere de impossibilidade, que considera a proibição de emissão de efluentes para determinadas classificações de RH, como é o caso da proibição pela legislação brasileira de lançamento de efluentes industriais nos RH de classe especial e a proibição da legislação europeia do lançamento de efluentes em águas subterrâneas. O processo de preenchimento desse caractere é apresentado a seguir:

- 1. Identificar no inventário energoambiental o conjunto de RHs da região (RH[N]);
- 2. Para cada RH:
	- a. Verificar em leis, normas e metas do planejamento, se há um limite impeditivo;
	- b. Se houver, então o DPE de efluentes recebe o valor zero para todo HP  $(DPE(Eflu) [HP] = 0)$
	- c. Armazenar o dado DPE(Eflu) [HP] e a avaliação desse RH está finalizada;
	- d. Se não houver um limite impeditivo, verificar se há um limite de carga de efluentes por DBO;
	- e. Se não houver um limite de carga de efluentes por DBO, ir para o item k;
	- f. Se houver um limite de carga por DBO, projetar o limite para todo HP;
	- g. Identificar no inventário energoambiental os dados de histórico e carga atual de DBO lançada no RH;
	- h. Projetar a carga de efluentes em DBO para todo HP cálculo da PI
	- i. Calcular o DPE de efluentes para HP: DPE =  $P_{\text{lim}}$  PI;
	- j. Armazenar o dado de DPE de efluente por DBO (DPE(DBO) [HP]) e a avaliação desse RH está finalizada;
	- k. Verificar se há um limite de carga máxima de poluentes para o RH;
	- l. Se não houver, nenhum DPE de efluentes é computado pra esse RH;
	- m. Se houver, identificar para quais poluentes existem limites (PL[T]);
	- n. Projetar as cargas máximas de cada poluente para o HP;
	- o. Identificar no inventário energoambiental o histórico e os valores atuais de carga dos poluentes PL[T];
	- p. Gerar a PI de cada poluente;
	- q. Calcular o DPE de cada poluente para HP: DPE =  $P_{\text{lim}}$  [HP] PI [HP];
	- r. Armazenar os dados de DPE do conjunto de poluentes (PL[T]) para cada ano do HP (DPE (CPL[T]) [HP]).

3. Armazenar os dados de DPE efluentes por impossibilidade (DPE(Eflu)), por DBO (DPE(DBO)) ou por carga máxima (DPE(CPL[T]) de cada classificação de recurso hídrico (RH[N]) para cada ano do HP (DPE(EFluRH[N]) [HP], DPE(DBORH[N]) [HP] e DPE(CPL[T]RH[N]) [HP]).

O processo de busca de limites e dados se repete para cada RH classificado. Se houver uma restrição que impeça que qualquer efluente seja lançado naquele RH em questão, é atribuído o valor zero para o DPE de efluentes desse RH para todo o HP. Ou seja, como condição padrão, a projeção de um limite de impossibilidade é a manutenção da impossibilidade para todo HP.

Caso não haja um limite por impossibilidade, é verificado se existe um limite de carga por DBO. Esse limite só será considerado como existente se a política de gerenciamento do RH em questão também quantificar os efluentes que esse RH recebe, em DBO. Deste modo, a pergunta feita para a busca desse limite é se existe um limite de carga de DBO e não de concentração de DBO. Isso significa: existe um limite de quanto de DBO esse RH pode receber numa base diária, ou mensal ou anual de modo que ele mantenha o seu padrão de qualidade? E os efluentes que chegam nesse RH são computados numa base de DBO?

Já o limite de carga máxima considera que, ao invés de DBO, a política do RH define qual a quantidade máxima que um RH pode receber por dia, mês ou ano de um determinado poluente, ou de um conjunto de poluentes. Exceto por considerar múltiplos poluentes, o processo de preenchimento por carga máxima possui a mesma lógica do processo de preenchimento por DBO.

Com relação à poluição térmica, ainda que esse elemento seja uma preocupação crescente em função da tendência de aquecimento global, não foi estabelecido um subcaractere específico, pois, conforme já pontuado, as questões de limite de temperatura de efluentes estão legisladas em função das BATs. Nesse sentido, se a legislação por BAT for cumprida, a poluição térmica não delimita o potencial energético em termos legais. Contudo, é importante ressaltar que, mesmo que a legislação por BAT seja cumprida, e que a Resolução CONAMA nº 430 de 2011 seja atendida, limitando o aumento de temperatura em até 3ºC na área de mistura, isso não significa que não haja impactos na temperatura geral do corpo hídrico. Mesmo porque o monitoramento da temperatura nos efluentes é de difícil realização e muitas vezes as torres de resfriamento das indústrias possuem eficiências limitadas. Portanto, caso haja um limite de "carga de temperatura" para um RH, o subcaractere de carga máxima pode ser utilizado para a verificação deste DPE.

Por fim, para os caracteres IQÁgua e IEst o processo de preenchimento é o mesmo utilizado para IQAr. A única diferença é que no caso de IQAr, o resultado é um DPE para cada poluente que compõe o IQAr, no caso de IQÁgua e IEst o resultado é um DPE pra captação, um DPE para uso e um DPE para emissão de efluentes.

Na ausência de limites de captação e/ou uso da água e de limites de carga poluidora de efluentes, e estando disponíveis dados de  $IOAgua^{66}$  e IEst, é possível apenas determinar que: (i) se a qualidade da água não está satisfatória, novas fontes de emissão de efluentes naquele RH devem ser barrados, assim como novos usos e captações (DPE(Uso) = 0 e DPE(Cap) =0), já que, se um RH está poluído, a retirada de água altera os perfis de vazão, prejudicando a assimilação dos poluentes pelo RH e agravando os níveis de assoreamento e eutrofização; e (ii) se a disponibilidade hídrica não está satisfatória, novas captações, uso e também emissão de efluentes devem ser barrados. Porém, seguindo a mesma lógica utilizada no caractere IQAr, caso a qualidade da água seja satisfatória, não é possível, a partir do MEA, definir qual o limite de novas captações, usos e emissões de efluentes que não impliquem em perda de qualidade da água. Da mesma maneira, dispondo apenas da classificação do RH quanto, por exemplo, a um baixo risco de estresse hídrico, também não é possível, a partir de MEA, determinar quais seriam as taxas de captação, uso e emissão de efluentes que implicariam em um aumento significativo do estresse hídrico. Por isso, no processo de preenchimento de IQÁgua e IEst é definido que, se a disponibilidade e qualidade da água não é satisfatória, os DPEs de captação, uso e efluentes recebem a atribuição zero (DPE(Eflu) = 0, DPE(Uso) = 0 e DPE(Cap) = 0). Se for satisfatória, nenhuma limitação é estimada para o uso do RH (DPE(Eflu) = NULL, DPE(Uso) = NULL e DPE(Cap) = NULL). O padrão "satisfatório" é um padrão genérico, que deve ser substituído pela classificação conveniente do IQÁgua e IEst utilizado. Assim como em IQAr os valores dos DPEs são determinados período a período a partir dos valores projetados de IQÁgua e IEst para o HP.

Ainda que estas seções sobre o meio aquático tenham discutido o planejamento de barramentos, exploração subterrânea e plantação de biomassa, não foram estabelecidos caracteres específicos para alguns dos efeitos causados por essas atividades pelos motivos pontuados a seguir.

Com relação aos barramentos, assume-se que os impactos causados pela captação, em caso de desvio do fluxo hídrico e os impactos causados pelo uso, em caso de evaporação no reservatório, estão englobados no caractere de disponibilidade. Questões como (i) uma

<sup>66</sup> Entende-se por IQÁgua qualquer índice de avaliação da qualidade das águas, como aqueles mostrados no Quadro 9, pg. 97, ou quaisquer outros utilizados no RH em questão.

possível alteração de regime lótico para lêntico e os impactos que isso pode causar na capacidade de assimilação de poluentes pelo RH; (ii) impactos na ictiofauna por segmentação do RH; (iii) impactos à navegação; e (iii) alteração do regime de vazão (secas e cheias) não foram computados, pois, a luz do que ocorre na política brasileira, que estabelece no inventário de potencial hidrelétrico de bacias uma avaliação ambiental integrada, e a luz do que ocorre nas legislações e políticas europeia e estadunidense que consideram a descentralização e avaliação caso a caso de barramentos, foi assumido que, na definição do potencial hidrelétrico teórico inventariado, que será utilizado como dado de entrada do CVPC, já foram consideradas as combinações desses impactos.

Com relação à exploração subterrânea, considera-se que qualquer atividade que deverá fazer uso da água subterrânea ou gerar carga de poluentes aos lençóis freáticos, estão compreendidos nos caracteres de disponibilidade de água e de efluentes e temperatura.

Já em relação ao cultivo de biomassa, os impactos de captação de água pelas plantações estão contemplados no caractere de disponibilidade, caso haja limitações para a captação da água de chuva. Os poluentes devem ser computados no caractere de efluentes e temperatura, considerando, nos dados de carga poluidora as fontes difusas de poluição. Quanto ao assoreamento, isso pode ser englobado no caractere de IQÁgua se houver dados de índices de assoreamento ou no caractere de efluentes e temperatura se houver dados de carga máxima de série de sólidos<sup>67</sup>. O potencial de assoreamento, em decorrência da erosão do solo, é discutido nos caracteres do meio terrestre.

## 4.1.3 Meio terrestre

A ocupação de extensões territoriais constitui um dos principais impactos de recursos energéticos ao MA (BAITELO, 2011). O modelo ENPEP-Impacts<sup>68</sup> tem como dado de saída a área ocupada (em km²) pelas opções de geração de energia dos cenários produzidos, conforme apresentado para o Estado de Minas Gerais – BR (PINHEIRO et al., 1999).

No modelo ReEDS<sup>69</sup>, áreas de proteção estadual e federal dos EUA, áreas alegadas, rios, estradas, áreas urbanas e florestas são excluídas do cálculo de potencial para geração eólica. O modelo também utiliza uma metodologia semelhante para o cálculo do potencial fotovoltaico, considerando também a declividade do solo. Já para sistemas de concentrador solar, o modelo filtra as áreas com base no tipo de cobertura da terra, declividade e status de

<sup>67</sup> As séries de sólidos são determinadas no Quadro 8, pg. 88

<sup>68</sup> Ver Apêndice B.

<sup>69</sup> Ver Apêndice B.

proteção. Além disso, para complementar as avaliações de potencial de recursos renováveis, é utilizada uma análise via GIS<sup>70</sup> para considerar um custo estimado para conectar os locais de recursos renováveis à rede de transmissão.

No modelo de mapeamento da sensibilidade ambiental  $AIRO<sup>71</sup>$ , os sistemas terrestres que receberam classificações de sensibilidade foram aqueles protegidos pela legislação europeia: áreas de proteção de florestas antigas; áreas de habitat de espécies protegidas; habitats costeiros; áreas inventariadas de patrimônios históricos e culturais; dentre outros. O modelo descartou outras bases de dados, como: áreas de aterros ou áreas licenciadas para depósito de resíduos, áreas de caráter paisagístico; tipos de solo, dentre outros. A autora (DEL CAMPO, 2017a) destaca a dificuldade em classificar as áreas de caráter paisagístico em função da alta subjetividade dessa avaliação e da dificuldade em classificar a sensibilidade dos tipos de solo. De acordo com a autora, geólogos participantes dos workshops de definição dos pesos de sensibilidade de cada sistema defenderam que os solos fossem classificados como muito permeáveis e pouco permeáveis. De qualquer maneira, entendeu-se que, solos sensíveis, como os das trufeiras, já estavam compreendidos nas áreas de proteção, e todas as áreas de proteção receberam fatores de sensibilidade.

Já no modelo de gerenciamento da biosfera  $GLOBIOM<sup>72</sup>$  os setores incorporados em relação ao uso do solo são: agricultura, floresta e bioenergia. O modelo utiliza uma grade de resolução espacial georreferenciada que caracteriza os territórios dos países com dois tipos de informação: uso do solo e cobertura do solo. A cobertura do solo corresponde ao tipo de vegetação, enquanto o uso do solo corresponde a um tipo específico de produção. No modelo é possível considerar a conversão de outras terras em lavouras. A mudança do uso da terra é considerada no nível local, em uma base de hectare por hectare, considerando as possibilidades de uso da terra e custos de conversão associados.

No modelo de avaliação ambiental integrada IMAGE<sup>73</sup> é calculado o risco de degradação do solo, a partir do risco de erosão. Segundo a documentação do modelo, a erosão hídrica é a principal causa da degradação do solo, seguida pela erosão eólica, degradação química e degradação física. O IMAGE avalia a erosão hídrica calculando um índice de sensibilidade à erosão, que varia de zero (sem risco de erosão) a um (risco de erosão extremamente alto). Este risco é calculado para cada célula da grade como o resultado composto a partir de três índices: (i) índice de erodibilidade do solo, que combina

<sup>70</sup> *Geographic Information System*

<sup>71</sup> Ver Apêndice C.

<sup>72</sup> Ver Apêndice C.

<sup>73</sup> Ver Apêndice C.
informações da declividade do local e das características do solo; (ii) índice de erosividade da chuva, que considera a exposição do terreno às chuvas intensas; e (iii) índice de uso/cobertura da terra, que considera o nível de proteção contra a erosão hídrica oferecido por vários tipos de vegetação natural e culturas. O modelo considera também possíveis restrições do uso do solo pela implementação de políticas e planejamentos, essas políticas podem aumentar áreas de proteção, ou alterar padrões de consumo, reduzindo a demanda por terra agriculturável.

Por fim, os modelos MESSAGE e DECADES consideram a geração de resíduos sólidos como dado de saída. Isso porque esses modelos foram desenvolvidos pela Agência Internacional de Energia Atômica<sup>74</sup> e, tratando-se de geração elétrica nuclear, o gerenciamento e armazenamento de resíduos é um elemento crítico na viabilidade ambiental, técnica e econômica das usinas.

Assim, com base nessa análise inicial, verifica-se que os principais elementos vinculados ao meio terrestre em relação as cadeias energéticas envolvem: área de solo utilizada e qual o tipo de solo e cobertura, erosão e geração de resíduos sólidos. Além disso, conforme já sinalizado nas análises do meio aquático e aéreo, outros aspectos são: a contaminação e a acidificação do solo. As categorias de impactos consideradas no ambiente terrestre e as suas relações com as principais pressões estabelecidas pela cadeia de energia são apresentadas na Figura 19.

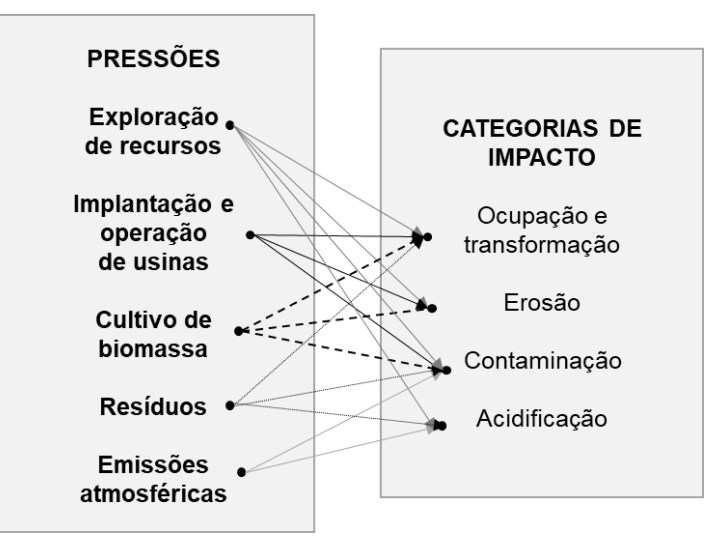

Figura 19. Principais pressões do setor energético e as principais categorias de impactos afetadas no meio terrestre

<sup>74</sup> *International Atomic Energy Agency*

### *Ocupação e transformação*

Considerando a metodologia de avaliação do ciclo de vida, o uso do solo geralmente é medido por meio de duas métricas: transformação da terra e ocupação da terra. A primeira indica a área de terreno alterada de um estado de referência, enquanto a segunda indica a área de terreno ocupada e a duração da ocupação (FTHENAKIS; KIM, 2009).

Tomando como exemplo a cadeia do carvão para geração de eletricidade, o uso da terra é direta e indiretamente afetado durante os estágios de mineração, beneficiamento e geração de eletricidade. A mineração de carvão transforma a paisagem existente, destrói o solo e remove a vegetação do solo (transformação direta). Além disso, o uso de materiais e de energia para operar minas de carvão e construir infraestruturas requer terras adicionais durante os processos (transformação indireta) (FTHENAKIS; KIM, 2009). Essas áreas transformadas podem ser recuperadas ou utilizada para diferentes fins: a indústria de mineração de carvão apresenta diversos casos de restauração de áreas de exploração em um ou dois anos após as atividades (BAITELO,  $2011$ )<sup>75</sup>.

Já em relação à ocupação do solo, a métrica envolve o tempo durante o qual a área do terreno transformado retorna ao seu estado original, normalmente medido como um produto da área do terreno (m<sup>2</sup>) e tempo (ano) (FTHENAKIS; KIM, 2009). Estimar o tempo necessário para recuperar a produtividade total da terra é complicado, o tempo de restauração é altamente variável, dependendo do ecossistema interrompido. Para os ciclos de combustível convencionais, como os de carvão e de combustível nuclear, a ocupação da terra por unidade de eletricidade gerada será muito sensível à duração da recuperação das áreas perturbadas. A recuperação total da produtividade florestal em terras mineradas de carvão no leste dos EUA deve levar várias centenas de anos sob a prática atual de recuperação que se concentra na segurança e na prevenção da contaminação (FTHENAKIS; KIM, 2009).

Além disso, a relação entre espaço ocupado e capacidade instalada de empreendimentos varia (i) de acordo com as condições naturais do local (e.g. potencial de vento para geração eólica, queda d´água para geração hidrelétrica) e; (ii) de acordo com a necessidade de espaçamento entre áreas construídas (e.g. a área de proteção requerida como parâmetro de segurança em complexos nucleares).

Tanto o uso, quanto a transformação da terra implicam em perturbações secundárias que são devidas a poluentes e efluentes, no caso do carvão para produção de eletricidade, por exemplo, pode-se citar a erosão do solo, contaminação da água, acidificação da terra e

<sup>75</sup> Já a recuperação de áreas degradadas pela mineração de urânio, por exemplo, nem sempre é possível; em casos de alcance extenso da contaminação, a remoção de todo o solo torna-se inviável (BAITELO, 2011).

deterioração das florestas (FTHENAKIS; KIM, 2009). Portanto, a análise da área ocupada<sup>76</sup> por instalações de usinas ou sistemas energéticos deve considerar, além da extensão territorial, o impacto da utilização desse espaço, ou seja, a influência da implantação desses projetos sobre os biomas originais e sobre atividades econômicas e sociais conduzidas localmente (BAITELO, 2011).

Nesse sentido, e, conforme já comentado na seção 4.1.2, o cultivo de biomassa, além de empobrecer o solo, aumentar os riscos de erosão e causar contaminação por uso de pesticidas, requer uma grande área de ocupação e transformação do solo. Esse fator é crítico sobre dois pontos de vista: (i) competição de áreas agriculturáveis para plantação de energéticos ou de alimentos; e (ii) transformação de áreas de vegetação natural em terras agriculturáveis, gerando aumento da pegada de carbono. No Brasil, a alteração do uso do solo é a principal atividade emissora de GEE (SISTEMA DE ESTIMATIVAS DE EMISSÕES E REMOÇÕES DE GASES DE EFEITO ESTUFA, 2020).

Por fim, é importante destacar que o impacto do uso do solo é proporcional às características naturais e à sensibilidade do local ocupado (BAITELO, 2006). Nesse sentido, semelhante ao verificado em relação aos recursos hídricos, existe a necessidade em classificar as regiões conforme o tipo de uso e ocupação do solo.

#### *Erosão*

Com relação ao processo de erosão do solo, além do potencial impacto causado pelas atividades de cultivo de energéticos e exploração de recursos naturais, a exploração do potencial hidrelétrico também pode gerar grandes impactos. Reservatórios e barragens implicam o deslocamento de grandes volumes de solo para sua construção. A gestão incorreta de resíduos de rochas e materiais envolvidos na obra pode provocar também a sedimentação e o assoreamento dos reservatórios; a perda de seu volume útil traz como consequência prejuízos à provisão dos usos múltiplos da água (BAITELO, 2006).

Um estudo realizado em 2018 estimou que 14,5  $Tg^{77}$  de estoque de carbono orgânico do solo europeu são deslocados por ano para os corpos hídricos, em função de processos de erosão hídrica (BORRELLI et al., 2018). Outro estudo estimou que as taxas globais potenciais de erosão do solo são de cerca de 43 Pg<sup>78</sup> por ano (BORRELLI et al., 2020). Cenários futuros construídos pelos autores sugerem que as projeções climáticas indicam uma tendência de

<sup>76</sup> e transformada

 $77$  Teragrama =  $10^{12}$  gramas

 $78$  Petagrama =  $10^{15}$  gramas

ciclos hidrológicos mais vigorosos, o que pode aumentar a erosão hídrica global em 30% a 66%. (BORRELLI et al., 2020).

O método mais comum para estimar a perda do solo por erosão corresponde à Equação Universal de Perda de Solo ( $A = R*K*L*S*C*P$ ), que estima a perda média de solo A (mg/ha\*ano) para locais e sistemas de uso e manejo do solo específicos, tendo por base valores médios de precipitação ocorridos (SANTOS, 2004). A equação é parametrizada por 6 fatores: erosividade da precipitação e da enxurrada (R), fator de erosividade do solo (k), comprimento da encosta (L), grau de declividade (S), cobertura e manejo da cultura (C) e controle e manejo da erosão  $(P)^{79}$ . "Os fatores R, K, L e S dependem das condições naturais do clima, do solo e do terreno, enquanto os fatores C e P são antrópicos ou relacionados com as formas de ocupação e uso das terras." (SANTOS, 2004, p. 119).

A perda do solo pode ser limitada pelo estabelecimento de uma tolerância a perda de solo (valor T). O valor T corresponde uma quantidade de solo que pode ser perdida sem que ocorra prejuízos a fertilidade e produtividade do solo. Contudo, a tolerância de perda de solo é um parâmetro complexo, difícil de ser estabelecido, de modo que não existe um consenso de metodologia para tal (SANTOS, 2004).

#### *Resíduos – contaminação e uso do solo*

A cadeia energética produz uma série de resíduos sólidos distintos. O Quadro 11 mostra algumas classificações e as fontes geradoras das cadeias energéticas para cada tipo.

| Classificação dos<br>resíduos sólidos    | Fonte geradora                                             | Tipo de resíduo                                                                                                    |
|------------------------------------------|------------------------------------------------------------|----------------------------------------------------------------------------------------------------|
| Resíduos de<br>construção e<br>demolição | Implantação, reforma e<br>descomissionamento<br>de usinas. | Materiais de demolições, restos de obras,<br>reformas, compostos por madeira, aço, concreto,<br>rochas, poeira, solo, etc.                                                                                             |
| Resíduos industriais                     | Refinarias, empresas<br>químicas, usinas de<br>geração.    | Sucata, cinzas de combustão, areia de fundição,<br>óleos, lodos, plásticos, papéis, madeira, fibras,<br>restos de alimentos, pneus, resíduos de construção<br>e demolição, resíduos especiais e resíduos<br>perigosos. |
| Resíduos de<br>agricultura               | Cultivo de biomassa.                                       | Restos de alimentos, biomassa e embalagens.                                                                                                    |
| Resíduos de<br>mineração                 | Empresas de<br>mineração.                                  | Solos, rochas e rejeitos gerados durante o<br>processamento de minérios e fundição.                                                                                                    |

Quadro 11. Tipos de resíduos sólidos gerados pelas atividades da cadeia energética

(continua)

<sup>79</sup> Os detalhes de cada fator podem ser encontrados em Santos (2004, p. 119)

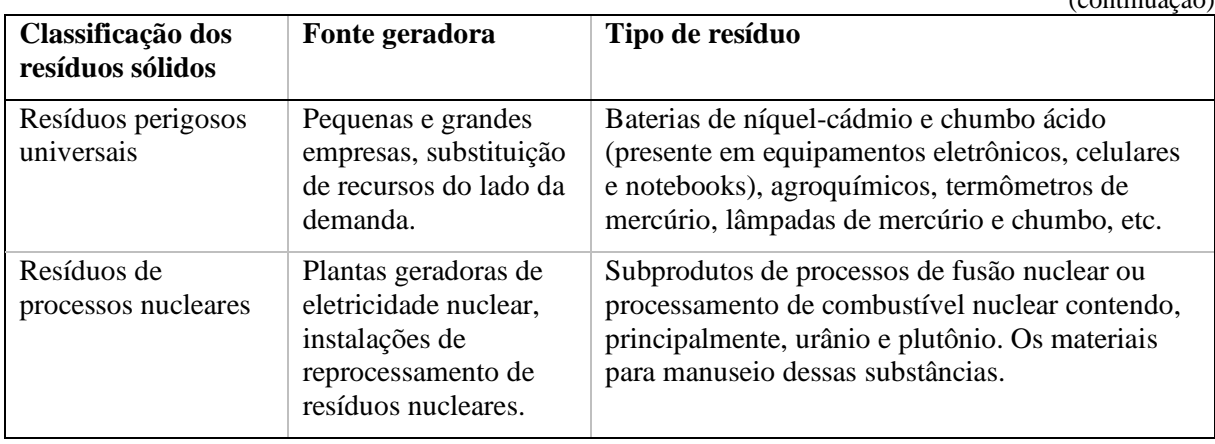

 $($ continuação)

Fonte: elaborado pela autora com base em Centrulo (2020)

Os resíduos sólidos precisam de descarte correto, em áreas pré-determinadas, por isso, a disposição final desses resíduos também demanda o uso e a transformação do solo. Além disso, se esses resíduos, principalmente os perigosos e os de processos nucleares, não forem manejados corretamente, causam a contaminação do solo e consequentemente dos recursos hídricos.

A questão de gerenciamento e manejo adequado de resíduos transpassa questões nacionais. De acordo com a EPA (U.S. ENVIRONMENTAL PROTECTION AGENCY, 2021a), uma quantidade indeterminada de eletrônicos usados é enviada dos EUA e de outros países desenvolvidos para países em desenvolvimento que não têm capacidade para rejeitar importações ou para manusear esses materiais de adequadamente. Sem padrões e fiscalização adequados, práticas impróprias podem resultar em problemas de saúde pública e ambientais, mesmo em países onde existem instalações de processamento. Existem problemas com a queima ao ar livre e banhos de ácido usados para recuperar materiais valiosos de componentes eletrônicos, que expõem os trabalhadores a substâncias nocivas. Também existem problemas com a lixiviação de materiais tóxicos. Essas práticas podem expor os trabalhadores a altos níveis de contaminantes, como chumbo, mercúrio, cádmio e arsênico, que podem levar a efeitos irreversíveis na saúde (U.S. ENVIRONMENTAL PROTECTION AGENCY, 2021a).

Além dos resíduos sólidos, as atividades da cadeia energética também geram resíduos líquidos. Com relação à termelétricas, Reis e Santos (2015) citam quatro atividades geradoras de efluentes líquidos: (i) sistema de refrigeração e a necessidade de tratar e purgar o líquido refrigerante para evitar incrustações; (ii) o sistema de tratamento de água e o uso de produtos químicos potencialmente poluidores para a desmineralização da água; (iii) a purga das caldeiras e o uso de produtos químicos potencialmente poluidores na água desmineralizada para limitar a presença de sólidos em suspensão no interior das caldeiras; e (iv) a limpeza de equipamentos e os produtos químicos utilizados para tal.

Por fim, é importante destacar os rejeitos nucleares, que são uma classe bastante específica de resíduos, com tratamento e disposição bastante diferentes dos demais. Esses resíduos provenientes da geração de eletricidade podem ser definidos como de baixa radioatividade (materiais utilizados na operação das usinas, como luvas, sapatilhas, roupas especiais, equipamentos, etc.) média radioatividade (filtros, efluentes líquidos solidificados e resinas) (ELETRONUCLEAR, [s.d.]) e alta radioatividade, que são resultado do processamento do combustível nuclear usado (BAHR et al., 2021). O combustível (urânio), após a sua queima nos reatores, denominado de combustível nuclear irradiado, ainda contém cerca de 95% de urânio e 5% de rejeitos, assim, este material deve ser separado para reciclar o urânio e dispor dos rejeitos, produzindo então os rejeitos de alta radioatividade (COMISSÃO NACIONAL DE ENERGIA NUCLEAR, 2020). Os rejeitos de baixa e média radioatividade têm uma meia vida radiativa limitada a 30 anos e são armazenados em repositórios na subsuperfície, mantidos imobilizados, monitorados e contidos com barreiras de engenharia que assegurem seu isolamento por um longo período. Os rejeitos de alta radioatividade são segregados, imobilizados e abrigados em repositórios a grande profundidade, cerca de 500 metros, em terrenos geologicamente selecionados para serem isolados definitivamente do MA (COMISSÃO NACIONAL DE ENERGIA NUCLEAR, 2020).

## *Contaminação*

Dentre os tipos de contaminação do solo pode-se estabelecer três classes gerais (MINISTÉRIO DO MEIO AMBIENTE, 2020): (i) áreas contaminadas por poluentes orgânicos persistentes; (ii) áreas contaminadas por mercúrio; e (iii) áreas contaminadas por outras substâncias.

Os poluentes orgânicos persistentes são substâncias que permanecem no ambiente por longo período e se bioacumulam nos organismos vivos, possuem alta estabilidade, toxicidade, além da baixa capacidade de degradação (química, física ou biológica). A substância mais comumente encontrada nas áreas contaminadas por poluentes orgânicos persistentes no Brasil em 2015 foram as bifenilas policloradas, que são substâncias com alto poder isolante e que foram amplamente utilizadas no setor elétrico (MINISTÉRIO DO MEIO AMBIENTE, 2020). Já a contaminação por mercúrio se dá principalmente na atividade industrial (indústria química e produção de baterias) e de mineração. Com relação a poluição por outras

substancias, pode-se considerar demais substâncias classificadas pelos órgãos de saúde como prejudiciais à saúde humana (MINISTÉRIO DO MEIO AMBIENTE, 2020).

## *Acidificação*

Os problemas relacionados a acidificação e prejuízos a vegetação já foram detalhados na seção 4.1.1, onde se estabeleceram os problemas de deposição seca e úmida e os conceitos de carga e níveis críticos. Portanto, os caracteres do meio aéreo já englobam os cuidados acerca desse efeito.

## 4.1.3.1 Políticas, regulações e limites legais/normativos

Com base nos elementos discutidos até então, as questões de política e regulação da ocupação e uso do solo que podem impactar as cadeias energéticas permeiam três temas: (i) planejamento de uso do solo, incluindo projetos de zoneamento e delimitação de áreas de proteção; (ii) acompanhamento do nível de sensibilidade do solo à erosão; e (iii) controle e destinação de resíduos sólidos e líquidos de modo a prevenir e controlar a contaminação do solo.

Nos EUA, o planejamento setorial e o planejamento de projetos de infraestrutura, terras públicas, habitação pública e desenvolvimento econômico, entre outros, não são compreendidos pelo governo federal (KAYDEN, 2000). Os governos locais são os principais responsáveis pela regulamentação do uso do solo, enquanto as agências estaduais e federais regulam os produtos químicos e resíduos que são frequentemente usados, armazenados ou liberados (U.S. ENVIRONMENTAL PROTECTION AGENCY, 2020). Contudo, o país conta com uma base de dados de cobertura do solo<sup>80</sup> desenvolvido por uma parceria de agências federais lideradas pelo departamento de pesquisa geológica dos  $EUA^{81}$ .

Na Europa, o planejamento e gestão do uso do solo são estabelecidos em nível local ou regional. A EEA<sup>82</sup> monitora, documenta e avalia o padrão espacial, a extensão e a dinâmica do uso e cobertura do solo na Europa com base em dados de sensoriamento remoto e GIS. A EEA também foi incumbida do desenvolvimento de uma base de dados e indicadores para sistemas do uso do solo, combinando informações sobre uso urbano, rural e de caracterização do solo (EUROPEAN ENVIRONMENT AGENCY, 2020).

No Brasil o zoneamento ambiental foi estabelecido pela Política Nacional do Meio Ambiente, legislada em 1981. Em 2002, foram estabelecidos os critérios para o Zoneamento

<sup>80</sup> *The National Land Cover Database*

<sup>81</sup> *U.S. Geological Survey*

<sup>82</sup> *European Environmental Agency*

Ecológico-Econômico (ZEE) (MINISTÉRIO DO MEIO AMBIENTE, 2018). Santos e Ranieri (2013), indicam que o conceito de ZEE foi uma evolução do conceito de zoneamento ambiental e que o ZEE tem como principal objetivo dar apoio ao desenvolvimento econômico, sem abandonar as questões ambientais. Os autores ainda apresentam três exemplos de zoneamentos realizados no estado de São Paulo – Br em nível regional ou municipal.

Em âmbito Federal, foi estabelecido, pelo Estatuto da Terra em 1991, o conceito de zoneamento agroecológico. A partir da ferramenta de zoneamento agroecológico, foram elaborados os zoneamentos das culturas da cana-de-açúcar e da palma de óleo (dendê) em 2009 para o território nacional. O zoneamento da cana-de-açúcar identificava as áreas aptas à expansão do cultivo considerando o sistema de produção mecanizado e sem a queima para a colheita, de acordo com a aptidão do solo, o risco climático, o uso e a cobertura da terra, além das restrições legais e ambientais (EMPRESA BRASILEIRA DE PESQUISA AGROPECUÁRIA, 2015). Contudo, o zoneamento foi revogado por decreto presidencial em 2019 (Decreto nº 10.084 de 2019).

Além dessas classificações de zoneamento, também são estabelecidos no Brasil (i) o zoneamento agrícola de risco climático (EMPRESA BRASILEIRA DE PESQUISA AGROPECUÁRIA, [s.d.]); (ii) o zoneamento industrial (SILVA; AGUIAR FILHO, 2013); e o zoneamento ambiental municipal (MINISTÉRIO DO MEIO AMBIENTE, 2018).

Em 2015/2016 foi estabelecido o Programa Nacional de Solos do Brasil (PronaSolos). Na ferramenta online do programa<sup>83</sup>, é possível verificar o mapeamento em todo território nacional de diversos aspectos, dentre eles: o nível acidez do solo, a geodiversidade (diferentes tipos de solo), as bacias hidrográficas, as áreas de aptidão agrícola, os biomas, os níveis de estoque de carbono, dentre outros.

Independentemente das políticas de zoneamento, tanto o Brasil, como os EUA e UE possuem políticas, planos e legislação de classificação de áreas de proteção ambiental. No Brasil, destacam-se as unidades de conservação, que são áreas territoriais, incluindo seus recursos ambientais, com características naturais relevantes, criadas e protegidas pelo Poder Público com objetivos de conservação. Na UE diversos biomas, tipos de coberturas do solo são protegidos por lei, conforme pode ser verificado na Estratégia de Biodiversidade da UE para 2020, a Estratégia Florestal da UE e a Estratégia Temática da Comissão Europeia para a Proteção do Solo (EUROPEAN ENVIRONMENT AGENCY, 2020). Nos EUA destaca-se o

<sup>83</sup> https://geoportal.cprm.gov.br/pronasolos/, Acesso em 23 de maio de 2021

PAD-US que é o inventário nacional oficial das áreas protegidas terrestres e marinhas que são dedicadas à preservação da diversidade biológica e a outros usos naturais, recreativos e culturais (U.S. GEOLOGICAL SURVEY, [s.d.]).

Com relação aos índices de vulnerabilidade do solo por erosão, nos EUA o controle é realizado localmente, contudo a EPA possui um modelo de portaria para determinação das licenças necessárias de obras que impliquem riscos de erosão do solo e sedimentação dos corpos hídricos. O Sistema Nacional de Eliminação de Descarga de Poluentes<sup>84</sup> regula distúrbios maiores que um acre, mas as comunidades podem regular locais tão pequenos quanto 185 m² <sup>85</sup> (U.S. ENVIRONMENTAL PROTECTION AGENCY, 2016). Além disso, o servico florestal estadunidense<sup>86</sup> oferece uma ferramenta online para estimar a probabilidade de erosão hídrica em florestas queimadas e em recuperação, em áreas de extensão e chaparrais (ROBICHAUD et al., 2007).

Já a UE conta com o Centro Europeu de Dados do Solo<sup>87</sup> que possui uma série de inventários, mapas e estudos sobre diversas condições do solo, como: deslizamento de terra, contaminação, erosão hídrica e eólica, desertificação, dentre outros (E.U. JOINT RESEARCH CENTRE, [s.d.]; KNIJFF; JONES; MONTANARELLA, 2000).

No Brasil, informações referentes à erosão podem ser verificadas na ferramenta online de mapas do Pronasolo. Estão disponíveis mapas para o todo o território nacional de três métricas: erodibilidade, suscetibilidade à erosão hídrica e vulnerabilidade à erosão hídrica. A erodibilidade corresponde a capacidade do solo em resistir à erosão<sup>88</sup>, que é determinado pelos atributos intrínsecos do solo, como a granulometria, o conteúdo de carbono orgânico, a permeabilidade, a profundidade, dentre outros. A suscetibilidade à erosão hídrica é a sensibilidade dos solos à erosão hídrica em sua ambiência, ou seja, considerando a situação topográfica e as condições climáticas às quais se encontram. Já a vulnerabilidade à erosão hídrica considera o nível de exposição em função da cobertura vegetal natural e/ou do uso agropecuário. Para o cálculo da vulnerabilidade são utilizados os mapas de suscetibilidade e um mapa de uso e cobertura da terra. As três métricas são apresentadas em cinco classes: muito baixa, baixa; média; alta e muito alta (GEOINFO, [s.d.]).

Já em relação aos resíduos, os EUA possuem uma série de políticas e regulações em nível federal desenvolvidos principalmente dentro da Lei de Conservação e Recuperação de

<sup>84</sup> *U.S. National Pollutant Discharge Elimination System*

<sup>85</sup> *2,000 square feet*

<sup>86</sup> *U.S. Forest Service*

<sup>87</sup> *European Soil Data Centre*

<sup>88</sup> Corresponde ao fator K da Equação Universal de Perda de Solo.

Recursos<sup>89</sup>. Essa lei estabelece a estrutura para um sistema nacional de controle de resíduos sólidos não perigosos e sólidos perigosos. A EPA também regula os tipos e formações de aterros, destacando três tipos específicos: (i) aterros de resíduos sólidos municipal; (ii) aterros de resíduos sólidos perigosos; e (iii) outros tipos de aterros não perigosos, como: resíduos industriais, de construção e demolição e resíduos da combustão de carvão (principalmente cinza de carvão). Além disso, a agência, por meio de esforços nacionais e internacionais – em cooperação com agências de outros países – desenvolve uma série de iniciativas para o manuseio de lixo eletrônico.

A EPA também possui uma iniciativa para incentivar o desenvolvimento de energia renovável em terras potencialmente contaminadas, aterros sanitários e locais de mineração atuais e anteriormente contaminados. Segundo a agência, diversas vantagens podem ser obtidas nesse processo, tanto para o desenvolvimento de projetos de energia renovável quanto paras as questões de uso do solo, dentre elas, o programa defende que essas regiões, além de normalmente já serem atendidas pela infraestrutura local, como estradas e rede elétrica, também tendem a ter classificações de zoneamento condizentes com projetos energéticos $^{90}$ . Além disso, vincular essas regiões à geração renovável transforma essas propriedades arruinadas em ativos da comunidade, permitindo o uso produtivo e sustentável, valorizando todo o entorno (U.S. ENVIRONMENTAL PROTECTION AGENCY, 2012).

Na UE, a Diretiva Quadro de Resíduos<sup>91</sup> é o quadro jurídico para o tratamento e gestão de resíduos. A Diretiva destaca como principais classes de resíduos: os municipais, os de demolição e construção, os perigosos e os elétricos e eletrônicos e proíbe a mistura de resíduos perigosos com outras categorias de resíduos perigosos e com resíduos não perigosos. Além disso, dentro da política da UE, os países-membros devem reportar, por exemplo, o percentual de deposição de resíduos urbanos em aterros, além de possuírem metas de redução de resíduos biodegradáveis, metas de reciclagem de embalagens e metas de coleta de equipamentos eletrônicos (EUROPEAN COMISSION, [s.d.]).

No Brasil, a Política Nacional dos Resíduos Sólidos (PNRS) foi instituída em 2010 e concedeu um prazo de quatro anos para que os municípios extinguissem os lixões e dessem destino adequado aos resíduos (MINISTÉRIO DA TRANSPARÊNICA E CONTROLADORIA-GERAL DA UNIÃO, 2017) , meta que até então, não foi alcançada: um

<sup>89</sup> *Resource Conservation and Recovery Act*

<sup>90</sup> Detalhes podem ser encontrados em U.S. Environmental Protection Agency (2012).

<sup>91</sup> *Waste Framework Directive*

levantamento realizado pelo Observatório dos Lixões $92$  em 2019 mostra diversos municípios cuja disposição do lixo ainda é feita em lixões.

A lei que instituiu a PNRS também classifica os resíduos sólidos como perigosos e não perigosos e em função da origem do resíduo, dentre as categorias estão os resíduos industriais, de construção civil (incluídos os resultantes da preparação e escavação de terrenos para obras civis), resíduos agrossilvopastoris (gerados na agropecuária e silviculturas) e resíduos de mineração (MINISTÉRIO DA TRANSPARÊNICA E CONTROLADORIA-GERAL DA UNIÃO, 2017).

Com relação às áreas contaminadas, a Resolução CONAMA nº 420/2009 é a principal referência legal nacional sobre o assunto e nela são definidas as etapas necessárias para que seja possível identificar, confirmar e gerenciar as áreas contaminadas (MINISTÉRIO DO MEIO AMBIENTE, 2020). Nessa resolução é estabelecido que as concentrações no solo de substâncias químicas resultantes da aplicação ou disposição de resíduos e efluentes não pode ultrapassar os respectivos valores de prevenção (VP). Os VP correspondem à concentração máxima de determinada substância no solo de modo que ele seja capaz de sustentar as suas funções principais<sup>93</sup>. A resolução ainda define o conceito de valor de qualidade de referência (VQR) e de valor de investigação (VI). O VQR corresponde a concentração de determinada substância que define a qualidade natural do solo. O VI é a concentração de determinada substância no solo ou na água subterrânea, acima da qual existem riscos potenciais, diretos ou indiretos, à saúde humana. A partir disso, a resolução determina a classificação do solo em 4 classes em função dos seus valores de VP, VI e VQR (CONSELHO NACIONAL DO MEIO AMBIENTE, 2009).

Em 2020, foi lançado pelo Ministério do Meio Ambiente, o Programa Nacional de Recuperação de Áreas Contaminadas. Dentre os objetivos do programa estão: (i) criar uma plataforma digital que permita a realização do mapeamento, cadastro e gestão de áreas contaminadas, incluindo critérios de priorização para as áreas classificadas como de maior impacto e/ou risco; e (ii) modernizar o arcabouço normativo em função dos avanços tecnológicas (MINISTÉRIO DO MEIO AMBIENTE, 2020).

Por fim, é importante destacar os procedimentos relativos aos resíduos radioativos. Os EUA acumulam um dos maiores estoques de combustível nuclear usado (SNF<sup>94</sup>) do mundo.

<sup>92</sup> O observatório foi implementado pela Confederação Nacional dos Municípios em 2015 (http://www.lixoes.cnm.org.br/, Acesso em 28 abr. 2021).

 $93 \text{ E}$  o mesmo conceito de carga crítica apresentada na seção 4.1.1.

<sup>94</sup> *Spent Nuclear Fuel,* mesmo conceito de combustível nuclear irradiado.

Além disso, há um grande estoque de resíduos de alta radioatividade ( $HLNW<sup>95</sup>$ ), alguns armazenados como líquido em tanques e o restante encapsulado em vidro (BAHR et al.,  $2021$ ). Os EUA contam com o Conselho de Revisão Técnica de Resíduos Nucleares<sup>96</sup>, que é uma agência federal independente encarregada de avaliar a validade técnica e científica das atividades realizadas pelo Departamento de Energia de gerenciamento e descarte de SNF e HLNW. O conselho aponta que os SNF e HLNW estão atualmente armazenados em 113 locais em 39 estados e que o descarte permanente seria mais bem realizado em repositórios geológicos subterrâneos. Os tempos de vida para esses repositórios geológicos são os mais longos de qualquer projeto de engenharia já realizado (BAHR et al., 2021). Originalmente, o repositório dos EUA deveria ser projetado para isolar resíduos com segurança por 10.000 anos, mas esse prazo foi estendido para um milhão de anos no caso do repositório da Montanha de Yucca (BAHR et al., 2021). Os estudos para criação da estrutura de armazenamento na Montanha de Yucca foram iniciados em 1978, desde então vários estudos vem sendo feitos para tentar resolver a questão, várias dificuldades econômicas, políticas e de aceitação pública tem impedido a realização do projeto (STUCKLESS; LEVICH, 2016).

Na UE, a gestão de resíduos radioativos tem a sua base jurídica através do tratado EURATOM e da Diretiva Resíduos<sup>97</sup>. Assim como nos EUA, um desafio chave remanescente é o descarte a longo prazo de resíduos de alta radioatividade. As duas opções principais de gerenciamento de combustível irradiado são o reprocessamento e o descarte direto em depósitos geológicos profundos ou uma mistura de ambos. Países como a França tem realizado o reprocessamento a décadas. Em outros países, as políticas do ciclo do combustível variam, com o descarte geológico também em um estado avançado na Finlândia, Suécia e na França (EU SCIENCE HUB, 2020). Uma outra questão importante na UE é que muitas instalações nucleares chegarão ao fim de sua vida útil nas próximas décadas e, assim, surgirão grandes quantidades de resíduos de descomissionamento. Por isso, a UE estabeleceu um programa de treinamento de descomissionamento nuclear, com o intuito de formar os peritos necessários para esse processo (EU SCIENCE HUB, 2020).

No Brasil, foi criado, em 2021, a Autoridade Nacional de Segurança Nuclear (ANSN). A Medida Provisória<sup>98</sup> que instituiu a ASNS também alterou alguns aspectos da Lei nº 10.308 de 2001 que dispõe sobre o gerenciamento de rejeitos radioativos. Dentre as alterações, foi proibida a armazenagem de rejeitos radioativos na forma líquida e as normas que definem as

<sup>95</sup> *High-level radioactive waste*, que corresponde ao combustível nuclear irradiado após processamento

<sup>96</sup> *U.S. Nuclear Waste Technical Review Board*

<sup>97</sup> *Waste Directive*

<sup>98</sup> Medida Provisória nº 1.049 de 14 de maio de 2021.

questões vinculadas aos rejeitos radioativos passam a ser de responsabilidade da ANSN e não mais da Comissão Nacional de Energia Nuclear (CNEN). Deste modo, a ANSN fica responsável pelas atividades de licenciamento e fiscalização e a CNEN pela execução, operação e administração dos depósitos de rejeitos. O Brasil ainda não possui rejeitos de alta radioatividade. A política brasileira é de postergar a decisão sobre o reprocessamento, mantendo em estoque os combustíveis irradiados que serão posteriormente reciclados nos reatores (COMISSÃO NACIONAL DE ENERGIA NUCLEAR, 2020). Os combustíveis irradiados das usinas nucleares brasileiras Angra I e II são armazenados, inicialmente, em racks instalados dentro das piscinas existentes nas próprias usinas (ELETRONUCLEAR, [s.d.]). Após o esgotamento das piscinas, prevista para 2021, esses elementos combustíveis têm que ser transferidos para outras unidades de armazenamento. Devido ao alto custo para construção desse tipo de armazenamento úmido, a Eletronuclear está em processo de implementação de uma unidade de armazenamento complementar a seco que será erguida em uma área localizada dentro da central nuclear, entre Angra II e o canteiro de obras de Angra III (ELETRONUCLEAR, [s.d.]).

O descarte seguro de resíduos nucleares é realmente um grande desafio ambiental devido à necessidade de mostrar que os requisitos regulatórios protegem adequadamente a saúde e a segurança do público e do MA ao longo de períodos de tempo sem precedentes (BAHR et al., 2021).

4.1.3.2 Caracteres e subcaracteres

O Quadro 12 mostra os elementos considerados por Kanayama (2007) e Baitelo (2011) para o meio terrestre.

|                               | Categoria             | Subcategoria       |
|-------------------------------|-----------------------|--------------------|
|                               | <b>Biodiversidade</b> | Desmatamento       |
| Inventário<br>energoambiental |                       | Espécies ameaçadas |
| (KANAYAMA, 2007)              | Relevo                |                    |
|                               | <b>Solos</b>          | Erosão             |
|                               |                       | Contaminantes      |
|                               | <b>Atributo</b>       | <b>Subatributo</b> |
| <b>CVPC</b>                   | Dejetos               | Sólidos            |
| (BAITELO, 2011)               |                       | Líquidos           |
|                               | Ocupação do solo      |                    |

Quadro 12. Elementos do meio terrestre considerados no PIR

Fonte: elaborado pela autora

Além das questões já tratadas de erosão e contaminantes, Kanayama (2007) também considera elementos da biodiversidade e do relevo. Em relação à biodiversidade, o autor utiliza para análise de estudo de caso, um índice de proteção à biodiversidade, composto pelo índice de vegetação natural remanescente e pelo índice de importância biológica. Em relação ao relevo, o autor cita os impactos causado pela mineração de carvão e considera que populações que dependem da água dos rios a jusante podem sofrer consequências causadas por atividades industriais provenientes dos relevos a montante.

Já Baitelo (2011) considera para o CVPC, a área ocupada e a emissão de rejeitos. Com relação a área ocupada, o autor define que áreas que foram ocupadas apenas na etapa de implantação do RE e áreas que são ocupadas também por atividades paralelas à geração de energia, como por exemplo, agricultura, devem ser computadas e seu valor deve ser subtraído da área de ocupação total calculada incialmente. Com relação aos resíduos, o autor define diferentes classes, todas medias em m<sup>3</sup>/MWh: (i) resíduos de extração, mineração e plantação; (ii) volume de solo removido e impactado pela construção da usina; (iii) resíduos de operação da usina (poluentes e sedimentação); e (iv) tratamento de rejeitos (resíduos radioativos e resíduos de descomissionamento). O autor ainda define que:

> No caso de usinas hidrelétricas, a estimativa do volume de material sólido perdido é obtida por meio da somatória do volume de solo deslocado com a construção do empreendimento com as variações anuais de depósito anual de solo no reservatório – compreendendo a somatória do solo carreado pela região a montante (E), com a erosão dos canais (C) e a erosão da ocupação do leito (B). O volume que chega ao reservatório é função das partículas sólidas transportadas por erosão, da área do corpo d`água analisado (A) e da taxa de despejo de sedimentos levantada para o empreendimento (R), de acordo com a equação 11 abaixo:

 $S = (E + C + B) \times A \times R$  (11)

O volume de sedimentos retido no reservatório (SR) é o produto entre o volume que chega ao reservatório (S) e sua capacidade de retenção (RT), de acordo com a equação: SR = S x RT (12) (BAITELO, 2011, p. 96)

Com base no exposto, foram definidos três caracteres para o meio terrestre: ocupação e uso do solo, qualidade e cobertura do solo e geração de resíduos, conforme mostrado na Figura 20.

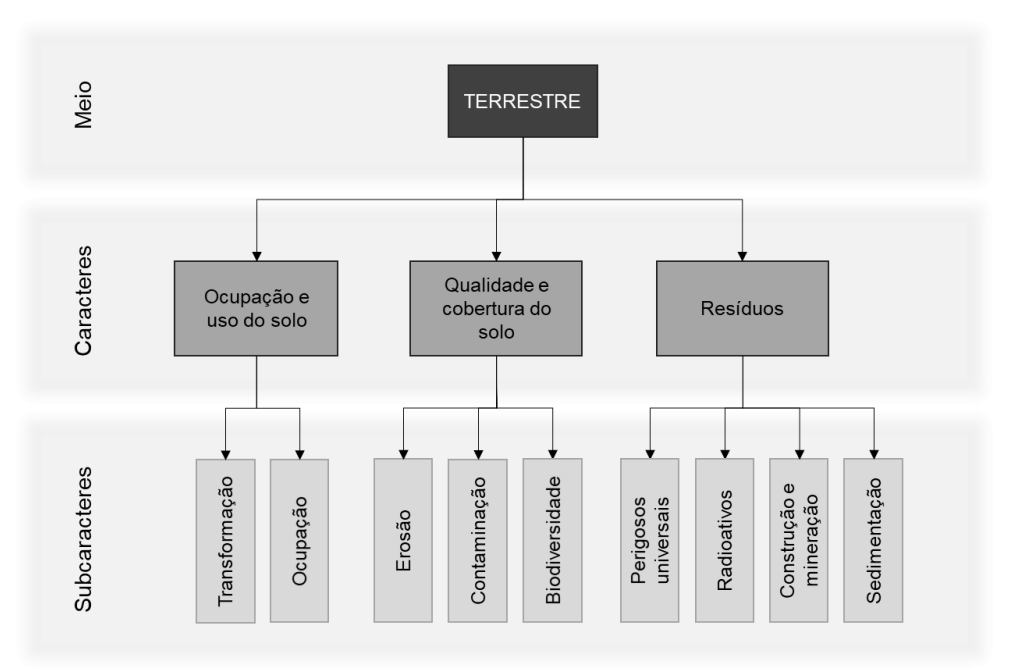

Figura 20. Caracteres e subcaracteres do meio terrestre

Com relação ao uso do solo, foram definidos dois subcaracteres. O primeiro corresponde a avaliação da área disponível para transformação do uso do solo, no que se refere às atividades temporárias, necessárias à implantação de uma usina, mas que poderão ser utilizadas para outras atividades na fase de operação da usina, como por exemplo, áreas de abertura de estradas temporárias, ou áreas utilizadas para subtração de solos e rochas para formação de uma barragem. O segundo caractere corresponde à ocupação do solo pelo empreendimento energético durante o seu período de operação. Essa diferenciação foi estabelecida pois os impactos ao uso do solo podem ser mais amplos e intensos no período de implantação do que durante o período de operação. O processo de preenchimento desse caractere é semelhante ao do caractere de uso e captação da água e é descrito a seguir:

- 1. Identificar no inventário energoambiental ou nos planos de zoneamento, as áreas disponíveis para o desenvolvimento das atividades necessárias à cadeia energética (mineração, implantação, plantio, etc.)<sup>99</sup>;
- 2. Projetar a somatória dessas áreas para todo HP (P<sub>lim</sub> [HP]);
- 3. Buscar no inventário energoambiental as taxas históricas e atuais de uso e transformação do solo dessas áreas e projetá-las ao longo do HP (PI);
- 4. Calcular o DPE da ocupação e transformação do solo para HP: DPE =  $P_{\text{lim}}$  [HP] - PI [HP];

<sup>99</sup> Em um PIR aplicado em nível governamental (municipal, estadual, nacional, regional, etc.), essas áreas totais disponíveis para o desenvolvimento das atividades são resultantes de processos de zoneamento, conforme foi realizado nos zoneamentos agroecológicos das culturas da cana-de-açúcar e palma de óleo no Brasil em 2009.

5. Armazenar os dados de DPE da ocupação (Ocup) e/ou transformação (Trans) do solo para cada período do HP (DPE (Ocup) [HP] e/ou DPE (Trans) [HP]).

Valores positivos de DPE indicam que há espaço para novas ocupações/transformações, valores nulos indicam que não há espaço e valores negativos indicam que as ocupações/transformações já tentem a ultrapassar os limites pré-estabelecidos.

Ao contrário dos caracteres dos meios aéreo e aquático, no meio terrestre não está sendo considerada nenhuma delimitação geográfica $100$ . Isso ocorre porque as questões vinculadas a caracterização do solo são ainda mais múltiplas do que a caracterização dos recursos hídricos. O uso e ocupação do solo podem ser classificados por tipo de atividade desenvolvida na região, por tipo de cobertura do solo (vegetação, culturas agrícolas, etc.), por tipo de solo (formações geomorfológicas), por relevo, dentre outras. A escala de delimitação das regiões também varia em função das características da região, por exemplo: áreas que apresentam núcleos agrícolas muito pequenos ou ocupação urbana formando mosaico com outros usos requer uma escala de detalhe, já áreas de monocultura aceitam uma escala mais generalizada (SANTOS, 2004). Portanto as caracterizações do uso do solo podem se sobrepor, o que dificulta a escolha por um limite de área/região para preenchimento do caractere. Desse modo, os processos de preenchimento dos caracteres ocupação e uso do solo e qualidade e cobertura do solo assumem, enquanto dado de saída, uma somatória de áreas. Para cada aplicação do MEA deve-se definir se esses processos serão aplicados para diversas regiões, ou uma única vez englobando toda a região de aplicação do PIR.

O caractere qualidade e cobertura do solo é uma outra maneira de determinar as áreas adequadas para transformação e ocupação do solo, em caso de inexistência de áreas delimitadas pela aplicação de metodologias de zoneamento. Esse caractere leva em consideração as políticas e dados encontrados de índices de erosão e classes de contaminação<sup>101</sup> e classificação de biodiversidade<sup>102</sup>, que normalmente são mapeados ao longo de todo um território.

As taxas de erosão são comumente reportadas em unidade de massa por ano (BORRELLI et al., 2018) ou em unidade de massa por área de solo por ano (SANTOS, 2004), a questão é como mensurar o quanto que a retirada de um determinado volume de solo ou a implantação de determinada atividade, em uma determinada região acarretará efetivamente em massa de solo erodido, pois isto depende das dinâmicas complexas entre as características

 $100$  No meio aéreo foram delimitadas as bacias aéreas e no meio aquático foram delimitadas as diferentes classes de recursos hídricos.

<sup>101</sup> Ferramentas de mapeamento e classificação de erosão e contaminação do solo foram apresentados no item 4.1.3.1.

<sup>102</sup> Apresentado em Kanayama (2007)

do solo, a ambiência e o tratamento e manejo da área<sup>103</sup>. Idealmente, áreas com solos vulneráveis ou suscetíveis à erosão, bem como áreas de importância à biodiversidade e áreas contaminadas devem estar delimitadas por um plano de zoneamento, contudo, caso esse plano não exista, e havendo a disponibilidade de índices para esses elementos, é possível determinar as áreas com índices "satisfatórios" e insatisfatórios"<sup>104</sup> de erosão, contaminação e importância a biodiversidade. Ainda que esse caractere trate de índice de qualidade, ele não é um DPE absoluto e a lógica de preenchimento difere da utilizada nos caracteres IQAr e IQÁgua e IEst. O processo é descrito a seguir:

- 1. Identificar no inventário energoambiental o conjunto de índices (I[N]) (e.g. índice de contaminação do solo, índice de erosão, índice importância à biodiversidade).
- 2. Para cada índice:
	- a. Estabelecer qual nível do índice é satisfatório;
	- b. Calcular o total da área em que o índice é considerado satisfatório  $(A_{Isat})$ ;
	- c. Calcular o total da área em que o índice é considerado insatisfatório  $(A_{\text{Iins}});$
	- d. Projetar as duas áreas para todo HP ( $P(A<sub>Isat</sub>)$  [HP] e  $P(A<sub>Iins</sub>)$  [HP]);
	- e. Verificar no inventário energoambiental o nível de ocupação dessas duas áreas;
	- f. Calcular a PI de ocupação das duas áreas  $(PI(A<sub>Isat</sub>) [HP] e PI(A<sub>Iins</sub>)$ [HP]);
	- g. Calcular os DPEs das duas áreas: DPE [HP] = P [HP] PI [HP];
	- h. Ajustar os DPEs com base nas premissas do DS e do planejamento.
- 3. Armazenar os DPEs das áreas de todos os índices (I[N]) com valor satisfatório e insatisfatório (DPE(I[N]<sub>Ins</sub>) [HP] e DPE(I[N]<sub>Sat</sub>) [HP]).

Nos caracteres de IQAr, IQÁgua e IEst há uma delimitação geográfica prévia (bacia aérea e recurso hídrico), assim, se o índice daquela delimitação geográfica não é satisfatório, o DPE recebe um valor nulo. No caso dos índices para o meio terrestre não há delimitação geográfica, por isso são computadas as áreas cujo índice é insatisfatório (AI[i]Ins) e as áreas cujo índice é satisfatório (AI[i]Sat) ao longo de todo HP. Considerar as áreas cujo índice é insatisfatório também é importante porque, conforme visto na política dos EUA, pode haver

<sup>&</sup>lt;sup>103</sup> Ainda que a taxa de erosão possa ser estimada pela Equação Universal de Perda de Solo, conforme apresentado ao longo da seção 4.1.3, a tolerância à perda de solo é difícil de ser estimada e o processo erosivo varia no tempo e no espaço, sendo difícil de determinar a extensão e magnitude do processo (SANTOS, 2004).

<sup>104</sup> Conforme já estabelecido anteriormente, o padrão "satisfatório" é um padrão genérico utilizado na rotina de preenchimento do DPE, que deve ser substituído pela classificação conveniente do índice utilizado.

incentivos para uso de renováveis em solos contaminados, por exemplo. Então a diferenciação entre as áreas com índices satisfatórios e insatisfatórios pode ser relevante no processo de interação do MEA com a rotina do PIR.

O preenchimento desse caractere conta com uma nova etapa que diz respeito ao ajuste dos DPEs com base nas premissas do DS e do planejamento. Esse processo depende do índice que está sendo avaliado. Por exemplo, considerando as seguintes condições:

- 1. Um índice de importância para a biodiversidade, cujas atribuições variam entre nenhuma, pouca, moderada, alta e muito alta importância;
- 2. O padrão genérico "satisfatório" é substituído pela classificação alta importância;
- 3. A região de aplicação do PIR possui uma área total de 10.000 km²;
- 4. No inventário energoambiental foi verificado que 30% da área é classificada como alta ou muito alta importância para a biodiversidade;
- 5. O MEA projeta que essa classificação permanecerá assim para todo HP;
- 6. Nessas condições, inicialmente  $A_{Isat} = 30\%$  de 10.000 km<sup>2</sup> = 3.000 km<sup>2</sup> e  $A_{Iins} =$ 7.000 km²;
- 7. No inventário energoambiental é verificado que o nível de ocupação antrópica de AIsat é 0% e que 40% de AIins já está reservada para o desenvolvimento de outras atividades econômicas ao longo do HP;
- 8. Portanto, de maneira simplificada DPE(I[i]<sub>Sat</sub>) [HP] = 3.000 km<sup>2</sup> e DPE(I<sub>Ins</sub>)  $[HP] = 7.000$  km<sup>2</sup> - 40,0% = 4.200 km<sup>2</sup>.

O processo de Ajuste de A<sub>I[i]Ins</sub> e A<sub>I[i]Sat</sub> é o momento em que se determina que as áreas que possuem alta importância para a biodiversidade, não deverão ser utilizadas para nenhuma atividade da cadeia energética, logo nesse processo de ajuste, define-se que dos 3.000 km² de  $A_{\text{I[i]}\text{Sat}}$ , a área disponível é nula, logo DPE(I[i]<sub>Sat</sub>) [HP] = 0 e, que DPE(I[i]<sub>Ins</sub>) [HP] permanece como 4.200 km².

Já em relação à geração de resíduos, o processo de preenchimento é mais simples. Nele são considerados o volume de resíduos produzidos pela cadeia energética e a capacidade local em assimilar e gerenciar esses resíduos. Ao contrário dos outros caracteres do meio terrestre, este é valorado em volume ou peso e não em área.

Os subcaracteres definidos referem-se as classes de resíduos e sedimentos. O limite de assimilação de resíduos pode ser definido de diversas formas: (i) com base no que foi verificado na política de resíduos da UE e nos problemas enfrentados pelo Brasil e EUA em relação ao gerenciamento de resíduos radioativos, podem ser estabelecidas metas de

gerenciamento, coleta e tratamento de resíduos sólidos de diferentes categorias, essas metas podem ter o efeito de limitar a nova quantidade de resíduos que pode ser gerada; (ii) pode-se também avaliar a existência ou não de aterros para a deposição de classes específicas de resíduos e computar o volume de resíduos que esses espaços são capazes de receber.

Esse caractere também resolve a questão da geração de sedimentos colocada por Baitelo (2011) em relação às usinas hidrelétricas: havendo o cálculo do volume de sedimentos gerados para a implantação de usinas hidrelétricas numa determinada bacia hidrográfica e havendo um limite pré-estabelecido de depósito de sedimentos no RH, esse caractere pode ser utilizado para a determinação do DPE referente à produção de sedimentos.

Outro uso para este caractere é verificar o processo de erosão, em caso da existência de uma tolerância de perda de solo<sup>105</sup>. Além disso, esse caractere também pode ser utilizado para a fase de descomissionamento, limitando a quantidade de resíduos gerados.

Encontrados os limites de gerenciamento de resíduos ou o limite de depósito de sedimentos em um RH ou o limite de perda do solo, deve-se estabelecer a projeção desses limites para o HP. Projetados os limites, é necessário buscar no inventário energoambiental, os dados atuais de geração de resíduos/sedimentos para a região. Mais uma vez não foi determinada uma área específica para o preenchimento do caractere, visto que o gerenciamento de resíduos pode incorporar diferentes áreas. Por exemplo, no levantamento realizado pelo Observatório dos Lixões<sup>106</sup>, é possível verificar que o descarte de resíduos de diversas cidades brasileiras é realizado em cidades vizinhas. O resultado do preenchimento desse caractere é o conjunto de dados de delimitação do potencial energético da geração de diferentes tipos de resíduos (GR[N]) para cada período do HP (DPE (GR[N]) [HP]. Este também é um DPE superior.

#### 4.1.4 Meio antrópico

O meio antrópico é aquele que relaciona os impactos causados pela exploração das cadeias energéticas com as condições sociais e socioeconômicas. Conforme já comentado, diversos elementos do meio aéreo, aquático e terrestre tem efeitos no meio antrópico, contudo a cadeia energética causa também impactos diretos nessa dimensão, como a geração de empregos e a pressão na infraestrutura existente (aumento do tráfego, desapropriações de terras, dentre outros). Deste modo, outro desafio é como incorporar esses aspectos antes da tomada de decisão no planejamento energético.

<sup>105</sup> Valor T descrito na apresentação da seção 4.1.3.

<sup>106</sup> http://www.lixoes.cnm.org.br/, Acesso em 28 abr. 2021

Dentre os modelos analisados, apenas três consideram elementos do meio antrópico. Os modelos DECADES (DECPAC) e MESSAGE IV consideram os custos com saúde em função da emissão de poluentes atmosféricos e o modelo GEM-E3 considera como indicadores, dentre outros elementos, contribuição social e nível de emprego. Outros autores e modelos desenvolveram metodologias para demonstrar os impactos financeiros com saúde pública em função da emissão de poluentes atmosféricos ou os benefícios à saúde em se evitar essas emissões por meio de eficiência energética e energia renovável, conforme mostra (RINGKJØB; HAUGAN; SOLBREKKE, 2018).

O documento *Health & Environmental Impacts of Electricity Systems* (INTERNATIONAL ATOMIC ENERGY AGENCY, 1999), desenvolvido no âmbito do projeto DECADES aborda dois tipos de impactos à população: impactos a saúde e a realocação de pessoas. Com relação aos impactos à saúde, o documento considera duas divisões de categorias: pública e ocupacional ou mortalidade e comorbidade/acidentes.

Com relação à realocação da população, o documento cita que esse efeito é particularmente importante na análise de opções de energia envolvendo o uso da terra em grande escala, como energia hidrelétrica ou mineração a céu aberto e em casos de evacuação auxiliar a um acidente em uma usina, durante o transporte de combustível ou em uma instalação de armazenamento de combustível. Além disso, a realocação e a evacuação podem, por si só, ter um efeito significativo sobre a saúde (INTERNATIONAL ATOMIC ENERGY AGENCY, 1999).

Outros estudos avaliam o impacto do desenvolvimento de energia renovável próximo à populações vulneráveis, como Hernández-Fontrs et al. (2020) que identificaram as possíveis localidades para desenvolvimento de energia oceânica na costa de Michoacan (México) e Magar, Gross e González-García (2018) que incorporaram restrições sociais para a determinação do potencial eólico offshore na metade norte do Golfo da Califórnia (EUA), considerando as localidades de pesca de pequena escala.

Alguns estudos avaliam a evolução de indicadores socioeconômicos municipais para determinar se a instalação de usinas hidrelétricas nesses municípios impactou no nível de desenvolvimento local. Sgarbi et al. (2019) definiram um modelo matemático para analisar indicadores municipais e a interferência de usinas hidrelétricas nesses indicadores. Os autores utilizaram 28 indicadores com dados disponíveis em escala municipal, divididos em 5 grupos: saúde e segurança, finanças públicas, atividade econômica, educação, e MA. Zuca (2016), utilizando indicadores do Atlas de Desenvolvimento Humano do Brasil, analisou a relação entre a evolução do desenvolvimento nos municípios brasileiros afetados por hidrelétricas e a trajetória da implantação das políticas e métodos da Avaliação de Impacto Ambiental.

Por fim, Capellán-Pérez et al. (2020), ao desenvolverem o modelo de avaliação integrada MEDEAS, definem que o bem-estar social está intrinsecamente ligado a um ambiente saudável, contudo, traduzir as saídas de cada cenário produzido pelo modelo em um conjunto de variáveis que forneçam informações sobre sua dimensão social é uma tarefa complexa e delicada, pois isto depende de aspectos como educação, saúde, cultura, expectativa de vida, governança, etc. que não fazem parte do modelo. Contudo, os autores desenvolveram um método alternativo para estimar o índice de desenvolvimento humano (IDH) potencial que pode ser alcançado por uma sociedade: os dados da pegada energética de 40 países para o período 1995–2009 foram usados para estimar uma regressão entre os níveis potenciais de IDH e o uso de energia por pessoa.

Assim, diante dessa análise inicial e das questões discutidas nos demais meios (aéreo, aquático e terrestre), pode-se definir que a relação entre desenvolvimento humano e a cadeia de energia possui duas principais dimensões: (i) a do uso e acesso à energia; e (ii) a dos impactos causados pela produção da energia.

O acesso à energia elétrica (EE) amplia as possibilidades de atividades econômicas, sendo fator importante para a diminuição da pobreza. A energia elétrica também é um serviço essencial para o funcionamento do saneamento básico, do sistema educacional e de saúde, além de promover melhores condições de saúde e segurança para mulheres e crianças $^{107}$ .

O acesso à energia sustentável e moderna, além de ser uma das metas da Agenda 2030 (SDG 07) também tem sido discutida através dos conceitos de justiça energética, pobreza energética e democratização do acesso à energia (BAPTISTA, 2018; GAYE, 2007; GEISSEL, 2009; HESS, 2018; LABELLE, 2017; SOVACOOL et al., 2017; SOVACOOL; DWORKIN, 2015). A grande questão é que, muitas vezes, a população impactada pelo processo de geração da energia (e pelas demais etapas da cadeia) não é a mesma que se beneficia do acesso à energia. Além disso, exclusivamente o acesso à energia não resolve os problemas de desenvolvimento, já que, para que uma estação de tratamento de água e esgoto funcione, antes da energia elétrica, a estação e uma rede de tubulações precisam ser construídas. Para que uma escola funcione durante a noite, ela precisa existir, professores precisam ser contratados e

<sup>107</sup> Na maior parte do mundo em desenvolvimento, o processamento de alimentos e a coleta de água e lenha são papéis tradicionalmente femininos e consomem muito do tempo e da energia das mulheres e meninas (GAYE, 2007). O transporte de cargas pesadas de lenha a pé torna mulheres e crianças vulneráveis a lesões nas costas e expostas ao risco de violência sexual durante o percurso. Às vezes, as meninas precisam abrir mão de sua educação para buscar lenha para a família (GAYE, 2007).

material escolar precisa ser comprado. Para que possamos garantir a segurança de mulheres e crianças, precisamos de muito mais do que o acesso à energia dentro de casa. Ou seja, os aspectos sociais do uso da energia percorrem diversos aspectos do desenvolvimento. A energia é combustível, que só será utilizado se os planejamentos dos outros aspectos sociais e econômicos forem colocados em prática.

Já em relação aos impactos causados pela produção energia, diversos estudos teóricos e empíricos estabelecem impactos sociais e socioeconômicos causados por grandes usinas hidrelétricas, termelétricas, nucleares e até mesmo por usinas fotovoltaicas ou eólicas (ASSEFA; FROSTELL, 2007; GRIMONI et al., 2015; REIS; SANTOS, 2015; TREYER; BAUER; SIMONS, 2014; U.S. ENERGY INFORMATION ADMINISTRATION, 2021).

O esquema da Figura 21 vincula os aspectos do desenvolvimento humano e da energia.

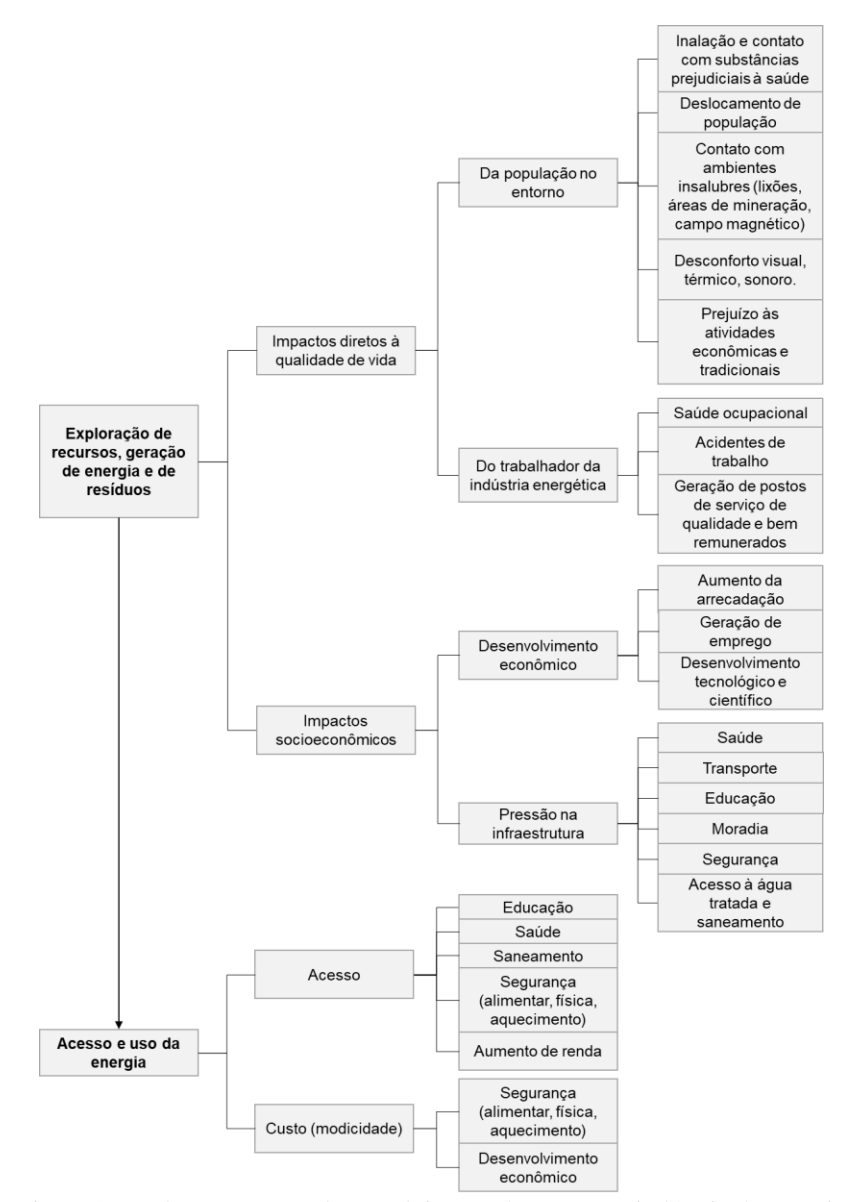

Figura 21. Relações entre o desenvolvimento humano e a indústria da energia

# *Exploração de recursos, geração de energia e de resíduos*

Os impactos ocasionados para a produção da energia, incluindo toda a cadeia, desde a  $exploração dos recursos até a produção de resíduos<sup>108</sup> foram divididos em duas categorias:$ dos impactos diretos à qualidade de vida e dos impactos socioeconômicos. Os impactos diretos a qualidade de vida dizem respeito aos elementos que influenciam diretamente os indivíduos, tanto aqueles que vivem no entorno das atividades energéticas, quanto aqueles que trabalham nessas atividades. Já os impactos socioeconômicos dizem respeito a influência da indústria energética na estrutura econômica e nos serviços prestados pelo poder púbico e privado nas sociedades organizadas.

Com relação aos impactos diretos na qualidade de vida da população ao entorno, o Quadro 13 mostra as principais atividades causadoras de cada um dos elementos pontuados na Figura 21.

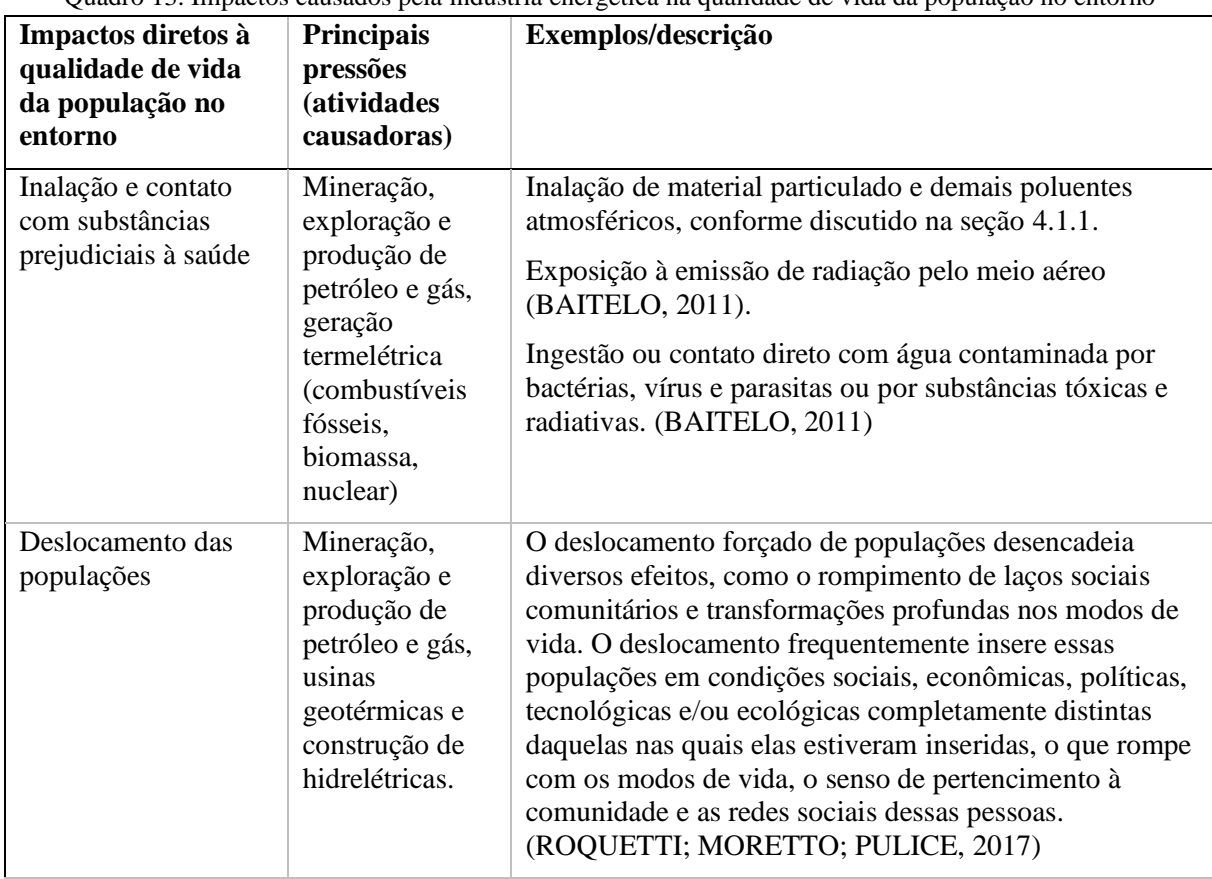

Quadro 13. Impactos causados pela indústria energética na qualidade de vida da população no entorno

(continua)

<sup>108</sup> Inclusive os resíduos produzidos na etapa de descomissionamento.

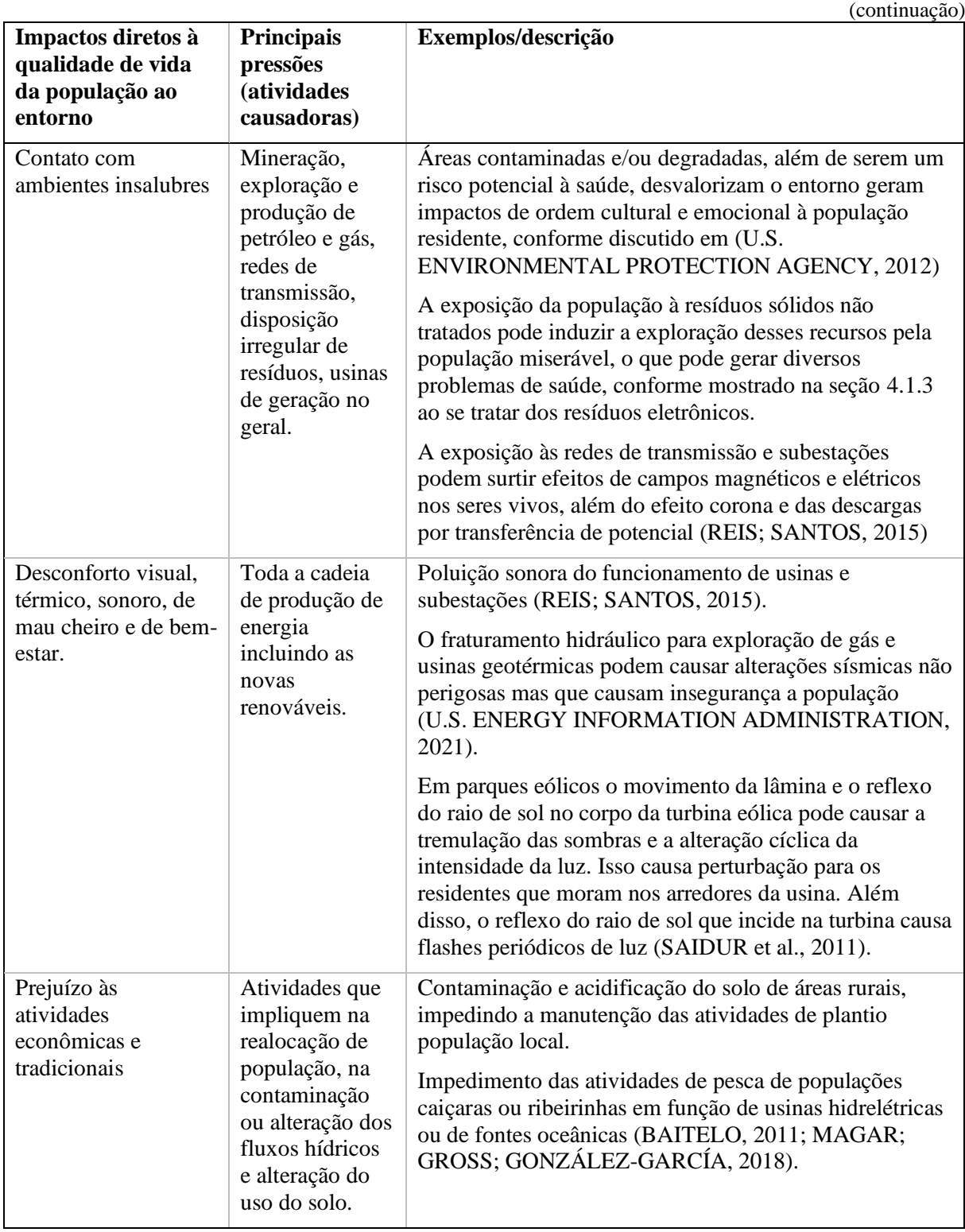

Fonte: elaborado pela autora

Com relação aos impactos diretos à qualidade de vida e saúde do trabalhador, o documento *Health & Environmental Impacts of Electricity Systems* (INTERNATIONAL ATOMIC ENERGY AGENCY, 1999) aponta que as principais atividades da cadeia energética que causam fatalidades, acidentes ou doenças ocupacionais são: (i) produção de materiais necessários para a construção da usina e instalações relacionadas; (ii) extração de combustível e seu transporte até a planta; (iii) operação da planta, incluindo manutenção e acidentes na operação da planta e instalações associadas; (iv) gestão e eliminação de resíduos; e (v) descomissionamento e demolição da planta, e recultivo do local da planta.

Por outro lado, a indústria da energia, a depender da etapa da cadeia energética e do tipo de RE a ser explorado também oferece postos de emprego de qualidade e boa remuneração. A indústria de energias renováveis tem uma demanda alta por força de trabalho com altos níveis de educação e oferece maior segurança de empregos em contratos de longo prazo (BAITELO, 2011).

Com relação aos impactos socioeconômicos (ver Figura 21, pg.129), estes foram divididos em duas categorias, a primeira diz respeito ao desenvolvimento econômico proporcionado pelas atividades da indústria de energia. A implantação de atividades energéticas gera postos de emprego, o que movimenta a economia local. Além disso, países, estados e municípios aumentam a arrecadação tributária com a implantação de atividades energéticas. No Brasil, por exemplo, os estados têm a prerrogativa de estabelecer critérios de cobrança do Imposto por Circulação de Mercadorias e Serviços (ICMS) relativo à energia elétrica gerada em seus territórios e os municípios recebem o Imposto sobre Serviço (ISS) (FARIA et al., 2017), dentre outras tributações. A indústria da energia também possui um papel importante no desenvolvimento tecnológico e científico, principalmente no contexto atual de transição energética, no qual novas fontes e tecnologias mais sustentáveis precisam ser desenvolvidas. Ainda que, números precisos sobre gastos com pesquisa e desenvolvimento do setor energético sejam difíceis de encontrar (BOINTNER; PEZZUTTO; SPARBER, 2016).

Com relação aos impactos socioeconômicos vinculados à pressão na infraestrutura, estes estão relacionados, no geral, a qualquer grande obra, como a construção de hidrelétricas e atividades de mineração e exploração e produção de petróleo e gás. No geral, todos esses impactos são decorrentes da chegada de população atraída pelas possibilidades de emprego. Os impactos são intensificados quanto maior for a população atraída e quanto menor for a infraestrutura existente no local. Esse acréscimo repentino de população, em conjunto com o desenvolvimento das obras, gera uma maior demanda por: sistema de saúde, transporte, educação, segurança pública e acesso a água tratada e saneamento (BAITELO, 2006; FARIA et al., 2017; REIS; SANTOS, 2015).

# *Acesso e uso da energia*

Os impactos causados pelo acesso e uso da energia foram divididos em duas dimensões (ver Figura 21, pg.129), a primeira diz respeito à promoção do acesso à energia às comunidades não conectadas à uma rede elétrica e que não possuem um sistema local de geração. No geral, além da carência quanto ao abastecimento de energia elétrica, essas comunidades também possuem falta de assistência médica e educacional, a falta de infraestrutura (como saneamento básico) e baixa geração de renda. O acesso à energia elétrica por essas comunidades permite que a qualidade de vida aumente, gerando infraestrutura e dinamizando as atividades econômicas e de subsistência. Essa dinamização das atividades acarreta em um aumento da renda dessa população, o que, por sua vez, gera o aumento da demanda de energia (RELVA et al., 2013). Essas questões precisam ser consideradas para o cálculo da demanda de energia das comunidades (RELVA et al., 2013). Já a segunda dimensão do acesso à energia diz respeito à capacidade em pagar pelo uso da energia. Do ponto de vista do uso doméstico da energia, o acesso à energia moderna, confiável e à preços módicos, melhora a qualidade de vida e as condições de segurança das pessoas. Do ponto de vista industrial e comercial, ter acesso à energia confiável<sup>109</sup>, com valores módicos, impacta positivamente no desenvolvimento econômico, sendo um atrativo para o desenvolvimento, principalmente da indústria.

# 4.1.4.1 Políticas, regulações e limites legais/normativos

A partir dos elementos discutidos, a cadeia energética impacta os aspectos do desenvolvimento humano a partir de três principais temas: (i) políticas e metas de acesso à energia; (ii) políticas e metas de restrições dos impactos socioeconômicos e dos impactos na qualidade de vida da população ao entorno da indústria energética e ao trabalhador da indústria de energia; e (iii) políticas que entendem a cadeia energética como um vetor de desenvolvimento econômico (gerador de empregos, tecnologias e receitas).

Com relação a garantia do acesso e uso da energia, diversas políticas e metas são estabelecidas pelos governos para: (i) alcançar a universalização do acesso à energia elétrica, como por exemplo o programa Luz para Todos, instituído pelo governo brasileiro em 2003, destinado a propiciar, até o ano de 2010, o atendimento em energia elétrica à parcela da população do meio rural brasileiro que ainda não possuía (ANEEL, [s.d.]); (ii) aumentar os níveis de eficiência energética, como no caso da Diretiva de Eficiência Energética<sup>110</sup> da UE,

<sup>109</sup> Isto significa poder contar com um sistema de transmissão e distribuição de energia com poucas falhas.

<sup>110</sup> *Energy Efficiency Directive*

estabelecida em 2012, e que definiu um conjunto de medidas para atingir a meta de 20% de eficiência energética até 2020<sup>111</sup> (EUROPEAN COMISSION, 2021a); (iii) aumentar a participação de fontes limpas e renováveis nos sistemas elétricos, como as metas estabelecidas pela Diretiva de Energias Renováveis<sup>112</sup> da UE que definem uma participação das renováveis em 32% no mix de energia de UE até 2030 (EUROPEAN COMISSION, 2021b); e (iv) garantir a modicidade tarifária, como no caso da Medida Provisória nº 579 de 2012, definida pelo governo federal brasileiro, que estabeleceu regras que permitiam a prorrogação de concessões de geração e transmissão que venceram entre 2015 e 2017 e reduziu encargos setoriais, visando uma redução de 20% no custo final da tarifa de energia<sup>113</sup> (MARQUES, 2014).

Com relação à qualidade de vida da população ao entorno e do trabalhador da indústria energética, alguns elementos são estabelecidos por normas, como a poluição sonora e olfativa e os programas e regulações de saúde e segurança do trabalho. Nos EUA, a EPA criou o Escritório de Redução e Controle de Ruído para realizar investigações e estudos sobre o ruído e seus efeitos na saúde e no bem-estar públicos em 1972. Em 1981 a EPA concluiu que as questões de ruído eram mais bem tratadas nos níveis estadual e local (U.S. ENVIRONMENTAL PROTECTION AGENCY, 2021b).

A UE conta com a Diretiva de Ruído Ambiental<sup>114</sup> que definiu dois indicadores-chave de incomodo e perturbação do sono que, se ultrapassados, exigem a elaboração de planos de ação concebidos para reduzir a exposição e proteger zonas ainda não poluídas pelo ruído. A diretiva tem como meta alcançar os padrões de níveis de ruído definidos pela OMS. Em 2018 a OMS publicou um conjunto de diretrizes de ruído ambiental para a região da Europa (WORLD HEALTH ORGANIZATION, 2018). A Tabela 7 mostra a recomendação do documento para ruídos de algumas fontes.

<sup>113</sup> A medida provisória foi convertida na Lei nº 12.783 de 2013, a MP gerou um clima de insegurança para novos investimentos devido à falta de clareza a cerca de muitas regras sancionadas (MARQUES, 2014), à longo prazo e, em conjunto com outras questões, a iniciativa teve efeito contrário e acabou resultando no aumento das tarifas. Detalhes podem ser verificados em Marques (2014) e Santos et al. (2016)

<sup>111</sup> Os países da UE terão de alcançar novas economias de energia de 0,8% ao ano do consumo final de energia para o período de 2021-2030, exceto Chipre e Malta, que terão de atingir 0,24% ao ano.

<sup>112</sup> *Renewable Energy Directive*

<sup>114</sup> *Environmental Noise Pollution* 

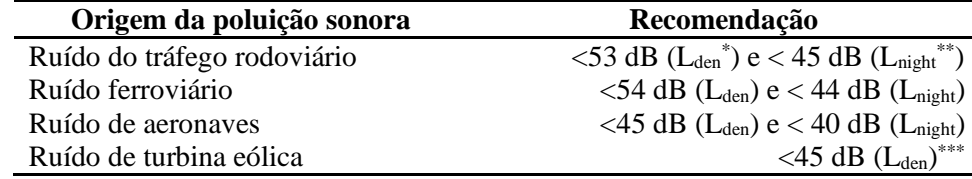

\* Nível de pressão sonora ponderado dia-noite, conforme definido na ISO 1996-1:2016.

\*\* Nível de pressão sonora contínua equivalente quando o intervalo de tempo de referência é a noite, conforme definido na ISO 1996-1:2016.

\*\*\*Nenhuma recomendação foi feita para  $L_{night}$  porque a qualidade das evidências encontradas no estudo foram muito baixas para permitir uma recomendação.

Fonte: elaboração própria, com base em World Health Organization (2018)

No Brasil a norma NBR 10151 define os limites de níveis de ruído - de 40 dB(A) no período diurno e 35 dB(A) no período noturno, para áreas de sítios e fazendas, e de 50 dB(A) no período diurno e 45 dB(A) no período noturno, para áreas residenciais urbanas. Já o tempo de exposição ao ruído no ambiente de trabalho é determinado pela NR-15 - que estabelece o nível máximo de 85 dB(A) para uma jornada de 8h (BAITELO, 2011).

Com relação à poluição olfativa, Bokowa et al. (2021) elaboraram uma revisão da legislação para limites de odor em 17 países. Os autores concluíram que os critérios de avaliação tendem a ser altamente variáveis entre os países, estados, províncias e até mesmo condados e cidades. Dentre os mecanismos: (i) alguns países, províncias ou estados definiram as concentrações de odor nas quais o odor desagradável pode ocorrer, levando em consideração vários fatores, como frequência e duração dos episódios de odor; (ii) o desconforto da população em função do odor também pode ser determinado com base na validade das reclamações de odores e medições de odores; (iii) alguns países definem o limite de odor, seja com base em critérios de modelagem de dispersão no receptor sensível mais próximo, ou limite de propriedade, ou com base no monitoramento direto de odores nas áreas afetadas; (iv) em alguns países onde não há controle de odor, o limite pode ser determinado por alguns compostos específicos e relativamente fáceis de medir, como sulfeto de hidrogênio ou amônia; (v) em outros, como a França, os limites de exposição a odores são definidos como valores-limite de emissão em ou<sub>E</sub>/s ou ou<sub>E</sub>/h<sup>115</sup> ou concentração, em ou<sub>E</sub>/m<sup>3</sup>; e, por fim (vi) alguns locais definem um índice de percepção de odor (BOKOWA et al., 2021).

Com relação à saúde e segurança no trabalho, a UE conta com a Agência de Segurança e Saúde no Trabalho<sup>116</sup>. A Diretiva-Quadro Europeia sobre Segurança e Saúde no Trabalho foi adotada em 1989 e garante requisitos mínimos de segurança e saúde em toda a Europa, enquanto os Estados-Membros podem manter ou estabelecer medidas mais rigorosas. A UE

<sup>115</sup> Unidade de odor equivalente por segundo ou por hora.

<sup>116</sup> *European Agency for Safety and Health at Work*

estabelece regulações e diretivas sobre diversos temas vinculados à saúde e segurança no trabalho (e.g. locais de trabalho, equipamento de trabalho, equipamento de proteção individual, movimentação manual de cargas) e introduz como um elemento-chave o princípio da avaliação de risco e define seus principais elementos (por exemplo, identificação de perigo, participação do trabalhador, introdução de medidas adequadas com a prioridade de eliminar o risco na fonte, documentação e reavaliação periódica dos perigos no local de trabalho) (EUROPEAN AGENCY FOR SAFETY AND HEALTH AT WORK, 2021).

Nos EUA as condições de saúde e segurança do trabalho são determinadas pelo Departamento do Trabalho<sup>117</sup>, o departamento possui uma série de regulações divididas por tipo de indústria. Para a categoria indústrias gerais, alguns, dentre os muitos elementos estabelecidos são: os limites de exposição do trabalhador ao ruído, as medidas de segurança para exposição de trabalhadores às peças energizadas, proteção contra chamas e arcos elétricos (U.S. DEPARTMENT OF LABOR, [s.d.]).

No Brasil, as questões vinculadas à saúde e segurança do trabalho são atualmente determinadas pela Secretaria do Trabalho, órgão subordinado ao Ministério da Economia, por meio das normas regulamentadoras, dentre as diversas normas, estão: Segurança em Instalações e Serviços de Eletricidade (NR-10), Atividades e Operações Insalubres (NR-15) e Atividades e Operações Perigosas (NR-16). A segunda revisão da NR-10, em 2004, estabeleceu a Comissão Permanente Nacional sobre Segurança em Energia Elétrica. A NR-10 trata de boas práticas das atividades, abordando temas como: trabalhos envolvendo alta tensão, proteção contra incêndio e explosão, sinalização de segurança, dentre outras (SECRETARIA DO TRABALHO, 2021).

Tanto o Brasil, quanto os EUA e os países da UE são estados membros da Organização Internacional do Trabalho (OIT). A OIT é uma organização tripartite da ONU: reúne governos, empregadores e representantes dos trabalhadores de 187 estados membros para estabelecer normas trabalhistas, desenvolver políticas e elaborar programas que promovam o trabalho decente para todas as mulheres e homens (INTERNATIONAL LABOUR ORGANIZATION, 2021).

Com relação às políticas de compreensão da indústria de energia como um vetor de desenvolvimento socioeconômico. As possibilidades são inúmeras. A indústria da energia gera empregos, aumento de renda, aumento da arrecadação de impostos e impulsiona o desenvolvimento tecnológico e científico. Assim, pode-se, por exemplo favorecer o

<sup>117</sup> *United States Department of Labor*

desenvolvimento da indústria energética em uma região específica como elemento propulsor do desenvolvimento socioeconômico na região. Em nível de políticas nacionais ou regionais, a adoção da indústria energética enquanto vetor de desenvolvimento socioeconômico depende do tipo de política econômica assumida pelo governo<sup>118</sup>.

No Brasil, um exemplo de uso do setor energético como vetor de desenvolvimento social foi a decisão do governo federal, em 2012, de destinar os *royalties* da exploração do pré-sal<sup>119</sup> à saúde e educação pública (SOUZA; MENEZES, 2021). Outro exemplo foi o estabelecimento, a partir do Novo Modelo do Setor Elétrico (2003/2004) dos Leilões de Projetos Estruturantes. Os projetos estruturantes são empreendimentos entendidos pelo Poder Público como de caráter estratégico e de interesse público (MARQUES, 2014). Algumas hidrelétricas da região Norte foram leiloadas nesse regime. Os projetos estruturantes tem também como objetivo desenvolver a infraestrutura para expansão do setor elétrico para uma determinada região (RELVA et al., 2020a).

No Canadá, a província de Alberta é um exemplo de economia baseada na indústria energética. Alberta é um grande exportador de energia, inclusive para os EUA, e fez desse setor o principal impulsionador da economia, principalmente com a indústria petrolífera. Segundo o governo da província, a indústria de energia é direta e indiretamente o maior contribuinte para o Produto Interno Bruto, para a renda, para geração de empregos e paras as receitas do governo (GOVERMENT OF ALBERTA, 2009).

Na UE, a Noruega é um grande exemplo de utilização da indústria de petróleo e gás para o desenvolvimento socioeconômico do país. Desde a descoberta dos campos de petróleo offshore no país, os principais objetivos das políticas de petróleo e gás têm sido a gestão e o controle nacional, a construção de uma comunidade petrolífera norueguesa e a participação do estado. O sistema de impostos e *royalties* foi projetado para capturar altos níveis de renda das operações de petróleo e gás de modo que o desenvolvimento dos recursos deveria beneficiar a sociedade como um todo. A estrutura inicial da política fiscal do petróleo permaneceu praticamente inalterada desde seu início na década de 1990 (PHILLIPS, 2008).

O uso da renda e dos *royalties* da exploração dos recursos minerais e de petróleo e gás para o desenvolvimento socioeconômico, conforme mostrado no Brasil, Canadá e Noruega, é uma prática bastante comum. Contudo, esses ganhos também podem ser provenientes da exploração dos recursos renováveis, como por exemplo das hidrelétricas. Pineau,

<sup>118</sup> Para alguns autores, o desenvolvimentismo adotado no Brasil a partir de 1940 foi um elemento importante para a exploração do potencial hidrelétrico nacional (OLIVEIRA, 2018).

<sup>&</sup>lt;sup>119</sup> Especificamente, a Lei nº 12.858 de 2012 estabelece que devem ser destinadas exclusivamente à educação pública (com prioridade para a educação básica) e à saúde, respectivamente, 75% e 25% das receitas dos royalties e da Participação Especial provenientes de bacias marítimas cuja declaração de comercialidade tenha sido estabelecida a partir de dezembro de 2012 (SOUZA; MENEZES, 2021).

Tranchecoste Veja-Cárdenas (2017) compararam as políticas de *royalties* da exploração da energia hidrelétrica entre os quatro maiores produtores de hidreletricidade do mundo: China, Brasil, Canadá e EUA. Os autores concluíram que os custos de uso de água são geralmente subestimados e que os governos geralmente mantêm taxas baixas de *royalties* da energia hidrelétrica, sem internalizar as externalidades negativas. Por externalidades negativas podese entender tanto os impactos ambientais como os impactos socioeconômicos do uso dos recursos. Nesse sentido, os impactos diretos na qualidade de vida da população ao entorno e as pressões sobre a infraestrutura existente costumam ser abordados localmente, nos processos de licenciamento ambiental (BAITELO, 2011) e não sob o ponto de vista do planejamento de longo prazo, ou previamente a tomada de decisão<sup>120</sup>. Baitelo (2011) destaca que no Brasil, a renda advinda de recursos energéticos não necessariamente reverte-se em benefícios à região impactada. Mesmo quando existe a obrigatoriedade de destinação dos *royalties* para esse fim, o investimento acaba sendo desviado em função de diferentes motivos legais e/ou administrativos. Verifica-se, portanto, que muitos dos elementos referentes aos impactos socioeconômicos dependem do estabelecimento e da efetividade de políticas e da eficiência na gestão dos serviços públicos.

# 4.1.4.2 Caracteres e subcaracteres

O Quadro 14 mostra os elementos considerados por Kanayama (2007) para o meio antrópico e Baitelo (2011) para a dimensão social.

|                                                   | Categoria      | Subcategoria                  |
|---------------------------------------------------|----------------|-------------------------------|
| Inventário<br>energoambiental<br>(KANAYAMA, 2007) | População      | História                      |
|                                                   |                | Demografia                    |
|                                                   |                | Educação                      |
|                                                   |                | Saúde                         |
|                                                   |                | Indicadores sociais           |
|                                                   | Economia       | PIB ou Valor adicional fiscal |
|                                                   | Infraestrutura | Transporte                    |
|                                                   |                | Energia                       |
|                                                   |                | Saneamento                    |
|                                                   |                | Áreas contaminadas            |

Quadro 14. Elementos do meio antrópico considerados no PIR

<sup>(</sup>continua)

<sup>120</sup> Exceto nos casos de exclusão de áreas de populações vulneráveis para a determinação do potencial de exploração de recursos, conforme mostrado em Hernández-Fontes et al. (2020) e Magar, Goss e González-Garcia 2018).

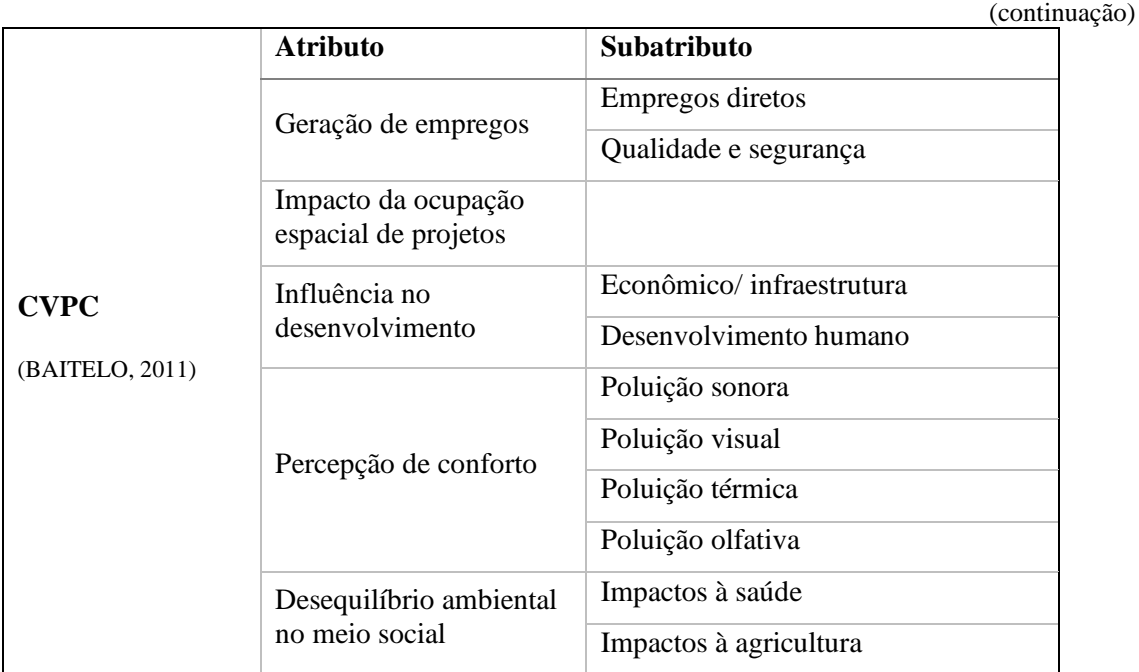

Fonte: elaborado pela autora

Para o inventário energoambiental Kanayama (2007) estabelece o levantamento das condições atuais e também do histórico de desenvolvimento da região. Com relação aos indicadores sociais o autor destaca três índices: o IDH, o índice paulista de responsabilidade social (IPRS) e o índice de vulnerabilidade. Tanto o IDH quanto o IPRS são formados a partir de indicadores de longevidade, educação e renda, contudo, utilizando metodologias diferentes. O índice de vulnerabilidade social indica o quanto o cidadão está vulnerável ao sistema econômico (KANAYAMA, 2007). Com relação aos aspectos econômicos da região, o autor considera as taxas de produto interno bruto (PIB) ou o valor adicional fiscal.

Baitelo (2011) define para o atributo geração de empregos a quantidade de empregos diretos e ainda considera: (i) um fator de ajuste ao longo do tempo em função do declínio da oferta de empregos ou curva de ajuste ocasionada pela maturação das tecnologias e dos processos produtivos; e (ii) um fator multiplicador de empregos devido a alteração da produtividade, em caso de exportação de energia a outras regiões. Quanto à qualidade do emprego, o autor considera a faixa salarial, a qualificação necessária, os impactos sobre a saúde ocupacional e a temporalidade dos contratos.

Com relação aos impactos da ocupação espacial de projetos, Baitelo (2011) considera (i) a quantidade total de pessoas deslocadas com base na densidade populacional da área afetada; (ii) a condição desse deslocamento (forçado ou acordado); e (iii) as perdas gerais do deslocamento, entre prejuízos culturais, sociais, históricos ou arqueológicos.

Em relação à influência no desenvolvimento local, Baitelo (2011) valora este atributo em três parcelas: (i) variação do produto interno bruto e de demais indicadores econômicos; (ii) a alteração de condições gerais de infraestrutura em função do uso de recursos arrecadados com *royalties* ou condicionantes previstas em processos de licenciamento ambiental; e (iii) o uso de indicadores para a medição de alteração de indicadores sociais referentes aos setores de educação, saúde, saneamento, transporte e segurança, entre outros.

Baitelo (2011) ainda define que a análise de atributos referentes à alteração de percepção de conforto é complexa devido ao alto nível de subjetividade desses elementos. Deste modo, a quantificação desses parâmetros, em diversos casos, vale-se apenas de levantamentos e pesquisas de opinião realizadas junto aos cidadãos lesados. O autor determina que para cada RE seja estabelecido índices de ruído, área visual, odor e temperatura.

Por fim, em relação ao desequilíbrio ambiental no meio social, Baitelo (2011) define que este impacto é medido pela ocorrência de doenças e taxas de mortalidade contabilizadas na cadeia energética de cada recurso – e pela produção de alimentos - representada por perdas de produção e comercialização decorrentes de restrições de contaminação.

Assim, diante dos elementos discutidos das políticas de desenvolvimento e a sua relação com a cadeia energética, dos atributos estabelecidos por Baitelo (2011) e dos elementos analisados por Kanayama (2007), os caracteres definidos para o meio antrópico, ver Figura 22, são focados nos impactos da indústria energética na qualidade de vida e nos aspectos socioeconômicos. O acesso à energia não foi contabilizado pois entende-se que isto deve ser modelado nos cenários de demanda do PIR, contudo, foi estabelecido um caractere de limitação do custo da energia.

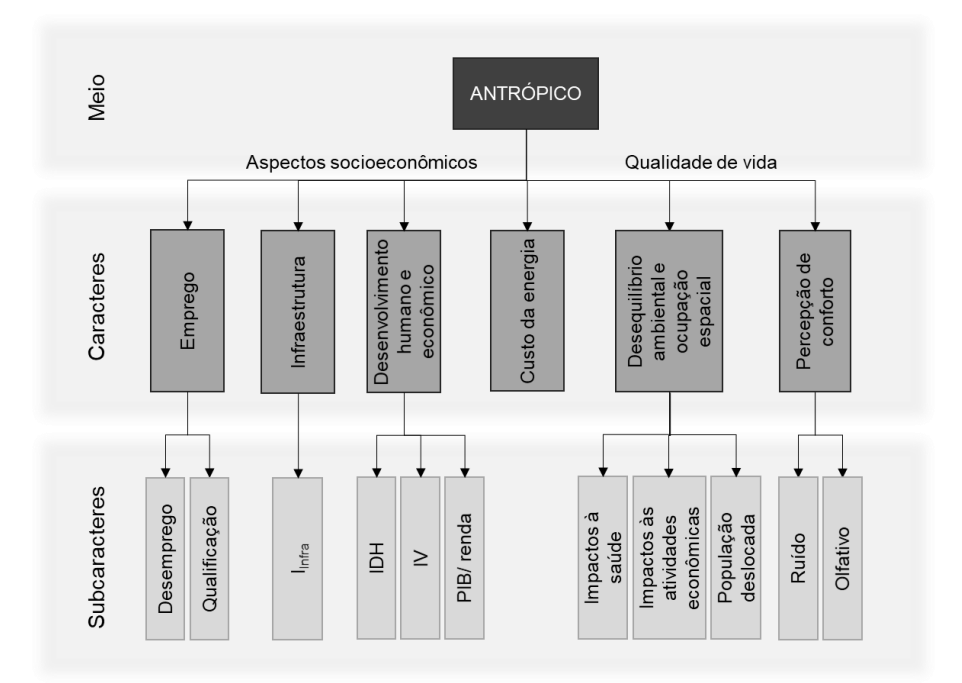

Figura 22. Caracteres e subcaracteres do meio antrópico

Os caracteres estabelecidos foram: empregos, infraestrutura, desenvolvimento humano e econômico, custo da energia, desequilíbrio ambiental e ocupação espacial de atividades da indústria energética, e percepção de conforto. Assim como no meio terrestre, não foi definido um limite regional para o preenchimento dos caracteres do meio antrópico, visto que a variabilidade dos limites do meio antrópico envolve a análise específica das condições locais.

É importante destacar que o meio antrópico parte de uma lógica diferente da utilizada nos outros meios: as condições de desenvolvimento humano são mais pautadas pela construção de políticas e programas, e pelo sucesso de implementação destes, do que por determinações legais e normativas. Por isso, o preenchimento dos caracteres para esse meio, partem, no geral, da avaliação das condições locais, buscando identificar carências de desenvolvimento regionais e que não necessariamente estão respaldados em normas ou leis. Além disso, essa dimensão possui um nível de complexidade maior, visto que existe uma interação entre os caracteres, o que pode gerar um maior nível de subjetividade no processo de projeção dos dados e limites do que nos caracteres dos demais meios.

Com relação ao caractere empregos, a grande dificuldade é que um único RE não pode ser responsável por assimilar toda a taxa de desemprego de uma região. Além disso, é difícil prever a abertura de postos de trabalho ao longo dos anos, pois isso depende não só da projeção do PIB, como de políticas específicas de desenvolvimento de uma região. Deste modo, diferentemente dos demais caracteres discutidos até então, este possui um caráter puramente indicativo e deve ser utilizado como um medidor das diferenças dos níveis de

desenvolvimento da região. Por esse motivo, o seu preenchimento não gera um DPE, mas sim informações indicativas (Ind). O processo de preenchimento desse caractere é:

- 1. Identificar no inventário energoambiental as taxas de emprego/desemprego na região (Emp);
- 2. Calcular o valor de referência condição de plena ocupação<sup>121</sup> (VR<sub>emp</sub>);
- 3. Projetar o valor de referência com base na projeção populacional (P(VRemp) [HP]);
- 4. Projetar as taxas de emprego com base no histórico e na tendência verificada para a região (P(Emp) [HP]);
- 5. Armazenar o conjunto das projeções de plena ocupação e da taxa de emprego para todo HP (IND(Emp) [HP] = C (P(VR<sub>emp</sub>) [HP]; P(Emp) [HP])<sup>122</sup>

Os dados sobre emprego podem estar disponíveis tanto em valores consolidados, como separados por nível de qualificação. É possível que a projeção de emprego ultrapasse os valores de pleno emprego. Não foram estabelecidos limites para esse tipo de situação. A abertura de novos postos de trabalho em uma região que já não possui mão de obra para os postos de trabalho existentes não é visto como um problema já que isso pode ser resolvido com processos migratórios. Contudo, a região precisa estar preparada para assimilar a migração. Isso significa projetar os serviços de infraestrutura. Esse aspecto é determinado no caractere de Infraestrutura.

Conforme os elementos discutidos na seção 4.1.4.1 sobre os *royalties* e rendas provenientes da indústria da energia, a discussão sobre a pressão que a indústria de energia pode causar na infraestrutura local é bastante dinâmica: se a exploração dos recursos energéticos for convertida em acréscimo de receita para a região e, se esse acréscimo de receita for convertido em melhorias dos serviços, então, a região pode ser capaz de assimilar um fluxo migratório sem prejuízos às condições de vida locais. Isso se as condições locais já forem, no mínimo, razoáveis. Contudo, a mensuração desse processo envolveria altas taxas de aproximações e subjetividades. Por isso, para o caractere Infraestrutura foi definido que o conjunto de índices de infraestrutura de uma região (I[N]) são, por padrão na ferramenta, definidos como DPEs superiores absolutos. Semelhante, ao que foi definido para os caracteres IQAr e IQÁgua. Os índices devem ser projetados para todo HP, e para cada período  $(T_n)$ 

<sup>121</sup> A condição de plena ocupação é calcula de acordo com a parcela da população que está em idade de trabalhar e que (i) está ocupada (empregados, microempreendedores, empresários, prestadores de serviço); mais (ii) a população procurando emprego.

 $122$  Os valores indicativos de emprego para o HP (IND(Emp) [HP]) correspondem ao conjunto de dados: (i) projeção do valor de referência (P(VRemp) [HP]); e (ii) projeção das taxas de emprego (P(Emp) [HP]).

deve-se analisar se os índices são insatisfatórios ou satisfatórios. Se forem insatisfatórios: DPE(I[N]  $[T_n]$ ) = 0; forem satisfatórios: DPE(I[N]  $[T_n]$ ) = NULL.

Com relação ao caractere desenvolvimento humano e econômico, o processo de preenchimento é igual ao do caractere empregos. Portanto, este caractere também gera valores indicativos ao invés de DPEs. Nele são identificados valores de referência (VR<sub>ID[T]</sub>) para índices de desenvolvimento humano e econômico (e.g. comparar o IDH municipal ou a renda per capita local à média nacional), esses valores de referência são projetados para o HP (P(VRID[T]) [HP]) e os valores locais desses indicadores são identificados (ID[T]) e projetados (P(ID[T]) [HP]). O resultado do preenchimento desse caractere são os dados indicativos, compostos pelo conjunto da projeção do valor de referência e projeção dos valores locais:  $IND(ID[T]) [HP] = C (P(VR<sub>ID|T]</sub>) [HP]; P(ID[T]) [HP]).$ 

Já o caractere Custo de energia tem o processo de preenchimento mais simples dentre todos os caracteres de todos os meios. Isso porque ele não depende das estimativas dos valores locais, apenas da identificação de um valor máximo de custo de energia. Deste modo, o DPE é o próprio valor do limite encontrado. A rotina de preenchimento desse caractere é a seguinte:

- 1. Verificar em leis, normas e metas do planejamento, se existe um limite de custo de energia;
- 2. Se não houver, nenhum DPE é computado;
- 3. Se houver, projetar o limite para o HP (PLIMCe [HP]);
- 4. Armazenar o DPE de custo de energia: DPE(Ce)  $[HP] = P_{LMCe} [HP]$ .

Com relação ao caractere Desequilíbrio ambiental e ocupação espacial, a lógica de preenchimento é diferente das apresentadas anteriormente. Esse caractere possui três subcaracteres: impactos à saúde, impactos às atividades econômicas e população deslocada.

Os impactos à saúde podem ser verificados em relação a saúde da população ao entorno e a saúde e segurança dos profissionais da indústria de energia. Os limites para a saúde da população ao entorno já foram definidos nas outras dimensões<sup>123</sup>. Já para a saúde e segurança dos trabalhadores, é importante definir que o limite é sempre zero. Não existem políticas ou regulações que assumam que um valor pré-determinado de acidentes e/ou doenças no trabalho sejam aceitáveis. Por isso, para esse subcaractere, foi definido que tanto regiões, quanto entidades privadas, no processo de busca pela redução das taxas de doenças e acidentes ocupacionais possam limitar a instalação de atividades consideradas perigosas, insalubres, ou

<sup>123</sup> Caracteres: poluentes atmosféricos, qualidade do ar, qualidade da água, efluentes e temperatura, ocupação e uso do solo e resíduos.
que tradicionalmente apresentem altas taxas de acidentes e/ou mortalidade. Essa mesma lógica foi utilizada com relação ao deslocamento de população.

Com relação às atividades econômicas, esse subcaractere se refere principalmente às atividades consideradas de grande importância para a região na qual o PIR está sendo aplicado ou para as atividades econômicas de populações vulneráveis. Deste modo, caso sejam identificadas políticas de proteção ou fomento à determinadas atividades específicas (e.g. atividades de subsistência, projetos de economia circular), o caractere por padrão, estabelece que qualquer RE que impacte negativamente essas atividades, devem ter os potenciais de uso zerados pelo MEA. Contudo, conforme discutido para o caractere infraestrutura, o impacto causado pelo RE nessas atividades também pode ser mitigado em função do nível de receita, renda e eventuais compensações que a implantação do RE possa oferecer para a região.

Assim, semelhante ao caractere custo de energia, o DPE desses três subcaracteres é o próprio limite encontrado nos planos. A diferença é que nesse caso, o DPE corresponde a uma informação qualitativa, com a listagem das atividades potencialmente prejudiciais à região. Idealmente, esse tipo de restrição deve estar inserido nas políticas e planos de zoneamento que foram tratados no meio terrestre. Deste modo, esse caractere serve como uma segunda opção para verificação de atividades potencialmente perigosas em regiões com população vulnerável, caso não haja informações de zoneamento. A rotina de preenchimento é descrita a seguir.

- 1. Verificar em leis, normas e metas do planejamento, se existe a proibição de determinadas atividades econômicas na região;
- 2. Se não houver, os subcaracteres Impactos à saúde e População deslocada não formam DPEs. Ir para o item 5;
- 3. Se houver, listar as atividades que implicam em riscos à saúde e que são proibidas (Rs[T]) e as atividades que implicam deslocamento de população e que são proibidas (Pop[T]);
- 4. Armazenar os DPEs de risco à saúde e à população: DPE(Rs) [HP] = Rs [T] e  $DPE(Pop)$  [HP] =  $Pop[T]$ ;
- 5. Verificar em leis, normas e metas do planejamento, se existem políticas de proteção à determinadas atividades econômicas desenvolvidas na região;
- 6. Se não houver, o subcaractere Impactos às atividades econômicas não define DPEs. Finalizar o processo;
- 7. Se houver, listar as atividades que são protegidas/prioritárias na região  $(AE[T])$ ;
- 8. Armazenar os DPEs de Impactos às atividades econômicas: DPE(AE[T]) [HP]  $=$  AE[T].

Por fim, para o caractere de Percepção foram estabelecidos subcaracteres apenas para poluição sonora e por odor<sup>124</sup>, mas o caractere pode ser adaptado para eventuais limites de poluição visual, térmica, de vibrações e abalos sísmicos. Conforme verificado na bibliografia, nas normas e legislações pesquisadas, e conforme estabelecido por (BAITELO, 2011), a mensuração dos poluentes de percepção de conforto é bastante subjetiva e diversos métodos diferentes são adotados. Nesse sentido, foram determinadas duas maneiras para mensurar esses elementos: (i) por carga máxima – nesse caso o DPE de ruído, por exemplo, corresponde à projeção da quantidade de ruído permitida em uma região menos a projeção do ruído médio verificado para a região ao longo do HP; e (ii) por índice de qualidade – nesse caso, verifica-se, por exemplo, o índice de odor de uma região: se o índice não é satisfatório para o HP, o DPE desse subcaractere assume valor igual a zero. Assim, esses DPEs podem ser tanto superiores comuns – DPE da carga de poluentes de percepção de conforto (DPE(CPC[T]) [HP]), como superiores absolutos – DPE dos índices de qualidade da percepção de conforto (DPE(IQPC[T]) [HP]), a depender da metodologia aplicada. A rotina de preenchimento do DPE por carga de poluente é a mesma do caractere Poluentes Atmosféricos, e a rotina de preenchimento do DPE por índices de qualidade é a mesma do caractere IQAr.

# 4.2 PREENCHIMENTO DOS CARACTERES E FORMAÇÃO DO CONJUNTO INICIAL DE DADOS

Um caractere pode dar origem a mais de um  $DPE^{125}$  e em alguns casos, dois caracteres diferentes podem dar origem ao mesmo DPE<sup>126</sup>. Além disso, outros caracteres não dão origem a DPEs, mas só à valores indicativos, como o caractere Emprego da dimensão antrópica. O Apêndice D apresenta quais DPEs são originados por cada caractere; a classe dos DPEs (superior ou inferior), o tipo (absoluto ou não); e a nomenclatura dada às regiões em que cada

<sup>124</sup> Baitelo (2011) estabelece que "não foram identificados registros de impactos de alteração de temperatura local por operação de grupos geradores ou outros sistemas de geração de energia" (pg. 150). Além disso, foi assumido nesta tese que as questões de poluição visual devem ser estabelecidas nas políticas de zoneamento a partir da definição das distâncias seguras dos empreendimentos energéticos aos centros populacionais.

<sup>&</sup>lt;sup>125</sup> O caractere Poluentes atmosféricos, por exemplo, prevê um DPE para cada poluente que possuir um limite de emissão.

 $126$  O DPE captação de água, por exemplo, pode ser originado tanto pelo caractere IQÁgua quanto pelo caractere Disponibilidade.

um deles pode ser aplicado (e.g. N bacias aéreas – BA[N]). O Apêndice D também apresenta a classificações do conjunto de dados dos valores indicativos.

Foram determinados dois tipos de DPEs: DPEs comuns e DPEs absolutos. Os DPEs comuns são aqueles em que é possível determinar um valor por ano ao longo do HP (e.g. tCO2eq que podem ser emitidas por ano). Os DPEs absolutos são aqueles valorados apenas como 0 ou NULL ao longo do HP. Estes são originados da análise de índices como IQAr e IQÁgua. Além disso, os DPEs podem ser de duas classes: superiores e inferiores. Nesta tese todos os DPEs definidos são superiores. Ou seja, eles possuem um limite máximo. Mas nada impede, a depender da aplicação do PIR, que novos DPEs sejam criados e que estes, ao invés de possuírem limites máximos, possuam limites mínimos, sendo, portanto, DPEs inferiores.

O processo de preenchimento de cada caractere está definido nas seções anteriores, contudo existem padrões (i) na maneira como caracteres que originam DPEs comuns são preenchidos; (ii) na maneira como caracteres que originam DPEs absolutos são preenchidos; e (iii) na maneira como caracteres que originam valores indicativos são preenchidos. Por isso, foram estabelecidos padrões gerais de preenchimento desses caracteres, que são apresentados nas Figuras 1,2 e 3 do Apêndice D. As exceções desses padrões são os caracteres: Custo da energia, Desequilíbrio ambiental e ocupação espacial e Qualidade e cobertura do solo. Para esses três caracteres foram estabelecidos procedimentos específicos que são apresentados nas Figuras 4, 5 e 6, respectivamente, do Apêndice D.

Após a aplicação de todos esses processos de preenchimento, são gerados os dois conjuntos de dados: os dos valores indicativos, denominado de IND<sub>MEA</sub> e os dos DPEs, denominado de MEAl,c,p(R[J]). O conjunto de dados MEAl,c,p(R[J]) possui *l* linhas, onde *l* é a quantidade de DPEs; *c* colunas, aonde *c* é o HP, e 3ª dimensão *p*, que varia em função da quantidade de regiões que cada DPE foi aplicado (p(R[J])). Uma representação gráfica dessa estrutura é apresentada na Figura 23. Essa definição é importante porque ela é utilizada no processo de avaliação de cada RE.

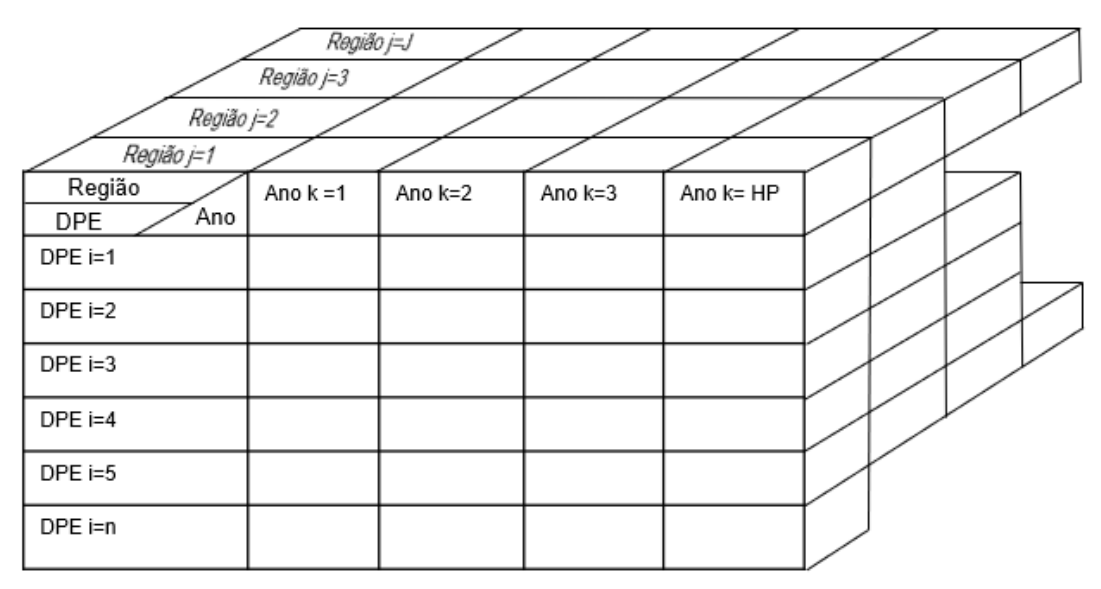

Figura 23. Representação gráfica do conjunto de dados MEA<sub>l,c,p(R[J])</sub>

# 4.3 DEFINIÇÃO DAS PROJEÇÕES

As projeções, tanto dos dados, como dos limites, foram tratadas nos processos de preenchimento dos caracteres como processos pré-estabelecidos. Isso ocorre porque a definição dessas projeções depende integralmente da região onde o MEA será aplicado e das condições estabelecidas para aplicação do PIR. Contudo, de modo geral, algumas observações podem ser feitas em relação às metodologias de projeção e à aplicação dessas metodologias dentro do MEA.

# 4.3.1 Metodologias de projeção e previsão

Primeiramente é importante estabelecer a diferença entre os conceitos de projeção e previsão. De acordo com Chapin, Diaz-Venegas (2007), a projeção é o resultado numérico de um determinado conjunto de suposições sobre os valores futuros de uma variável. Uma projeção é essencialmente uma declaração condicional "se…, então…" sobre o futuro. Já a previsão é a projeção selecionada como a mais provável de fornecer uma visão precisa do valor futuro de uma variável (CHAPIN; DIAZ-VENEGAS, 2007). Nesta tese o termo projeção foi adotado pois, conforme estabelecido no início deste capítulo, as premissas utilizadas para a elaboração dessas projeções são definidas a partir dos cenários estabelecidos no PIR, assim, a depender desses cenários $127$  e das premissas adotadas para definir as carteiras de recursos, as projeções dos limites e dos dados serão diferentes.

<sup>127</sup> Ver Figura 9, pg. 63.

Os métodos de previsão apropriados dependem muito dos dados disponíveis (HYNDMAN; ATHANASOPOULOS, 2018). Se não houver dados disponíveis, ou se os dados disponíveis não forem consistentes, devem ser usados métodos de previsão qualitativa. Havendo dados, podem ser utilizados métodos quantitativos. A previsão quantitativa pode ser aplicada quando duas condições são satisfeitas: (i) informações numéricas sobre o passado estão disponíveis; e (ii) é razoável supor que alguns aspectos dos padrões do passado continuarão no futuro. Existe uma ampla gama de métodos de previsão quantitativa. Cada método tem suas próprias propriedades, precisões e custos (HYNDMAN; ATHANASOPOULOS, 2018).

Os métodos atuais de previsão de séries temporais geralmente se enquadram em dois grupos: métodos baseados em conceitos estatísticos e técnicas de inteligência computacional (WAGNER et al., 2011). Métodos híbridos combinando mais de uma técnica também são comumente encontrados na literatura (WAGNER et al., 2011). O Quadro 15 apresenta alguns dos métodos estatísticos utilizados para previsão de séries temporais e uma breve explicação de cada um.

| Método                                             |                    | Descrição                                                                                                    |  |  |
|----------------------------------------------------|--------------------|----------------------------------------------------------------------------------------------------|--|--|
| Média simples                                      |                    | Todos os valores futuros são iguais à média dos dados históricos.                                                                                                    |  |  |
| Método Naïve                                       |                    | Todos os valores futuros são iguais ao último valor da série histórica.                                                                                                    |  |  |
| Método Naïve sazonal                               |                    | Cada previsão deve ser igual ao último valor observado na mesma<br>estação do ano (por exemplo, o mesmo mês do ano anterior).                                                                                                    |  |  |
| Método Drift                                       |                    | Uma variação do método Naïve: os dados projetados variam em relação<br>ao último valor da série histórica com base na taxa média de variação da<br>série histórica.                                                                       |  |  |
| Modelos de<br>regressão<br>(linha de<br>tendência) | Linear<br>simples  | Os valores futuros são definidos por uma função linear dos valores da<br>série histórica (autorregressão) ou de uma função linear dos valores<br>passados em relação a série histórica de uma variável externa (variável<br>explicativa). |  |  |
|                                                    | Linear<br>múltipla | Os valores futuros são determinados por uma função linear dos valores<br>passados com séries históricas de mais de uma variável.                                                                                                    |  |  |
|                                                    | Não<br>linear      | Os valores futuros são determinados a partir da regressão dos valores da<br>série histórica, mas com uma correlação exponencial.                                                                                                    |  |  |
| Modelo de média móvel                              |                    | O valor futuro é determinado pela média de um intervalo de valores<br>imediatamente anterior a ele.                                                                                                    |  |  |
| Método de<br>amortecimento<br>exponencial          |                    | A previsão é dada como uma média móvel ponderada de observações<br>recentes de séries temporais. Os pesos atribuídos diminuem<br>exponencialmente à medida que as observações envelhecem.                                                 |  |  |

Quadro 15. Métodos estatísticos de previsão de dados para séries temporais

(continua)

(continuação)

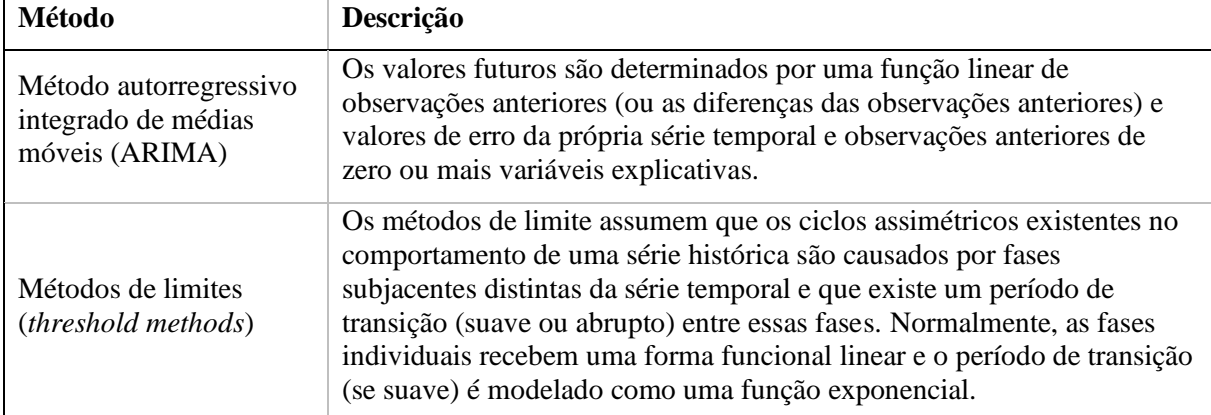

Fonte: elaborado pela autora com base em Hyndman e Athanasopoulos (2018) e Wagner et al. (2011)

Com relação aos métodos computacionais, os principais são as redes neurais e os algoritmos genéticos (WAGNER et al., 2011). Não necessariamente métodos mais sofisticados de projeção resultam em previsões melhores (CHAPIN; DIAZ-VENEGAS, 2007; HYNDMAN; ATHANASOPOULOS, 2018). Além disso, ao trabalhar com séries temporais, é comum o erro de assumir que as séries são estacionárias (SAÚDE, 2018). Uma série temporal estacionária é aquela cujas propriedades estatísticas, como a média, a variância e a autocorrelação, são constantes ao longo do tempo. Contudo, a maior parte das séries temporais possuem uma tendência (SAÚDE, 2018). Por isso alguns aspectos das séries temporais precisam ser estabelecidos, como (HYNDMAN; ATHANASOPOULOS, 2018):

- 1. Tendência existe uma tendência quando há um aumento ou diminuição de longo prazo nos dados, não precisa ser linear.
- 2. Sazonalidade um padrão sazonal ocorre quando uma série temporal é afetada por fatores sazonais, como a época do ano ou o dia da semana. A sazonalidade é sempre de frequência fixa e conhecida.
- 3. Padrão cíclico um ciclo ocorre quando os dados exibem subidas e descidas que não têm uma frequência fixa. A duração dessas flutuações é geralmente de pelo menos 2 anos.

Assim, para que seja possível escolher o melhor método de projeção de dados é importante analisar e estudar o comportamento da série histórica de modo a identificar se existem tendências, sazonalidades e padrões cíclicos.

Um outro desafio para a escolha e implementação dos métodos de projeção no MEA é a grande incerteza que projeções de longo prazo possuem. No âmbito do MEA, dois fatores agravam ainda mais essas incertezas: questões ambientais e tecnológicas.

Do ponto de vista ambiental, os aspectos são bastante dinâmicos e interdependentes<sup>128</sup>, alterações em um aspecto do MA podem desencadear uma cadeia de outros efeitos ambientais. Giri (2021), aponta que, ao definir as boas práticas de manejo dos recursos hídricos, é importante observar que as áreas críticas de uma bacia hidrográfica não são estáticas. As áreas críticas identificadas hoje não serão constantes ao longo de 10 anos.

Do ponto de vista tecnológico, mudanças significativas diminuem a semelhança do passado e do futuro. No curto prazo, é improvável que as mudanças recentes causem alterações nos padrões gerais, mas no longo prazo é provável que seus efeitos aumentem (CHAMBERS; MULLICK; SMITH, 1971). Com o rápido desenvolvimento tecnológico atual, a previsão de quando novas tecnologias estarão economicamente acessíveis é cada vez mais difícil de ser definida (RELVA et al., 2021). Essas novas tecnologias podem gerar ou evitar impactos diferentes e de difícil previsão no MA. Além disso, o uso de recursos renováveis implica uma transformação do MA por meio da extensão da atividade industrial e do sistema energético a regiões que antes não eram afetadas (BRIDGE et al., 2013), alterando a dinâmica social e ambiental dessas regiões. As incertezas tecnológicas especificamente relacionadas ao SE atualmente envolvem a previsão de desenvolvimento tecnológico do hidrogênio, dos sistemas de armazenamento de energia elétrica e do gerenciamento de resíduos nucleares (SILVA et al.,  $2021$ )<sup>129</sup>.

Por outro lado, o rápido desenvolvimento tecnológico atual e o uso de ferramentas como análise de Big Data, Internet das Coisas (IoT), computação em nuvem, tem permitido que um grande volume de dados seja integrado e acessado remotamente. Várias tecnologias digitais e de comunicação passaram a ser usadas para operar a maioria dos sistemas físicos, desde o tráfego até o abastecimento de água (RAJAVUORI; HUHTA, 2020). Além disso, essas tecnologias, somadas ao processo de barateamento de sensores de medição, ampliam a possibilidade de criação de grandes redes interconectas de dados ambientais, coletados com capilaridade (KUMAR et al., 2015).

A tendência de digitalização e interconectividade dos setores de produção está levando à formação de novas alianças corporativas e o desenvolvimento de interesses e colaborações interdependentes entre as diferentes indústrias e entre empresas e instituições acadêmicas (CANZLER et al., 2017). Nesse sentido é importante destacar que usinas de geração de

<sup>&</sup>lt;sup>128</sup> Esse dinamismo tende a aumentar em decorrência do aquecimento global e da alteração dos padrões climáticos, conforme comentado nas seções 4.1.1 e 4.1.2.

 $129$  O Plano Nacional de Energia 2030 (PNE 2030), publicado pela EPE em 2008, por exemplo, sequer fazia menção às redes inteligentes; não considerava a energia fotovoltaica como fonte relevante em 2030 e estimava um potencial eólico para 2030 consideravelmente inferior ao instalado atualmente no Brasil. Houve maior cuidado com a questão das inovações tecnológicas nos estudos iniciais do PNE 2050, que classificam como incertezas críticas: mudanças climáticas e tecnologias associadas; e inserção de tecnologias de baixo carbono. Portanto, esse contexto pode ser enquadrado como um aspecto da incerteza tecnológica no planejamento energético brasileiro (SILVA et al., 2021).

energia já são importantes geradoras de dados ambientais, seja por interesses econômicos e operacionais (e.g. obter dados de ventos no local de geração de uma usina eólica para melhorar os modelos de previsão de geração de curto prazo), seja por razões de segurança (e.g. monitorar as cargas de sedimentos a montante de uma barragem pra garantir a segurança estrutural do barramento). Assim, o processo de digitalização, tanto do setor energético, quanto dos sistemas de monitoramento ambiental pode gerar uma maior interconexão entre essas duas áreas. Se houver um esforço de conectar em nuvem os dados ambientais coletados por diferentes indústrias, um melhor mapeamento das condições ambientais pode ser desenvolvido<sup>130</sup> e isto pode reduzir os níveis de incerteza das projeções dos dados. A aplicação de modelos de inteligência artificial nesses dados pode permitir (i) um melhor conhecimento da dinâmica ambiental e social; e (ii) o desenvolvimento de melhores modelos de previsão de longo prazo.

Contudo, conforme discutido na seção 2.3.2, o processo de medição, coleta, tratamento e sistematização de dados ambientais não é uma tarefa fácil nem rápida principalmente para países em desenvolvimento e isso deve ser levado em consideração na construção e uso de ferramentas para e por esses países.

Nesse sentido, Pfenninger, Hawkes e Keirstead (2014) explicam que se pode definir dois tipos fundamentais de incerteza relevantes para a modelagem, a epistêmica e a aleatória. A incerteza é epistêmica se o modelador entende que dados melhores, ou um modelo melhor, podem reduzir a incerteza. Já a incerteza aleatória corresponde àquela que não pode ser reduzida, como por exemplo, a previsão de quando novas tecnologias estarão economicamente acessíveis, já comentada acima. Os autores definem que não há maneira de abordar a incerteza epistêmica, mas que existem métodos para lidar com a incerteza aleatória: os métodos determinísticos e estocásticos.

> *By applying a deterministic model many times while varying input data (i.e., a Monte Carlo approach), an uncertainty analysis can be performed examining the effects of changes in model inputs on model outputs. A more formal approach is to use a modeling method explicitly designed to deal with uncertainty, such as stochastic programming. Instead of single deterministic values for all parameters, this allows the modeler to specify distributions for some parameters and let the model incorporate that uncertainty into its decisions. (…) But analyses based on these stochastic models vary only a*

<sup>130</sup> Um exemplo disso é o Banco de Dados de Caracterização Ambiental (http://bdca.com.br/ - acesso em maio de 2021), construído dentro do universo de licenciamento ambiental de operadoras de Petróleo e Gás no Brasil. O banco de dados é um sistema que permite o armazenamento, consulta, e compartilhamento de dados ambientais coletados através de quaisquer projetos que gerem dados sobre a qualidade da água, biota planctônica, cobertura do fundo, qualidade do sedimento, biota bentônica e nectônica em ambiente marinho, além da possibilidade de inclusão de dados chave para o entendimento sinérgico e ecológico destes elementos (como dados meteorológicooceanográficos). O banco de dados está preparado para receber dados oriundos de Projetos de Caracterização Ambiental (PCAs) e Projetos de Monitoramento Ambiental (PMAs) executados dentro de processos de licenciamento ambiental e pós-licença, nos âmbitos Federal e Estadual, e também de projetos de pesquisa com as mais diversas estruturas e características.

*small subset of parameters based on an analyst's interest or available data, and because of unexpected sources of uncertainty, it may always be necessary to hedge against unknown risks that models cannot predict*  (PFENNINGER; HAWKES; KEIRSTEAD, 2014, p. 78)*.* 

Deste modo, a depender da disponibilidade de dados e dos aspectos de desenvolvimento tecnológico a serem avaliados no MEA, métodos estocásticos ou a elaboração de cenários internos no modelo podem ser uma solução para análise das incertezas das projeções geradas.

### 4.3.2 Incorporação das projeções no MEA

Com relação à projeção dos limites legais, a metodologia de MEA deve, por padrão, manter as metas atuais como a projeção para todo HP, já que a previsão de novos elementos legais é bastante incerta, a não ser que sejam identificados, por exemplo, a tramitação de novos projetos de lei, ou que a própria lei em vigor defina metas ou limites progressivos. Quanto às metas e limites de planejamento, como por exemplo, políticas de zoneamento, é importante observar que normalmente esses planos já são estabelecidos com foco no longo prazo, e, portanto, devem ser assumidos dessa maneira.

Dada a incerteza das projeções de longo prazo, tanto dos limites, quanto dos dados, pode-se também adotar metodologias de projeção de amortecimento exponencial, de modo que, quanto mais distante do momento atual estiver o valor projetado, mais flexível ele é. Assim, evita-se estabelecer limites muito rígidos para condições temporalmente muito distantes, cuja incerteza é muito grande. Como o PIR prevê atualizações periódicas, acompanhando tendências temporais, tecnológicas e geográficas (BERNAL, 2018), essas projeções devem ser ajustadas a cada nova atualização do plano. E, conforme já comentado, a incorporação de métodos estocásticos pode fornecer ao MEA a capacidade de apresentar uma análise do nível de incerteza das projeções realizadas.

Por fim, a depender do método de previsão adotado, a projeção independente de um indicador dentro do MEA pode eventualmente ter como variável explicativa um outro indicador (e.g. o índice de erosão pode ser um parâmetro para a projeção da carga máxima de sedimentos). Nesse caso, é necessário estabelecer uma matriz de interrelação dos caracteres, com registro da função utilizada: PROy,z. A matriz deve ter *y* linhas e *z* colunas, onde *y* é a quantidade de DPEs cuja projeção utiliza outro(s) DPE(s) como variável explicativa e *z* é a quantidade de DPEs utilizados como variável explicativa.

# 4.4 ROTINA E INTERAÇÃO DO MEA COM O PROCESSO DE INTEGRAÇÃO DO PIR

A rotina do MEA foi estabelecida em três fases: etapa de preparação, etapa de verificação do RE e etapa de retroalimentação. A Figura 24 mostra o esquema geral da rotina, as nomenclaturas presentes na figura são detalhadas nas seções seguintes.

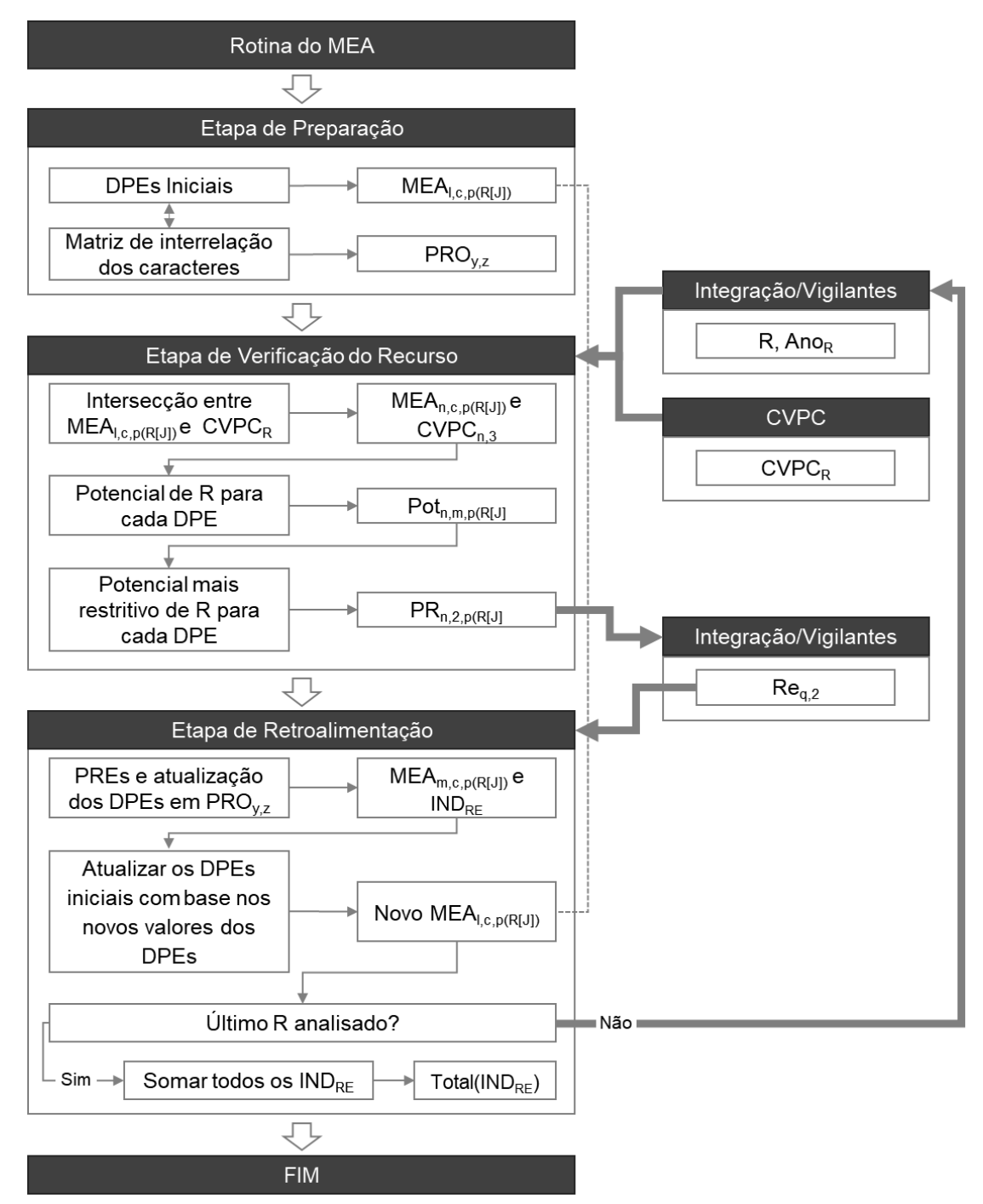

Figura 24. Rotina completa do MEA

4.4.1 Etapa de preparação

A etapa de preparação é o conjunto de elementos já definidos nas seções 4.1 e 4.2 desta tese: definição das metodologias de projeção, elaboração da matriz de interrelação dos caracteres (PROy,z), preenchimento de cada caractere, formação do conjunto de dados MEAl,c,p(R[J]), classificação de cada DPE conforme o Apêndice D e formação do conjunto de dados indicativos INDMEA.

4.4.2 Etapa de verificação do recurso energético

A etapa de verificação do recurso corresponde ao uso desses DPEs iniciais para verificar qual o potencial efetivo de implantação de um RE. Essa rotina funciona da seguinte maneira:

- 1. O processo de integração com vigilantes deve informar o recurso ranqueado a ser analisado (próximo recurso – R) e o ano, ou anos, em que se pretende instalar R (ANOR).
- 2. A metodologia de CVPC deve informar a matriz de atributos valorados para o recurso R.
- 3. Deve ser definida, então, a intersecção entre o conjunto de caracteres do MEA e a matriz de atributos do CVPC, para isso, as seguintes etapas são necessárias:
	- a. identificar e ordenar os atributos do CVPC que respondem aos caracteres e subcaracteres do MEA;
	- b. excluir caracteres do MEA e/ou do CVPC que possuam respostas inconsistentes ou que não possuam correlação entre as duas metodologias;
	- c. estipular as taxas médias anuais de emissão do RE: por ano de instalação, por ano de operação e por ano de descomissionamento $131$ ;
	- d. unificar as unidades de medida entre os conjuntos de dados das duas ferramentas e;
	- e. estabelecer os valores do CVPC da dimensão ambiental e social em função da potência instalada ou energia gerada (e.g.  $tCO_{2eq}/MWh$ ).
	- f. O resultado desta etapa, são dois novos conjuntos de dados: um com as informações provenientes do CVPC do recurso R para o MEA (CVPC $_{n,3}$ )

<sup>&</sup>lt;sup>131</sup> Alguns recursos energéticos do lado da demanda podem ter taxas únicas ao longo de toda vida útil, nesse caso, a taxa média de emissão poderá ser uma só, ou dividida entre operação e descomissionamento.

e o outro com as informações de DPE iniciais que se relacionam com os atributos e subatributos do CVPC do recurso R (MEA<sub>n,c,p(R[J]</sub>). Ambos os conjuntos de dados possuem o mesmo número de indicadores, ou seja, a mesma quantidade de linhas *n*, ordenados na mesma sequência. A matriz CVPCn,3 possui três colunas, uma para valores da etapa de implantação, outra para valores da etapa de operação e outra para valores da etapa de descomissionamento. O conjunto de dados MEAn,c,p(R[J]) possui *c* colunas aonde *c* é o HP e uma 3<sup>ª</sup> dimensão variável, conforme a quantidade de regiões em que cada DPE foi aplicado.

- 4. Deve ser contabilizado, a partir das informações do CVPC, qual a estimativa de tempo de implantação do RE ( $T_{imp}$ ), o tempo de vida útil ( $T_{ope}$ ) e o tempo necessário para o descomissionamento (Tdesc).
- 5. A partir das duas bases de dados organizadas  $CVPC_{n,3}$  e MEA<sub>n,c,p</sub>(R[J]), O recurso R deve ser avaliado por cada DPE do MEA período a periodo e por região de aplicação para verificar qual o potencial de uso de R. Essa etapa gera um conjunto de dados com o potencial de R período a periodo para cada região de aplicação de cada DPE. Esse conjunto de dados tem a mesma estrutura apresentada na Figura 23 (pg. 147) e é denominado de Potn,m,p(R[J]): contém *n* linhas, onde n é a quantidade de DPEs; *m* colunas, onde m corresponde ao intervalo (i) HP - ANO<sub>R</sub> + 1 ou (ii)  $T_{total}^{132}$ , o que for menor; e  $3^a$  dimensão variável, conforme a quantidade de regiões em que cada DPE foi aplicado. Esse processo é mostrado na Figura 7 do Apêndice D e explicado em detalhe neste mesmo apêndice.
- 6. Esse conjunto de dados do potencial energético de R ( $Pot_{n,m,p(R[J])})$  é então avaliado: para cada DPE, em cada região, é identificado o valor mais restritivo de uso de R ao longo de HP e o ano em que esse valor ocorre. Esse conjunto de informações, denominado de  $PR_{n,2,p(R|J|)}$ , é devolvido à etapa de integração. O processo é apresentado em detalhe na Figura 8 do Apêndice D.

O MEA não define qual a quantidade do recurso que será considerada no plano preferencial ou nas carteiras de recurso. A função do MEA é enviar a informação de restrição do potencial de uso do RE ao processo de integração com vigilantes e então o processo de

<sup>&</sup>lt;sup>132</sup> O primeiro período corresponde ao intervalo do momento de implantação do recurso até o final do HP, o segundo corresponde ao tempo total do ciclo de vida do RE.  $T_{total}$  deve ser utilizado se o processo de descomissionar RE terminar antes que o HP.

integração utiliza essa informação e outras restrições mapeadas pelos próprios vigilantes para definir efetivamente quanto do potencial do recurso será ou não utilizado.

#### 4.4.3 Etapa de retroalimentação

Por fim, na etapa de retroalimentação da ferramenta, o processo de integração com vigilantes informa ao MEA a quantidade do recurso que foi considerada para o plano preferencial, ou para a carteira de recursos e informa também o ano de previsão de implantação do recurso. A partir dessas informações o MEA atualiza os dados dos DPEs, determinando as projeções finais pelo RE, e preparando o conjunto de dados de DPEs iniciais para a avaliação do próximo RE.

Com relação a análise das restrições enviadas pelo MEA para a etapa de integração, é necessário destacar dois aspectos: a distribuição geográfica das restrições e o momento no HP em que essas restrições aparecem.

Em relação à distribuição geográfica, a Figura 25 mostra um exemplo do processo de sobreposição de três delimitações utilizadas para aplicação de DPEs diferentes: bacia aérea BA1, recurso hídrico RH1 e cidade C1. Isso indica que, a depender do ponto geográfico de aplicação do PIR, o potencial de uso do recurso será mais ou menos restritivo.

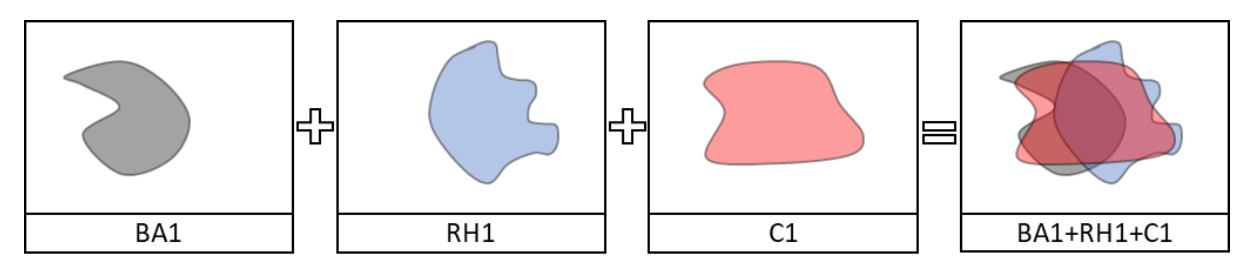

Figura 25. Exemplo de sobreposição das regiões de aplicações dos DPEs

A intersecção de áreas de aplicação deve ser realizada a partir de ferramentas que incorporem elementos de  $GIS<sup>133</sup>$  e plotagem dos resultados em base cartográfica e vetorizada<sup>134</sup>. Opções alternativas ao uso de informações georreferenciadas e plotagem em base cartográfica são: (i) adotar o valor mais restritivo de um DPE em uma região para todas as regiões; (ii) agregar o potencial de cada região em um potencial total e utilizá-lo por

Fonte: elaborado pela autora, com base no método de análise espacial de impactos ambientais de Mac Harg (SANTOS, 2004, p. 117)

<sup>133</sup> *Geographic information system*

<sup>&</sup>lt;sup>134</sup> Detalhes sobre esse tipo de metodologia para análise de impactos ambientais podem ser verificados em (SANTOS, 2004), Capítulo 6. Um exemplo de um sistema integrado de monitoramento e gestão ambiental regional com base em Internet das Coisas, GIS, mapa de camadas e Big Data pode ser encontrado em (LIN; ZHANG; ZHANG, 2019).

completo, ou parcialmente sem indicar em qual região o potencial foi utilizado; ou (iii) assumir um valor médio de potencial para todas as regiões.

O segundo aspecto a ser destacado é em relação ao momento no HP em que as maiores restrições do uso do recurso são identificadas. Se, por exemplo, o único DPE que restringe o uso de um RE, o faz daqui dez anos, no último ano do ciclo de vida do recurso, é conveniente avaliar se essa restrição pode ser ignorada. Alguns motivos para tal são: (i) a restrição é pontual em apenas um ano do HP, portanto, a depender da restrição, podem ser encontradas medidas compensatórias para a extrapolação desse limite; (ii) daqui a 10 anos é possível que algum desenvolvimento tecnológico seja capaz de resolver esse problema; e (iii) quanto mais distante está um valor projetado, maior as incertezas dessa previsão $135$ , o que indica que uma certa margem de incerteza possa ser incorporada no DPE.

É por conta dessas questões da distribuição geográfica e do HP que o MEA não devolve ao processo de integração com vigilantes um valor único final de potencial do RE, mas sim o potencial mais restritivo de cada DPE, em cada região e o ano no qual esse potencial restritivo é encontrado pela primeira vez.

Assim, a partir dessas informações, o processo de integração decidirá pelo uso do recurso e devolverá para o MEA, idealmente, a quantidade de recurso a ser utilizada em cada região de cada DPE e o ano em que está prevista a implantação do recurso, numa matriz denominada REq,2, com *q* linhas onde q é a quantidade de regiões em que o recurso será utilizado e *2* colunas que representam a quantidade do recurso a ser implantado (RE[q,1]) e o ano de previsão de implantação (RE[q,2]). Então a ferramenta de MEA precisa calcular a PRE para atualizar a sua base de dados.

Conforme mostrado anteriormente, os DPEs absolutos recebem apenas dois tipos de informação<sup>136</sup>: zero ou NULL. Deste modo, a avaliação desses DPEs não é quantitativa. Por isso, as PREs são calculadas apenas para os DPEs comuns. O processo de atualização dos valores do MEA é detalhado a seguir:

- 1. Calcular as PREs referentes aos DPEs comuns aplicados em cada região em que RE será implementado; e atualizar os DPEs comuns com base na PRE esse processo gera dois conjuntos de dados: INDRE e MEAm,c,p(q) e é detalhado na Figura 9 do Apêndice D;
- 2. Verificar se, dentre os DPEs atualizados, presentes em  $MEA_{m,c,p(q)}$ , existe algum – ou alguns – que seja utilizado como variável explicativa ( $DPE_x$ ) de outro  $DPE$

<sup>135</sup> Conforme discutido na seção 4.3.

<sup>136</sup> A classificação de cada DPE se encontra no Apêndice D.

(DPEy); essa informação é encontrada na matriz de interrelação dos caracteres  $(PRO_{x,y})^{137}$ , ver Figura 26;

- 3. Se não, seguir para o item 5;
- 4. Se sim, verificar se esse outro DPE (DPE<sub>y</sub>) está presente em MEA<sub>m,c,p(q)</sub>.
	- a. Se sim, seguir para item 5;
	- b. Se não, atualizar DPE<sub>y</sub> e adicioná-lo à MEA<sub>m,c,p(q)</sub>;

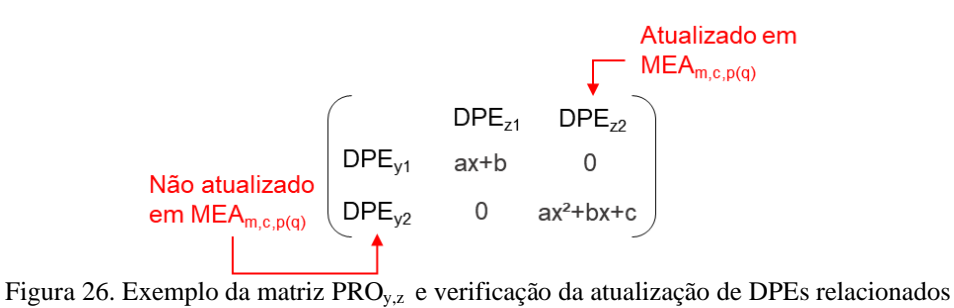

- 5. Substituir os valores desses DPEs atualizados em MEA<sub>l,c,p(R[J]</sub>,<sup>138</sup>;
- 6. Verificar se esse recurso é o último recurso que compõe a carteira de recursos;
- 7. Se não, seguir para o item 9.
- 8. Se sim, calcular a atualização dos valores indicativos: somar os valores de todos os INDRE e devolver essa informação ao processo de integração.
- 9. Finalizar o processo.

No processo de integração com vigilantes as interações dos recursos devem ocorrer até que toda a demanda incremental seja suprida por RELDs e/ou RELOs. A saída do processo resulta em uma lista de recursos organizados e ordenados no tempo a serem implementados (BERNAL, 2018). Assim, ao final da aplicação do processo de atualização do MEA, para o último recurso, o MEA deve também enviar ao processo de integração os últimos dados atualizados referentes aos caracteres emprego e desenvolvimento humano e econômico. Essa última atualização mostra o conjunto de impactos de todos os recursos energéticos nesses caracteres. Assim, o processo de integração possui a visão completa de como aquele conjunto de recursos deverá impactar nos valores indicativos.

<sup>137</sup> Ver item 4.3.2

 $^{138}$  MEA<sub>l,c,p(R[J])</sub> é o conjunto de DPEs iniciais antes da adaptação para o RE em análise.

#### **5 ESTUDO DE CASO**

De acordo com os dados da Fundação Sistema Estadual de Análise de Dados (SEADE, 2020) o estado de São Paulo possui 645 municípios, cerca de 44,9 milhões de habitantes, contribui com cerca de 30% do PIB brasileiro e tem uma área de 248.219,94 km². O estado também foi pioneiro no país em tentar institucionalizar a Avaliação Ambiental Estratégica em 1994, contudo os trabalhos não obtiveram resultados práticos (SÁNCHEZ, 2008).

Os municípios paulistas estão organizados, segundo a legislação estadual vigente, em 42 regiões de governo, 14 regiões administrativas e 6 regiões metropolitanas. As regiões administrativas e de governo foram organizadas de acordo com os conjuntos de cidades que compartilham características semelhantes, padrões de polarização e hierarquia funcional (GOVERNO DO ESTADO DE SÃO PAULO, 2020). As regiões metropolitanas são definidas pela Constituição Estadual como "o agrupamento de municípios limítrofes que assuma destacada expressão nacional, em razão de elevada densidade demográfica, significativa conurbação e de funções urbanas e regionais com alto grau (...) de integração socioeconômica" (GOVERNO DO ESTADO DE SÃO PAULO, 2020).

Os gráficos da Figura 27 mostram o consumo total de energia elétrica (GWh – esquerda) e o consumo per capta (MWh – direita) de todas as regiões administrativas do estado em 2019.

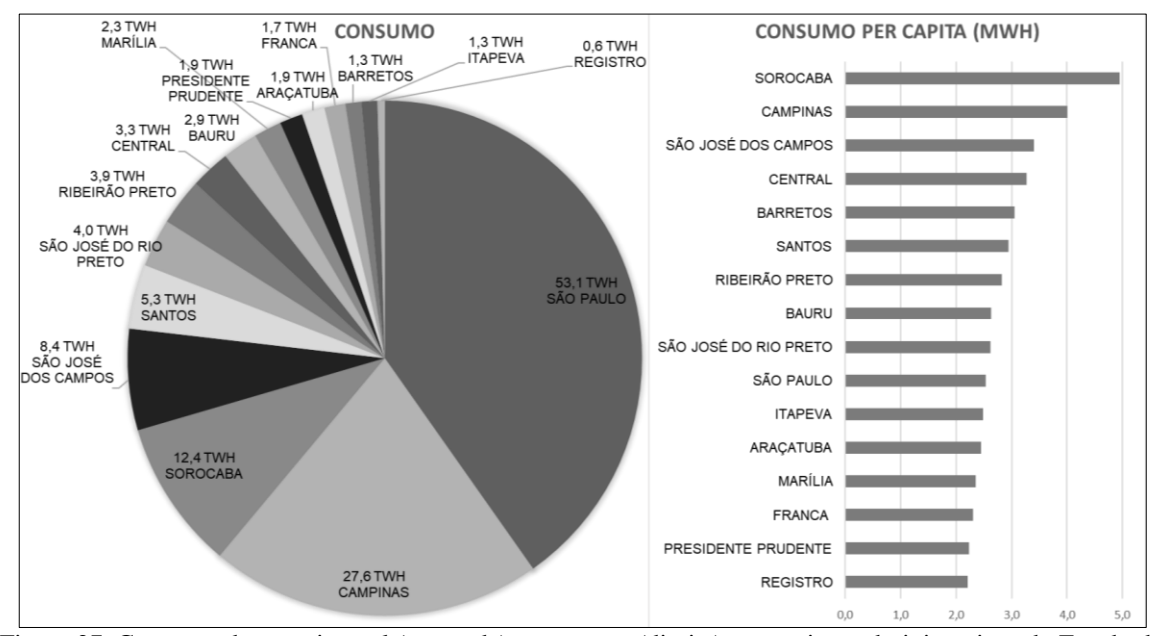

Figura 27. Consumo de energia total (esquerda) e per capta (direita) nas regiões administrativas do Estado de São Paulo

Fonte: elaborado pela autora com os dados de SEADE, [s.d.] e Secretaria de Infraestrutura e Meio Ambiente do Estado de São Paulo (2020a)

A região escolhida para aplicação do estudo de caso foi a Região Administrativa de Santos (RA de Santos), cujo território compreende também a Região Metropolitana da Baixada Santista (RMBS). A RMBS é formada por 9 municípios: Bertioga, Cubatão, Guarujá, Itanhaém Mongaguá, Peruíbe, Praia Grande, Santos e São Vicente. Essa região tem no pré-sal da Bacia de Santos um dos principais vetores de dinamização da sua economia<sup>139</sup>. A região tem uma estrutura industrial marcada pela presença do refino de petróleo, metalurgia básica e indústria química (GOVERNO DO ESTADO DE SÃO PAULO, [s.d.]) e tem apresentado:

> (...) significativa alteração na qualidade ambiental devido à intensa urbanização (caso de Santos e São Vicente), seja ela decorrente da industrialização (complexo industrial de Cubatão), do complexo portuário (Santos e Guarujá) ou através do turismo (Praia Grande, Mongaguá, Itanhaém, Peruíbe, Guarujá e Bertioga)." (SECRETARIA MUNICIPAL DE DESENVOLVIMENTO URBANO, 2016, p. 4)

O consumo elétrico da RA correspondeu à 4% do consumo do estado em 2019, com um consumo per capta (2,94 MWh) bastante próxima à média estadual (2,98 MWh)<sup>140</sup>. Em relação à geração de energia elétrica (EE), a RA de Santos possui uma usina hidrelétrica (UHE Henry Borden), com potência outorgada de 889 MWh, uma pequena central hidrelétrica (Itatinga) com 15 MW de potência outorgada e 19 usinas termelétricas (UTEs), das quais 13 são UTES à óleo diesel (cerca de 9,6 MW de potência outorgada), 2 são UTEs à gás natural (cerca de 252 MW de potência outorgada) e 4 são UTEs de outros energéticos de petróleo e calor de processo (cerca de cerca de 67 MW de potência outorgada), totalizando cerca de 327,7 MW. (ANEEL, 2021; SECRETARIA DE INFRAESTRUTURA E MEIO AMBIENTE DO ESTADO DE SÃO PAULO, 2021a, 2021b).

Dentre essas usinas de geração, apenas 4 então vinculadas ao Sistema Interligado Nacional, conforme os dados da Câmara de Comercialização de Energia Elétrica (CCEE, 2021): UTE Eusébio Rocha (combustível: gás natural, 249,9 MW de potência outorgada, início da operação: 2009), UHE Henry Borden (889 MW de potência outorgada, início da operação 1926), UTE Negro de Fumo (combustível: calor de processo, 24,4 MW de potência outorgada, início da operação: 1996) e UTE Petrocoque (combustível: coque verde de petróleo, 18 MW de potência outorgada, início da operação: 2016). Todas localizadas na cidade de Cubatão. Devido ao parque industrial localizado nessa cidade, a maioria das demais usinas de autoprodução também se encontram lá. O gráfico da Figura 28 apresenta a geração das usinas vinculadas ao SIN e o consumo de eletricidade na região entre 2013 e 2019.

<sup>139</sup> Além de abrigar o maior complexo portuário da América do Sul e o mais importante da costa leste da América Latina.

<sup>140</sup> Dados calculados pela autora com base nas informações dispostas em (SEADE, [s.d.]; SECRETARIA DE INFRAESTRUTURA E MEIO AMBIENTE DO ESTADO DE SÃO PAULO, 2020a)

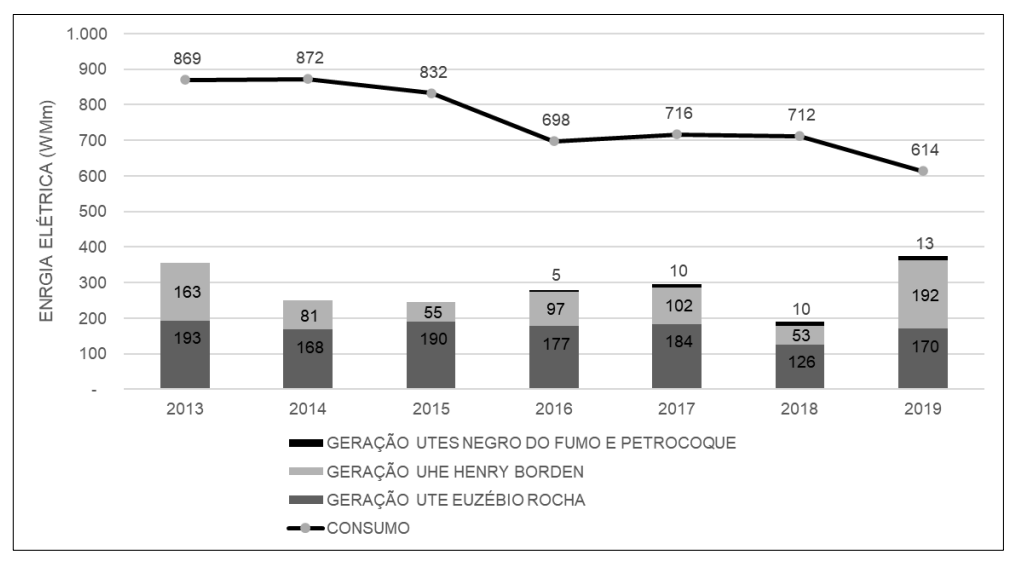

Figura 28. Geração e consumo de energia da RA de Santos

Obs.: (i) dados de autoconsumo foram excluídos da curva de consumo; (ii) os dados de geração são do ponto de conexão das usinas com o SIN; (iii) dados de geração de usinas menores, com contratos diretos com distribuidoras podem não aparecer explicitamente no painel da CCEE e, portanto, não compõe o gráfico. Fonte: elaborado pela autora com dados de CCEE (2021) e Secretaria de Infraestrutura e Meio Ambiente do Estado de São Paulo (2020a)

Essa região foi escolhida pela sua relevância no desenvolvimento da indústria de petróleo e gás no Brasil. Como um dos temas centrais dessa tese é o DS no contexto do atual processo de transição energética, buscou-se avaliar como a ferramenta de MEA se comporta em uma região de desenvolvimento de recursos fósseis e com operação offshore. Deste modo, a área de estudo para aplicação do MEA corresponde também ao território marítimo que compreende a faixa litorânea da RA de Santos até o limite da zona econômica exclusiva<sup>141</sup>. O mapa da Figura 29 mostra a delimitação da região de estudo e os blocos de exploração e produção da bacia de Santos do Pré-Sal.

<sup>141</sup> A zona econômica exclusiva corresponde a uma faixa territorial no oceano, determinada pela Convenção das Nações Unidas sobre o Direito do Mar (CNUDM) em até 200 milhas marítimas. Nesse domínio cada país costeiro tem prioridade para a utilização dos recursos naturais do mar e responsabilidade na gestão ambiental.

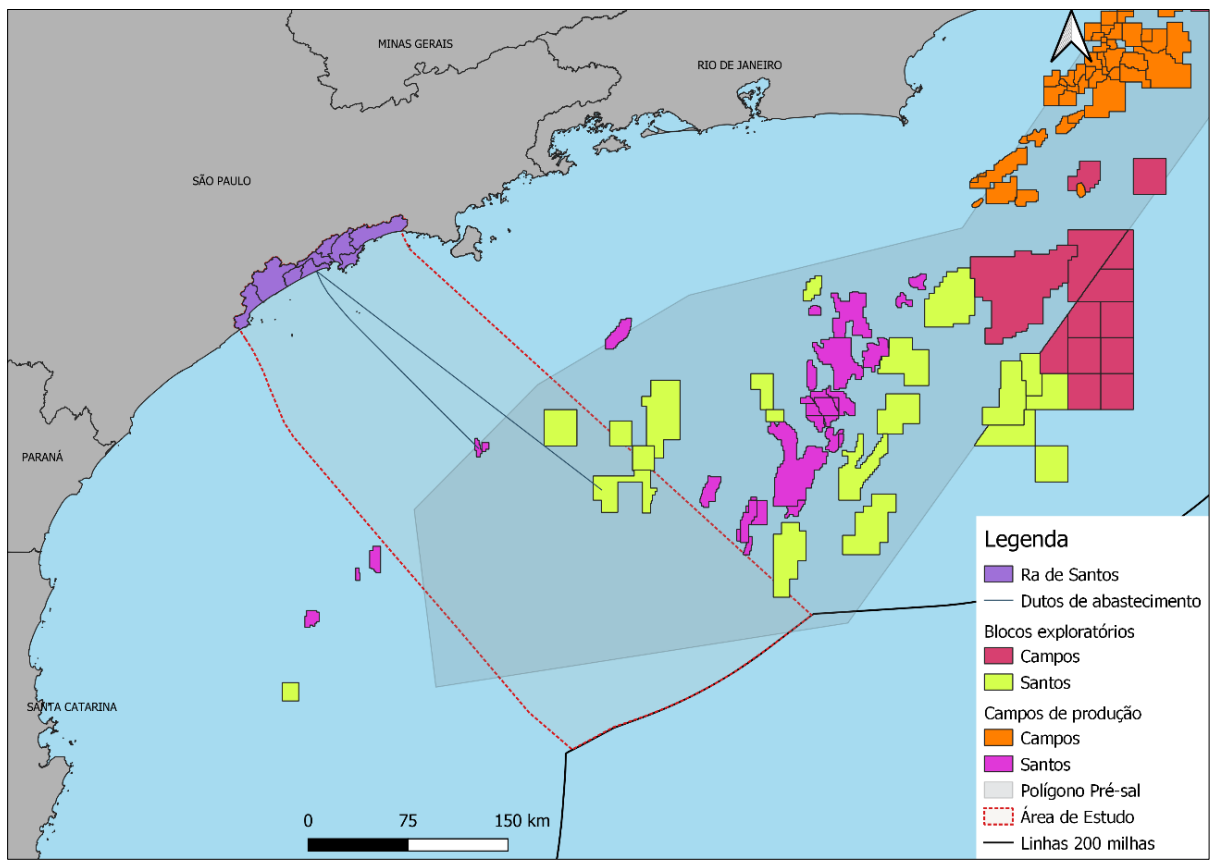

Figura 29. Delimitação da área de estudo

# 5.1 PREMISSAS GERAIS

A aplicação do MEA depende do desenvolvimento de outras etapas de PIR. Como esse estudo de caso não é parte de um contexto maior de aplicação do PIR, e, dada a inexistência do inventário energoambiental e de um CVPC para os recursos na região, essas demais etapas do PIR foram simuladas com base em informações de relatórios oficiais do Estado de São Paulo e artigos acadêmicos. É importante destacar que algumas informações foram simplificadas, estimadas ou simplesmente determinadas pela autora. Nesse sentido, vale destacar também a dificuldade em encontrar alguns dados discretizados para a região e a ocorrência de dados conflitantes em diferentes bases de dados.

O estudo de caso foi delimitado para projeções de dados em um horizonte de 30 anos, a partir de 2020. Ou seja, para o período de 2020 a 2049. Três RELOs são avaliados, todos vinculados ao GN e foram estabelecidos dois cenários de demanda: um considerando a inserção de veículos elétricos (VE) e outro sem a incorporação dos VEs.

As premissas gerais adotadas para a elaboração do estudo de caso são apresentadas no Quadro 16.

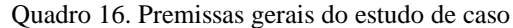

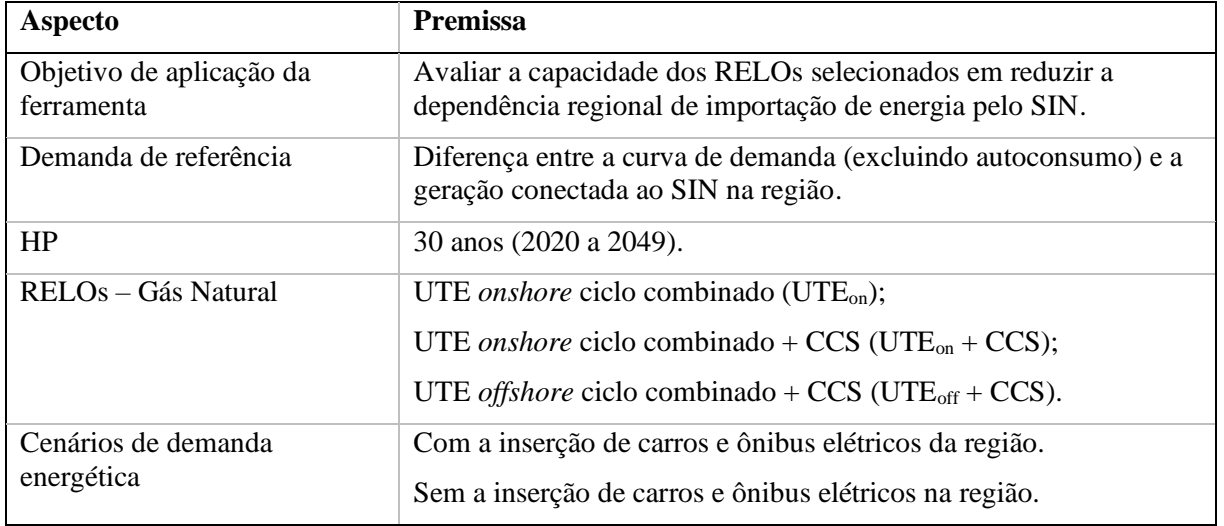

Fonte: elaborado pela autora

Assim, para a aplicação do estudo de caso foi inicialmente projetado a (i) geração e demanda de eletricidade; e (ii) a frota de veículos da região até 2049.

Com relação à geração de eletricidade, não foi encontrado no banco de dados da Agência Nacional de Energia Elétrica (ANEEL, 2021) nenhuma nova usina prevista para a região. Portanto, o cenário de geração assumiu para todo o HP, a geração média anual da região durante o período de 2013 a 2020<sup>142</sup> (2.446 TWh). Já com relação à demanda de eletricidade, inicialmente buscou-se parametrizar as variações anuais do consumo de eletricidade (i) às variações anuais do PIB (de 2008 a 2019); e (ii) à taxa de crescimento da população (de 2012 a 2019). Contudo, nenhuma relação foi encontrada, conforme pode ser verificado nos gráficos da Figura 30.

<sup>142</sup> Histórico disponível no painel de geração da CCEE (2021)

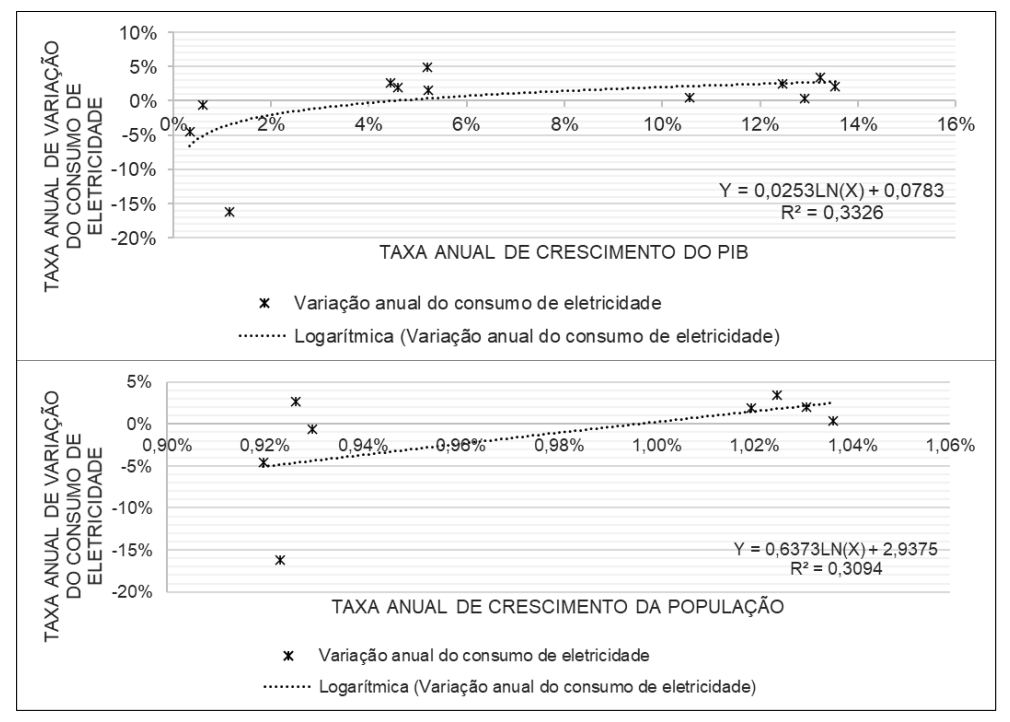

Figura 30. Relação entre a variação anual do consumo de eletricidade e o PIB (superior) e a população (inferior) Fonte: elaborado pela autora com base os dados de SEADE [s.d.], [s.d.] e Secretaria de Infraestrutura e Meio Ambiente do Estado de São Paulo (2020b)

Ainda que não se tenha verificado crescimento negativo do PIB na região para o período analisado, é importante observar que, no contexto nacional, o Brasil passou por um período de crise política<sup>143</sup> e alta instabilidade econômica<sup>144</sup>. Contudo, considerando que o Brasil, assim como a RA de Santos, são regiões em desenvolvimento, é esperado que o consumo de eletricidade cresça para atender as necessidades do desenvolvimento econômico no longo prazo. Deste modo, o cenário de consumo de eletricidade foi determinado tomando como base a curva de tendência de aumento da demanda verificada no período de 2006 a 2014, que foi de 2,41% a.a<sup>145</sup>. A Figura 31 mostra a curva total (gráfico superior), a participação de cada setor na demanda de energia (gráfico do meio) e o déficit energético a ser suprido ano a ano (gráfico inferior).

<sup>143</sup> Principalmente no período de 2014 a 2016 com o processo de *impeachment* presidencial

<sup>144</sup> O país apresentou crescimento negativo do PIB em 2008, 2015 e 2016, de acordo com dados do (World Bank: https://data.worldbank.org/indicator?tab=all, acesso em junho de 2021).

 $145$  Para o setor industrial foi estabelecida uma taxa de aumento da demanda de 3,41% a.a. até 2030 e depois de 2,41% a.a. já que este foi o setor cuja diminuição da demanda foi mais evidente, passando de 3,8 GWh em 2013 para 2,0 GWh em 2019.

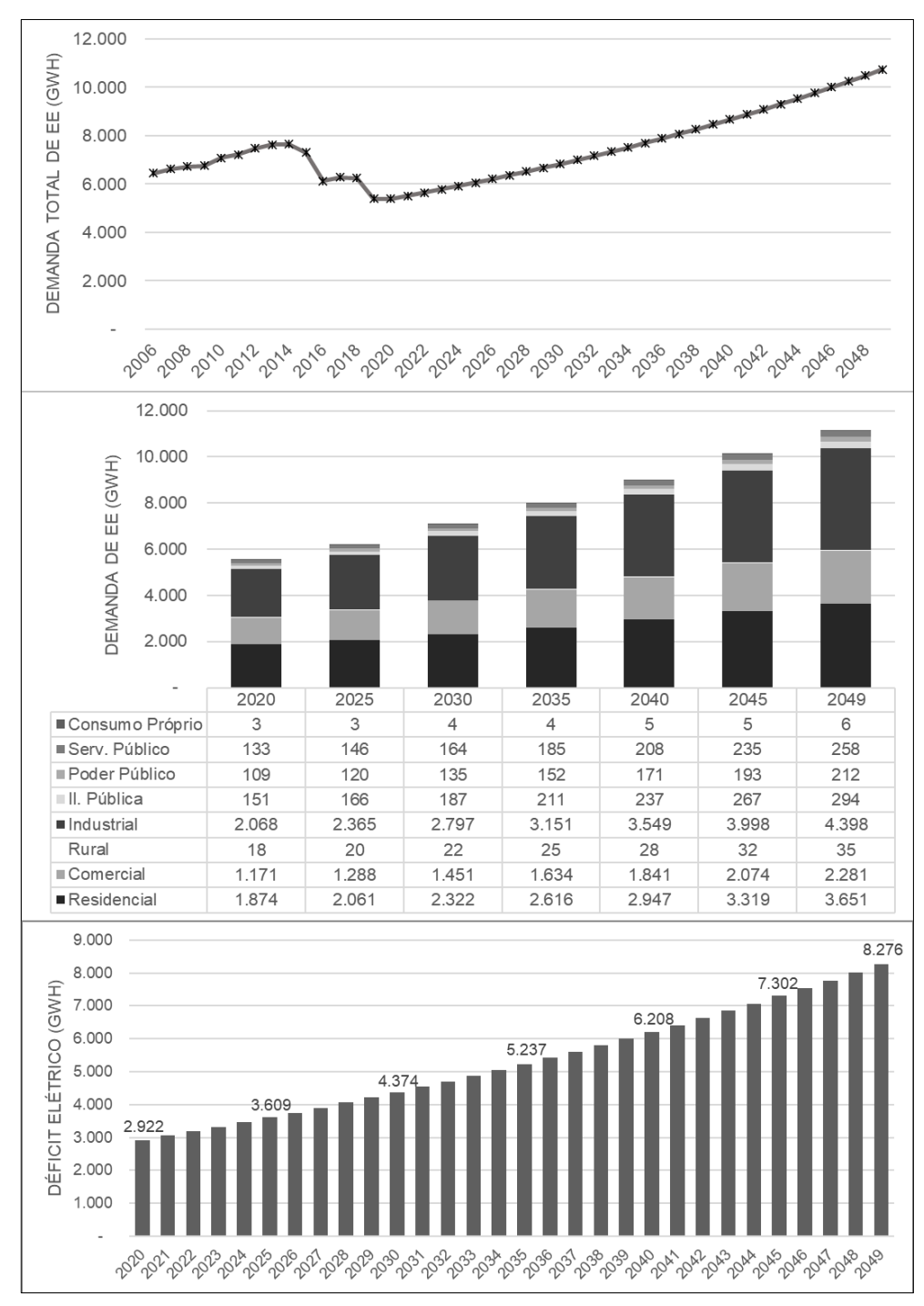

Figura 31. Curva total de demanda de eletricidade (superior), participação de cada setor na demanda de eletricidade (meio), déficit (inferior)

Com relação à frota de veículos, a CETESB (2021a) disponibiliza dados da frota circulante por cidade do estado de São Paulo para o período de 2012 a 2020. Os dados da CETESB são divididos entre: automóvel (a gasolina, etanol e flex), comercial (gasolina, etanol, flex e diesel), caminhão (semileve, leve, médio, semipesado, pesado) e ônibus (urbano, rodoviário e micro-ônibus). Nessa série histórica também foi observada a tendencia de queda da frota circulante, principalmente no período de 2015 a 2020. Assim, para a projeção da frota

até 2049 foram utilizadas premissas semelhantes às adotadas para o cenário de demanda de EE. Contudo, algumas tendências foram mantidas, como o decaimento da frota circulante de automóveis e veículos comerciais leves a gasolina e a etanol, que vem sendo substituídos pelos veículos flex. A Figura 32 mostra a frota total estimada e a participação de cada categoria. A projeção da frota possuí um perfil mais conservador do que a demanda de eletricidade pois se considerou um perfil menos elástico entre o aumento da frota e a retomada econômica. A taxa média do aumento da frota foi de 1,5% a.a.

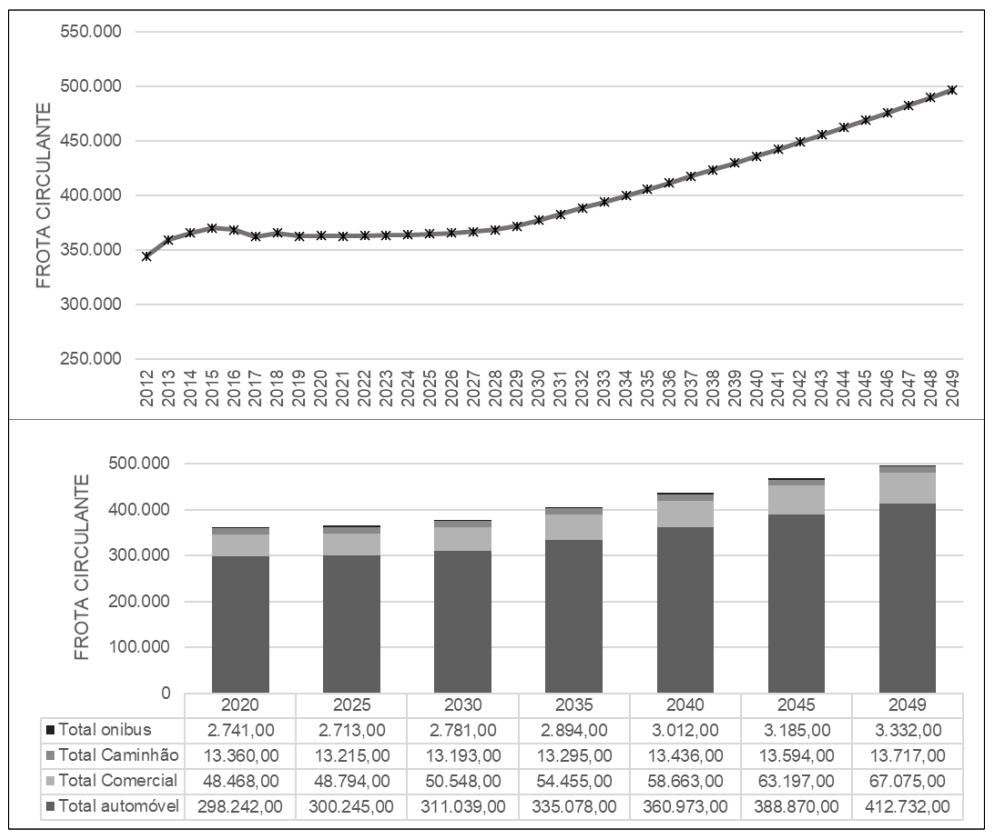

Figura 32. Curva total da frota circulante (superior) e participação de cada tipo de frota (inferior)

A partir da definição dos cenários iniciais de frota e demanda de energia foram definidas as premissas para inserção de automóveis elétricos e ônibus elétricos. Essas premissas foram definidas exclusivamente com o intuito de avaliar a sensibilidade da ferramenta desenvolvida e não se pautaram em qualquer projeção real da inserção de veículos elétricos no Brasil. A Tabela 8 mostra as premissas utilizadas e a Tabela 9 mostra as especificações técnicas para os carros elétricos.

| <b>Premissas</b>                                  | Período          | Taxa       |
|---------------------------------------------------|------------------|------------|
| Substituição da frota de                          | 2030 a 2035      | 1,5% a.a.  |
| veículos existente*                               | 2036 a 2040      | $2\%$ a.a. |
|                                                   | 2041 a 2045      | 2,5% a.a.  |
|                                                   | 2046 a 2049      | 3% a.a.    |
| Substituição da frota de                          | 2030             | 20%        |
| ônibus existente*:                                | 2031             | 30%        |
|                                                   | 2032             | 30%        |
|                                                   | 2033             | 20%        |
| Participação dos carros                           | 2030 a 2035      | 50%        |
| elétricos nos novos                               | 2036 a 2040      | 65%        |
| veículos**                                        | 2041 a 2045      | 85%        |
|                                                   | 2046 a 2049      | 100%       |
| Participação de ônibus<br>elétricos na nova frota | A partir de 2030 | 100%       |

Tabela 8. Premissas de inserção de carros elétricos

\*Valor de referência: frota de 2029, considerando automóveis flex, veículos comerciais leves flex e veículos comerciais leves a diesel.

\*\*Considerando automóveis flex, veículos comerciais leves flex e veículos comerciais leves a diesel. Fonte: elaborado pela autora

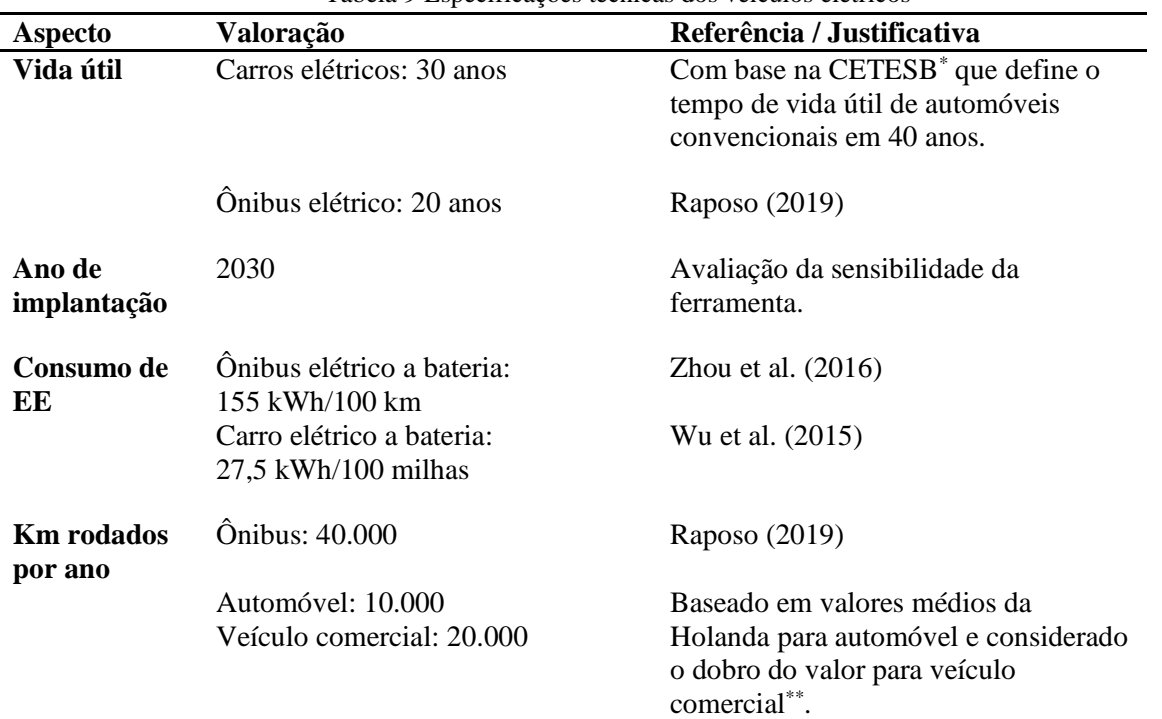

Tabela 9 Especificações técnicas dos veículos elétricos

\*CETESB (2021a)

\*\*Nijland e Van Meerkerk (2017)

Fonte: elaborado pela autora

Com base nessas premissas foi então calculada a demanda energética para o cenário veículos elétricos. O gráfico superior da Figura 33 mostra a quantidade de veículos elétricos inseridos ano a ano e o gráfico inferior mostra a demanda elétrica dos veículos.

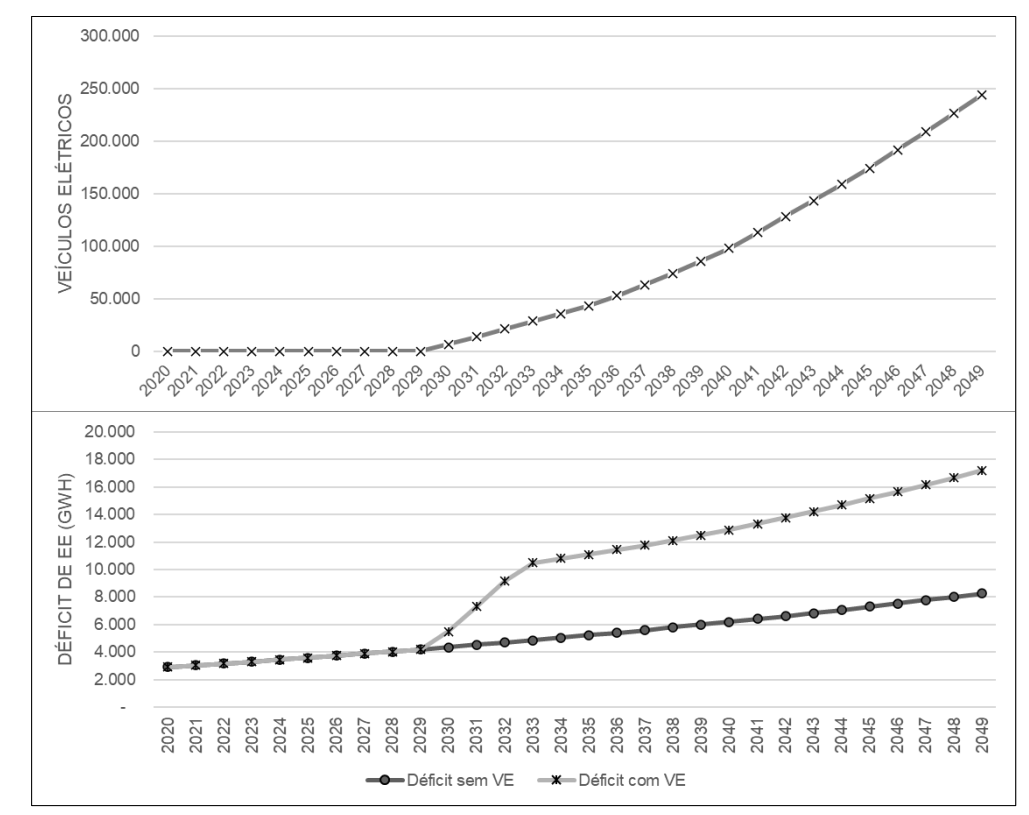

Figura 33. Quantidade de veículos elétricos (superior) e demanda deeletricidade dos veículos elétricos (inferior)

A alteração da demanda de energia elétrica é brusca nos anos de substituição da frota total de ônibus (2030 à 2033). Conforme mostra do na Tabela 9, o consumo de energia dos ônibus é muito superior ao dos automóveis e carros comerciais.

Por fim, ainda em relação as premissas gerais, a Tabela 10 mostra as especificações técnicas dos RELOs para o estudo de caso.

| <b>Aspecto</b>                | <b>RELO</b>                                                | Valoração                  | Referência / Justificativa                                                                                                    |
|-------------------------------|------------------------------------------------------------|----------------------------|----------------------------------------------------------------------------------------------------|
| Vida útil                     | <b>Todos</b>                                               | 30 anos                    | Dado referenciado para UTE <sub>on</sub> <sup>*</sup> que<br>foi repetido para os demais RELOs                                             |
| Capacidade<br>instalada       | <b>Todos</b>                                               | 500 MW                     | Dado referenciado para $UTE_{on}^{**}$ que<br>foi repetido para os demais RELOs                                                            |
| <b>Fator</b> de<br>capacidade | <b>Todos</b>                                               | 80%                        | Dado referenciado para UTE <sub>on</sub> <sup>*</sup> que<br>foi repetido para os demais RELOs                                             |
| Tempo de<br>implantação       | $UTE_{on}$<br>$UTE_{on} + CCS$<br>$UTE_{\text{off}} + CCS$ | 3 anos<br>4 anos<br>5 anos | Tempo de médio para implantação de<br>UTEs no Brasil (Leilões A-3)<br>Um ano a mais em função do CCS<br>Implantação offshore mais complexa |
|                               |                                                            |                            |                                                                                                    |

Tabela 10. Especificações técnicas dos RELOs

(continua)

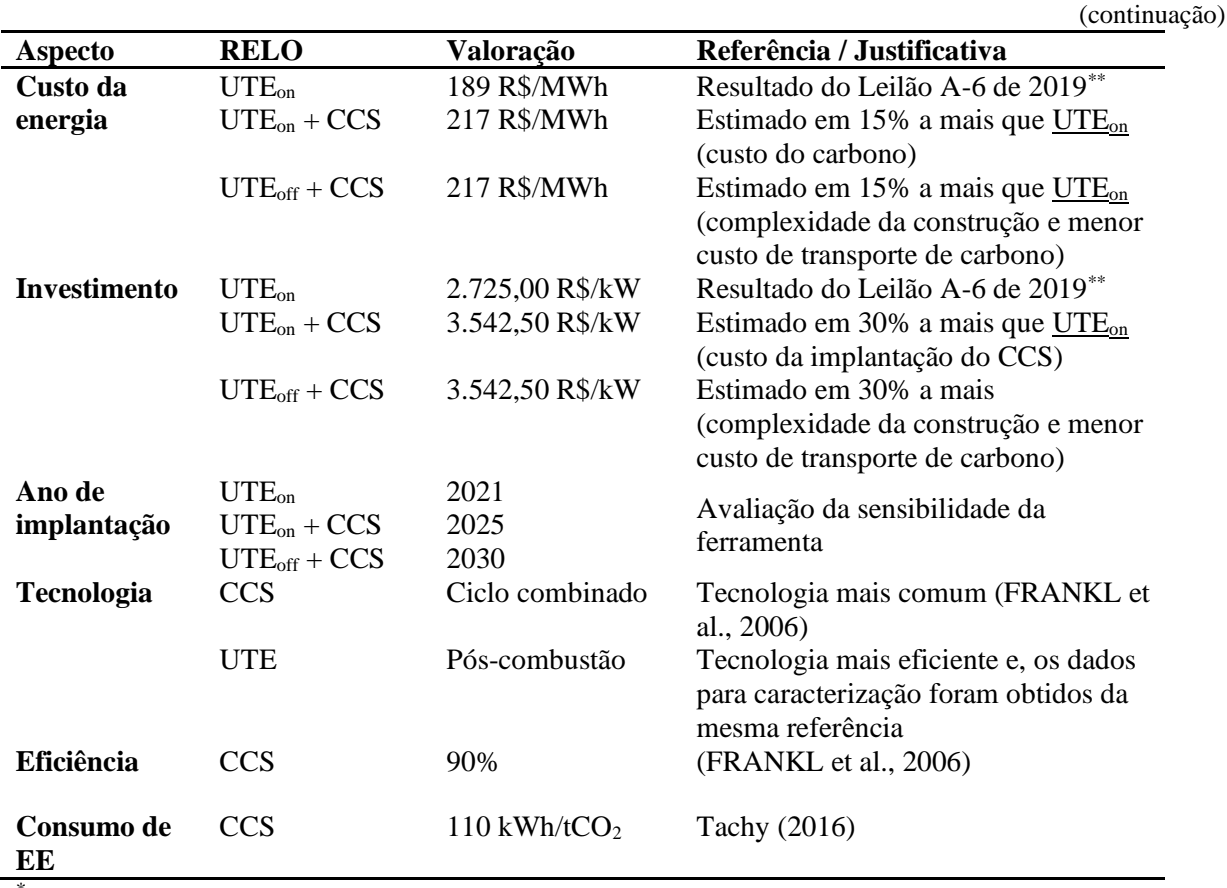

\*Organization for Economic Co-Operation and Development (2015)

\*\*Gaudarde (2019)

Fonte: elaborado pela autora

Para a aplicação do MEA foi preciso simular o CVPC dos RELOs. Assim, a valoração inicial dos atributos do CVPC foi realizada com base em alguns valores da literatura e a partir de valores determinados pela autora para avaliar a sensibilidade da ferramenta. Todos os atributos considerados, bem como a valoração e a justificativa para os valores assumidos são apresentados no Apêndice E.

# 5.2 ETAPA DE PREPARAÇÃO

A etapa de preparação corresponde ao cálculo dos DPEs iniciais e dos valores indicativos e a elaboração da matriz de interrelação dos caracteres. Nas seções seguintes são apresentados os cálculos dos DPEs iniciais. Como o preenchimento de nenhum caractere depende de qualquer outro, não há matriz de interrelação de caracteres. O Apêndice F apresenta a classificação de cada DPE inicial calculado no estudo de caso, bem como os valores desses DPEs e dos dados indicativos para alguns anos no HP.

## 5.2.1 Meio aéreo

Para avaliação do meio aéreo foram consultados relatórios disponibilizados pela CETESB em relação à qualidade do ar no Estado de São Paulo. Para as estimativas de emissão de GEE, o histórico das emissões da região foi obtido no Sistema de Estimativas de Emissões e Remoções de Gases de Efeito Estufa (2020). O sistema fornece dados por cidades e por setor. Em relação ao setor energético o sistema fornece dados das emissões provenientes da geração de energia para o SIN e para autoconsumo, além das emissões originadas da produção de combustíveis e do setor de transporte rodoviário, por tipo de combustível utilizado.

# 5.2.1.1 GEE

Para o preenchimento do caractere GEE no MEA o primeiro passo é definir dos limites de emissão. Não foi encontrado na literatura cinzenta nenhum limite de emissões específico para o setor elétrico ou para a RA de Santos. Diante disso, foi forçado um limite regional, que delimita para todo HP, as emissões para a região igual à média da emissão per capita nacional de 2020. Limites baseados no acordo de Paris não foram utilizados pois a diminuição das emissões em relação ao emitido em 2005 não propiciaria nenhuma análise de sensibilidade da ferramenta.

A partir da definição do limite, o próximo passo é buscar os dados da região para realizar a projeção independente (PI), ou seja, a projeção que independe do RE que será analisado. A PI foi formada pela projeção das emissões de todos os setores da RA de Santos. A taxa média adotada de aumento de emissões da região no cenário sem carro elétrico foi de 2% a.a. Já para o cenário com carro elétrico, foram alteradas as projeções de emissões provenientes do setor de transporte rodoviário e da produção de combustíveis: (i) foi definida uma taxa de emissão por tipo de veículo $146$ , essa taxa foi utilizada para estimar as emissões evitadas pela substituição da frota convencional pelos veículos elétricos<sup>147</sup>; e (ii) foi considerada uma redução das emissões da produção de combustível na região proporcional a 80% da participação dos carros elétricos na frota total<sup>148</sup>.

Os gráficos da Figura 34 mostram: (i) o limite de emissões e a PI para o cenário sem VE – gráfico superior; (ii) o limite de emissões e a PI para o cenário com VE – gráfico do meio; e

<sup>146</sup> Estimada com base no histórico de frota da CETESB e com base nos valores da série histórica do setor de transporte rodoviário da região <sup>147</sup> Assumiu-se que todos os ônibus substituídos utilizavam diesel e que 50% dos automóveis e carros comerciais flex utilizavam gasolina e os outros 50% etanol.

<sup>148</sup> Por exemplo, em 2030 os carros elétricos corresponderiam a 2% da frota, portanto, as emissões da produção de combustíveis foram reduzidas em  $80\%$  de 2% = 1,6%.

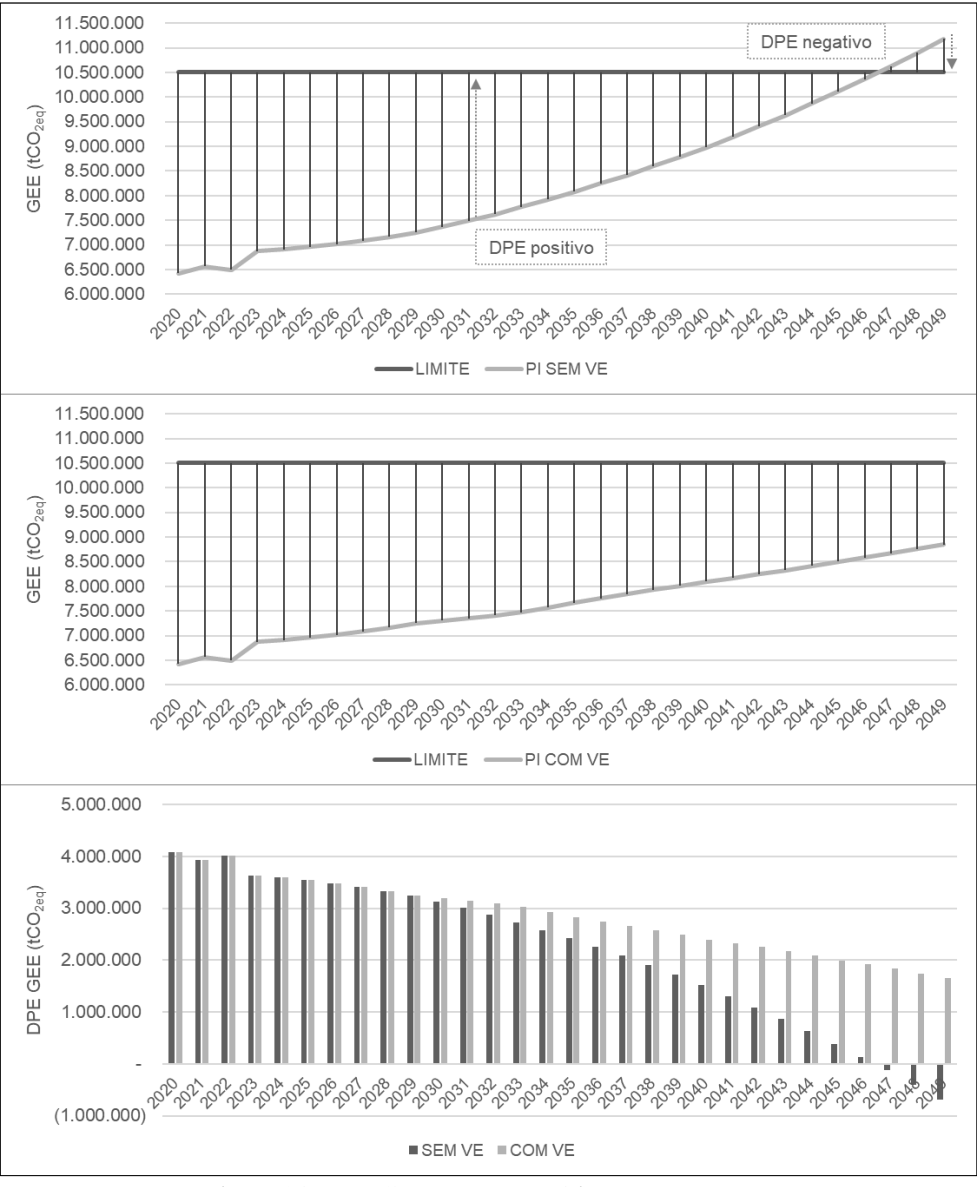

(iii) o DPE final para os dois cenários, resultante da operação "Limite menos PI" – gráfico inferior.

Figura 34. DPE GEE para os cenários com e sem VE

A Figura 34 mostra que a PI pode ser dependente das premissas adotadas para a construção dos cenários de demanda. A consideração de carros elétricos na demanda de energia elétrica teve um forte impacto na PI de emissões. Por isso, é preciso prever na estrutura geral do PIR uma relação de dependência entre o MEA e a construção dos cenários.

Para testar a sensibilidade do modelo, foi determinado um segundo limite, que, diferentemente do primeiro, determina um limite de emissões específico para o setor elétrico na região em 2,6.10<sup>6</sup> tCO<sub>2eq</sub> por ano. Como esse limite compreende apenas as emissões do SE, a PI é formada apenas pela projeção dos dados de emissão da energia autoconsumida e da

energia conectada ao SIN na região. Para essa projeção foi considerada uma taxa de emissões<sup>149</sup> e essa taxa foi utilizada para multiplicar o valor de geração termelétrica estimado para todo o HP. Isso também foi realizado com os dados de energia autoconsumida. A Figura 35 mostra o resultado dessa segunda condição.

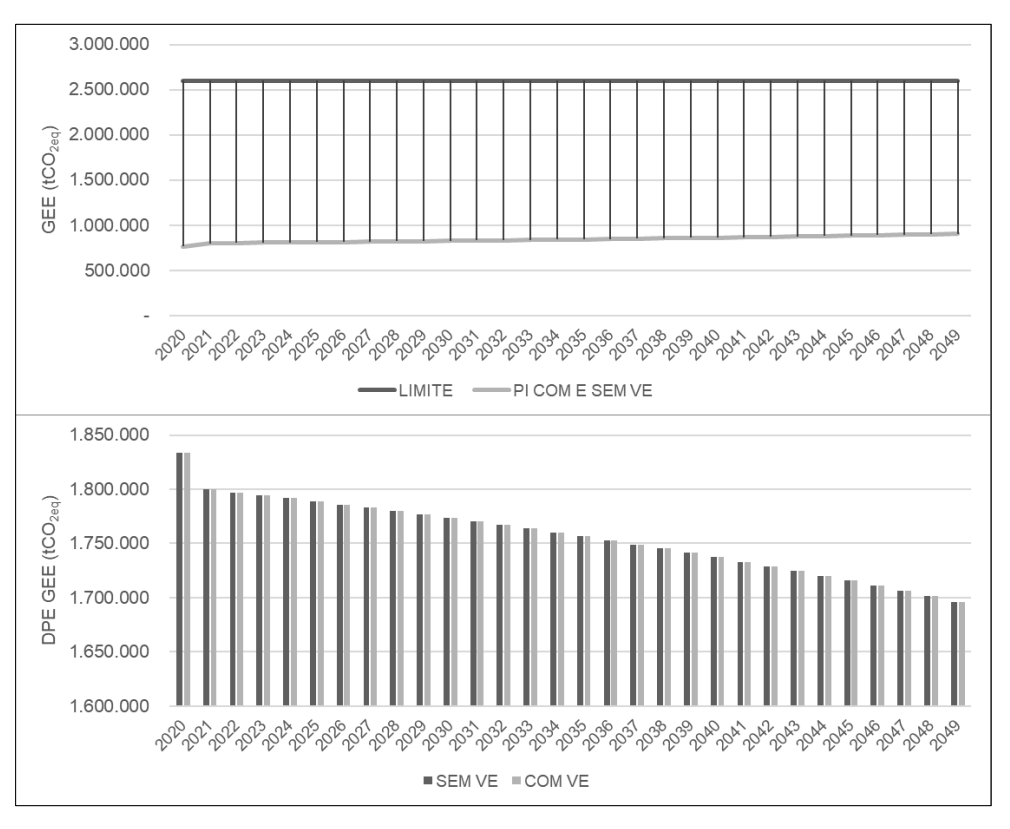

Figura 35. DPE GEE para os cenários com e sem VE – análise de sensibilidade

Assim, a depender do tipo de limite encontrado, os dados necessários para a PI são diferentes. O DPE originado do segundo limite não foi impactado pelo cenário de carros elétricos, já que nesse caso as emissões já são específicas para o setor elétrico.

A formação desses quatro cenários (limite 1 com e sem VE e limite 2 com e sem VE) deixa evidente dois elementos da ferramenta de MEA, que foram estabelecidos na formulação teórica: 1- as premissas utilizadas para a formação dos cenários de demanda energética podem ou devem interferir nas projeções realizadas pelo MEA e 2- os dados a serem coletados no inventário energoambiental são completamente dependentes dos limites encontrados para cada caractere, por isso, nos algoritmos definidos no Capítulo 4, a busca pelo limite é sempre evidenciada como o primeiro passo para a caracterização de qualquer atributo.

Para a continuação do estudo de caso, apenas o primeiro limite de emissões (regional) é levado em consideração.

<sup>149</sup> Obtida pelo valor médio de geração termelétrica da região de 2013 a 2019 e pelos dados de emissão para o mesmo período

## 5.2.1.2 Poluentes atmosféricos e IQAr

Para a análise da emissão de poluentes atmosféricos, o primeiro passo é verificar a existência de limites de emissão e quais as bacias aéreas que esses limites abrangem. A CETESB (CETESB, 2021b) fornece boletins mensais e diários e relatórios anuais da qualidade do ar e dos níveis de concentração de poluentes para o Estado de São Paulo. Os limites variam entre os poluentes e dependem do nível de exposição (e.g. a concentração limite de curto prazo de fumaça é de 120  $\mu$ g/m<sup>3</sup> e a concentração limite média anual é de 40  $\mu$ g/m<sup>3</sup>).

Portanto, os limites oferecidos pela CETESB são de concentração de poluentes e não de carga<sup>150</sup>. Conforme discutido na formulação teórica do MEA, os limites de concentração requerem a utilização de modelos de dispersão e de reação de poluentes para a inferência da quantidade de novas emissões que seriam possíveis. O uso desses modelos foge do escopo da aplicação do MEA dada a grande complexidade de estimativa desses valores no longo prazo. O próprio relatório da CETESB destaca a dificuldade em estimar o comportamento de determinados poluentes, com relação ao ozônio, o relatório afirma que "(...) em razão das complexas interações químicas e meteorológicas envolvidas nas reações atmosféricas de formação e transporte do ozônio, não é possível observar uma tendência no comportamento desse poluente ao longo dos anos."(CETESB, 2021c, p. 18). O relatório também afirma que nos últimos 4 anos concentrações mais estáveis de MP na região de Cubatão são fruto não apenas da redução da carga de poluentes, mas também de condições meteorológicas favoráveis.

Em virtude disso, as condições de poluentes atmosféricos foram analisadas por meio do caractere IQAr. Os poluentes que compõe o índice de qualidade do ar estabelecido pela CETESB são: MP<sub>10</sub>, MP<sub>2,5</sub>, SO<sub>2</sub>, NO<sub>2</sub>, O<sub>3</sub> e CO.

Com relação às bacias aéreas, a CETESB utilizada as unidades de gerenciamento dos recursos hídricos (UGRHI) como limite regional para análise da qualidade do ar. A UGRHI nº  $7 - Baixada Santista, abrange toda a RA de Santos<sup>151</sup>, conforme pode ser verificado no recorte$ do mapa das UGRHIs, apresentado na Figura 36. Contudo, as estações de medição da CETESB estão presentes apenas nas cidades de Cubatão, Santos e Guarujá e, segundo a própria CETESB (CETESB, 2021b), a representatividade espacial dessas estações em função dos poluentes medidos por elas é do bairro aonde elas se encontram.

<sup>&</sup>lt;sup>150</sup> Ainda que o relatório da CETESB forneça uma estimativa da emissão dos poluentes CO, HC, NO<sub>x</sub>, MP e SO<sub>x</sub> em toneladas por ano para Santos e Cubatão, o relatório não apresenta nenhuma relação entre esses valores e os limites de concentração.

<sup>151</sup> De acordo com (CBH-BS, 2020) 100% do território de todos os municípios da RA de Santos, exceto Bertioga e Peruíbe estão inseridos na UGRHI 7. Apenas 1,5% do território de Bertioga e 8% do território de Peruíbe não fazem parte dessa UGRHI. Mas para fins de simplificação, foi adotado que a UGRHI 7 corresponde exatamente ao território da RA de Santos.

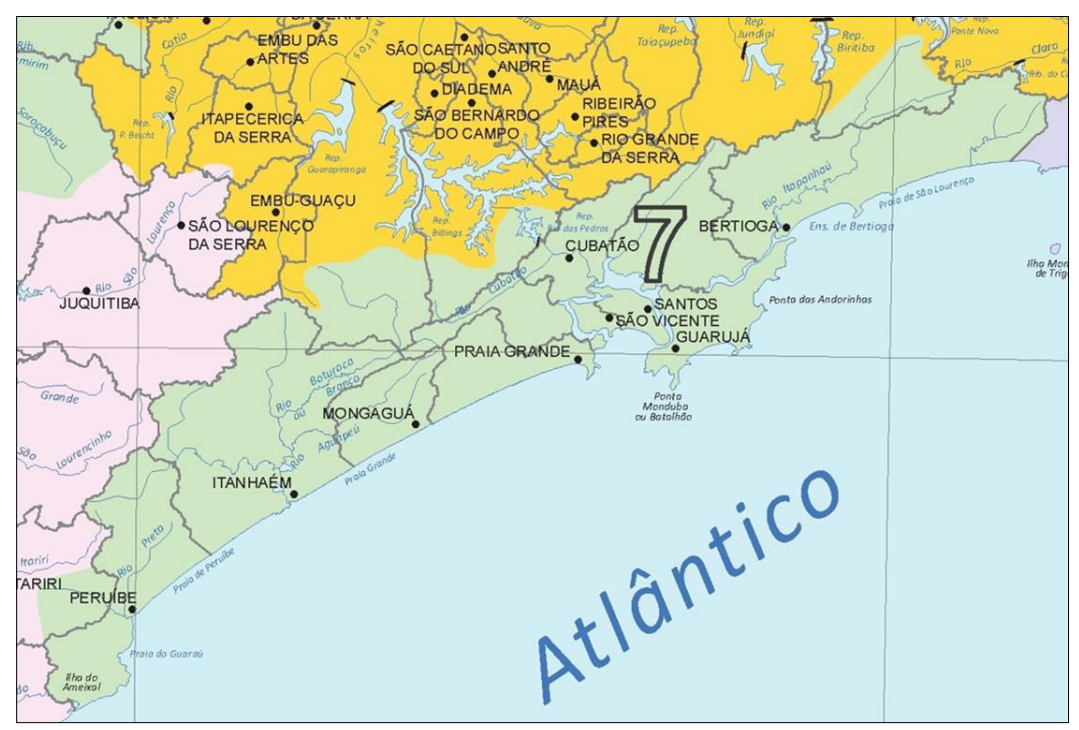

Figura 36. Recorte do mapa de UGRHIs do Estado de São Paulo Fonte: Instituto Geográfico e Cartográfico (2014)

No estado de São Paulo, algumas áreas são críticas em termos de poluição do ar. Nessas regiões alguns padrões de qualidade não são atendidos. A CETESB classifica o polo industrial de Cubatão como uma dessas áreas. Diante disso, a companhia define um Plano de Redução de Emissão de Fontes Estacionárias (PREFE). O PREFE é um conjunto de ações que tem como objetivo final reduzir a contribuição das fontes industriais na poluição atmosférica para o atendimento dos padrões de qualidade do ar (CETESB, 2021c). Assim, a CETESB define regiões de controle (RC) para a aplicação do PREFE. Uma região de controle é definida com base (i) nos dados e nas informações da rede de monitoramento de qualidade do ar da CETESB; (ii) na abrangência das áreas administrativas; e (iii) nas características regionais das fontes de emissão. Uma das regiões de controle (RC5) compreende todos os municípios da RA de Santos, exceto Peruíbe.

Diante disso, para o estudo de caso, foram definidas três bacias aéreas: a primeira, abrange a mesma área da região de controle RC5 (BA1), a segunda abrange o município de Peruíbe (BA2) e a terceira abrange a área offshore da RA de Santos, compreendendo toda a faixa litorânea e a faixa marítima de zona econômica exclusiva (BA 3).

Como o caractere IQAr dá origem à um DPE absoluto ou não para os poluentes que compõe os índices de qualidade, o preenchimento desse caractere foi realizado da seguinte maneira para o cenário sem VE:

- 1. Foram verificados os valores de IQAr para cada poluente no relatório da CETESB para cada estação de medição para os anos de 2015 a 2020 (que são presentes apenas na BA1);
- 2. A classificação de qualidade mais baixa encontrada para cada poluente foi projetada para todo o HP.
- 3. O padrão satisfatório do algoritmo de IQAr foi substituído pelo padrão N1 (Qualidade Boa) do Índice de Qualidade do Ar utilizado pela CETESB;
- 4. Todos os poluentes analisados (MP, O3, NO<sub>2</sub> e SO<sub>2</sub>) tiveram a projeção da qualidade inferiores ao padrão N1 (qualidade boa), portanto todos foram determinados como DPEs absolutos para todos os anos do HP. Nenhuma das estações da região mede CO, mas por inferência, esse poluente também foi determinado como DPE absoluto para todos os anos do HP.
- 5. Como não existem dados para as demais BAs, não foi estabelecido nenhum DPE para essas regiões.

Para o cenário com VE nenhuma alteração foi realizada. Segundo o relatório da CETESB, a "qualidade do ar em Cubatão é determinada, principalmente, por fontes industriais, caracterizando um problema totalmente diferente dos grandes centros urbanos" (CETESB, 2021c, p. 20). Portanto, estipulou-se que a alteração da frota não resolveria os problemas de qualidade do ar da região. Assim, o DPE final para BA1 de cada poluente recebeu o valor 0 para todo HP<sup>152</sup> e para BA2 e BA3 não foi estabelecida nenhuma restrição de emissão de poluente atmosférico (ver Apêndice F).

#### 5.2.2 Meio terrestre

Em 2012 o Instituto de Pesquisa Econômica Aplicada (IPEA, 2012) lançou um relatório de diagnóstico dos resíduos sólidos produzidos nas atividades offshore de petróleo e gás no Brasil. Em 2013 a Secretaria do Meio Ambiente do Estado de São Paulo (2013) lançou o Zoneamento Ecológico-Econômico do Setor Costeiro da Baixada Santista. Em 2018 foi lançado o Plano Regional de Gestão Integrada de Resíduos Sólidos da Baixada Santista (PRGIRS/BS) pelo Instituto de Pesquisa Tecnológica (IPT, 2018). Esses documentos, em conjunto com o Inventário Estadual de Resíduos Sólidos Urbanos produzidos pela CETESB (2020) foram a base para a definição e preenchimento dos caracteres do meio terrestre.

<sup>152</sup> Ou seja, nenhuma nova emissão é permitida para o SE na região.

# 5.2.2.1 Ocupação e uso do solo

A Baixada Santista possui uma área de 2.373 km², compreendendo a área da escarpa da Serra do Mar, planície sedimentar costeira, até o mar entre os rios Mongaguá e Itapanhaú (Bertioga). A região se insere no Bioma Mata Atlântica e compreende estuários, enseadas, brejos, dunas, praias, costões rochosos e formas insulares, bem como áreas de restinga ainda preservadas, além de concentrar as maiores áreas de manguezal do litoral paulista, localizadas no Complexo Estuarino de Santos e São Vicente (SECRETARIA DO MEIO AMBIENTE DO ESTADO DE SÃO PAULO, 2013; SECRETARIA MUNICIPAL DE DESENVOLVIMENTO URBANO, 2016). A região possui diversas unidades de conservação (UCs), áreas de proteção permanente (APP), reservas particulares de patrimônio natural (RPPN) e terras indígenas. Entre o litoral e a serra verifica-se uma faixa estreita, com uma malha urbana linear e os diversos municípios sucedendo-se ao longo da orla, via de regra entre a rodovia SP-055 e a linha de costa. Essa configuração física regional acabou permitindo que extensas áreas de florestas fossem mantidas por estarem situadas em terrenos mais desfavoráveis à urbanização (GASTRADING COMERCIALIZADORA DE ENERGIAS S.A.; TETRA TECH ENGENHARIA E CONSULTORIA LTDA., 2016).

O Zoneamento Ecológico-Econômico do Setor Costeiro da Baixada Santista dividiu o território terrestre da RA de Santos em 9 classes de zoneamento. A descrição e atividades permitidas em cada uma delas podem ser verificadas em Secretaria do Meio Ambiente do Estado de São Paulo (2013). Essas classes de zoneamento foram utilizadas para o preenchimento do caractere de uso e ocupação do solo. Os arquivos *shapefile* do ZEE da Baixada Santista foram obtidos no *site* da Secretaria e Meio Ambiente do Estado de São Paulo<sup>153</sup> e foram analisados no software QGis para visualização das regiões e obtenção da área destinada para cada classe de zoneamento.

Assim, o primeiro passo para o preenchimento do caractere é verificar a existência de limites de ocupação e/ou transformação do solo. Foi assumido que o ZEE apresenta as limitações de uso de ocupação do solo, ou seja, não foram calculados limites de transformação. Assim, o subcaractere preenchido foi o de ocupação.

Para definir qual é o limite de ocupação, é necessário definir em quais classes de zoneamento os REs podem ser instalados. Contudo, as classes de zoneamento que comportam uma usina nuclear, por exemplo, são diferentes das classes de zoneamento que comportam a instalação descentralizada de painéis fotovoltaicos. Diante disso, o preenchimento do

<sup>153</sup>https://www.infraestruturameioambiente.sp.gov.br/cpla/zoneamento/zoneamento-ecologico-economico/baixada-santista/, acesso em 19 out. 2020.

caractere de ocupação do solo foi elaborado para dois tipos de recursos: empreendimentos de baixo impacto (i.e., geração descentralizada) e empreendimentos de alto e médio impacto (i.e. usinas de geração com base em recursos renováveis e não renováveis centralizados). A Tabela 11 mostra a área total de zoneamento que comporta cada tipo de empreendimento e o nome dado a cada região. Essa área foi considerada como o limite de uso do solo para o preenchimento do caractere. As áreas de zoneamento Z1TAEP e ZIT, que correspondem às regiões com predomínio de APP, UC e RPPN não foram consideradas para nenhum tipo de RE.

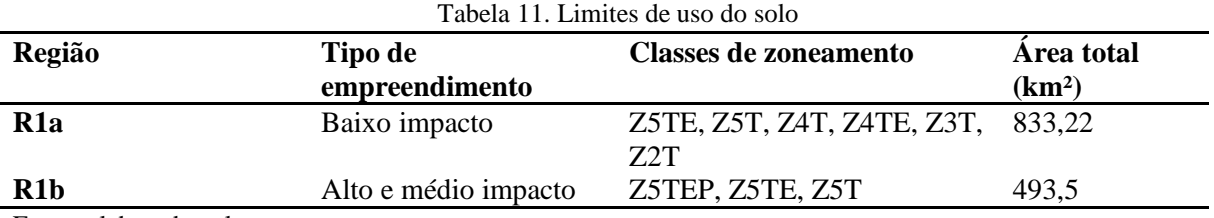

Fonte: elaborado pela autora

Esses limites foram mantidos para todo HP. Assim, a partir da definição do limite é necessário identificar quanto dessa área já se encontra ocupada e qual a projeção independente de ocupação da área. Para área R1b, o uso do solo foi estimado, para 2020, um nível de ocupação já existente de 80% da zona Z5T (zona com assentamentos urbanos consolidados ou em fase de consolidação e adensamento) mais 50% das zonas Z5TEP e Z5TE (áreas ainda não ocupadas ou pouco ocupadas de interesse para o desenvolvimento e expansão urbana ou de interesse estratégico ao desenvolvimento e à expansão portuária e retroportuária). A projeção considerou um aumento da ocupação com uma taxa média de 0,8% a.a até o final do HP. Para área R1a o uso do solo foi estimado em 2020 com 40% de Z5T e 30% das demais zonas com taxa média de aumento de 0,9% a.a. até o final do HP. As taxas de ocupação utilizadas foram menores para esses RE pois eles podem ser utilizados em áreas já construídas.

O ZEE da Baixada Santista também classificou a faixa marítima e a faixa entre marés com o objetivo de orientar o licenciamento de estruturas náuticas. Contudo todas as zonas definidas consideram atividades de recreação de contato primário ou atividades portuárias. Deste modo, toda a região foi desconsiderada para uso energético. Assim, a área remanescente em ambiente marítimo considerada para o preenchimento do caractere corresponde à zona econômica exclusiva menos a região mapeada no ZEE conforme mostra o mapa da Figura 37.

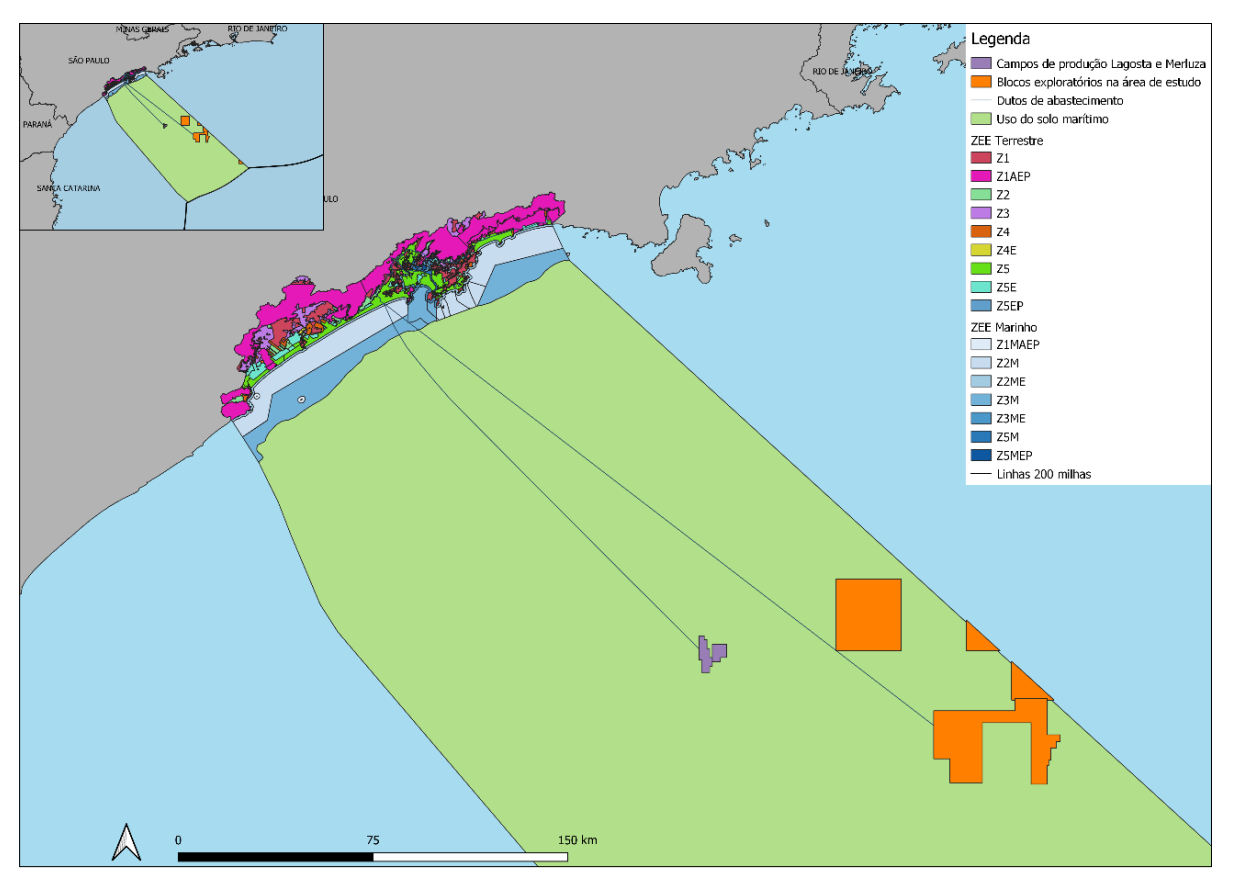

Figura 37. Uso do solo marítimo

A área dessa região (R2) foi obtida pelo QGis e corresponde à 75.600 km². Portanto, esse foi definido como o limite de uso da área marítima. Esse limite foi mantido para todo HP. Nessa região estão presentes os campos de produção Lagosta e Merluza do Pré-Sal. Contudo, diante do tamanho da área considerou-se que a área ocupada pode ser desconsiderada. Mesmo porque, tratando-se de uma atividade de exploração de energéticos, considerou-se que essas áreas podem inclusive serem utilizadas para desenvolvimento de plataformas multiuso e projetos híbridos. Deste modo, a projeção independente dessa área corresponde à área total disponível para todo o período.

Para o cenário com VE nenhuma das projeções foi alterada. A Figura 38 mostra os DPEs de uso do solo do espaço terrestre e marítimo.

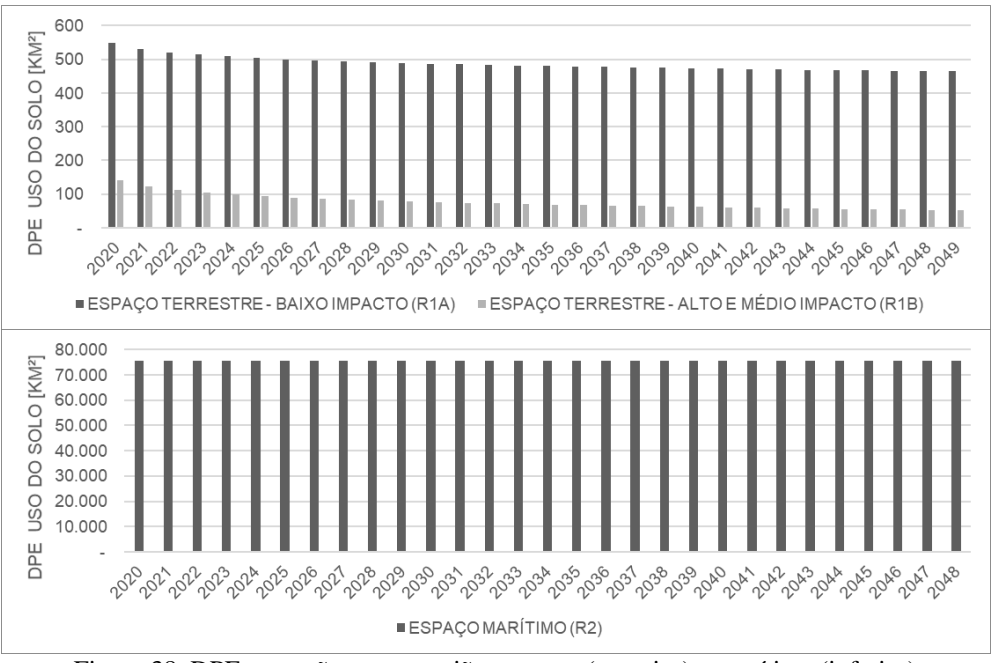

Figura 38. DPEocupação para a região terrestre (superior) e marítima (inferior)

## 5.2.2.2 Qualidade e cobertura do solo

Conforme estabelecido na estruturação teórica do MEA, o caractere qualidade e cobertura do solo é uma maneira de determinar as áreas adequadas para transformação e ocupação do solo caso não haja dados de zoneamento. Como a região em estudo possui o ZEE, esse caractere foi desconsiderado.

# 5.2.2.3 Resíduos

O PRGIRS/BS (IPT, 2018) avaliou a geração de diversos tipos de resíduos sólidos na Baixada Santista, principalmente: resíduos sólidos domiciliares, de limpeza urbana, lixo marinho, resíduos da construção civil e resíduos sólidos de serviços de saúde. O plano aponta que alguns dos desafios quanto à gestão dos resíduos sólidos na região são o alto custo de manejo e disposição, e as grandes distâncias entre geradores, transbordos e destinações finais. O plano também destaca elementos críticos quanto ao gerenciamento de resíduos, tais como: (i) não há dimensionamento da quantidade de lâmpadas geradas sendo grande quantidade destinada ao aterro sanitário junto com o resíduo úmido; (ii) não há controle da quantidade de óleo comestível gerado, sendo grande quantidade despejado nas redes pluviais e sanitárias; e (iii) há, ainda, uma pequena quantidade de munícipes que descartam pilhas e baterias no lixo comum. A CETESB (2020) indica que o aterro sanitário que recebe os resíduos sólidos urbanos<sup>154</sup> de toda a região está localizado em Santos.

<sup>154</sup> Aqueles oriundos da coleta pública.
Com relação aos resíduos industriais o PRGIRS/BS aponta que, em geral, há ausência de informações sobre quantidade de geração, os tipos e os destinos dos resíduos gerados nas indústrias. O documento ainda esclarece que de acordo com a PNRS, geradores de resíduos industriais, de mineração e de atividades agrossilvopastoris estão sujeitos à elaboração de planos de gerenciamento de resíduos, mas que, por outro lado, cabe ao poder público fiscalizar a atividade dos geradores, transportadores e receptores desses tipos de resíduos.

Deste modo verifica-se que a região não possui um manejo adequado dos resíduos sólidos urbanos e tão pouco possui um programa de fiscalização do destino dos resíduos industriais.

O levantamento realizado em 2012 pelo IPEA (2012) sobre a produção de resíduos das atividades offshore do setor de petróleo e gás no Brasil indicava que o Rio de Janeiro correspondia ao principal local onde são desembarcados resíduos. Contudo, como o levantamento foi realizado antes da intensificação das atividades de produção da bacia de Santos, o documento também previu que o estado de São Paulo passasse a sofrer maiores influências das atividades.

Diante da falta de limites de gerenciamento de resíduos na RA de Santos e da falta de dados atualizados sobre a geração de resíduos da indústria de petróleo e gás na bacia de Santos, definiu-se que para o HP o DPE para novas gerações de resíduos sólidos é igual a zero.

#### 5.2.3 Meio aquático

O Comitê da Bacia Hidrográfica da Baixada Santista (CBH-BS) produz relatórios anuais da situação dos recursos hídricos da região. Os relatórios possuem informações sobre a disponibilidade e a qualidade dos recursos hídricos da região da Baixada Santista. Tanto a definição dos limites quanto os dados de disponibilidade e qualidade dos recursos hídricos foram obtidos por meio destes relatórios, principalmente o publicado em 2020 (CBH-BS, 2020).

#### 5.2.3.1 Uso e captação de água

Os relatórios do CBH-BS avaliam a disponibilidade de água em duas categorias, disponibilidade hídrica superficial e disponibilidade hídrica subterrânea. A Tabela 12 mostra a disponibilidade dessas duas categorias para a região.

| Aspecto                             | Parâmetro              | Valoração                        |  |
|-------------------------------------|------------------------|----------------------------------|--|
|                                     | Vazão média            | $155 \text{ m}^3\text{/s}$       |  |
|                                     | Vazão mínima           | $38 \text{ m}^3/\text{s}$        |  |
| Disponibilidade hídrica superficial | Vazão O <sub>95%</sub> | $58 \text{ m}^3\text{/s}$        |  |
| Disponibilidade hídrica subterrânea | Reserva Explotável     | $20 \frac{\text{m}^3}{\text{s}}$ |  |
|                                     |                        |                                  |  |

Tabela 12. Disponibilidade hídrica na Bacia Hidrográfica da Baixada Santista

Fonte: adaptado de CBH-BS (2020)

Os relatórios do CBH-BS apresentam o histórico anual de vazão outorgada superficial e subterrânea da Baixada Santista e classificam a vazão outorgada de água em relação à vazão disponível por um sistema de cores, conforme mostrado na Figura 39.

| Classificação |
|---------------|
|               |
|               |
|               |
|               |
|               |
|               |
| Classificação |
|               |
|               |
|               |
|               |
|               |
|               |

Figura 39. Sistema de classificação da quantidade de água outorgada em relação à quantidade de água disponível Fonte: CBH-BS (2020)

Assim, para o MEA, a disponibilidade de água na região foi definida pelo caractere disponibilidade e subcaractere uso. Foi assumido que os valores de outorga são de uso e não de captação. O próximo passo é definir as classes dos recursos hídricos a serem avaliados. Os recursos hídricos foram divididos em três classes: RH1- águas superficiais, RH2 – águas subterrâneas e RH3 – águas marítimas. Para cada RH é então necessário definir e projetar um limite do uso de água para todo o HP. Para isso, foram adotados os valores de referência da cor verde da Figura 39 e foi assumido que não existe limite de uso par RH3. O gráfico superior da Figura 40 mostra o histórico de vazão outorgada para RH1 no período de 2013 a 2019 e os limites referentes à cor verde para os três parâmetros: vazão média, vazão Q95% e vazão mínima. O gráfico inferior mostra o histórico de outorgas do mesmo período de RH2 e o limite referente à cor verde: demanda subterrânea em relação às águas explotáveis.

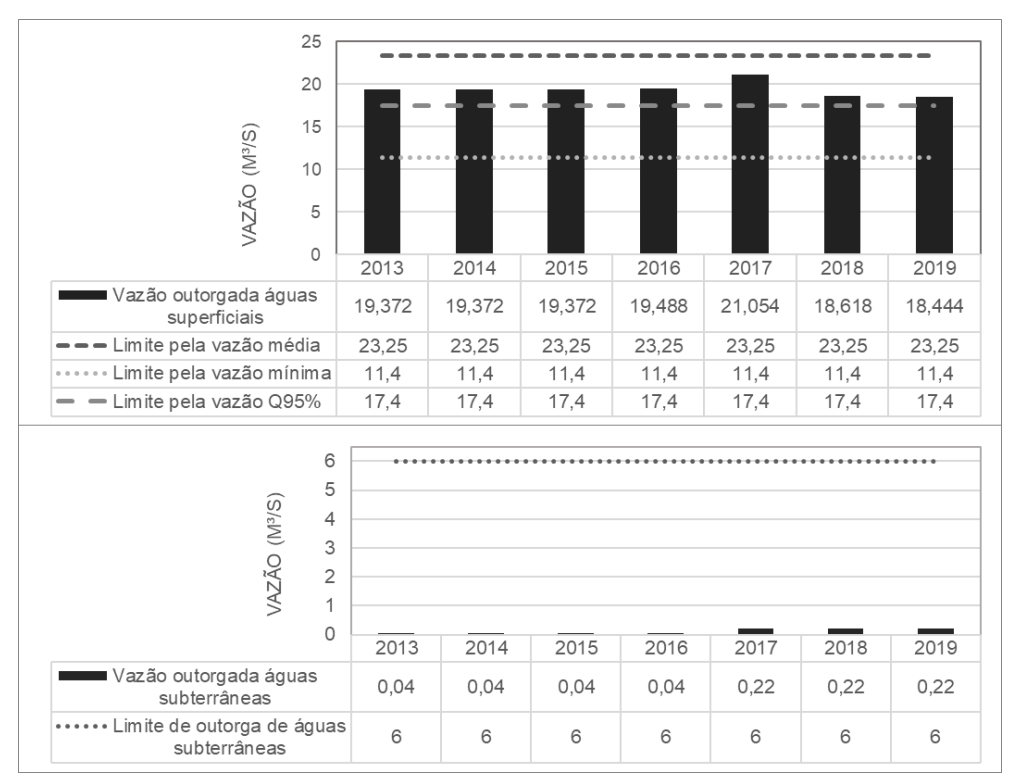

Figura 40. Vazão outorgada e limite de outorga de RH1 (superior) e RH2 (inferior) Fonte: elaborado pela autora com dados de CBH-BS (2018, 2020)

O limite de uso de RH1 foi estabelecido como o mais restritivo (limite pela vazão mínima), esse limite foi mantido para todo HP. O limite de uso de água de RH2 foi mantido em 6 m<sup>3</sup>/s para todo o HP.

Definidos os limites de RH1, RH2 e RH3, é então necessário realizar a PI de RH1 e RH2<sup>155</sup>. Para a elaboração da PI do uso de água de RH1 no cenário sem VE foi utilizada a mesma premissa das projeções anteriores: assume-se uma retomada e um crescimento econômico na região, por isso, foi adotada uma taxa de crescimento de outorga de 2% a.a.<sup>156</sup>. Para o cenário com VE foi definida a premissa de que a água para produção de combustíveis na região é proveniente de RH1<sup>157</sup> e que a inserção dos VE resultaria em uma queda da taxa de aumento das outorgas para 1,5% a.a. no período de 2030 a 2040 e para 1% ao ano no período de 2041 a 2049. Já para a PI de RH2 foi forçado um valor não mapeado para verificação de análise de sensibilidade do MEA: a demanda alcança 5,7 m<sup>3</sup>/s em 2030 e 5,85 em 2049. Não houve alteração da PI de RH2 para os cenários com ou sem VE. Os gráficos da Figura 41 mostram os DPEs finais do uso de RH1 (gráfico superior) e RH2 (gráfico inferior) para os cenários com e sem VE.

<sup>155</sup> Como RH3 não possui limite, não é necessário realizar a projeção.

<sup>156</sup> Que foi a taxa média do período de 2013 a 2017.

<sup>157</sup> "A demanda pelo uso industrial é totalmente pela captação superficial" (CBH-BS, 2020, p. 20).

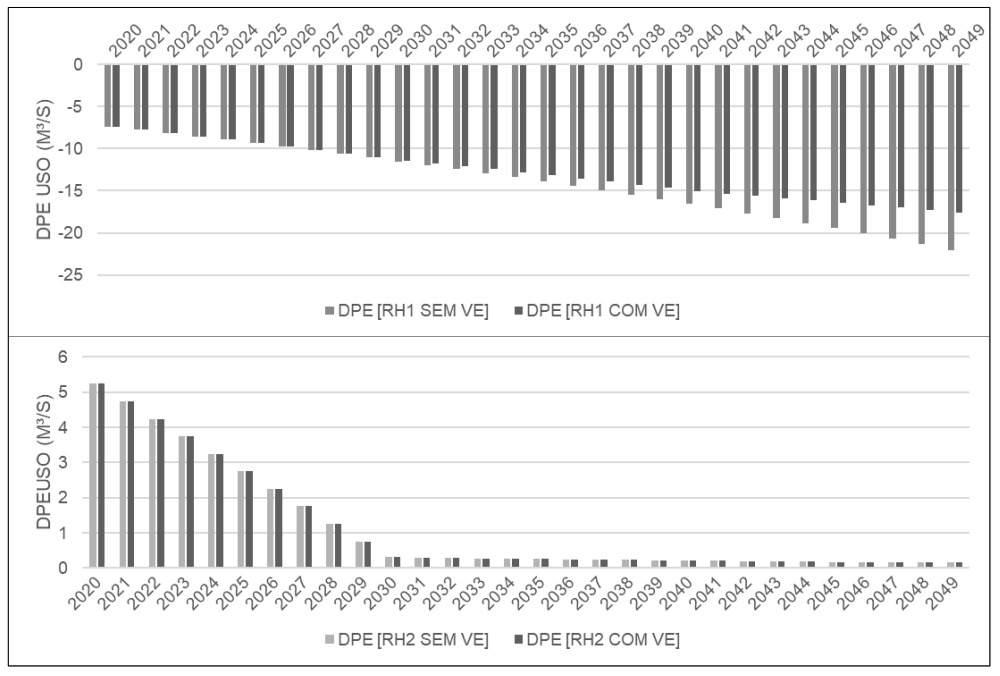

Figura 41. DPEuso para RH1 (superior) e para RH2 (inferior)

# 5.2.3.2 IQÁgua

Os relatórios do CBH discutem a qualidade das águas a partir de 3 índices: IQA, IET e  $IB<sup>158</sup>$ . Além disso, os relatórios também apresentam a quantidade de esgoto remanescente<sup>159</sup> por ano em kg DOB5,20/dia.

> Importante salientar que a grande maioria dos esgotos coletados na região é destinado às Estações de Pré-Condicionamento de Esgotos (EPC) e posteriormente aos emissários submarinos. Desde 2008, o tratamento dos emissários submarinos é considerado nulo pela CETESB; com efeito, em Santos, Praia Grande, São Vicente e Guarujá a massa de esgoto remanescente é bastante elevada, embora todo o esgoto coletado na rede pública da região seja destinado às Estações de Tratamento de Esgotos (ETE) ou EPC. (CBH-BS, 2020, p. 26)

Por esse motivo, o IB apresenta classificações ruins na região $160$ . Praias com histórico de IB bons ou ótimos (2013 a 2019) têm sido verificadas apenas em Bertioga e no Guarujá. Através do "Programa Onda Limpa" da companhia de saneamento da região, a expectativa é que em até 10 anos, 95% da Baixada Santista tenha coleta e tratamento de esgoto (CBH-BS, 2020). Atualmente a região conta com 80% de coleta e tratamento de esgoto.

Com relação à qualidade das águas superficiais, 19 pontos foram monitorados em 2019 na região para determinar o IQA e o IET. IQA com classificações inferiores à "Boa"<sup>161</sup> foram

<sup>158</sup> Todos esses índices foram apresentados no Quadro 9. Índices de qualidade de água utilizados no Brasil, pg. 97

 $^{159}$  Carga orgânica poluidora doméstica que não é tratada, coletada ou reduzida.

<sup>160</sup> As classificações de IB são: "ótima", "boa", "regular", "ruim" e "péssima".

<sup>161</sup> O IQA utiliza as classificações "ótima", "boa", "regular", "ruim" e "péssima".

verificados em São Vicente, Santos, Guarujá, Cubatão e Peruíbe. IET com classificações inferiores à "Oligotrófico"<sup>162</sup> só não foram encontrados em Itanhaém e Mongaguá.

Com relação às águas subterrâneas, não existe monitoramento dos níveis de qualidade, contudo está em andamento o empreendimento "Avaliação e monitoramento de disponibilidade hídrica subterrânea na Baixada Santista usando métodos geofísicos" que visa caracterizar o aquífero subterrâneo da região com objetivo de preservar e ampliar a disponibilidade hídrica para as demandas atuais e futuras de consumo humano e industrial na região.

Diante do exposto e da falta de dados de quantificação de efluentes para cada rio que compõe as águas superficiais da região, a qualidade da água foi avaliada pelo caractere IQÁgua. A partir do preenchimento do caractere IQÁgua são definidos DPEs absolutos de uso, captação e emissão de efluentes.

Diante dos dados de IB, IQA e IET, os recursos hídricos foram classificados em 5 classes: RH1 – águas superficiais das cidades de Mongaguá e Itanhaém; RH2 – águas superficiais das demais cidades da RA de Santos; RH3 – águas subterrâneas; RH4 – região de costa marítima e RH5 – águas marítimas. Para as águas superficiais (RH1 e RH2) o índice adotado para preenchimento do caractere foi o que apresentou valores mais críticos: IET. Para as águas subterrâneas nenhum DPE de uso, captação ou efluentes foi definido a partir desse caractere já que nenhum índice foi encontrado. Já para o RH4 foi adotado o IB. A delimitação geográfica de RH4 corresponde à faixa de mar vinculada a costa da RA de Santos assumindo uma largura de 4,5 km<sup>163</sup>. Consequentemente, a delimitação geográfica da RH5 corresponde as águas marítimas da zona econômica exclusiva menos a área correspondente a RH4. Para RH5 nenhum DPE de uso, captação ou efluentes foi definido a partir do caractere IQÁgua já que nenhum índice foi encontrado. A Figura 42 mostra a divisão dos RH.

<sup>162</sup> O IET utiliza as classificações "ultraoligotrófico", "oligotrófico", "mesotrófico", "eutrófico", "supereutrófico" e "hipereutrófico".

<sup>163</sup> De acordo com a CETESB, a RA de Santos possui 5 emissários submarinos. Os emissários submarinos são sistemas de lançamento de esgotos sanitários no meio marinho, afastando-os da costa e visando aproveitar a grande capacidade de depuração do oceano, em função de seu enorme volume de água. O emissário submarino de maior comprimento da RA de Santos é o de Guarujá e mede 4,5 km (fonte: https://cetesb.sp.gov.br/praias/emissarios-submarinos/, acesso em 28 de abril de 2021). Foi com base nessa informação que a largura de RH4 foi definida.

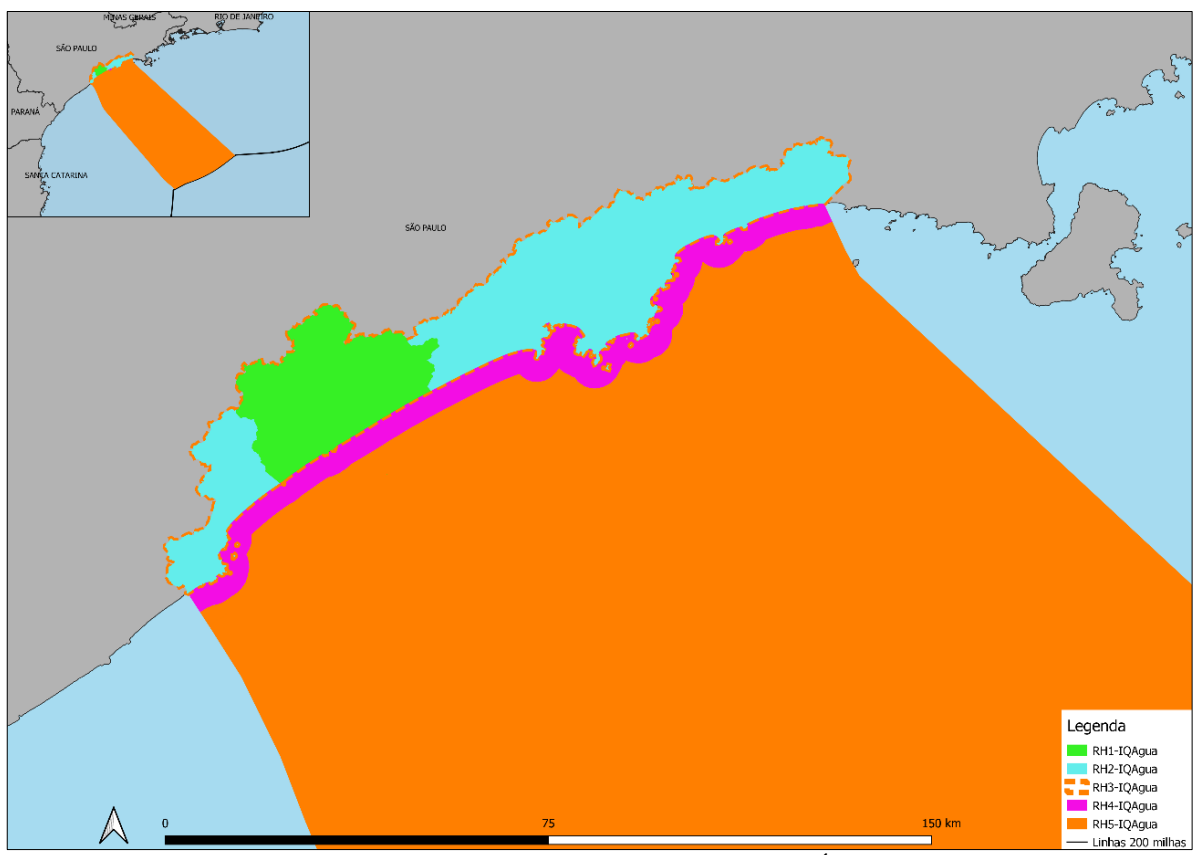

Figura 42. Divisão de RH para o caractere IQÁgua

Assim, seguindo a mesma lógica do preenchimento do caractere IQAr, o processo de preenchimento do caractere para RH1, RH2 e RH3 foi:

- 1. Foram verificados os valores de IET para cada ponto de monitoramento de RH1 e RH2 para o ano de 2019 e os valores de IB para cada ponto de monitoramento de RH4;
- 2. A classificação de qualidade mais baixa encontrada em RH1, RH2 e RH4 foi projetada para todo o HP.
- 3. O padrão satisfatório do algoritmo de IQÁgua foi substituído pelo padrão "Oligotrófico" do IET para RH1 e RH2 e pelo padrão "Boa" de IB para RH4;
- 4. Em RH1 a projeção de IET foi a classe Oligotrófico, portanto, não foi definido nenhum DPE para RH1. Em RH2 a projeção foi inferior à classe Oligotrófico, portanto, os três DPEs (uso, captação e efluentes) foram definidos como DPEs = 0. Em RH4 a projeção foi inferior a classe "boa", portanto, os três DPEs também foram definidos como zero.

Como não existem dados para RH3 e RH5, não foi estabelecido nenhum DPE para esses recursos hídricos. Para o cenário com VE foram mantidos os mesmos DPEs.

## 5.2.4 Meio antrópico

A avaliação do meio antrópico foi realizada com base no histórico de desenvolvimento econômico da região e com base na ZEE da Baixada Santista. Todos os caracteres foram avaliados com exceção do custo da energia. Como este caractere é demasiadamente simples, não foi avaliada a necessidade de testar o funcionamento do seu algoritmo de preenchimento. Nenhuma das projeções foi alterada pra o cenário com VE.

## 5.2.4.1 Empregos

Com base no histórico de ocupação (pessoal ocupado  $164$ ) por cidade do período de 2006 a 2019 do Instituto Brasileiro de Geografia e Estatística (IBGE, 2020) e com base na projeção da população por cidade para o período de 2000 a 2050 disponibilizada pelo SEADE (SEADE, [s.d.]) foi possível calcular a taxa média de pessoal ocupado em relação à população de 15 à 59 anos para cada cidade da RA de Santos no período de 2006 a 2019. A Tabela 13 mostra as taxas de ocupação de alguns anos da série histórica por cidade e a média de todo o período.

| табска тэ. 1 стествая на роринцаб осирана ет генцаб и роринцаб на нака сатта ети тэ а ээ апоз |      |      |      |      |      |      |      |      |       |
|-----------------------------------------------------------------------------------------------|------|------|------|------|------|------|------|------|-------|
| <b>Cidade</b>                                                                                 | 2006 | 2008 | 2010 | 2012 | 2014 | 2016 | 2018 | 2019 | Média |
| <b>Bertioga</b>                                                                               | 35%  | 37%  | 41%  | 42%  | 40%  | 38%  | 37%  | 38%  | 39%   |
| Cubatão                                                                                       | 50%  | 53%  | 56%  | 52%  | 50%  | 38%  | 35%  | 35%  | 47%   |
| Guarujá                                                                                       | 24%  | 26%  | 28%  | 30%  | 30%  | 27%  | 26%  | 26%  | 28%   |
| Itanhaém                                                                                      | 21%  | 25%  | 26%  | 28%  | 28%  | 26%  | 27%  | 28%  | 26%   |
| Mongaguá                                                                                      | 18%  | 18%  | 20%  | 23%  | 24%  | 22%  | 22%  | 23%  | 22%   |
| Peruíbe                                                                                       | 22%  | 23%  | 26%  | 27%  | 29%  | 27%  | 29%  | 29%  | 27%   |
| <b>Praia Grande</b>                                                                           | 23%  | 25%  | 28%  | 30%  | 29%  | 28%  | 28%  | 30%  | 28%   |
| <b>Santos</b>                                                                                 | 62%  | 68%  | 74%  | 82%  | 84%  | 77%  | 79%  | 79%  | 76%   |
| São Vicente                                                                                   | 19%  | 19%  | 22%  | 22%  | 22%  | 19%  | 18%  | 18%  | 20%   |

Tabela 13. Percentual da população ocupada em relação a população na faixa etária entre 15 a 59 anos

Fonte: elaborado pela autora com dados de IBGE (2020 e SEADE, [s.d.])

Para os valores de referência, estipulou-se que o pleno emprego corresponde a uma taxa de ocupação de 80% da população entre 15 e 59 anos. Esse valor indicativo foi utilizado para todo HP.

O próximo passo é definir a projeção independente do pessoal ocupado. Mantendo a premissa utilizada nas demais projeções: a da retomada econômica na região, foi definida a evolução da taxa de ocupação em 2% a.a. em relação a população na faixa etária de 15 a 59 anos. A projeção da população de 15 a 59 anos para cada cidade foi obtida no portal da SEADE [s.d.]). A Figura 43 mostra os valores indicativos finais para cada cidade.

<sup>&</sup>lt;sup>164</sup> O indicador pessoal ocupado corresponde à quantidade de pessoas que estão economicamente produtivas, seja como empreendedores ou empregados.

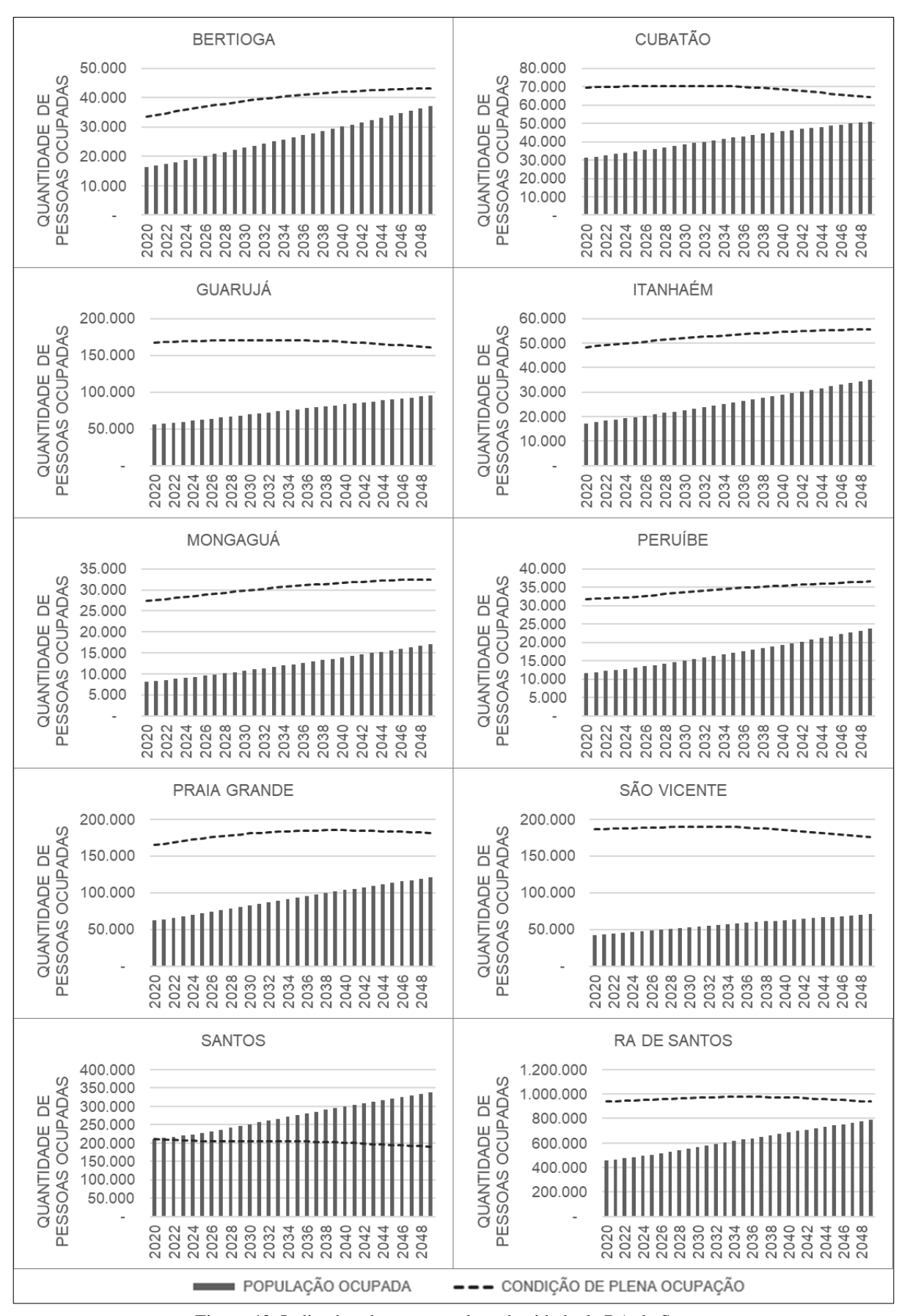

Figura 43. Indicativo de emprego de cada cidade da RA de Santos

Os gráficos da Figura 43 mostram que deverá haver uma sobre oferta de empregos em Santos para praticamente todo HP. Para as demais cidades faltam empregos para todo o HP, com destaque para São Vicente que apresenta as menores taxas de ocupação atualmente e que possui uma projeção de grande parcela da população na idade produtiva dentro do HP.

#### 5.2.4.2 Infraestrutura

O crescimento econômico de Santos, Cubatão e Guarujá, aliado ao desenvolvimento de atividades geradoras de emprego nos setores de comércio e de serviços, acarretou o aumento do custo das terras e em um movimento populacional em direção a outros municípios. São Vicente, Praia Grande e o distrito de Vicente de Carvalho, no Guarujá, adquiriram características de cidade-dormitório (SECRETARIA DO MEIO AMBIENTE DO ESTADO DE SÃO PAULO, 2013). Os movimentos diários influenciam a mobilidade regional, afetada por congestionamentos frequentes nas rodovias Anchieta (SP-150), Imigrantes (SP-160), Padre Manuel da Nóbrega (SP-055) e Cônego Domênico Rangoni (SP-248), apresentando, ainda, gargalos nas principais avenidas desses municípios (SECRETARIA DO MEIO AMBIENTE DO ESTADO DE SÃO PAULO, 2013).

As novas configurações produtivas resultantes das atividades de petróleo e gás na bacia de Santos e da expansão e modernização do porto de Santos indicam uma tendência de agravamento dessa situação e uma acarretará maior demanda pela ocupação do solo, pelo consumo de água e de outros recursos naturais, bem como por energia, habitação, saneamento e serviços públicos (SECRETARIA DO MEIO AMBIENTE DO ESTADO DE SÃO PAULO, 2013).

Deste modo, para o preenchimento do caractere I<sub>infra</sub> foi estipulado um índice fictício de pressão às infraestruturas de transporte. Pra esse índice, foram definidas duas classificações: bom e ruim. A Tabela 14 mostra a valoração para cada cidade.

| Cidade          | $\mathbf{I}_{\text{transport}}$ |
|-----------------|---------------------------------|
| <b>Bertioga</b> | <b>B</b> om                     |
| Cubatão         | Ruim                            |
| Guarujá         | Ruim                            |
| <b>Itanhaém</b> | <b>B</b> om                     |
| Mongaguá        | <b>B</b> om                     |
| Peruíbe         | <b>B</b> om                     |
| Praia Grande    | Ruim                            |
| Santos          | Ruim                            |
| São Vicente     | Ruim                            |

Tabela 14. Valoração do Índice de transporte para cada cidade da RA de Santos

Fonte: elaborado pela autora

A meta foi definida para todo HP como garantir I $_{\text{transp}}$  igual a "bom" para todas as cidades. A PI do índice considerou a valoração da Tabela 14 para todo o HP. Deste modo, o caractere Iinfra gera um DPE absoluto para as cidades de Santos, São Vicente, Cubatão, Guarujá e Praia Grande e nenhuma restrição para as demais cidades. Nenhuma alteração foi considerada para o cenário com VE.

#### 5.2.4.3 Desenvolvimento humano e econômico

Para simplificação da aplicação do estudo de caso, o caractere desenvolvimento humano e econômico foi avaliado apenas em relação ao subcaractere PIB/renda. Para isso, foram analisados os valores de PIB per capita de 2006 a 2018, disponibilizados pelo SEADE (2020). A Tabela 15 mostra os valores de PIB per capita por município, para a RA de Santos, a média estadual e a taxa média de crescimento no período de 2006 a 2018.

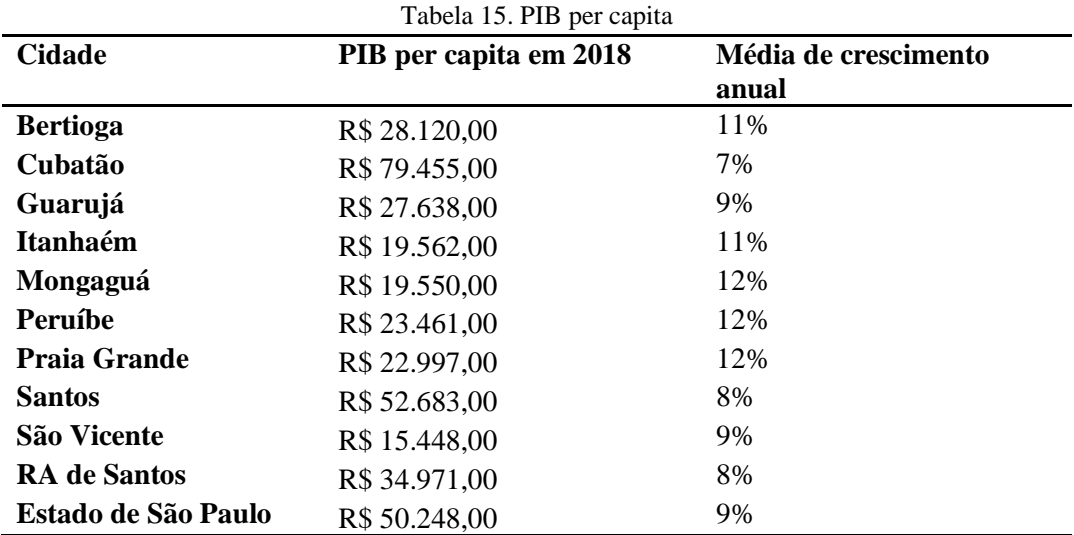

Fonte: elaborado pela autora com dados de SEADE (2020)

Assim, o valor de referência estabelecido foi o PIB per capita médio do estado, com uma taxa de crescimento de 9% a.a. para todo HP. O próximo passo é definir a PI do PIB per capita dos municípios e da região, que foi estabelecido com base na taxa média de variação do PIB de cada cidade até 2035 e depois unificado como uma taxa de 8% até 2049. A Figura 44 mostra os valores indicativos obtidos.

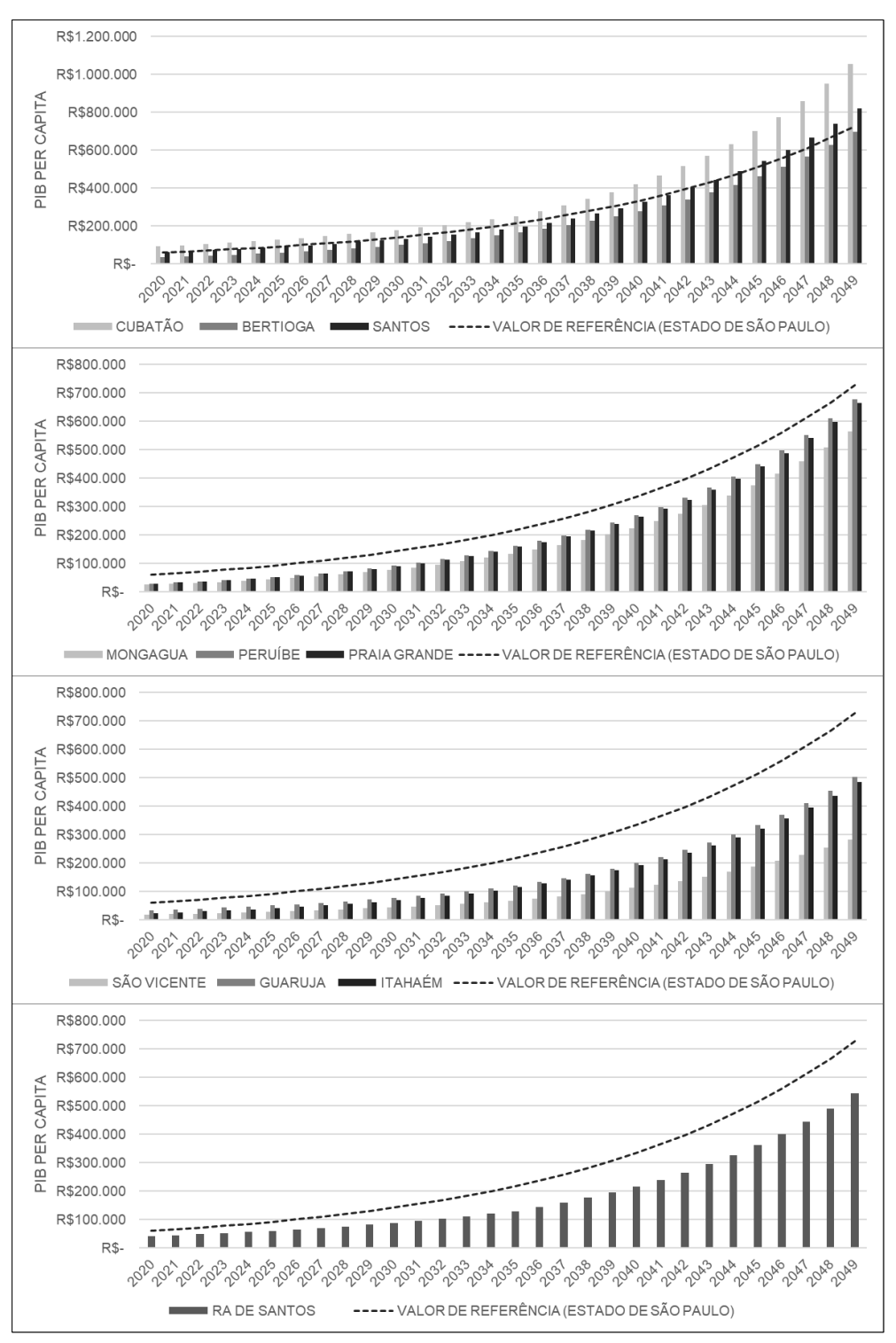

Figura 44. Indicativo de PIB per capita de cada cidade da RA de Santos

### 5.2.4.4 Desequilíbrio ambiental e ocupação espacial

O caractere de desequilíbrio ambiental engloba três temáticas: impactos à saúde, impactos às atividades econômicas e população deslocada. Como a região conta com o ZEE, assume-se que estes riscos já estão incorporados das zonas determinadas do ZEE e que, portanto, a instalação de empreendimentos energéticos nas zonas adequadas já atende a este caractere.

#### 5.2.4.5 Percepção de conforto

Com relação à percepção de conforto foi analisada a condição de ruído da região. A NBR nº10.151 estabelece que em áreas industriais os níveis de ruído no período diurno não devem ultrapassar 70 dB e em área mista, com vocação comercial e administrativa não devem ultrapassar 60 dB. Não foram encontrados dados de medição de ruído para a região, contudo, (GASTRADING COMERCIALIZADORA DE ENERGIAS S.A.; TETRA TECH ENGENHARIA E CONSULTORIA LTDA., 2016) apontam que são verificados níveis de ruído em desacordo com a relação vigente em Peruíbe, sendo que o principal fator refere-se ao tráfego na rodovia Padre Manoel da Nobrega. Deste modo, o subcaractere ruído foi preenchido pelo DPE de índice de qualidade de percepção de conforto. Foi adotado um índice fictício de ruído denominado IR, que possui duas classes: satisfatório e insatisfatório. Para a valoração do índice foram determinadas duas regiões: R1- todo o entorno em um raio de 1 km das rodovias da região e R2 – o restante do território terrestre e marítimo da área de estudo, onde não se verificam extrapolações dos limites de ruído. I<sup>r</sup> foi valorado como insatisfatório para R1 e satisfatório para R2. Essa valoração foi mantida para todo HP. Para a região com Ir insatisfatório foi determinado um DPE de ruído igual a zero para todo o HP.

# 5.3 ETAPA DE VERIFICAÇÃO DO RECURSO ENERGÉTICO - UTE<sub>ON</sub>

A etapa de preparação deu origem a dois conjuntos de dados: MEA<sub>L,c,p(R[J]</sub>) para o cenário sem e com VE e INDMEA. Esses conjuntos de dados são apresentados para alguns anos do HP no Apêndice F. A partir desses dados, a próxima etapa do MEA é verificar o efeito do RE nos DPEs iniciais calculados. Para isso, o primeiro passo é adequar o conjunto de dados MEAl,c,p(R[J]) e o conjunto de dados do CVPC.

Considerando os dados relativos aos RELOS (Apêndice E e Tabela 10 da pg. 168), é importante observar que a quantidade de energia disponibilizada pelas UTEs com CSS é menor do que das UTEs sem CSS porque parte da energia gerada precisa ser consumida na etapa de separação do carbono.

Uma UTE sem CCS *onshore*, com capacidade instalada de 500 MW e com fator de capacidade de 80%, gera um montante de energia obtido pela Eq. 1.

$$
FC = \frac{E (GWh/ano)}{C (MW) * 8760(h) * 1000}
$$
 Eq. 8

Onde FC é o fator de capacidade, E é a energia anual gerada em GWh e C é a capacidade instalada (MW). Isso resulta em 3.504 GWh de energia por ano. Considerando o fator de emissões de 500 gCO<sub>2eq</sub>/kWh, a emissão anual dessa UTE corresponde à:

$$
3.504 \ (GWh)*10^6 * 500 \left(\frac{\text{gCO2eq}}{\text{kWh}}\right) = 1.752.000 \ tCO_{2eq}
$$

Se essa UTE *onshore* estiver vinculada à tecnologia de CCS, o fator de emissões considerado é de 162 gCO<sub>2eq</sub>/kWh, o que significa a captura de  $(500-162) = 438$  gCO<sub>2eq</sub>/kWh, resultando em uma emissão anual de:

$$
3.504 \text{ (GWh)} * 10^6 * 162 \left(\frac{\text{gCo2eq}}{\text{kWh}}\right) = 567.648 \text{ tCO2eq}
$$

E resultando em uma captura anual de:

$$
3.504 \text{ (GWh)} * 10^6 * 438 \text{ } \left(\frac{\text{gCo2eq}}{\text{kWh}}\right) = 1.159.824 \text{ tCO2eq}
$$

A tecnologia de CCS demanda 110 kWh para captura de 1 tCO<sub>2eq</sub>. Isso resulta em uma energia líquida disponível por ano pela UTE + CSS igual a:

> $1.159.824$  (tCO2eq)  $* 110(kWh) = 128GWh$  $3.504$  (GWh)  $- 128$  (GWh)  $= 3.376$  GWh

O que define um FC real de:

$$
\frac{3.376 \text{ (GWh)}}{500 \text{ (MW)} * 8760 \text{ (h)} * 1000} = 77\%
$$

Os mesmos padrões de emissão e fator de capacidade foram considerados para térmica onshore e offshore. Já para a tecnologia UTE offshore + CSS, foi considerado um fator de emissões de 99 gCO<sub>2eq</sub>/kWh. Essa redução em relação aos 162 gCO<sub>2eq</sub>/kWh considerados para a UTE *onshore* + CCS é em virtude da proximidade da UTE com o local de produção do GN e com o local de captura do carbono o que reduz a pegada de carbono da cadeia de energia. A quantidade de carbono capturada por essa UTE é igual à da UTE onshore, o que reflete na mesma energia líquida disponível (3.376 GWh) e mesmo fator de capacidade (77%).

Assim, como a energia líquida disponível pelas UTEs + CCS é menor que a energia disponível pelas UTEs sem CCS, os atributos dos CVPC valorados em kWh ou MWh foram transformados para  $MW^{165}$ , assumindo um fator de capacidade de 80% para todos os RELOs. Na fase final de verificação de geração de energia<sup>166</sup>, o fator de capacidade das UTEs + CCS foram adaptados para 77%. Além dessas adaptações de unidades de medidas, alguns atributos

<sup>&</sup>lt;sup>165</sup> Por exemplo: a emissão de GEE da UTE *onshore* na fase de operação que é equivalente à 500gCO<sub>2eq</sub>/kWh. Isso corresponde à 0,5 tCO2eq/MWh. A UTE onshore de 500 MW e FC = 80% gera 3.504.000 MWh por ano. O que equivale a 7.008 MWh.ano por MW instalado. Portanto, o valor de emissão por MW é de: 0,5 (tCO2eq/MWh) \*7008(MWh/MW) = 3504t tCO2eq/MW.

do CVPC foram descartados, já que não haviam caracteres equivalentes no conjunto de dados MEAl,c,p(R[J]), assim como alguns DPEs do MEAl,c,p(R[J]) foram descartados por não haver atributos correspondentes no CVPC.

Finalizada a etapa de adaptação das bases de dados, o próximo passo é a aplicação do algoritmo MEA/Integração.

O primeiro recurso a ser avaliado é a UTEon, com 500 MW de capacidade, com início de implantação previsto para 2021, 3 anos de período de implantação e 30 anos de vida útil.

Assim, o primeiro DPE a ser avaliado é o DPE GEE para o qual foram definidos 2 conjuntos de valores diferentes: o primeiro relativo a um limite regional sem VE (Lim. sem VE) e o segundo relativo a um limite regional com VE (Lim. com VE). A Tabela 16 mostra os DPEs iniciais de GEE para esses dois cenários em alguns anos do HP. Os valores presentes na tabela correspondem à diferença entre o limite de cada cenário e a projeção independente.

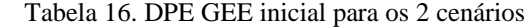

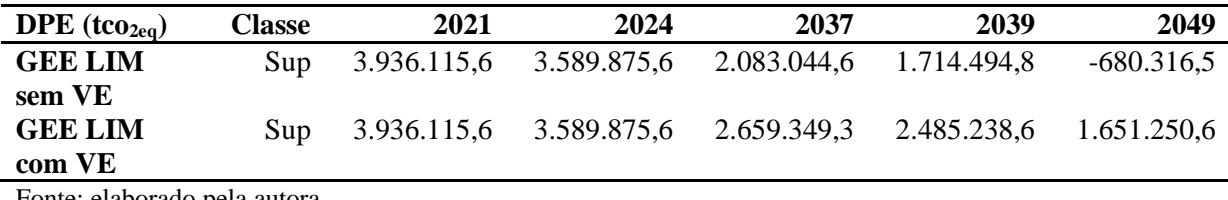

Fonte: elaborado pela autora

A Tabela 17 mostra a valoração do atributo Emissões de GEE para o RELO UTEon.

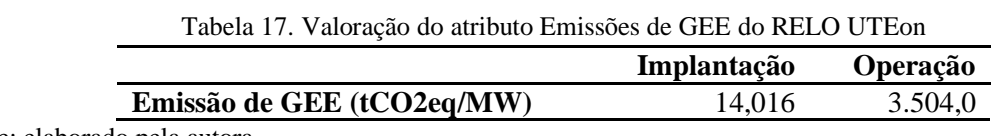

Fonte: elaborado pela autora

A partir do levantamento dos valores dos DPEs iniciais e da valoração do recurso energético (Tabela 16 e Tabela 17), a avaliação do RE segue a rotina apresentada na Figura 7 do Apêndice D.

Como o DPE GEE não é originado pelos caracteres de custo de energia ou de Desequilíbrio ambiental e ocupação espacial<sup>167</sup>, o próximo passo da avaliação do recurso é verificar se o valor da coluna de 2021 (primeiro ano de implantação do recurso) é igual a NULL. Se fosse, isso significaria que o DPE corresponde a um DPE absoluto, que não possui restrições para o ano de análise. Como não é, o próximo passo é verificar se o valor da coluna Implantação é positivo ou negativo e se o DPE corresponde à um DPE inferior ou não, como o DPE é superior: se o valor da coluna implantação fosse negativo, isso significaria que o

<sup>167</sup> Ver Figura 7 do Apêndice D.

recurso em análise evita emissões, e que, portanto, não haveria restrições para implantação. Como o valor é positivo, o próximo passo é subtrair o valor da coluna implantação do valor da coluna 2021. Se o resultado dessa subtração fosse igual ou inferior à zero, isso significaria que não há espaço para a instalação de nenhum MW do recurso. Mas como o resultado é positivo, o próximo passo é dividir o valor da coluna 2021 pelo valor da coluna Implantação. Isso resulta na quantidade de MW que poderiam ser instalados em 2021 para o RELO em análise sem que o limite fosse ultrapassado. Esse processo deve ser repetido para os anos 2022 e 2023. Para o ano de 2024 em diante, se passa a utilizar o valor da coluna Operação do recurso, já que o período de implantação desse RELO é de 3 anos. A Tabela 18 mostra o resultado dessas operações para os anos apresentados na Tabela 16.

Tabela 18. Capacidade (MW) que pode ser instalada do RELO UTEon sem desrespeitar o limite

| Pot.                  | 2021       | 2024     | 2037   | 2039   | 2049   |
|-----------------------|------------|----------|--------|--------|--------|
| <b>GEE LIM sem VE</b> | 280.830,17 | 1.024.51 | 594.48 | 489,30 | 0.00   |
| <b>GEE LIM com VE</b> | 280.830,17 | 1.024.51 | 758,95 | 709,26 | 471,25 |
|                       |            |          |        |        |        |

Fonte: elaborado pela autora

O próximo DPE a ser avaliado corresponde ao IQAr. A Tabela 19 mostra os DPEs iniciais de IQAr nas BAs analisadas para alguns anos do HP e o mapa da Figura 45 mostra a divisão da área de estudo nas BAs.

| Tabela 19. Di Es do calactere IQAI para as 9 bactas acreas |                 |        |             |             |             |  |  |
|------------------------------------------------------------|-----------------|--------|-------------|-------------|-------------|--|--|
| <b>DPE</b>                                                 | <b>Regiões</b>  | Classe | 2021        | 2037        | 2049        |  |  |
| <b>MP10</b>                                                | BA1             | Sup    | 0,0         | 0,0         | 0,0         |  |  |
| NO <sub>2</sub>                                            |                 | Sup    | 0,0         | 0,0         | 0,0         |  |  |
| $\bf CO$                                                   |                 | Sup    | 0,0         | 0,0         | 0,0         |  |  |
| SO <sub>2</sub>                                            |                 | Sup    | 0,0         | 0,0         | 0,0         |  |  |
| <b>MP10</b>                                                | BA <sub>2</sub> | Sup    | <b>NULL</b> | <b>NULL</b> | <b>NULL</b> |  |  |
| NO <sub>2</sub>                                            |                 | Sup    | <b>NULL</b> | <b>NULL</b> | <b>NULL</b> |  |  |
| CO                                                         |                 | Sup    | <b>NULL</b> | <b>NULL</b> | <b>NULL</b> |  |  |
| SO <sub>2</sub>                                            |                 | Sup    | <b>NULL</b> | <b>NULL</b> | <b>NULL</b> |  |  |
| <b>MP10</b>                                                | BA3             | Sup    | <b>NULL</b> | <b>NULL</b> | <b>NULL</b> |  |  |
| NO <sub>2</sub>                                            |                 | Sup    | <b>NULL</b> | <b>NULL</b> | <b>NULL</b> |  |  |
| $\bf CO$                                                   |                 | Sup    | <b>NULL</b> | <b>NULL</b> | <b>NULL</b> |  |  |
| SO <sub>2</sub>                                            |                 | Sup    | NULL        | NULL        | <b>NULL</b> |  |  |

Tabela 19. DPEs do caractere IQAr para as 3 bacias aéreas

Fonte: elaborado pela autora

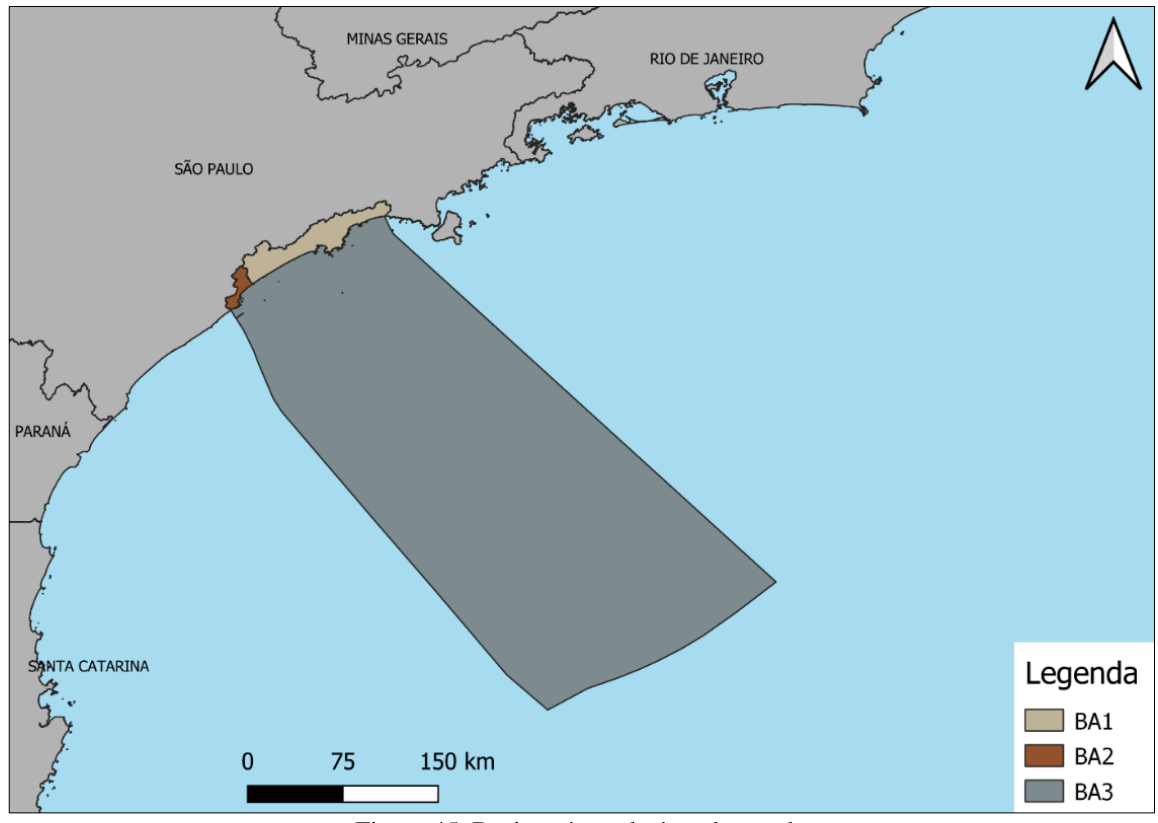

Figura 45. Bacias aéreas da área de estudo

Para o RELO UTE<sub>on</sub> foram verificados os efeitos apenas em BA1 e BA2 já que BA3 corresponde a uma região fora da área de instalação de um recurso *onshore*. A Tabela 20 mostra a valoração dos atributos de poluentes atmosféricos para o RELO UTEon.

| Emissões (kg/MW) | Implantação | Operação |  |
|------------------|-------------|----------|--|
| MР               | 1,737984    | 434,496  |  |
| NO <sub>2</sub>  | 2,66304     | 665.76   |  |
| CO <sub>1</sub>  | 0,765504    | 191,376  |  |
| SO               | 0,56064     | 14,016   |  |

Tabela 20. Valoração do atributo Emissões de GEE do RELO UTEon

Fonte: elaborado pela autora

IQAr corresponde a um DPE absoluto, portanto, a análise do recurso pode gerar apenas dois resultados: (i) o potencial de inserção do recurso na BA é zero; ou (ii) o potencial de inserção do recurso na BA é infinito. Assim, conforme definido na Figura 7 do Apêndice D, o conjunto de dados parcialmente apresentado na Tabela 19, devem ser avaliados ano a ano. Para os DPEs definidos como 0,0, deve-se analisar os valores da Tabela 20, como este DPE é superior e os valores da Tabela 20 são positivos, o potencial de inserção do recurso é nulo pois este recurso possui uma taxa de emissões e a BA não possui espaço para novas emissões. Para os DPEs definidos como NULL, significa que nenhum limite de emissões pode ser verificado para a BA e que, portanto, o potencial de inserção do recurso é infinito para esse

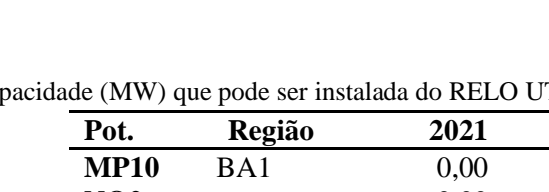

DPE. A Tabela 21 mostra o resultado dessas operações para os anos apresentados na Tabela 19.

| Pot.            | Região          | 2021       | 2037       | 2049       |
|-----------------|-----------------|------------|------------|------------|
| <b>MP10</b>     | BA1             | 0,00       | 0,00       | 0,00       |
| <b>NO2</b>      |                 | 0,00       | 0,00       | 0,00       |
| CO              |                 | 0,00       | 0,00       | 0,00       |
| SO <sub>2</sub> |                 | 0,00       | 0,00       | 0,00       |
| <b>MP10</b>     | BA <sub>2</sub> | <b>INF</b> | <b>INF</b> | <b>INF</b> |
| <b>NO2</b>      |                 | <b>INF</b> | <b>INF</b> | <b>INF</b> |
| $\bf CO$        |                 | <b>INF</b> | <b>INF</b> | <b>INF</b> |
| SO <sub>2</sub> |                 | <b>INF</b> | <b>INF</b> | <b>INF</b> |

Tabela 21. Capacidade (MW) que pode ser instalada do RELO UTEon sem desrespeitar o limite em BA1 e BA2

Fonte: elaborado pela autora

Esses procedimentos de cálculo dos DPEs de GEE e IQAr foram repetidos para os demais DPEs. Ao final desse processo deve-se buscar no conjunto de dados qual o valor mínimo de potencial do recurso para cada DPE e em que ano ele ocorre<sup>168</sup>. Esses valores devem ser enviados para processo de integração com vigilantes. A Tabela 22 mostra esse resultado para o RELO UTEon.

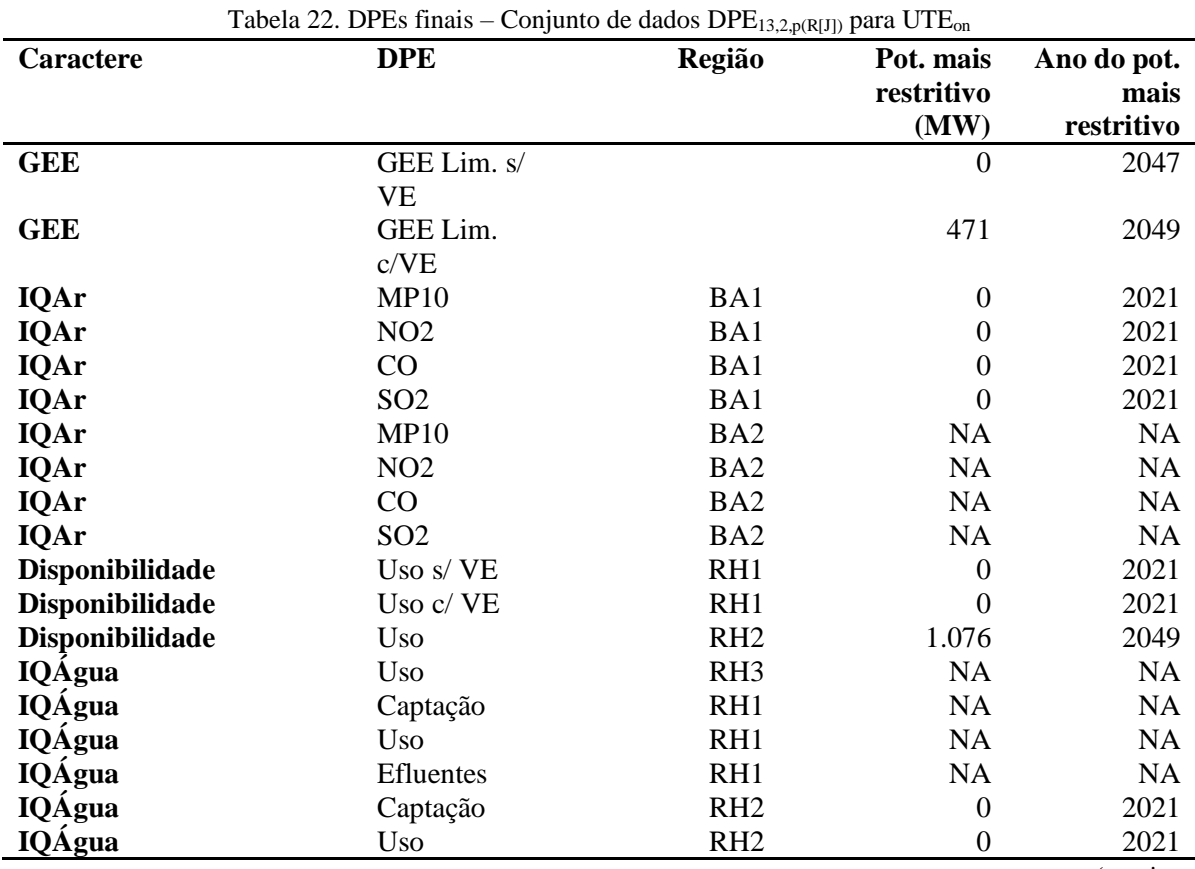

(continua)

<sup>168</sup> Conforme apresentado na Figura 8 do Apêndice D.

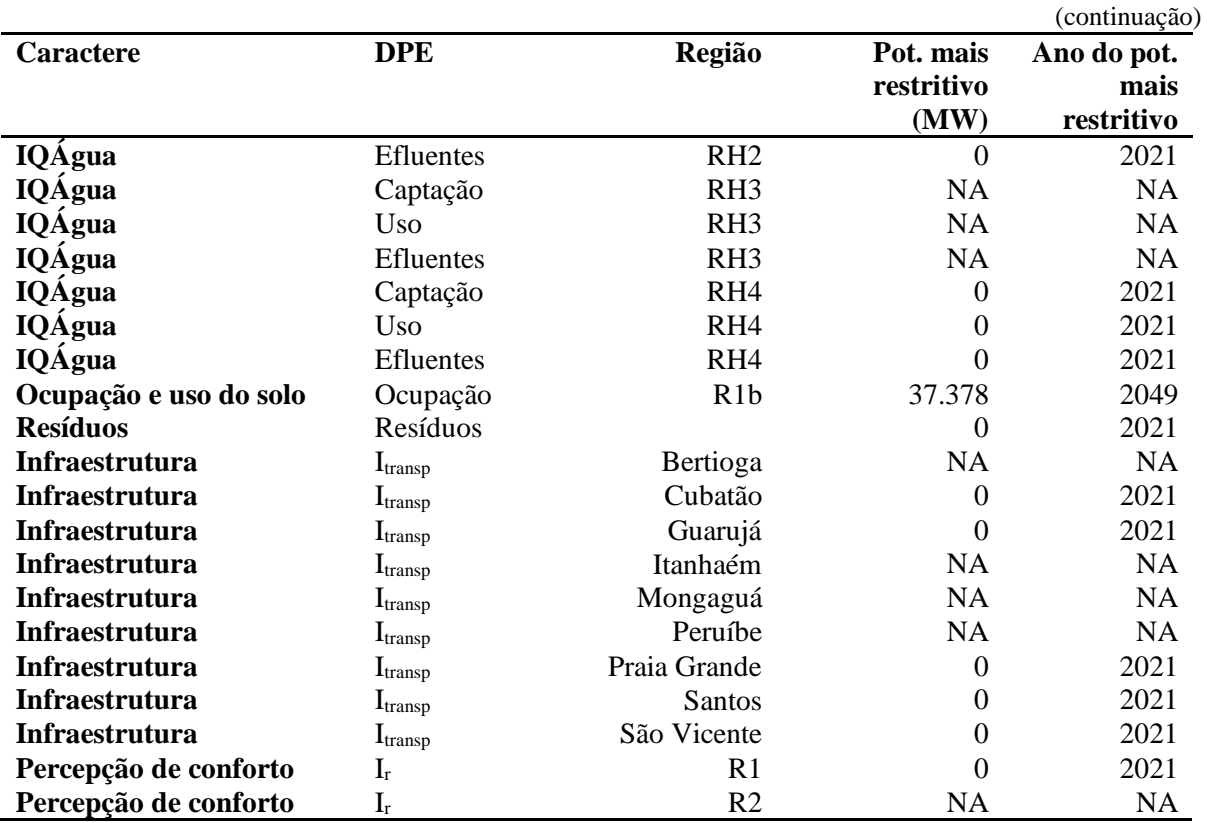

Fonte: elaborado pela autora

Com relação a análise desse primeiro recuso, algumas considerações podem ser feitas:

- Os DPEs caracterizados como NA indicam que, para todo HP esse DPE não gera nenhuma limitação para implantação do recurso – são aqueles DPEs iniciais absolutos valorados como NULL e que, portanto, geram um potencial infinito de aplicação do RELO.
- O potencial mais restritivo gerado pelo DPE GEE (Lim com VE) foi bastante próximo aos 500 MW, que é a faixa de potência do RELO. Esse valor ocorreu pela primeira vez nos anos finais do HP. Caso a demanda incremental para o primeiro período de uso do RELO seja igual ou maior ao montante de energia gerado pelos 500 MW, o processo de integração com vigilantes deve avaliar se essa limitação, que ocorre apenas no final do HP, pode ser desconsiderada, já que pode haver uma alta taxa de incerteza nas projeções de longo prazo.
- Da mesma maneira que o RELO foi avaliado em apenas duas das três bacias aéreas. Essa seleção também foi feita para os DPEs originados do caractere IQÁgua. As classificações RH4 e RH5 do IQÁgua dizem respeito apenas a região marítima. Como RH4 diz respeito a área de costa, essa região foi avaliada

para UTEon pois não se exclui a possibilidade da UTE vir a ser instalada na costa, com captação de água do mar.

- A classificação RH3 do caractere IQÁgua corresponde as águas subterrâneas, assim como a classificação RH2 do caractere Disponibilidade. Ou seja, existem duas classificações diferentes para o mesmo recurso hídrico. A Tabela 22 mostra que esses dois caracteres geraram DPEs de uso da água para o mesmo recurso hídrico, mas com valores diferentes (DPE<sub>uso</sub> do caractere Disponibilidade = 1.076 MW e DPE<sub>uso</sub> do caractere IQÁgua = NA). Essas duas informações, a princípio conflitantes, são enviadas para o processo de integração com vigilantes, pois é responsabilidade dessa outra etapa do PIR determinar quais DPEs são considerados vigilantes e, portanto, quais limites efetivamente serão considerados.
- Para o DPE Ocupação do solo foi avaliado apenas a região R1b que diz respeito a área terrestre disponível para REs de alto e médio impacto.

O envio das informações da Tabela 22 para a etapa de integração com vigilantes finaliza a etapa de verificação do RE no MEA.

## 5.4 ETAPA DE RETROALIMENTAÇÃO - UTE<sub>ON</sub>

O próximo passo é a devolução da etapa de integração com vigilantes, sobre quanto do RELO UTEon foi efetivamente considerada no plano preferencial ou na carteira de recursos. Nesse caso, optou-se por considerar que esse recurso foi barrado. Portanto, nenhuma atualização do MEA precisa ser realizada. É importante destacar que o PIR avalia o RE, e não um empreendimento energético específico. Neste estudo de caso foi simulado um CVPC do recurso UTE na faixa de potência 500 MW. Portanto, a etapa de integração com vigilantes poderia retornar ao MEA que foram considerados no plano preferencial, 500 MW desse RELO, ou 450 MW ou ainda 1500 MW desse RELO. É por isso que o MEA retorna ao processo de integração com vigilantes o potencial mais restritivo encontrado em cada DPE, já que cabe as demais etapas do PIR avaliar qual a demanda que precisa ser atendida e qual o potencial teórico disponível de cada recurso.

O próximo passo é avaliar o segundo RELO:  $UTE_{on} + CCS$ . A análise do segundo RELO se dá ainda no mesmo processo de integração de recursos. Por isso, e porque o recurso anterior não foi incluído, não é necessário atualizar nenhum dado da etapa de preparação.

## 5.5 ETAPA DE VERIFICAÇÃO DO RECURSO ENERGÉTICO – UTE<sub>ON</sub> + CCS

O mesmo processo realizado para o RELO anterior precisa então ser repetido para o RELO UTEon + CCS, que tem previsão de implantação em 2025. A grande dificuldade dessa verificação é que esse recurso ocorre em parte no ambiente terrestre (UTEon e captura do carbono) e em parte no ambiente marítimo (armazenamento do carbono). Esse problema foi resolvido da seguinte maneira: foi considerado que as principais etapas da construção e operação desse recurso ocorrem em solo, portanto foram considerados as mesmas bacias aéreas e as mesmas classificações de recursos hídricos utilizados para UTE<sub>on</sub>, bem como as mesmas regiões para os caracteres do meio antrópico. Para o caractere uso do solo, o atributo do CVPC desse RELO foi divido em dois valores: um referente a cadeia de produção de energia elétrica e outro referente a atividade de armazenamento de carbono. O primeiro valor foi verificado na região R1b (ver Tabela 11, pg. 177) e o segundo na região R2 (ver Figura 37, pg. 178). O potencial mais restritivo verificado entre as duas regiões foi devolvido para a etapa de integração, como resultado desse DPE. A Tabela 23 mostra os potenciais mais restritivos resultantes dos caracteres GEE, uso de água e ocupação e uso do solo para o RELO  $UTE_{on} + CCS$  e para UTE<sub>on</sub>.

|                  |              |                  | $UTE_{on} + CCS$                |                                   | $UTE_{on}$                      |                                   |
|------------------|--------------|------------------|---------------------------------|-----------------------------------|---------------------------------|-----------------------------------|
| <b>Caractere</b> | <b>DPE</b>   | Região           | Pot. mais<br>restritivo<br>(MW) | Ano do<br>pot. mais<br>restritivo | Pot. mais<br>restritivo<br>(MW) | Ano do<br>pot. mais<br>restritivo |
| <b>GEE</b>       | GEE Lim s/VE |                  | 0,0                             | 2047                              | 0,0                             | 2047                              |
| <b>GEE</b>       | GEE Lim c/VE |                  | 1.454                           | 2049                              | 471                             | 2049                              |
| Disponib/e       | Uso          | RH <sub>2</sub>  | 598                             | 2049                              | 1.076                           | 2049                              |
| água             |              |                  |                                 |                                   |                                 |                                   |
| Ocup. e uso      | Ocupação     | R <sub>1</sub> b | 19.672                          | 2049                              | 37.377                          | 2049                              |
| do solo          |              |                  |                                 |                                   |                                 |                                   |

Tabela 23. DPEs finais – Parte do conjunto de dados  $DPE_{13,2,p(R[J])}$  para  $UTE_{on} + CCS$ e para UTE<sub>on</sub>

Fonte: elaborado pela autora

O potencial mais restritivo de UTE<sub>on</sub> + CCS pra o DPE GEE Lim c/ VE é 1.454 MW, enquanto para a UTE<sub>on</sub> é 471 MW. Por outro lado, o potencial mais restritivo do caractere disponibilidade da água em RH2 é de 598 MW para UTE<sub>on</sub> + CCS e de 1.076 MW para UTEon. Isso ocorre porque a tecnologia de CCS requer uma grande quantidade de água na etapa de separação do carbono. Ou seja, parte do "custo ambiental" de reduzir as emissões de GEE de uma UTE é o aumento do uso dos recursos hídricos. O trade-off entre esses elementos é considerado na etapa de CVPC, onde são atribuídos pesos diferentes para os atributos de caracterização dos recursos. De maneira simplificada: se o peso do atributo de

emissões for superior ao peso do atributo consumo de água, o RELO que emitir menos GEE e consumir mais água tende a ter um custo completo menor que o RELO que emitir mais GEE e consumir menos água. Contudo, ainda que o peso do atributo emissões de GEE seja superior ao peso do atributo consumo de água, isso não impede que, na etapa de integração, a disponibilidade hídrica seja considerada um vigilante. Nesse caso, um recurso que emite menos GEE, mas que consome mais água do que o disponível para a região, deve ser totalmente ou parcialmente barrado. Se tanto a emissão de GEE quanto o consumo de água forem considerados vigilantes, então o máximo que poderia ser instalado do RELO UTE<sub>on</sub> + CCS seria 598 MW (delimitado pelo DPE uso da água) e o máximo que poderia ser instalado do RELO UTEon seria 471 MW (delimitado pelo DPE GEE). Isso para o cenário com VE e considerando os RELOS separadamente, pois em conjunto, um RELO exclui o outro já que a instalação de 484 MW do RELO UTEon zera o DPE GEE, não deixando espaço para emissões de novos recursos. Para o cenário sem VE, ambos os RELOs seriam totalmente barrados pelo DPE GEE.

Com relação ao uso e ocupação do solo, embora o DPE tenha apresentado potenciais restritivos bastante altos para a região R1b, é importante observar que o potencial de UTE<sub>on</sub> + CCS é praticamente metade do potencial de UTE<sub>on</sub>, mesmo considerando que a parte do armazenamento do carbono está ocorrendo na região R2 e não em R1b. Isso acontece porque, além da área para armazenamento do carbono é necessário considerar as atividades de captura e de transporte do carbono, o que demanda uma área maior para a  $UTE_{on} + CCS$  do que para a UTE<sub>on</sub> sem CCS. Nesse sentido é importante observar que, quanto mais longe da costa essa UTE<sub>on</sub> + CCS for instalada, maior será a área ocupada para o transporte do carbono até a região offshore. Contudo, esse nível de detalhe de informações é estabelecido na etapa de planejamento da UTE em si, ou seja, na etapa de implementação do que foi definido no planejamento energético. Como o PIR analisa o potencial do RE como um todo e não de um empreendimento específico, a relação área ocupada (m²/MW) de um RE é dada por meio de fatores médios e estimados. O cálculo do fator real só seria possível a partir da determinação do local específico da UTE e do armazenamento do carbono, e da definição das rotas de gasodutos.

# 5.6 ETAPA DE RETROALIMENTAÇÃO - UTE<sub>ON</sub> + CCS

No caso desse RELO, o processo de integração com vigilantes retornou ao MEA que a implantação de 500 MW de UTEon + CCS foi considerada para implementação em 2025. Idealmente a etapa de integração com vigilantes deveria retornar em qual bacia aérea e em

qual região o recurso está previsto para ser implementado e qual classe de RH ele utilizará. Contudo, assumindo que essas informações não foram especificadas pelo processo de integração, cabe ao MEA decidir quais regiões serão atualizadas. Assim, conforme apresentado na Figura 9 do Apêndice D, o próximo passo para a atualização do MEA corresponde em identificar quais são os DPEs comuns e separar os atributos do CVPC relacionados a eles. Nesse caso, os DPEs comuns são: GEE, uso da água e ocupação do solo.

O próximo passo é calcular a PRE, multiplicando os atributos do conjunto de dados do CVPC vinculados a esses DPEs e vinculados aos caracteres indicativos pela quantidade do recurso a ser instalada e depois alocar os valores de implantação e operação de 2025 a 2049 (ano de implantação do RE até o final do HP).

Como todos os DPEs trabalhados são superiores, o próximo passo é subtrair os valores multiplicados do CVPC dos valores dos DPEs iniciais. Os gráficos da Figura 46 mostram essa atualização para os DPEs GEE (sem VE – gráfico superior e com VE – gráfico inferior). A Figura 47 mostra a atualização para o DPEs uso da água. Foi assumido que o consumo de água do RELO será proveniente das águas subterrâneas.

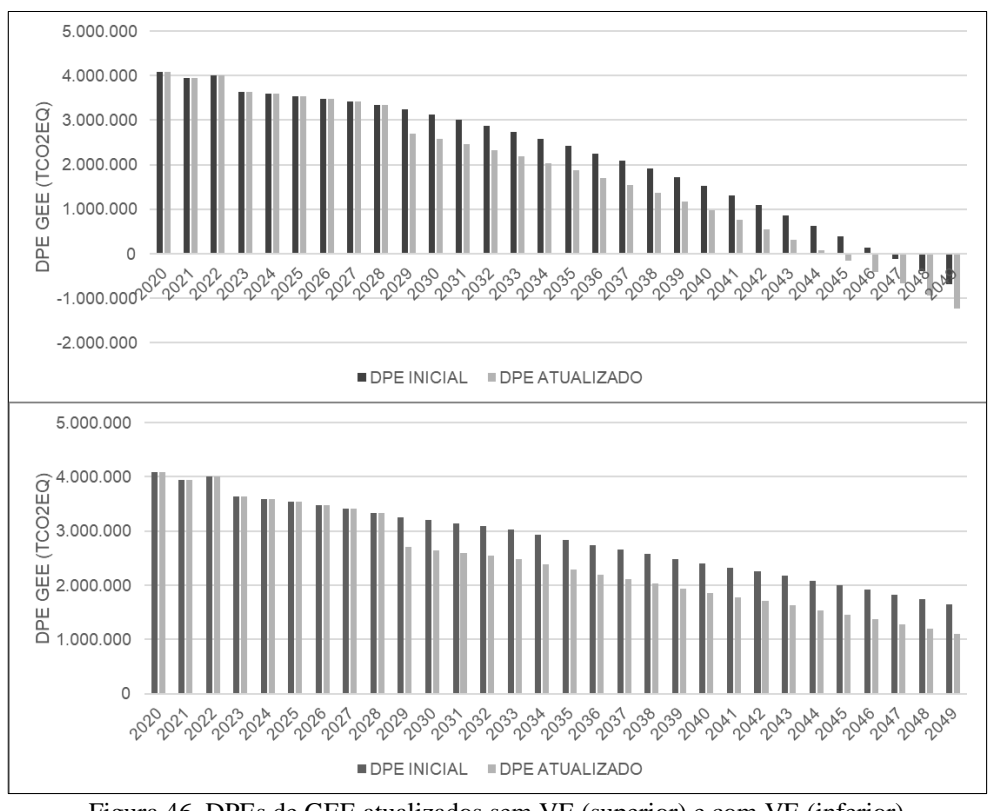

Figura 46. DPEs de GEE atualizados sem VE (superior) e com VE (inferior)

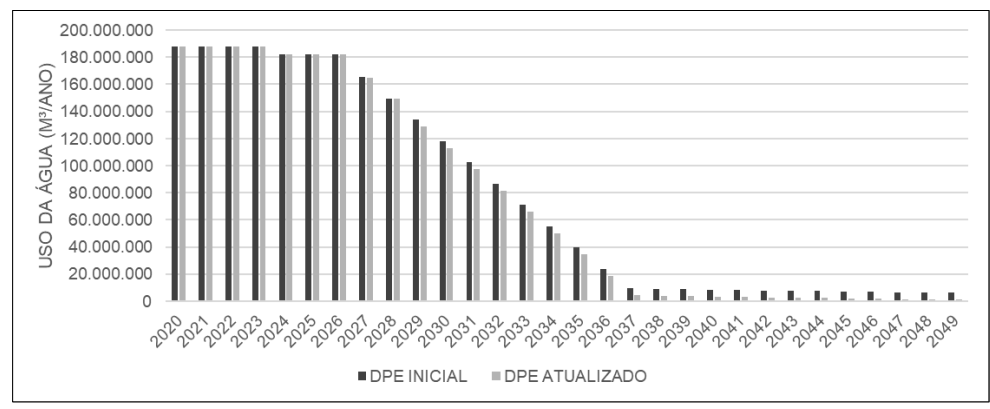

Figura 47. DPEs de Uso da água em RH2 atualizado

A Figura 48 mostra os gráficos de atualização para o DPEs ocupação do solo em R1b (implantação UTEon e captura de carbono -gráfico superior) e R2 (armazenamento de carbono – gráfico inferior). R2 abrange uma área tão grande que a atualização do DPE graficamente insignificante.

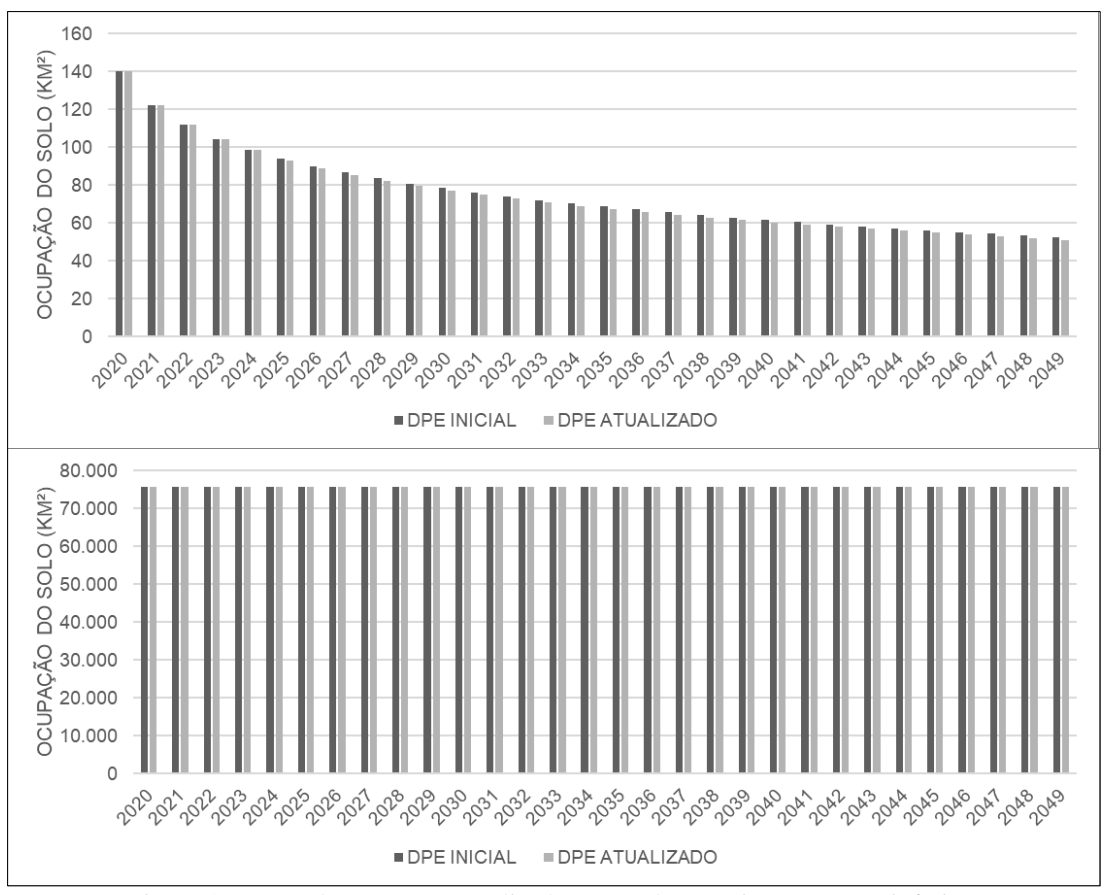

Figura 48. DPEs de Ocupação atualizados em R1b (superior) e em R2 (inferior)

# 5.7 ETAPA DE VERIFICAÇÃO DO RECURSO ENERGÉTICO – UTE<sub>OFF</sub> + CCS

O último recurso a ser verificado é UTE<sub>off</sub> + CCS, com faixa de potência de 500 MW a ser instalado em 2030. Para esse recurso considerou-se que os principais processos de

implantação e operação ocorrem na região marítima. Por isso, esse recurso foi avaliado apenas: (i) em BA3 do caractere IQAr; (ii) em RH3 do caractere disponibilidade da água; (iii) em RH4 e RH5 do caractere IQÁgua; (iv) em R2 do caractere ocupação e uso do solo e; (v) em R2 do caractere percepção de conforto. Com relação ao caractere Infraestrutura, as regiões de análise são os territórios dos municípios da RA de Santos, essa análise foi mantida para o RELO UTE<sub>off</sub> + CCS porque foi considerado que as atividades offshore necessitam de uma infraestrutura de apoio *onshore* e que as cidades que cediam essas infraestruturas de apoio sofrem um aumento de pressão por infraestrutura local. A Tabela 24 mostra o potencial mais restritivo do recurso encontrado pra todos os DPEs.

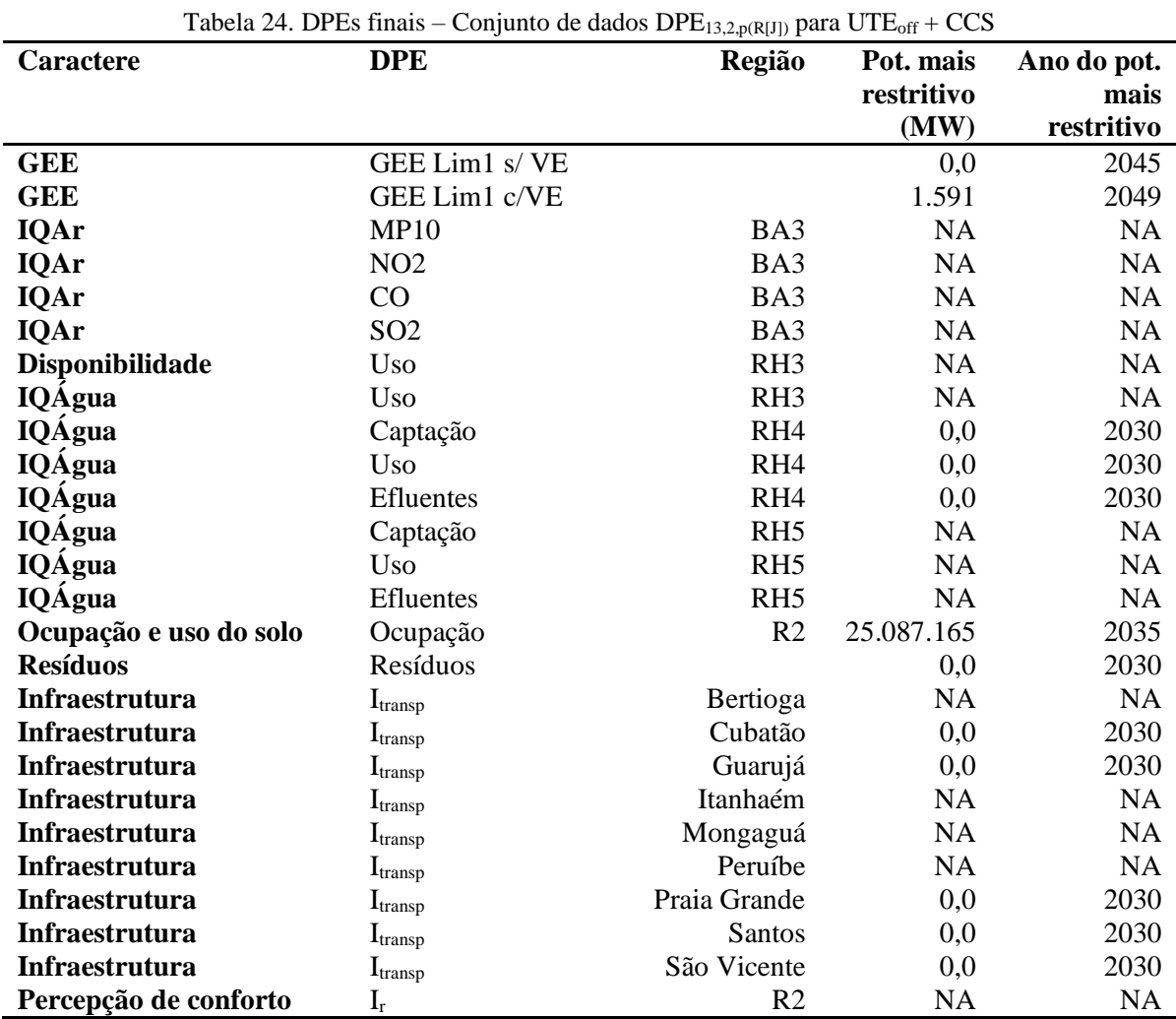

Fonte: elaborado pela autora

Sobre a definição dos potenciais mais restritivos do RELO UTE<sub>off</sub> + CCS, algumas observações podem ser feitas:

> • Com exceção do caractere resíduo, todos os demais apresentam uma restrição de potencial que não impede a instalação do recurso, por exemplo, no caractere

IQÁgua, o potencial é zero em RH4 (região de costa marítima), mas infinito em RH5 (águas marítimas que compreendem o limite da zona econômica exclusiva até o limite de RH4 – ver Figura 42, pg. 185).

• O potencial mais restritivo de ocupação e uso do solo é de 25 TW. Isso ocorre devido à grande área disponível no espaço marítimo (75.000 km² menos a área ocupada para a instalação do armazenamento de CCS da UTEon, que é de apenas 1,33 km²).

O envio das informações da Tabela 24 para a etapa de integração com vigilantes finaliza a etapa de verificação desse RE.

## 5.8 ETAPA DE RETROALIMENTAÇÃO FINAL

A etapa de integração com vigilantes retornou ao MEA que foi considerado o uso de 500 MW deste RELO, com previsão de início de implantação em 2030 e que este é o último recurso analisado, finalizando a etapa de verificação dos recursos ranqueados. Assim, o MEA deve então atualizar os seus DPEs iniciais, deixando-os prontos para serem revisados na próxima interação do PIR, momento em que todo o planejamento é revisto e atualizado e que as projeções do MEA devem ser calibradas conforme o que foi verificado no decorrer do tempo.

Além disso, nesta etapa final, o MEA deve retornar ao processo de integração as informações referentes aos caracteres indicativos, que nesse caso foram definidos como Emprego e Desenvolvimento humano e econômico. Os gráficos da Figura 49 mostram as informações que devem ser retornadas a etapa de integração, juntamente com os dados apresentados nos gráficos da Figura 43 (pg. 187) e da Figura 44 (pg. 190).

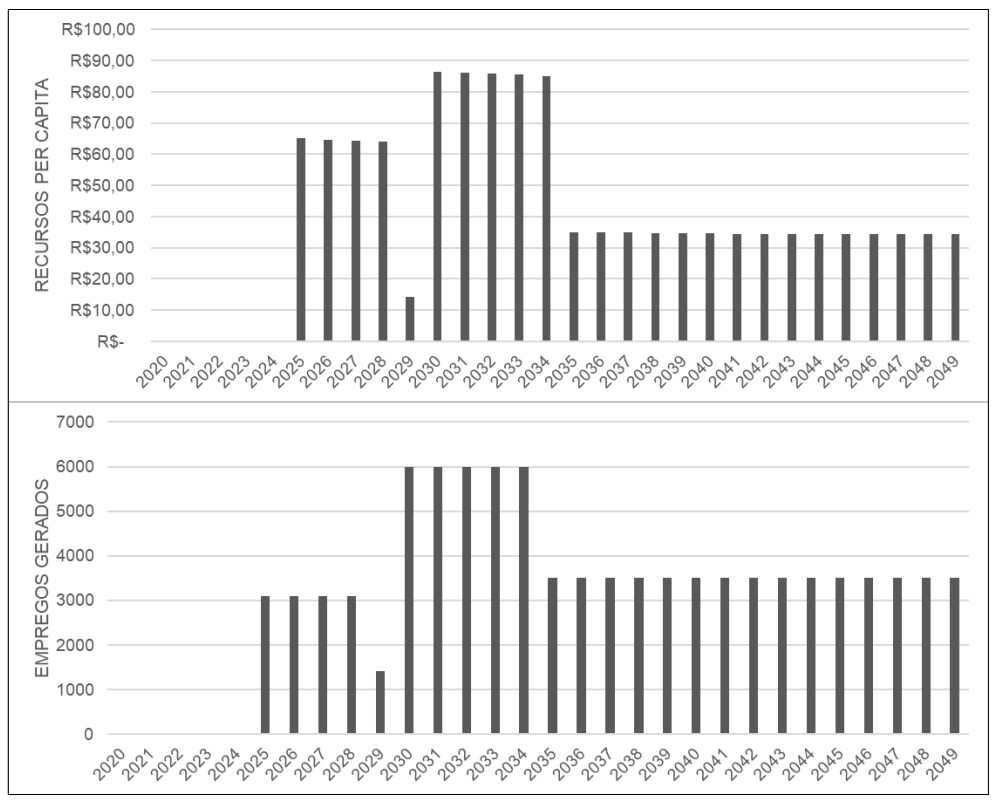

Figura 49. Montante de recursos financeiros (superior) e empregos gerados (inferior) pelo plano preferencial/carteira de recursos

Os gráficos da Figura 49 mostram a somatória dos empregos e recursos financeiros gerados pelos recursos energéticos considerados no plano preferencial ou na carteira de recursos. O envio dessas informações finaliza o processo do MEA.

# 5.9 CONSOLIDAÇÃO DOS RESULTADOS E DISCUSSÕES

A Figura 50 mostra os volumes de importação e exportação de energia para os dois cenários de demanda (com e sem VE) a partir da entrada em operação da UTEon + CCS em 2029 e da UTEoff + CSS em 2035.

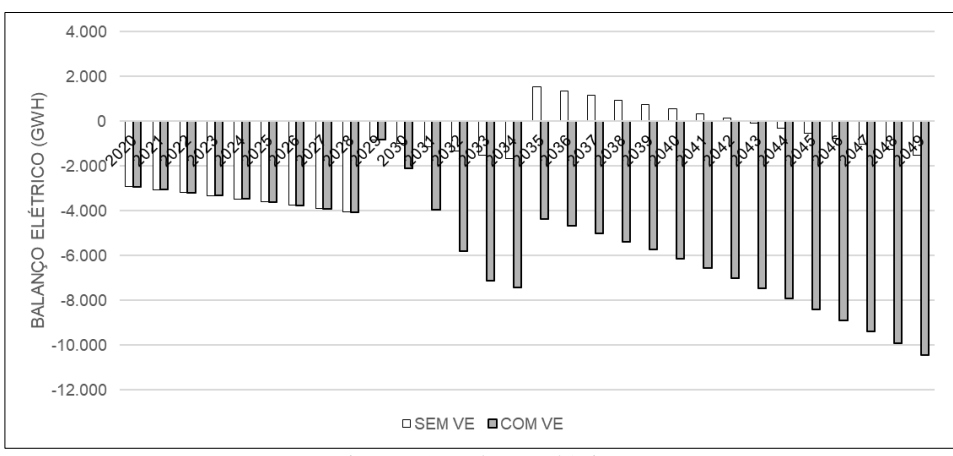

Figura 50. Balanço elétrico

Ainda que a inserção dos VEs reduza as emissões de GEE locais, ampliando o potencial energético de fontes emissoras, a demanda local por eletricidade acarreta maior dependência da região à importação de energia. No cenário sem VE, a região se tornaria exportadora de energia de 2035 a 2042. Contudo, os DPEs de emissões não seriam respeitados. Com os dois cenários de demanda foi possível demonstrar que a inserção de novas tecnologias, que tem ocorrido rapidamente nos últimos anos, pode alterar substancialmente não só as projeções de demanda, mas também as projeções do MEA, por isso é importante que as projeções do MEA sejam pautadas nas premissas de cenário do PIR e que elas sejam revisadas a cada processo de atualização do PIR.

A consideração de VE para a formulação dos cenários também destacou a relação entre o setor elétrico e demais setores energéticos. Ainda que o PIR tenha como foco o setor elétrico, planejar esse setor requer pensar na interação dele com as demais demandas energéticas, ainda mais no atual processo de transição energética, no qual existe a tendência de eletrificação de demais setores.

O estudo de caso deixou evidente que a disponibilidade hídrica $169$ , a disposição de resíduos sólidos e a poluição atmosférica são fatores críticos na região. Em um processo completo de aplicação do PIR, esses elementos já seriam evidenciados para os En-In a partir da elaboração do inventário energoambiental. Deste modo, no processo de ranqueamento dos REs, muito possivelmente os atributos de consumo de água, geração de resíduos e emissão de poluentes atmosféricos receberiam um peso maior que os demais, o que poderia contribuir para que os RELOs analisados no estudo de caso ocupassem uma posição mais baixa no ranqueamento.

Neste caso de aplicação completa do PIR, na etapa de determinação dos vigilantes, poderia ser estabelecido, por exemplo, que a geração de resíduos não é um vigilante, mas que o plano preferencial deve determinar que todos os empreendimentos energéticos futuros na região são obrigados a possuir um plano de gerenciamento dos resíduos.

Essa situação é um exemplo claro do porquê o MEA não determina o potencial do recurso que deve ser utilizado, mas apenas indica os potenciais mais restritivos para a etapa de integração. Se essa decisão fosse apenas do MEA, todo e qualquer recurso que produzisse qualquer mínima quantidade de resíduos no estudo de caso seria barrado. Tal restrição poderia impedir qualquer desenvolvimento energético na região.

<sup>169</sup> As outorgas de uso das águas superficiais já se encontram em um limite preocupante em relação a vazão mínima e não existe um monitoramento adequado das águas subterrâneas.

O estudo de caso também evidenciou que o MEA pode ser usado de maneira independente da estrutura geral do PIR para avaliar o efeito de um conjunto específico de recursos em uma região, desde que a valoração dos recursos esteja disponível. Com relação aos RELOs avaliados, dois principais elementos podem ser destacados: (i) em relação a localização do recurso – recursos offshore precisam de uma análise diferenciada, nesse sentido o MEA precisa fazer a análise locacional do recurso; e (ii) em relação ao acoplamento de recursos energéticos com tecnologias ambientais – CCS não é um RE, é um recurso ambiental, que, quando acoplado a uma fonte de energia, altera os custos de projeto e a energia líquida disponível para o sistema. O estudo de caso mostrou que o principal custo ambiental em se utilizar CCS para reduzir as emissões de GEE é aumentar bastante a quantidade de água utilizada. O MEA contribuiu para a resolução desses *trade-offs*, limitando o quanto se pode impactar um meio, em detrimento de outro.

Com relação aos caracteres indicativos, ainda que eles não possuam um papel de peso antes da tomada de decisão, a verificação dos níveis de emprego e do PIB per capta na região permitiu indicar quais cidades são mais carentes de desenvolvimento econômico. A análise desses valores indicativos, em conjunto com o DPE  $I_{trans}$  mostra que o desenvolvimento de empreendimentos energéticos nas cidades de Bertioga, Itanhaém, Mongaguá e Peruíbe, poderia melhorar a distribuição da oferta de emprego e renda na região, bem como aliviar as pressões de fluxo de pessoas, que ocorre diariamente no sentido dessas cidades para a região de Santos e Cubatão.

Contudo, é evidente que isso não é o suficiente para determinar a sustentabilidade de um projeto energético. Em 20017 um projeto de UTE a GN interligado com um terminal offshore de GN em Peruíbe (GASTRADING COMERCIALIZADORA DE ENERGIAS S.A.; TETRA TECH ENGENHARIA E CONSULTORIA LTDA., 2016) foi barrado na etapa de licenciamento ambiental. Dentre os motivos, estão: o projeto interferiria em áreas de proteção ambiental e, no EIA/RIMA do projeto não foi apresentado um estudo da relação do empreendimento com demais atividades pretendidas para a região<sup>170</sup>.

De um modo geral, o estudo de caso também destacou os desafios relacionados à elaboração das projeções de longo prazo. As oscilações econômicas dos últimos anos são refletidas no histórico da frota veicular, da demanda energética, das emissões e do crescimento econômico, dificultando a determinação de correlações entre os processos e consequentemente, aumentando as incertezas das projeções realizadas.

<sup>170</sup> O indeferimento da CETESB consta no Diário Oficial - Seção I - terça-feira, 19 de dezembro de 2017. São Paulo, 127 (235).

Com relação ao uso de ferramentas existentes de planejamento, Gimenes (2004) utilizou em um estudo de caso na reserva de Mamirauá – Amazonas, o software LEAP para validação da etapa de integração do PIR e comprovou a aderência do software à metodologia do PIR. Por isso, a princípio, o software LEAP foi utilizado para o desenvolvimento do estudo de caso deste trabalho. Contudo, não foi possível atestar a aderência do software ao MEA. A estrutura de detalhamento de demanda disponibilizada pelo LEAP foi bastante útil para modelar a interseção do setor de transportes (em função dos VEs) e do setor de eletricidade. O LEAP também conta atualmente com uma extensa base de dados de fatores de emissão de poluentes atmosféricos, inclusive considerando a alteração do uso do solo ocasionada pela produção de energéticos para o cômputo das emissões. O software também possibilita que as emissões sejam determinadas por região. Contudo, outros elementos não puderam ser plenamente incorporados no software, tais como:

- Modelar tecnologias como CCS no LEAP não é trivial, exigindo uma série de alterações no modelo;
- Não foi possível identificar como os dados vinculados ao consumo de água, ocupação e uso do solo e geração de resíduos e efluentes poderiam ser incluídos no sistema e nem se esses elementos poderiam ser utilizados como limite para busca da solução ótima no modelo.

Além disso, para além dos REs avaliados neste estudo de caso, o LEAP ainda não conta com modelagem para armazenamento de energia e existe uma dificuldade em conseguir alocar dados de geração descentralizada sem que sejam consideradas perdas de transmissão e distribuição dessa geração. O que dificultaria a valoração de recursos energéticos do lado da demanda.

Quanto a disponibilidade de dados, é importante destacar que o Estado de São Paulo possui uma ampla gama de relatórios energéticos, ambientais e sociais. Ainda assim, algumas dificuldades neste quesito foram encontradas, são exemplos:

- Bases de dados contraditórias os dados de PIB per capita do SEADE e do IBGE divergem substancialmente;
- Dados errados os dados de demanda energética para a RMBS de 2019 e de 2015 estavam errados no *site* da Secretaria de Infraestrurua e Meio Ambiente do Estado de São Paulo, sendo necessário o contato telefônico e por e-mail com a Secretaria para a correção das informações;

• Bases de dados descontinuadas ou fora do ar - o *site* do Comitê da Bacia Hidrográfica da Baixada Santista<sup>171</sup> lista uma série de relatórios e bases de dados, contudo, todos os links estão indisponíveis, assim como o link para o Atlas Municipal de Uso e Ocupação do Solo do Instituto Geográfico e Cartográfico<sup>172</sup>;

Por fim, avalia-se que os processos definidos para o uso do MEA são capazes de lidar com as questões práticas da falta de dados e com o gerenciamento locacional dos REs, fornecendo elementos objetivos para que o planejamento considere as limitações ambientais e socioeconômicas previamente a tomada de decisão.

 $^{171}$ http://www.cbhbs.com.br/index.php/cadastro/, Acesso em 28 de abril de 2021.

<sup>172</sup> http://www.igc.sp.gov.br/centraldownloads/index.html Acesso em 28 de abril de 2021.

# **6 CONCLUSÕES**

O modelo proposto nessa tese vincula a análise de sustentabilidade dos recursos energéticos às condições ambientais, sociais e socioeconômicas locais para o planejamento do setor elétrico de longo prazo. Dentre a bibliografia pesquisada, este é o primeiro modelo que considera amplamente os aspectos legais e normativos das condições ambientais – não só as vinculadas às emissões ou ao consumo de água – para a otimização das soluções energéticas. O único modelo encontrado na revisão bibliográfica que considera aspectos legais na sua formulação foi o modelo de mapeamento de sensibilidade ambiental AIRO (DEL CAMPO, 2017b). Contudo, além do modelo não ser de planejamento energético, ele utiliza os aspectos legais como balizador do nível de sensibilidade de determinados ecossistemas, mas não os utiliza como limites quantitativos para determinar o desenvolvimento sustentável de uma região.

Diversos trabalhos discutem as implicações ambientais e sociais da geração de energia e do uso de recursos naturais. Mas nesta tese é apresenta uma visão geral atualizada, sistematizada e interconectada desses temas, apresentando uma análise completa (i) de como os diferentes aspectos ambientais e sociais são impactados pela geração e pelo uso de energia; (ii) de como eles se relacionam entre si; e (iii) de como eles são tratados nas normas, legislações e políticas brasileiras, europeias e estadunidenses. Deste modo, este trabalho reúne um importante conjunto de informações que contribui para o melhor entendimento da busca prática pelo DS, considerando as diferenças políticas, de desenvolvimento econômico e das condições ambientais locais. Justamente por isso, a modelagem do MEA não determinou limites fixos ou padrões pré-definidos para os caracteres formulados. A modelagem buscou estabelecer processos de preenchimento dos caracteres que coubessem em diferentes realidades.

O modelo desenvolvido nesta tese, pela própria natureza do que propõe, engloba uma série de diferentes etapas e temas. Deste modo, as seções seguintes apresentam as principais conclusões acerca dos elementos apresentados ao longo deste trabalho.

# 6.1 SOBRE A INSERÇÃO DO DESENVOLVIMENTO SUSTENTÁVEL NO PLANEJAMENTO E AS FERRAMENTAS DE PLANEJAMENTO ENERGÉTICO

A preocupação em inserir questões sociais e ambientais no planejamento energético surgiu em conjunto com as preocupações com o desenvolvimento sustentável, nas décadas de

1980 e 1990. Desde então: (i) a formulação de indicadores para medir o MA e o DS foi estabelecida internacionalmente e aprimorada periodicamente; (ii) houve um grande avanço tecnológico no desenvolvimento de sensores ambientais e também um grande barateamento desses sensores; (iii) houve um grande avanço na capacidade computacional para lidar com grandes volumes de dados por meio do armazenamento em nuvem; e (iv) houve um grande aprimoramento da capacidade computacional para lidar com problemas multicritérios, para utilização de programação linear e para o desenvolvimento de métodos de inteligência artificial, como as redes neurais e os algoritmos genéticos. Porém, mesmo com tudo isso, foi verificado que as ferramentas de modelagem energética atuais ainda não conseguiram incorporar amplamente as restrições sociais, socioeconômicas e ambientais para a otimização das soluções energéticas.

Este trabalho mostrou que isso ocorre, em parte, porque, para considerar todos os aspectos do desenvolvimento sustentável em um processo de planejamento, é necessário um esforço multidisciplinar enorme, de modo que seja possível reunir as informações necessárias (dados, indicadores e índices) que, quando disponíveis, são encontradas a partir de bases metodológicas e escalas temporais e espaciais diferentes. Resolver esse problema exige mão de obra capacitada, grandes investimentos e uma visão de longo prazo.

Contudo, este trabalho não discutiu em profundidade o porquê que esses elementos não têm sido plenamente realizados. Discussões detalhadas sobre os motivos que levam a falta de engajamento na solução desse problema podem ser encontradas em Silva et al. (2021) e Relva et al. (2021). Mas de uma maneira geral, dois principais motivos podem ser destacados:

- 1. A condição de países pobres e em desenvolvimento que precisam lidar com questões mais urgentes a serem resolvidas, como a miséria, o que dificulta que políticas de longo prazo sejam estabelecidas e que investimentos – já escassos – sejam destinados para a gestão e proteção dos recursos naturais e energéticos e para o planejamento de longo prazo.
- 2. O efeito de aprisionamento de carbono que ocorre tanto em países desenvolvidos quanto em desenvolvimento. Esse efeito é relacionado ao fato de que diversas economias foram consolidadas com base em altos investimentos no uso não sustentável dos recursos naturais, principalmente com alta dependência de combustíveis fósseis, dificultando a mudança para um perfil econômico de baixo carbono. Para países com grandes reservas de combustíveis fósseis, em que a economia depende da exploração e exportação desses recursos, esse efeito é ainda mais sério.

Com relação as ferramentas de planejamento existentes, muitos estudos e modelagens discutem a incorporação dos aspectos ambientais no PE. Contudo, este trabalho foi capaz de sistematizar os diferentes métodos de como isso é realizado. Isto é mostrado no Quadro 3. Métodos para incorporação de aspectos ambientais nos modelos de planejamento energético (pg. 42). Verificou-se que os principais avanços na incorporação das questões ambientais no planejamento energético são relacionados a análise multicritério dos recursos energéticos. As questões sociais, por sua vez, têm sido incorporadas principalmente para a construção dos cenários de demanda ou para o cálculo dos riscos à saúde em função das emissões de poluentes atmosféricos. Portanto, existe de fato, uma lacuna no desenvolvimento de métodos que considerem as condições socioeconômicas e ambientais locais e a avaliação de como essas condições são impactadas pelos REs. Foi esta lacuna que esse trabalho buscou preencher.

Assim, conclui-se que existem diversas metodologias para construção de indicadores e índices que medem as condições locais e que, o planejamento energético que visa o DS deve ser capaz de assimilar esses indicadores e índices desenvolvidos por outras áreas do conhecimento. Contudo, é importante que haja um cuidado na maneira como essa assimilação é feita, já que as diferentes metodologias podem originar informações destoantes e até mesmo contraditórias. Esse cuidado é detalhado por Santos (2004). A autora discute a diferença entre a teoria e a prática do planejamento ambiental, mas as informações dispostas por ela podem ser extrapoladas ao planejamento do SE.

#### 6.2 SOBRE O PIR

O PIR é um modelo de planejamento que possui um arcabouço metodológico completo, flexível e que efetivamente insere as premissas do desenvolvimento sustentável previamente a tomada de decisão. Contudo, a partir da análise das demais ferramentas de planejamento e diante do atual quadro de transição energética, cujo um dos efeitos é a descentralização da oferta e da demanda de energia, foi possível verificar que o PIR ainda enfrenta alguns desafios metodológicos.

O primeiro deles é em relação à definição dos REs. No arcabouço conceitual do PIR os REs já são compreendidos como a combinação entre fonte energética e tecnologia<sup>173</sup>. O PIR também considera que diferentes faixas de potência podem gerar REs diferentes (e.g. grandes centrais hidrelétricas são um RE e pequenas centrais hidrelétricas são outro RE). Assim, o RE

<sup>173</sup> Por exemplo, para o PIR a energia heliotérmica (e.g fonte solar + tecnologia de espelhos para aquecimento de fluído e ciclo termodinâmico) é um RE diferente da energia fotovoltaica (e.g. fonte solar + tecnologia painéis fotovoltaicos).

é determinado por 3 variáveis: fonte, tecnologia e faixa de potência. Contudo, é preciso considerar uma quarta variável, a tecnologia ambiental.

Conforme foi verificado no estudo de caso, o acoplamento de uma tecnologia ambiental (CCS) a um RE (UTE a GN) altera a valoração do RE, gerando um CVPC diferente. Este é um aspecto considerado no modelo NEMs que possui no seu banco de dados taxas de emissões por tecnologia de controle de emissões, como filtros e purificadores. Não caracterizar as tecnologias de controle de poluição pode gerar a superestimativa de alguns parâmetros ambientais e a subestimativa de outros. Meldrum et al. (2013) afirmam que CCS pode aumentar o consumo de água das operações em cerca de 75% e a captura de água entre 64% e 97%.

A grande dificuldade em categorizar os REs por tecnologia ambiental é que, assim como as novas tecnologias de geração e consumo de energia, as tecnologias ambientais também evoluem rapidamente. Deste modo, é difícil prever o ganho de eficiência dessas tecnologias e quais serão as implicações desse ganho $174$ , bem como prever quando novas tecnologias estarão disponíveis no mercado. Assim, quanto mais detalhado for o processo de caracterização dos REs, maior é a quantidade de informações que precisam ser revisadas ao longo do processo de monitoramento do PIR.

Além de efetivamente modelar o MEA, uma outra contribuição importante dessa tese para o PIR foi discutir a questão locacional dos REs. Dentre a bibliografia pesquisada, este é o primeiro trabalho vinculado ao PIR que busca fazer uma análise da localização da implantação dos recursos, considerando inclusive a utilização de ferramentas de apoio de mapeamento, como a utilização do software QGis. Nesse sentido, sugere-se aqui que os REs podem ser determinados a partir também de uma quinta variável: a localização.

Esse aspecto é necessário principalmente em função do desenvolvimento atual *offshore* de REs. Considerando a geração eólica offshore como exemplo: ainda que a fonte (vento) e a tecnologia (e.g. HUB) seja a mesma que da geração *onshore*, a instalação e operação *offshore*  demanda outros custos e outra mão de obra. O mesmo acontece para usinas fotovoltaicas flutuantes. Além disso, a interação do RE *onshore* e *offshore* com o MA e com a sociedade é diferente. Por isso, é preciso considerar que os recursos sejam separados também por localização para que a sua verificação no MEA seja mais coerente.

A questão da localização dos REs, conforme discutido ao longo deste trabalho, ganha uma nova importância com o aumento do uso de renováveis e com o desenvolvimento da

<sup>174</sup> Por exemplo, a melhoria das tecnologias de depuração de gases pode gerar maior demanda de assimilação de poluentes nos corpos hídricos.

geração descentralizada. Essa questão leva a um outro desafio metodológico a ser enfrentado pelo PIR, que é a transmissão da energia.

Atualmente o PIR compreende a transmissão como etapa de operacionalização do plano preferencial e da carteira de recursos. Justamente porque o PIR considera os REs em termos do seu potencial completo e não em termos da implantação de empreendimentos específicos, é bastante difícil conseguir estabelecer os requisitos da transmissão no planejamento de longo prazo. Contudo, diante do aumento do uso dos REs renováveis variáveis, a transmissão tem ganhado um papel cada vez mais importante na logística da energia e na garantia da segurança energética. A interconexão de diferentes regiões diminui os efeitos sazonais das energias variáveis, trazendo mais segurança ao sistema e contribuindo para a postergação da expansão do sistema de geração. Por isso, sugere-se, nesta tese, que a transmissão passe a ser tratada dentro do PIR como um recurso energético, cujo potencial deve ser valorado a partir da localização e do perfil de geração dos RELOs e da localização dos centros de consumo.

Isso permitiria, inclusive, que o planejamento da transmissão pudesse ser avaliado pelo MEA. Isso é importante porque o uso de energia renovável variável, que pode apresentar um alto potencial energético pelo MEA, pode estar localizado em regiões mais remotas. Essa configuração demanda maiores infraestruturas de transmissão, o que por sua vez, implica em diversas pressões sobre o meio ambiente. Ringkjøb, Haugan e Solbrekke (2018) avaliaram um estudo que acoplou o modelo de energia REMix com a estrutura de modelagem de análise de ciclo de vida THEMIS para estudar diferentes cenários de eletricidade para a Europa em 2050. Esse estudo concluiu que os sistemas baseados em fontes renováveis variáveis requerem mais infraestrutura, levando a impactos de esgotamento de recursos minerais muito maiores do que os sistemas de combustível fóssil, e maiores impactos de ocupação e uso do solo do que sistemas baseados em gás natural. Por isso, é importante que o PIR dê um novo foco para a análise do transporte de energéticos.

Uma outra maneira que o PIR poderia resolver esse problema é dividindo a caracterização dos RELOs por regiões $175$  e adicionando, na caracterização desses RELOs regionais, os custos completos associados à transmissão. Contudo, nesse arranjo, seria mais difícil computar os ganhos energéticos promovidos pela transmissão.

O último aspecto a ser pontuado é sobre a relação do MEA com os En-In. Uma das atribuições dos En-In dentro do PIR é definir os pesos dos atributos do CVPC para o cálculo da ACC holística (RIGOLIN, 2013). Na formulação teórica do MEA<sup>176</sup> foi estabelecido que a

<sup>175</sup> Em função da distância aos centros de consumo e do nível de sensibilidade do meio ambiente local.

<sup>&</sup>lt;sup>176</sup> Ver Figura 9. Detalhamento da relação da ferramenta de Mapeamento Energoambiental com as demais etapas do PIR, pg. 63.
consulta aos En-In também é importante para o cálculo dos DPEs iniciais<sup>177</sup>. Por outro lado, os DPEs iniciais fornecem uma perspectiva de futuro da região. Nesse sentido, os En-In poderiam se beneficiar das informações provenientes nos DPEs iniciais para definir os pesos dos atributos do CVPC. Essa configuração gera uma relação de retroalimentação do MEA com os En-In. Deste modo, a formação dos DPEs iniciais, assim como o inventário energoambiental, seriam meios de melhor informar os En-In para que a atribuição dos pesos para a ACC holística pudesse ser realizada.

## 6.3 SOBRE O MEA

Além de considerar as premissas do DS, a modelagem do MEA buscou incorporar soluções para baixa disponibilidade de dados e para a avaliação locacional do desenvolvimento energético. O estabelecimento dos DPEs absolutos foi a solução encontrada para lidar com escassez de informações. Para a avaliação locacional, a solução encontrada foi utilizar ferramentas de mapeamento, como o software QGis, para apoio da análise de intersecção das regiões utilizadas em cada meio da ferramenta.

É importante observar que o estudo de caso foi aplicado em uma região que apresenta uma boa disponibilidade de dados. Nesse sentido, seria conveniente testar o modelo em uma região cuja disponibilidade de informações fosse mais escassa. Embora isso não tenha sido realizado neste trabalho, Relva et al. (2020b) utilizaram uma versão inicial da modelagem de MEA desenvolvida nesta tese para avaliar a inserção de usinas fotovoltaicas no estado de Kano – Nigéria. O estudo mostrou que diversas adaptações tiveram que ser realizadas nos caracteres selecionados inicialmente, em função da falta de dados. Portanto, este trabalho concorda com Debnath e Mourshed (2018) que destacam a necessidade de as modelagens energéticas serem flexíveis para acomodar dados históricos incompletos, mas que existe um limite aceitável para tal. Em caso de um nível de incerteza muito grande nos dados, o MEA pode ser utilizado para a construção de cenários diversos, que simulem o preenchimento dos caracteres, sem necessariamente relacionar esses cenários à valores verificáveis no local. Essa foi, inclusive, a solução utilizada para o estudo em Kano na Nigéria.

Na modelagem do MEA não foi possível inserir algumas premissas socioeconômicas previamente a tomada de decisão. Conforme discutido ao longo do trabalho, alguns aspectos socioeconômicos dependem da efetividade de políticas públicas, portanto, projetá-los no longo prazo ou definir os seus limites é bastante difícil. Contudo, os caracteres indicativos

<sup>177</sup> Por exemplo, por meio da consulta aos En-In pode ser possível prever restrições e/ou incentivos no uso de algum recurso natural ou no desenvolvimento de determinada região.

definidos nessa tese podem, em casos específicos, serem transformados em caracteres geradores de DPEs. No estudo aplicado na Nigéria (RELVA et al., 2020b), um dos cenários construídos considerou que a falta de mão de obra qualificada atrasaria o desenvolvimento da energia fotovoltaica na região. Deste modo, a falta de mão de obra qualificada pôde ser definida como um delimitador do potencial energético. Em outros casos, os caracteres indicativos podem servir como uma ressalva para o processo de integração, Bernal (2018) utilizou uma abordagem semelhante a essa no seu estudo de caso de determinação de vigilantes, adotando a meta de elevar o IDH da Região Administrativa de Araçatuba como elemento a ser observado no processo de integração dos recursos.

Os caracteres de cada meio do MEA foram definidos com base nos principais efeitos identificados das relações entre energia, meio ambiente e sociedade, com foco no planejamento de longo prazo. Mas é importante observar que respeitar os limites estabelecidos pela aplicação do MEA no planejamento de longo prazo não exclui a necessidade de licenciamentos ambientais. O MEA funciona como um indicativo das questões críticas vinculadas ao ambiente no qual o planejamento está sendo realizado, mas a especificação dos impactos só pode ser determinada na etapa de caracterização dos empreendimentos específicos.

Com relação a implementação computacional do MEA, o modelo requer uma estrutura de metodologia *bottom-up*, de modo que os elementos possam ser discretizados por setor. Metodologias de planejamento, como o PIR, que para a sua aplicação completa demandam uma série de informações detalhadas, enfrentam um outro problema em relação ao DS, que é a transparência e democratização das informações do planejamento. Este é um elemento destacado pela documentação do modelo IMAGE, que discute o desafio entre realizar uma avaliação ambiental integrada completa e, ao mesmo tempo, oferecer simplicidade para que o processo seja transparente.

No desenvolvimento do estudo de caso, diversas estimativas foram calculadas para que fosse possível aplicar o modelo. Nem todas essas estimativas foram apresentadas em detalhe neste trabalho, pois isto tornaria a apresentação do estudo de caso confusa e demasiadamente morosa. Assim, quanto maior for a falta de dados, mais estimativas são necessárias. E quanto mais estimativas forem necessárias, mais difícil é assegurar a transparência do processo. Nesse sentido, conclui-se que um dos desafios do MEA é conseguir estabelecer um processo transparente de preenchimento dos caracteres, principalmente em um contexto de escassez de dados.

Por fim, conclui-se que a modelagem do MEA desenvolvida nesse trabalho preenche uma lacuna do PIR e também da temática de modelos de planejamento energético como um todo, que possui uma deficiência de modelos que associem as condições ambientais, sociais e socioeconômicas locais, com os limites legais e normativos e com os impactos produzidos pelos REs no planejamento de longo prazo.

## 6.4 CONSIDERAÇÕES E SUGESTÕES FINAIS

Na análise das ferramentas existentes de planejamento, apenas a documentação dos modelos foi consultada. Diversos modelos são *open source* ou oferecem versões *demo*. Uma análise mais prática e aprofundada dessas ferramentas poderia resultar na identificação de outras maneiras de parametrizar e customizar os elementos sociais e ambientais necessários ao MEA. A documentação do modelo EMPIRE, por exemplo, define que podem ser estabelecidos limites que englobem uma combinação de restrições técnicas, econômicas, ambientais ou regulatórias por nó de desenvolvimento do sistema elétrico. Apenas o software LEAP foi brevemente avaliado neste trabalho e concluiu-se que, a princípio, o software não acomoda as necessidades do MEA. Portanto, uma análise prática de outras ferramentas, acompanhada da consulta de especialistas destes modelos poderia resultar em conclusões diferentes das obtidas nesse trabalho. Essa análise é uma sugestão para trabalhos futuros.

A análise de trabalhos que combinam o uso de uma ferramenta de modelagem energética com uma ferramenta ambiental também poderia resultar na identificação de ferramentas que contribuam para a parametrização da modelagem do MEA, assim como a investigação de modelos de dispersão de poluentes. Acoplar a modelagem do MEA a esses modelos pode evitar a utilização dos caracteres que originam DPEs absolutos, oferecendo, portanto, um resultado mais detalhado dos potenciais energéticos dos recursos. Estas são outras sugestões para trabalhos futuros.

Em relação aos caracteres definidos para o MEA, um elemento que não foi incluído, mas que é considerado pelas metodologias de avaliação do ciclo de vida, é a questão da depleção das reservas minerais. O limite das reservas minerais é um elemento importante a ser considerado para verificar se há material disponível para a construção da infraestrutura necessária para o desenvolvimento do setor elétrico. Contudo, dada a complexidade e globalização atual das cadeias de produção de insumos e infraestrutura, optou-se por não atribuir limitações para esse elemento. Mas isso pode ser definido para aplicações específicas do MEA, a partir da criação de um caractere, no meio terrestre, que possua lógica semelhante

ao caractere Resíduos. A única diferença é que, enquanto o caractere Resíduos limita a geração de materiais, o caractere de reservas minerais limitaria o consumo dos materiais.

Em relação ao PIR, alguns estudos futuros puderam ser mapeados com o intuito de garantir o contínuo desenvolvimento do modelo e sanar alguns desafios metodológicos, sendo eles:

- A modelagem detalhada da participação dos En-In no PIR, determinando os métodos de abordagem desses grupos, métodos de engajamento da participação dos En-In e parametrizando quais informações serão disponibilizadas para esses grupos pelo PIR;
- A consolidação e atualização das etapas e modelagens do PIR. Desde o marco da concepção geral do PIR em Udaeta (1997), diversos pesquisadores foram detalhando, modelando, ajustando e sugerindo alterações nas etapas que constituem o PIR, sendo esta tese parte desse processo. Por isso, sugere-se como trabalho futuro a consolidação de todas essas atualizações em um esquema único.
- A criação de um algoritmo computacional para o PIR esta já é uma demanda sinalizada por Gimenes (2004) que destaca o uso de técnicas de programação dinâmica e algoritmos de inteligência artificial para a formulação de um algoritmo completo do PIR. Nesse sentido, sugere-se nesta tese, que este algoritmo considere também a utilização de ferramentas computacionais de produção de mapas e suporte de GIS.

Por fim, ainda que este trabalho ofereça uma importante sistematização das políticas ambientais e sociais brasileiras e uma revisão ampla sobre ferramentas de planejamento energético, é importante ressaltar que o Brasil conta com um grande arcabouço regulatório e político para o desenvolvimento energético. Este trabalho não discutiu o planejamento energético brasileiro e como ele tem considerado as questões ambientais e sociais. Contudo, no Apêndice B pode ser verificada a análise do modelo PLANEL, que é o modelo utilizado pela EPE para o planejamento nacional de energia de longo prazo. A obtenção de detalhes do modelo não foi trivial pois a documentação oficial ou o manual do usuário não foram encontrados publicamente. Ainda assim, ao que se pôde verificar, o modelo considera apenas limite de emissões de GEE para definir a expansão do setor elétrico brasileiro e não aplica nenhuma restrição vinculada aos meios antrópico, terrestre e aquático (ver Quadro 2 do Apêndice B). Detalhes do PLANEL foram discutidos em Conde (2013), que, inclusive, propõe a inserção da dimensão ambiental no modelo.

Além disso, uma análise mais detalhada do planejamento realizado pela EPE pode ser verificada em Silva et al. (2021). Os autores identificaram uma série de aspectos de incerteza no planejamento energético nacional, dentre eles, a falta de clareza na metodologia de medição de aspectos ambientais para a definição da expansão da oferta de energia elétrica. Os autores defendem que as incertezas identificadas geram descrédito no planejamento que vem sendo realizado, colocando em risco a busca pelo desenvolvimento sustentável e a redução das emissões de GEE no Brasil.

## REFERÊNCIAS BIBLIOGRÁFICAS

ANA. **Portal da Qualidade das Áquas**. Disponível em: <http://pnqa.ana.gov.br/indicadoresintroducao.aspx>. Acesso em: 19 out. 2020.

ANA. **Conjuntura dos recursos hídricos no Brasil 2018: informe anual**. Brasília: ANA, 2018.

ANEEL. **Programa Nacional de Universalização do Acesso e Uso da Energia Elétrica**. Disponível

<https://www.aneel.gov.br/busca?p\_p\_id=101&p\_p\_lifecycle=0&p\_p\_state=maximized&p\_p \_mode=view&\_101\_struts\_action=%2Fasset\_publisher%2Fview\_content&\_101\_returnToFul lPageURL=%2Fweb%2Fguest%2Fbusca&\_101\_assetEntryId=15053927&\_101\_type=conten t&\_101\_groupId=6568>. Acesso em: 19 out. 2019.

ANEEL. **Sistema de Informações de Geração da ANEEL - SIGA**. Disponível em: <https://app.powerbi.com/view?r=eyJrIjoiNjc4OGYyYjQtYWM2ZC00YjllLWJlYmEtYzdk NTQ1MTc1NjM2IiwidCI6IjQwZDZmOWI4LWVjYTctNDZhMi05MmQ0LWVhNGU5Yz AxNzBlMSIsImMiOjR9>. Acesso em: 23 maio. 2021.

ASSEFA, G.; FROSTELL, B. Social sustainability and social acceptance in technology assessment: A case study of energy technologies. **Technology in Society**, v. 29, n. 1, p. 63– 78, 2007.

BAHR, J. M. et al. **Six Overarching Recommendations for How to Move the Nation ' s Nuclear Waste Management Program Forward**. Arlington: U.S. Nuclear Waste Technical Review Board, 2021.

BAITELO, Ricardo Lacerda. **Modelagem Completa e Análise dos Recursos Energéticos do Lado da Demanda para o PIR**. 2006. 195 f. Dissertação (Mestrado). Departamento de Engenharia de Energia e Automação Elétricas, Universidade de São Paulo, São Paulo, 2006.

BAITELO, Ricardo Lacerda. **Modelo de Cômputo e Valoração de Potenciais Completos de Recursos Energéticos para o Planejamento Integrado de Recursos**. 2011. 400 f. Tese (Doutorado). Departamento de Engenharia de Energia e Automação Elétricas, Universidade de São Paulo, São Paulo, 2011.

BAPTISTA, I. Space and energy transitions in sub-Saharan Africa: Understated historical connections. **Energy Research and Social Science**, v. 36, n. March 2017, p. 30–35, 2018.

BAZILIAN, M. et al. Interactions between energy security and climate change: A focus on developing countries. **Energy Policy**, v. 39, n. 6, p. 3750–3756, jun. 2011.

BERNAL, Jonathas Luiz de Oliveira. **Modelo de integração de recursos energéticos com consideração de delimitadores de potenciais de recursos energéticos visando o plano preferencial do planejamento integrado de recursos**. 2018. 145 f. Tese (Doutorado). Departamento de Engenharia de Energia e Automação Elétricas, Universidade de São Paulo, São Paulo, 2018.

BERRY, J. et al. **Externalities of Energy**. Dorset: ExternE project-series, 1995. v. 2 BODANSKY, D. The Paris Climate Change Agreement: A New Hope? **The American Journal of International Law**, v. 110, n. 2 (April), p. 288–319, 2016. BOINTNER, R.; PEZZUTTO, S.; SPARBER, W. Scenarios of public energy research and development expenditures: financing energy innovation in Europe. **Wiley Interdisciplinary Reviews: Energy and Environment**, v. 5, n. 4, p. 470–488, 2016.

BOKOWA, A. et al. Summary and Overview of the Odour Regulations Worldwide. **Atmosphere**, v. 12, n. 206, p. 1–53, 2021.

BORRELLI, P. et al. A step towards a holistic assessment of soil degradation in Europe : Coupling on-site erosion with sediment transfer and carbon fl uxes. **Environmental Research**, v. 161, n. May 2017, p. 291–298, 2018.

BORRELLI, P. et al. Land use and climate change impacts on global soil erosion by water (2015-2070). **Proceedings of the National Academy of Sciences.** v. 117, n. 36, 2020.

BORTONI, S. F.; BONFIM, A. C. F. DO; VAREJÃO, M. C. **Análise Comparativa da política de recursos hídricos no Brasil, Estados Unidos e União Européia**. 3º Congresso Internacional RESAG. **Anais**...Belo Horizonte: Rede de Saneamento e Abastecimento de Água, 2017

BRIDGE, G. et al. Geographies of energy transition : Space, place and the low-carbon economy. **Energy Policy**, v. 53, p. 331–340, 2013.

BRONTE, C. **Jane Eyre.** Londres:Smith, Elder, and CO.,Cornhill, 1847.

BUZELLI, G. M.; CUNHA-SANTINO, M. B. DA. Diagnosis and analysis of water quality and trophic state of Barra Bonita reservoir, SP. **Revista Ambiente & Áqua**, v. 8, n. 1, p. 186– 205, 30 abr. 2013.

CANZLER, W. et al. From "living lab" to strategic action field: Bringing together energy, mobility, and ICT in Germany. **Energy Research and Social Science**, v. 27, p. 25–35, 2017.

CAPELLÁN-PÉREZ, I. et al. MEDEAS: A new modeling framework integrating global biophysical and socioeconomic constraints. **Energy and Environmental Science**, v. 13, n. 3, p. 986–1017, 2020.

CARVALHO, C. H. R. DE. Emissões relativas de poluentes do transporte urbano. **Boletim Regional, Urbano e Ambiental IPEA**, n. 5, p. 123–139, 2011.

CBH-BS. **Relatório de Situação dos Recursos Hídricos da Baixada Santista 2018**. Peruíbe: CBH-BS, 2018.

CBH-BS. **Relatório de Situação dos Recursos Hídricos da Baixada Santista 2020**. Praia Grande: CBH-BS, 2020.

CCEE. **Painel de Geração**. Disponível em: <https://www.ccee.org.br/portal/faces/pages\_publico/o-quefazemos/infomercado?\_afrLoop=24220394794633&\_adf.ctrlstate=tuo2hpnxr\_31#!%40%40%3F\_afrLoop%3D24220394794633%26\_adf.ctrlstate%3Dtuo2hpnxr\_35>. Acesso em: 28 abr. 2021.

CETESB. **Fundamentos do Controle de Poluição das Águas**. São Paulo: CETESB, 2018.

CETESB. **Inventário Estadual de Resíduos Sólidos Urbanos**. São Paulo: CETESB, 2020.

CETESB. **Emissão Veicular**. Disponível em: <https://cetesb.sp.gov.br/veicular/relatorios-epublicacoes/>. Acesso em: 23 maio. 2021a.

CETESB. **Qualidade do Ar: Publicações/relatórios**. Disponível em: <https://cetesb.sp.gov.br/ar/publicacoes-relatorios/>. Acesso em: 28 abr. 2021b.

CETESB. **Qualidade do Ar no Estado de São Paulo 2020**. São Pau: CETESB, 2021c.

CETRULO, Natália Molina. **Indicadores de resíduos sólidos em sistemas de avaliação da sustentabilidade local: explorando processos participativos**. 2020. 166 f. Escola de Artes, Ciências e Humanidade Universidade de São Paulo, 2020.

CHAMBERS, J. C.; MULLICK, S. K.; SMITH, D. D. How to choose the right forecasting technique. **Harvard Business Review**, v. 49, n. 4, p. 45–70, 1971.

CHAPIN, T. S.; DIAZ-VENEGAS, C. **Local Goverment Guide to Population Estimation and Projection Technicques**. Tallahassee: Florida Department of Community Affairs, 2007.

CICONE JR., Decio. **Modelagem e Aplicação da Avaliação de Custos Completos através do Processo Analítico Hierárquico dentro do Planejamento Integrado de Recursos**. 2008. 146 p. Dissertação (Mestrado). Departamento de Engenharia de Energia e Automação Elétricas, Universidade de São Paulo, São Paulo, 2008.

CIMA, Fernando Monteiro. **Utilização de Indicadores Energéticos no Planejamento Energético Integrado**. 2006. 195 f. Dissertação (Mestrado). COPPE, Universidade Federal do Rio de Janeiro, Rio de Janeiro, 2006.

COMISSÃO NACIONAL DE ENERGIA NUCLEAR. **Perguntas frequentes**. Disponível em: <http://antigo.cnen.gov.br/perguntas-frequentes#32>. Acesso em: 19 out. 2020.

CONDE, Marcos Ribeiro. **Incorporação da Dimensão Ambiental no Planejamento de Longo Prazo da Expansão da Geração de Energia Elétrica por meio de Técnicas Multicritério de Apoio a Tomada de Decisão**. 2013. 114p. Dissertação (Mestrado). COPPE/ Programa de Planejamento Energético, Universidade Federal do Rio de Janeiro, Rio de Janeiro, 2013.

CONSELHO NACIONAL DO MEIO AMBIENTE. **Resolução Conama n<sup>o</sup> 357**, de 17 de Março de 2005.

CONSELHO NACIONAL DO MEIO AMBIENTE. **Resolução Conama n<sup>o</sup> 420**, de 28 de Dezembro de 2009.

CONSELHO NACIONAL DO MEIO AMBIENTE. **Resolução Conama n o 430** de 13 de maio de 2011.

CONSELHO NACIONAL DO MEIO AMBIENTE. **Resolução Conama n<sup>o</sup> 491**, de 19 de novembro de 2018.

CONSÓRCIO TC/BR - FUNATURA. **Gestão dos Recursos Naturais: subsídios à elaboração da Agenda 21 brasileira**. Brasilia: Ministério do Meio Ambiente/Projeto 1- BRA/94/016, 2000.

DAVIES, E. G. R.; KYLE, P.; EDMONDS, J. A. An integrated assessment of global and regional water demands for electricity generation to 2095. **Advances in Water Resources**, v. 52, p. 296–313, 2013.

DE MONTIS, A. Strategic environmental assessment of energy planning tools: A study of Italian regions and provinces. **Environmental Impact Assessment Review**, v. 46, p. 32–42, 2014.

DEBNATH, K. B.; MOURSHED, M. Challenges and gaps for energy planning models in the developing-world context. **Nature Energy**, v. 3, n. 3, p. 172–184, 6 mar. 2018.

DEL CAMPO, A. G. A conceptualisation framework for building consensus on environmental sensitivity. **Journal of Environmental Management**, v. 200, p. 114–122, 2017a.

DEL CAMPO, A. G. Mapping environmental sensitivity: A systematic online approach to support environmental assessment and planning. **Environmental Impact Assessment Review**, v. 66, n. July, p. 86–98, 2017b.

E.U. JOINT RESEARCH CENTRE. **European Soil Data Centre (ESDAC)**. Disponível em: <https://esdac.jrc.ec.europa.eu/>. Acesso em: 19 out. 2020.

ELETRONUCLEAR. **Gerenciamento de resíduos**. Disponível em: <https://www.eletronuclear.gov.br/Sociedade-e-Meio-Ambiente/Paginas/Gerenciamento-deresiduos.aspx>. Acesso em: 28 abr. 2021.

EMPRESA BRASILEIRA DE PESQUISA AGROPECUÁRIA. **Zoneamento Agrícola de Risco Climático**. Disponível em: <https://www.embrapa.br/busca-de-solucoes-tecnologicas/- /produto-servico/3933/zoneamento-agricola-de-risco-climatico---zarc#:~:text=O método de Zoneamento Agrícola,por cultura e por município%2C>. Acesso em: 19 out. 2020.

EMPRESA BRASILEIRA DE PESQUISA AGROPECUÁRIA. **Relatório de avaliação dos impactos das tecnologias geradas pela Embrapa**. Jaguariúna: Embrapa, 2015.

EMPRESA DE PESQUISA ENERGÉTICA. **Estudos de Inventário Hidrelétrico de Bacias Hidrográficas**. No EPE-DEE ed. [s.l.] EPE/MME, 2008.

EU SCIENCE HUB. **Nuclear waste management and descommissioning**. Disponível em: <https://ec.europa.eu/jrc/en/research-topic/nuclear-waste-management-anddecommissioning#:~:text=Radioactive waste management in the,spent fuel and radioactive waste.&text=A remaining key challenge is,disposal of high-level waste.>. Acesso em: 28 ago. 2020.

EUREK, K. et al. **Regional Energy Deployment System (ReEDS) Model Documentation:** 

**Version 2016National Renewable Energy Laboratory**. Golden: [s.n.]. Disponível em: <http://www.nrel.gov/docs/fy17osti/67067.pdf>.

EUROPEAN AGENCY FOR SAFETY AND HEALTH AT WORK. **The OSH Framework Directive.** Disponível em: <https://osha.europa.eu/en/legislation/directives/the-oshframework-directive/the-osh-framework-directive-introduction>. Acesso em: 23 maio. 2021. EUROPEAN COMISSION. **Waste framework directive**. Disponível em: <https://ec.europa.eu/environment/topics/waste-and-recycling/waste-frameworkdirective en#ecl-inpage-428>. Acesso em: 19 out. 2020.

EUROPEAN COMISSION. **Energt efficiency directive**. Disponível em: <https://ec.europa.eu/energy/topics/energy-efficiency/targets-directive-and-rules/energyefficiency-directive\_en>. Acesso em: 23 maio. 2021a.

EUROPEAN COMISSION. **Clean energy for all Europeans package**. Disponível em: <https://ec.europa.eu/energy/topics/energy-strategy/clean-energy-all-europeans\_en>. Acesso em: 28 abr. 2021b.

EUROPEAN ENVIRONMENT AGENCY. **Land Use**. Disponível em: <https://www.eea.europa.eu/themes/landuse/intro#:~:text=Europe is one of the,agriculture and forestry) and infrastructure.>. Acesso em: 19 abr. 2021.

EUROPEAN UNION. **A Water Blueprint for Europe**. Luxemburgo: EU, 2013.

EUROPEAN UNION. **Guidance on the requirements for hydropower in relation to EU Nature legislation**. Luxemburgo: Publications Office of the European Union, 2018.

EUROPEIAN COMISSION. **Groundwater**. Disponível em: <https://ec.europa.eu/environment/water/water-framework/groundwater/framework.htm>. Acesso em: 19 out. 2019.

EUROPEIAN COMISSION. **The EU Framework Directive**. Genebra: EC, 2014.

EUROPEIAN ENVIRONMENT AGENCY. **Air quality management**. Disponível em: <https://www.eea.europa.eu/themes/air/air-quality-management>. Acesso em: 28 abr. 2021.

FARIA, F. A. M. DE et al. The local socio-economic impacts of large hydropower plant development in a developing country. **Energy Economics**, v. 67, p. 533–544, 2017.

FATTAHI, A.; SIJM, J.; FAAIJ, A. A systemic approach to analyze integrated energy system modeling tools: A review of national models. **Renewable and Sustainable Energy Reviews**, v. 133, n. November 2019, p. 110195, 2020.

FERREIRA, G. A.; MANGO, A. R. Relação entre os Princípios do Mínimo Existencial e a Reserva do Possível e os Intrumentos de Controle de Qualidade do Ar. **Revista Brasileira de Direitos e Garantias Fundamentais**, v. 3, n. 1, p. 136 – 149, 2017.

FIGUEIRÊDO, M. C. B. D. et al. Avaliação da Vulnerabilidade Ambiental de Reservatórios à Eutrofização. **Eng. sanit. ambient.**, v. 12, n. 4, p. 399–409, 2007.

226

FLUES, M.; HAMA, P.; FORNARO, A. Avaliação do nível da vulnerabilidade do solo devido à presença de termelétrica a carvão (Figueira, PR- Brasil). **Química Nova**, v. 26, n. 4, p. 479–483, 2003.

FORGIARINI, F. R.; SILVEIRA, A. L. L. DA; SILVEIRA, G. L. DA. Classificação das águas no Brasil e na Europa: diferenças, aplicações e vantagens dos documentos para a gestão dos Recursos Hídricos. XVII Simpósio Brasileiro de Recursos Hídricos. **Anais XVII Simpósio Brasileiro de Recursos Hídricos.** São Paulo: 2007

FRANKL, P. et al. **Final report on technical data , costs and life cycle inventories of advanced fossil power generation systems**. Inst. für Energiewirtschaft & Rationelle Energieanwendung: Project n. 502687 - NEEDS New Energy Externalities Developments for Sustainability, 2006.

FRIEDRICH, R. Integrated assessment for supporting decision making with multiple criteria. **EPJ Web of Conferences**, v. 98, p. 06003, 2015.

FTHENAKIS, V.; KIM, H. C. Land use and electricity generation: A life-cycle analysis. **Renewable and Sustainable Energy Reviews**, v. 13, n. 6–7, p. 1465–1474, 2009.

FURTADO, R. C. **Custos Ambientais da Produção de Energia Elétrica**. Rio de Janeiro: Synergia, 2013.

GASTRADING COMERCIALIZADORA DE ENERGIAS S.A.; TETRA TECH ENGENHARIA E CONSULTORIA LTDA. **Relatório de Impacto Ambiental - RIMA Projeto Verde Atlântico Energias**. São Paulo: GasTrading/Tetra Tech, 2016.

GAUDARDE, G. **Resultado do leilão A-6 é um "sinal que estamos no caminho certo", afirma Elisa Bastos**. Disponível em: <https://epbr.com.br/resultado-do-a-6-e-um-sinal-queestamos-no-caminho-certo-afirma-elisa-bastos/>. Acesso em: 19 out. 2019.

GAYE, A. **Access to Energy and Human Development**. [s.l.] United Nations Development Programme, 2007.

GEISSEL, B. Participatory governance: Hope or danger for democracy? A case study of local agenda 21. **Local Government Studies**, 2009.

GEOINFO. **Documentos**. Disponível em: <http://geoinfo.cnps.embrapa.br/documents/?limit=100&offset=0>. Acesso em: 23 maio. 2021.

GIMENES, André Luiz Veiga. **Modelo de Integração de Recursos como Instrumento para um Planejamento Energético Sustentável**. 2004. 184 f. Tese (Doutorado). Departamento de Engenharia de Energia e Automação Elétricas, Universidade de São Paulo, São Paulo, 2004.

GIRI, S. Water quality prospective in Twenty First Century: Status of water quality in major river basins, contemporary strategies and impediments: A review. **Environmental Pollution**, v. 271, p. 116332, 2021.

GOVERMENT OF ALBERTA. **Energy Economics: understanding royalties**. Edmonton:

Goverment of Alberta, 2009.

GOVERNO DO ESTADO DE SÃO PAULO. **Região Administrativa Santos**. Disponível em: <https://www.desenvolvesp.com.br/mapadaeconomiapaulista/ra/santos/>. Acesso em: 19 out. 2020.

GOVERNO DO ESTADO DE SÃO PAULO. **Biblioteca virtual - São Paulo: aspectos territoriais**. Disponível em: <http://www.bibliotecavirtual.sp.gov.br/temas/sao-paulo/saopaulo-aspectos-territoriais.php>. Acesso em: 19 out. 2020.

GRIMONI, J. A. B. et al. **Iniciação a conceitos de sistemas energéticos para o desenvolvimento limpo**. 2nd. ed. São Paulo: Edusp, 2015.

HAFNER, M.; TAGLIAPIETRA, S. (EDS.). **The Geopolitics of the Global Energy Transition**. Milão: Springer Open, 2020. v. 73

HANSEN, J. et al. Dangerous human-made interference with climate: a GISS modelE study. **Atmospheric Chemistry and Physics**, v. 7, n. 9, p. 2287–2312, 2007.

HERNÁNDEZ-FONTES, J. V. et al. Is ocean energy an alternative in developing regions? A case study in Michoacan, Mexico. **Journal of Cleaner Production**, v. 266, 2020.

HESS, D. J. Energy democracy and social movements: A multi-coalition perspective on the politics of sustainability transitions. **Energy Research and Social Science**, v. 40, n. January, p. 177–189, 2018.

HIRATA, R. et al. **As águas subterrâneas e sua importância ambiental e socioeconômica para o Brasil**. São Paulo: Universidade de São Paulo / Instituto de Geociências, 2019.

HYNDMAN, R. J.; ATHANASOPOULOS, G. **Forecasting: Principles and Practice**. 2. ed. Melbourne: OTexts, 2018.

IBGE. **Cidades**. Disponível em: <https://cidades.ibge.gov.br/brasil/panorama>. Acesso em: 19 out. 2020.

INSTITUTO GEOGRÁFICO E CARTOGRÁFICO. **Central de downloads**. Disponível em: <http://www.igc.sp.gov.br/centraldownloads/index.html>. Acesso em: 19 out. 2020.

INTERGOVERNMENTAL PANEL ON CLIMATE CHANGE. **Climate Change 2014: Synthesis Report**. Geneva: IPCC, 2014.

INTERNATIONAL ATOMIC ENERGY AGENCY. **The DECADES project - Outline and general overview**. Viena: IAEA, 1995.

INTERNATIONAL ATOMIC ENERGY AGENCY. **Health and environmental impacts of electricity generation: Targeting safety**. Viena: IAEA, 1999.

INTERNATIONAL ATOMIC ENERGY AGENCY. **Case studies to assess and compare different energy sources in sustainable energy and electricity supply strategies**. Vienna: IAEA, 2003.

INTERNATIONAL ENERGY AGENCY. **SDG7: Data and Projections**. Disponível em: <https://www.iea.org/reports/sdg7-data-and-projections>. Acesso em: 28 abr. 2021.

INTERNATIONAL LABOUR ORGANIZATION. **Mission and impact of the ILO**. Disponível em: <https://www.ilo.org/global/about-the-ilo/mission-and-objectives/lang-en/index.htm>. Acesso em: 28 abr. 2021.

IPEA. **Diagnóstico da Situação Atual dos Resíduos Sólidos das Atividades de Exploração e Produção de Petróleo e Gás Natural nas Bacias Sedimentares Marítimas do Brasil**. Brasília: IPEA, 2012.

IPT. **Plano Regional de Gestão Integrada de Resíduos Sólidos da Baixada Santista PRGIRS / BS**. Santos: Agência Metropolitana da Baixada Santista, 2018.

IVANOVA, M. Designing the United Nations Environment Programme: A story of compromise and confrontation. **International Environmental Agreements: Politics, Law and Economics**, v. 7, n. 4, p. 337–361, 2007.

KANAYAMA, Paulo Hélio. **Mecanismos de Desenvolvimento Limpo no PIR**. 2007. 2 v. Tese (Doutorado). Departamento de Engenharia de Energia e Automação Elétricas, Universidade de São Paulo, São Paulo, 2007.

KAYDEN, J. National Land-Use Planning in America: Something Whose Time Has Never Come. **Wash. UJL & Pol'y**, v. 3, p. 445–472, 2000.

KNIJFF, J. M. VAN DER; JONES, R. J. A.; MONTANARELLA, L. **Soil Erosion Risk Assessment in Europe**. [s.l], 2000.

KUMAR, P. et al. The rise of low-cost sensing for managing air pollution in cities. **Environment International**, v. 75, p. 199–205, 2015.

LABELLE, M. C. In pursuit of energy justice. **Energy Policy**, v. 107, n. November 2016, p. 615–620, ago. 2017.

LIN, J. Y.; ZHANG, P. J.; ZHANG, A. J. An integrated system for regional environmental parameters business data distribution based on internet of things. **Journal of Information Hiding and Multimedia Signal Processing**, v. 10, n. 1, p. 72–80, 2019.

MACHADO, P. G. et al. Energy systems modeling: Trends in research publication. **Wiley Interdisciplinary Reviews: Energy and Environment**, v. 8, n. 4, p. 1–15, 2019.

MAGAR, V.; GROSS, M. S.; GONZÁLEZ-GARCÍA, L. Offshore wind energy resource assessment under techno-economic and social-ecological constraints. **Ocean and Coastal Management**, v. 152, p. 77–87, 2018.

MARQUES, Paloma Andrade. **Os Impactos da MP579, Convertida na Lei 12.783, nos Investimentos em Geração de Energia do Brasil**. 2014. 42 f. Escola de Pós-Graduação em Economia. Fundação Getúlio Vargas, 2014.

MELDRUM, J. et al. Life cycle water use for electricity generation: A review and harmonization of literature estimates. **Environmental Research Letters**, v. 8, n. 1, 2013.

MINISTÉRIO DA TRANSPARÊNICA E CONTROLADORIA-GERAL DA UNIÃO. **Relatório de avaliação por área de gestão n<sup>o</sup> 9: resíduos sólidos**. Brasília: MTCGU, 2017.

MINISTÉRIO DO MEIO AMBIENTE. **Acordo de París**. Disponível em: <http://www.mma.gov.br/clima/convencao-das-nacoes-unidas/acordo-de-paris>. Acesso em: 19 out. 2017.

MINISTÉRIO DO MEIO AMBIENTE. **Zoneamento ambiental municipal**. Brasília: MMA, 2018.

MINISTÉRIO DO MEIO AMBIENTE. **Programa Nacional de Recuperação de áreas contaminadas**. Brasília: MMA, 2020.

MOURÃO, M. A. A. et al. Fndamento para a implantação da rede básica nacional de monitoramento integrado das águas subterrâneas. XVIII Simpósio Brasileiro de Recursos Hídricos. **Anais XVIII Simpósio Brasileiro de Recursos Hídricos**. Campo Grande: Associação Brasileira de Recursos Hídricos, 2009

MURRANT, D.; QUINN, A.; CHAPMAN, L. The water-energy nexus: Future water resource availability and its implications on UK thermal power generation. **Water and Environment Journal**, v. 29, n. 3, p. 307–319, 2015.

NEVES, Karina F M.; BEL, Renato D. E. L. **Modelamento do mapeamento energoambiental da região metropolitana da Baixada Santista, visando os efeitos ambientais da introdução do gás natural do Pré-Sal enquanto recurso energético, com base na metodologia do PIR.** 2010. 170 f. TCC (Graduação) Universidade de São Paulo, 2010.

NIJLAND, H.; VAN MEERKERK, J. Mobility and environmental impacts of car sharing in the Netherlands. **Environmental Innovation and Societal Transitions**, v. 23, p. 84–91, jun. 2017.

OLIVEIRA, N. C. C. DE. A grande aceleração e a construção de barragens hidrelétricas no Brasil. **Varia Historia**, v. 34, n. 65, p. 315–346, 2018.

ORGANISATION FOR ECONOMIC CO-OPERATION AND DEVELOPMENT. **Projected Costs of Generating Electricity**. Paris: IEA/NEA, 2015.

ORGANIZAÇÃO DAS NAÇÕES UNIDAS. **Agenda 21**. United Nations Conference on Environment & Development. **Anais**...Rio de Janeiro: ONU, 1992

ORGANIZAÇÃO DAS NAÇÕES UNIDAS. **Indicators of Sustainable Development: Guidelines and Methodologies**. 3. ed. Nova Iorque: United Nations, 2007.

ORGANIZAÇÃO DAS NAÇÕES UNIDAS. **Transforming our World: The 2030 Agenda for Sustainable Development**. A/RES/70/1 ed. Nova Iorque: United Nations, 2015.

ORGANIZAÇÃO DAS NAÇÕES UNIDAS. **SDG Indicators Global indicator framework** 

**for the Sustainable Development Goals and targets of the 2030 Agenda for Sustainable Development**. Disponível em: <https://unstats.un.org/sdgs/indicators/indicators-list/>. Acesso em: 19 out. 2019.

PANG, X.; MÖRTBERG, U.; BROWN, N. Energy models from a strategic environmental assessment perspective in an EU context - What is missing concerning renewables? **Renewable and Sustainable Energy Reviews**, v. 33, p. 353–362, 2014.

PARKINSON, A. J.; EVENGÅRD, B. Climate change, its impact on human health in the Arctic and the public health response to threats of emerging infectious diseases. **Global Health Action**, v. 2, n. 1, p. 2075, 11 nov. 2009.

PARLAMENTO EUROPEU; CONSELHO DA UNIÃO EUROPÉIA. DIRECTIVA 2010/75. . 2010, p. L 334/17.

PARTIDÁRIO, M. R. **SEA: current practices , future demands and capacity-building needsIAIA training courses**. Lisboa, 2014.

PFENNINGER, S.; HAWKES, A.; KEIRSTEAD, J. Energy systems modeling for twentyfirst century energy challenges. **Renewable and Sustainable Energy Reviews**, v. 33, p. 74– 86, 2014.

PEREIRA JR, A. O. et al. **Planejamento energético: inserção da variável ambiental na expansão da oferta de energia elétrica**. Rio de Janeiro: Synergia, 2020.

PHILLIPS, J. P. T. **Collecting Rent: A Comparative Analysis of Oil and Gas Fiscal Policy Regimes in Alberta, Canada and Norway.** p. 1–29, 2008.

PINEAU, P.-O.; TRANCHECOSTE, L.; VEGA-CÁRDENAS, Y. Hydropower Royalties : A Comparative Analysis of. **Water**, v. 9, n. 287, p. 1–16, 2017.

PINHEIRO, R. B. et al. Environmental impacts assessment of future electricity generating plants for the State of Minas Gerais. Congresso geral de energia nuclear, Belo Horizonte (Brazil). **Anais Congresso geral de energia nuclear.** Belo Horizonte: Brazilian Nuclear Energy Commission, 1999.

PINTÉR, L. et al. Training Module 5: Integrated analysis of environmental trends Integrated analysis of environmental trends and policies environmental trends and policies. In: IEA (Ed.). **IEA Training Manual: A training manual on integrated environmental assessment and reporting**. International Institute for Sustainable Development: UNEP, 2010.

RAJAVUORI, M.; HUHTA, K. Digitalization of security in the energy sector: evolution of EU law and policy. **The Journal of World Energy Law & Business**, v. 13, n. 4, p. 353–367, 2020.

RAPOSO, H. Economic Life Cycle versus Lifespan – A Case Study of an Urban Bus Fleet. **Engineering and Applied Sciences**, v. 4, n. 2, p. 30, 2019.

REIS, L. B. DOS; SANTOS, E. C. **Energia elétrica e sustentabilidade: Aspectos tecnológicos, socioambientais e legais**. 2nd. ed. São Paulo: Editora Manole, 2015.

RELVA, S. G. et al. Análise de Aproveitamentos Hidrenergéticos em Rios de Planície por meio de Usinas Hidrelétricas de Pequeno Porte como Alternativa Energética de Comunidades Isoladas. XV Congresso Brasileiro de Energia. **Anais XV Congresso Brasileiro de Energia.** Rio de Janeiro: COPE-UFRJ, 2013

RELVA, S. G. et al. Regulating the electro-energetic use of natural gas by gas-to-wire offshore technology: Case study from Brazil. **Utilities Policy**, v. 66, n. July, 2020a.

RELVA, S. G. et al. C-Si and Thin Film Photovoltaic Penetration Scenarios in Kano State - Nigeria. 37th European Photovoltaic Solar Energy Conference and Exhibition. **Anais 37th European Photovoltaic Solar Energy Conference and Exhibition.** Lisboa: 2020b

RELVA, S. G. et al. Enhancing developing countries' transition to a low-carbon electricity sector. **Energy**, v. 220, 2021.

RIGOLIN, Pascoal Henrique da Costa. **Desenvolvimento de um sistema para classificar recursos energéticos de oferta e demanda com base no cômputo e na valoração do potencial completo dos recursos energéticos dentro do planejamento integrado de recursos energéticos**. 2013. 144 f. Tese (Doutorado). Departamento de Engenharia de Energia e Automação Elétricas, Universidade de São Paulo, São Paulo, 2013.

RINGKJØB, H. K.; HAUGAN, P. M.; SOLBREKKE, I. M. A review of modelling tools for energy and electricity systems with large shares of variable renewables. **Renewable and Sustainable Energy Reviews**, v. 96, n. April 2017, p. 440–459, 2018.

ROBICHAUD, P. R. et al. **Erosion Risk Management Tool (ERMiT) User Manual**. Fort Collins: U.S. Department of Agriculture, Forest Service, Rocky Mountain Research Station, 2007.

ROQUETTI, D. R.; MORETTO, E. M.; PULICE, S. M. P. Deslocamento populacional forçado por grandes barragens e resiliência socioecológica: o caso da usina hidrelétrica de barra grande no sul. **Ambiente & amp; Sociedade**, v. 20, n. 3, p. 115–134, 2017.

SAIDUR, R. et al. Environmental impact of wind energy. **Renewable and Sustainable Energy Reviews**, v. 15, n. 5, p. 2423–2430, 2011.

SÁNCHEZ, L. E. **Avaliação Ambiental Estratégica e sua Aplicação no Brasil**: Texto preparado como referência para o debate "Rumos da Avaliação Ambiental Estratégica no Brasil", realizado em 9 de dezembro de 2008 no Instituto de Estudos Avançados da Universidade de São Paulo. São Paulo, 2008.

SANTOS, M. R. R. DOS; RANIERI, V. E. L. Critérios para análise do zoneamento ambiental como instrumento de planejamento e ordenamento territorial. **Ambiente & Sociedade**, v. 16, n. 4, p. 43–60, 2013.

SANTOS, R. F. DOS. **Planejamento Ambiental: teoria e prática**. São Paulo: Oficina de Textos, 2004.

SANTOS, T. B. DOS et al. Setor Elétrico e Risco Regulatório: Uma Avaliação sob a Perspectiva do Impacto da MP Nº 579/2012 e Portaria Nº 120/2016 - MME. XVIII USP International Conference In Accounting. **Anais XVIII USP International Conference In Accounting**. São Paulo: Universidade de São Paulo, 2016

SAÚDE, Lara Moura Silva. **Análise comparativa entre os métodos auto-regressivo, integrado de médias móveis e rede neural artificial para previsão de séries temporais**. 2018. 116 f. Programa de Pós-Graduação em Engenharia de Produção. Universidade Federal de Itajubá, 2018.

SCHAEFER, K. et al. Potential impacts of mercury released from thawing permafrost. **Nature Communications**, v. 11, n. 1, p. 4650, 16 dez. 2020.

SEADE. **Sistema Seade de projeções populacionais**. Disponível em: <https://produtos.seade.gov.br/produtos/projpop/index.php>. Acesso em: 19 out. 2020a.

SEADE. **SEADE PIB SP**. Disponível em: <https://www.seade.gov.br/produtos2/pibmunicipal/>. Acesso em: 19 out. 2020b.

SEADE. **Seade Painel**. Disponível em: <https://www.seade.gov.br/#>. Acesso em: 23 maio. 2021.

SECRETARIA DE INFRAESTRUTURA E MEIO AMBIENTE DO ESTADO DE SÃO PAULO. **Anuário de Energéticos por Municípios do Estado de São Paulo**. São Paulo: Governo do Estado de São Paulo, 2020a.

SECRETARIA DE INFRAESTRUTURA E MEIO AMBIENTE DO ESTADO DE SÃO PAULO. **Consumo Regiões Administrativas 2019**. Disponível em: <http://dadosenergeticos.energia.sp.gov.br/portalcev2/intranet/Eletricidade/index.html>. Acesso em: 23 maio. 2021b.

SECRETARIA DE INFRAESTRUTURA E MEIO AMBIENTE DO ESTADO DE SÃO PAULO. **Resumo Executivo: Dados de produção e consumo de energia elétrica**. São Paulo: Governo do Estado de São Paulo, 2021a.

SECRETARIA DE INFRAESTRUTURA E MEIO AMBIENTE DO ESTADO DE SÃO PAULO. **Resumo Executivo - Dados de produção e consumo de petróleo, derivados e gás**. São Paulo: Governo do Estado de São Paulo, 2021b.

SECRETARIA DO MEIO AMBIENTE DO ESTADO DE SÃO PAULO. **ZEE Baixada Santista: zoneamento ecológico-econômico – setor costeiro da Baixada Santista**. São Paulo: SMA, 2013.

SECRETARIA DO TRABALHO. **Normas Regulamentadoras - NR**. Disponível em: <https://www.gov.br/trabalho/pt-br/inspecao/seguranca-e-saude-no-trabalho/ctpp-nrs/normasregulamentadoras-nrs>. Acesso em: 23 maio. 2021.

SECRETARIA MUNICIPAL DE DESENVOLVIMENTO URBANO. **Estado da Arte - Plano Municipal de Mudança do Clima de Santos – PMMCS**. Prefeitura de Santos, 2016.

SGARBI, F. DE A. et al. An assessment of the socioeconomic externalities of hydropower plants in Brazil. **Energy Policy**, v. 129, n. March, p. 868–879, 2019.

SILVA, C. S. G.; AGUIAR FILHO, V. DE A. Contribuições do zoneamento ambiental para o desenvolvimento sustentável dos núcleos urbanos. **Revista Jus Navigandi**, v. 18, n. 3556, 2013.

SILVA, André Luiz Ribeiro Tachard da **Desenvolvimento de fatores de normalização de impactos ambientais regionais para Avaliação do Ciclo de Vida de produtos no estado de São Paulo**. 2010. 165 f. Tese (Doutorado) – Escola de Engenharia de São Carlos, Universidade de São Paulo, São Carlos, 2010.

SILVA, V. et al. Desafíos e incertidumbres del desarrollo sostenible en la planificación de la energía eléctrica. Un enfoque brasileño. **Revista de Energía de Latinoamérica y el Caribe**, v. V, n. 1, p. 6, 2021.

SISTEMA DE ESTIMATIVAS DE EMISSÕES E REMOÇÕES DE GASES DE EFEITO ESTUFA. **GHG Brasil 2019**. Disponível em: <https://seegbr.s3.amazonaws.com/Infograficos/PORT/SEEG-infografico-2Brasil-BR-2019 aprovado.jpg>. Acesso em: 28 abr. 2021.

SOUZA, F. A. DE; MENEZES, J. S. DA S. A Aplicação dos Royalties na Educação dos Municípios da Região Metropolitana do Rio de Janeiro. **Revista Teias**, v. 22, n. 64, p. 20–40, 2021.

SOVACOOL, B. K. et al. New frontiers and conceptual frameworks for energy justice. **Energy Policy**, v. 105, n. January, p. 677–691, jun. 2017.

SOVACOOL, B. K.; DWORKIN, M. H. Energy justice: Conceptual insights and practical applications. **Applied Energy**, v. 142, p. 435–444, mar. 2015.

SPATH, P. L.; MANN, M. K. **Life Cycle Assessment of a Natural Gas Combined-Cycle Power Generation System - National Renewable Energy Laboratory - NREL/TP-570- 27715**. Golden, Colorado: NREL, 2000.

STUCKLESS, J. S.; LEVICH, R. A. The road to Yucca Mountain - Evolution of nuclear waste disposal in the United States. **Environmental and Engineering Geoscience**, v. 22, n. 1, p. 1–25, 2016.

TACHY, Diego Enriquez. **Avaliação Técnica e Econômica da Captura de CO2 por Membrana, Absorção e Tecnologias Híbridas**. 2016. 121 f. Dissertação (Mestrado). Programa de Pós-graduação em Engenharia Industrial, Universidade Federal da Bahia, Salvador, 2016.

TREYER, K.; BAUER, C.; SIMONS, A. Human health impacts in the life cycle of future European electricity generation. **Energy Policy**, v. 74, n. S1, p. S31–S44, 2014.

U.S. DEPARTMENT OF ENERGY. **Hydropower RAPID Toolkit**. Disponível em: <https://www.energy.gov/eere/water/hydropower-rapid-toolkit>. Acesso em: 28 abr. 2021.

U.S. DEPARTMENT OF LABOR. **Law and Regulations**. Disponível em:

<https://www.osha.gov/laws-regs>. Acesso em: 23 maio. 2021.

U.S. ENERGY INFORMATION ADMINISTRATION. **Renewable energy explained**. Disponível em: <https://www.eia.gov/energyexplained/renewable-sources/>. Acesso em: 28 abr. 2021.

U.S. ENVIRONMENTAL PROTECTION AGENCY. **Summary of the Clean Air Act**. Disponível em: <https://www.epa.gov/laws-regulations/summary-clean-air-act>. Acesso em: 19 out. 2020a.

U.S. ENVIRONMENTAL PROTECTION AGENCY. **Water Topics**. Disponível em: <https://www.epa.gov/environmental-topics/water-topics>. Acesso em: 19 out. 2020b.

U.S. ENVIRONMENTAL PROTECTION AGENCY. **RE-Powering America' s Land: potential advantages of reusing potentially contaminated land for renewable energy.**  USEPA, 2012.

U.S. ENVIRONMENTAL PROTECTION AGENCY. **Polluted Runoff: Nonpoint Source (NPS) Pollution**. Disponível em: <https://www.epa.gov/nps/urban-runoff-model-ordinanceserosion-and-sediment-control>. Acesso em: 19 out. 2020.

U.S. ENVIRONMENTAL PROTECTION AGENCY. **Technical Assistance Document for the Reporting of Daily Air Quality – the Air Quality Index (AQI).** Environmental Protection. Research Triangle ParkOffice of Air Quality Planning and Standards, 2018. U.S. ENVIRONMENTAL PROTECTION AGENCY. **Report on the Environment**. Disponível em: <https://www.epa.gov/report-environment/land>. Acesso em: 28 abr. 2021.

U.S. ENVIRONMENTAL PROTECTION AGENCY. **Cleaning Up Electronic Waste (E-**Waste). Disponível em: <https://www.epa.gov/international-cooperation/cleaning-electronicwaste-e-waste>. Acesso em: 28 abr. 2021a.

U.S. ENVIRONMENTAL PROTECTION AGENCY. **Clean Air Act Title IV - Noise Pollution**. Disponível em: <https://www.epa.gov/clean-air-act-overview/clean-air-act-title-ivnoise-pollution#:~:text=Noise pollution adversely affects the,sleep disruption%2C and lost productivity.>. Acesso em: 23 maio. 2021b.

U.S. GEOLOGICAL SURVEY. **PAD-US Data Overview**. Disponível em: <https://www.usgs.gov/core-science-systems/science-analytics-andsynthesis/gap/science/pad-us-data-overview?qt-science\_center\_objects=0#qtscience\_center\_objects>. Acesso em: 19 out. 2020.

U.S. NATIONAL AGRICULTURAL LAW CENTER. **Water Law: An Overview**. Disponível em: <https://nationalaglawcenter.org/overview/water-law/>. Acesso em: 28 abr. 2021.

UDAETA, M. E. M. **Planejamento Integrado de Recursos Energéticos - PIR- para o Setor Elétrico**. 1997. 370 f. Tese (Doutorado). Departamento de Engenharia de Energia e Automação Elétricas, Universidade de São Paulo, São Paulo, 1997.

UDAETA, M. E. M. **Novos Intrumentos de Planejamento Energético e o** 

**Desenvolvimento Sustentável – Planejamento Integrado de Recursos Energéticos na USP**. 2012. 125 f. Tese (Livre-Docência). Departamento de Engenharia de Energia e Automação Elétricas, Universidade de São Paulo, São Paulo, 2012.

UDAETA, M. E. M.; GALVÃO, L. C. R. **Identificação, Caracterização e Avaliação dos Recursos do Lado da Oferta [M3].** São Paulo - Disciplina PEA-5730 - Planejamento Integrado de Recursos, 2021.

UNIÃO EUROPEIA. **EUR-Lex: acesso ao direito da União Europeia**. Disponível em: <https://eur-lex.europa.eu/legal-content/PT/TXT/?uri=legissum%3Al28095>. Acesso em: 19 out. 2020.

VAN BEECK, N. M. J. P. **Classification of energy models**. [s.l.] FEW Research Memorandum, 1999.

VAN WOERDEN, J. et al. Training Module 4: Monitoring, data and indicators. In: IEA (Ed.). . **IEA Training Manual: A training manual on integrated environmental assessment and reporting**. International Institute for Sustainable Development: UNEP, 2010.

WAGNER, N. et al. Intelligent techniques for forecasting multiple time series in real-world systems. **International Journal of Intelligent Computing and Cybernetics**, v. 4, n. 3, p. 284–310, 2011.

WIESE, F. et al. An open source energy system simulation model as an instrument for public participation in the development of strategies for a sustainable future. **Wiley Interdisciplinary Reviews: Energy and Environment**, v. 3, n. 5, p. 490–504, set. 2014.

WORLD COMMISSION ON ENVIRONMENT AND DEVELOPMENT. **The Brundtland Report: "Our Common Future"**. Londres: Oxford University Press, 1987.

WORLD HEALTH ORGANIZATION. **Environmental Noise Guidelines for the European Region**. Copenhagen: WHO Regional Office for Europe, 2018.

WU, J.; WU, T. Sustainability indicators and indices: An overview. In: N, C.; MAD; KUEI, C. (Eds.). . **Handbook of Sustainable Management**. Londres: Imperial College Press, 2012. p. 65–86.

WU, X. et al. Electric vehicles' energy consumption measurement and estimation. **Transportation Research Part D: Transport and Environment**, v. 34, p. 52–67, 2015.

ZHOU, B. et al. Real-world performance of battery electric buses and their life-cycle benefits with respect to energy consumption and carbon dioxide emissions. **Energy**, v. 96, n. 2016, p. 603–613, 2016.

ZUCA, N. L. **Desempenho de Desenvolvimento Hmano dos Municípios Brasileiro Afetados or Usinas Hidrelétricas e suas Relações com a Trajetória da Avaliação de Impacto Ambiental**. 2016. 188 f. Dissertação (Mestrado). Programa de Pós- Graduação em Ciência Ambiental – Instituto de Energia e Ambiente, Universidade de São Paulo, São Paulo, 2016.

ZUEV, V. Setting Up a Global System for Sustainable Energy Governance. In: HAFNER, M.; TAGLIAPIETRA, S. (Eds.). . **The Geopolitics of the Global Energy Transition**. Cham: Springer Open, 2020. p. 365–381.

APÊNDICE A – Ferramentas de modelagem energética excluídas da análise

| Critério de exclusão                                     | Ferramentas de modelagem                                                                                                    | Comentários                                                                                                    |
|----------------------------------------------------------|----------------------------------------------------------------------------------------------------|----------------------------------------------------------------------------------------------------|
| Modelos não-<br>energéticos                              | FUND, GAINS, RAINS,<br>MiniCAM, SNOW                                                                                                    | Modelo geral de avaliação de impactos das<br>mudanças climáticas ou poluição do ar. Não<br>vinculados especificamente ao setor<br>energético ou elétrico.                                                                       |
| Documentação<br>faltante                                 | AURORAxmp, Calliope, CIMS,<br>COMPOSE, E3MG, E4MG,<br>EMPS, EnerGis, EnergyPro,<br>ENSYSI, GTEM, H2RES,<br>INFORSE, IWES, MICRO-<br>MELODIE, OPERA, PERSEUS,<br>PET, PLEXOS, PyPSA, SIREN,<br>SimREN, STREAM, | O website dos modelos foi encontrado, porém<br>não foi encontrada a documentação do modelo<br>ou o manual do usuário. O que impossibilitou<br>verificar no detalhe a inserção de questões<br>sociais ou ambientais nos modelos. |
|                                                          | <b>SIVAEL</b>                                                                                                    | Modelos que foram citados nos estudos, mas<br>que sequer websites foram encontrados.<br>Também não foram encontradas referências<br>bibliográficas dos modelos nos trabalhos.                                                   |
|                                                          | <b>RAMSER</b>                                                                                                    | Documentação completa encontrada em<br>idiomas específicos (que não sejam inglês,<br>português ou espanhol).                                                                                                    |
| Modelos adaptados                                        | TIMES-Norway, TIMES-Oslo                                                                                                    | Adaptações locais para modelos avaliados                                                                                                    |
| Focados em energia<br>eólica                             | AEOLIUS, E4Cast, stELMOD,<br><b>WILMAR</b>                                                                                                    | Previsão da variabilidade de energia eólica e<br>impacto da variabilidade no mercado e<br>operação do setor.                                                                                                    |
| Focados em petróleo e<br>gás.                            | <b>EMINENT</b>                                                                                                    | Foco em carteira de investimentos para<br>petróleo e gás.                                                                                                    |
| Focados da<br>modelagem da<br>demanda ou<br>microgeração | BREDEM, BREHOMES, DER-<br>CAM, HOMER, INVERT/EE-Lab,<br>MAED, MEDEE                                                                                                    | Modelo de estimativa de consumo residencial,<br>microgeração, modelo de demanda energética<br>de edificações ou modelos de estimativa de<br>demanda, no geral.                                                                  |
| Focados na operação<br>de sistemas                       | EnergyPlan, EUPower Dispatch,<br>METIS, OPERA                                                                                                    | Modelo de operação ou despacho e não de<br>planejamento da expansão.                                                                                                    |
| Focados na avaliação<br>de projetos.                     | BCHP, HYDROGEMS, iHOGA,<br><b>RETScreen</b>                                                                                                    | Modelos de viabilidade de projetos<br>energéticos específicos.                                                                                                    |
| Não computa<br>emissões                                  | CASPOC, CYME, DIETER,<br>DIgSILENT/PowerFactory,<br>EMMA, EUCAD, GENESYS,<br>GridLAB-D, HYPERSIM, IPSA 2,<br>IRiE, LOADMATCH, OpenDSS,<br>PowerGAMA, ProdRisk, RAPSim,<br>SAM, SIMPOW, TRNSYS18.              | Classificados por RINGKJØB; HAUGAN;<br>SOLBREKKE $(2018)^{178}$ como modelos que<br>não computam emissões.                                                                                                    |

Quadro 1. Critérios de exclusão e modelos excluídos da análise.

(continua)

<sup>178</sup> RINGKJØB, H. K.; HAUGAN, P. M.; SOLBREKKE, I. M. A review of modelling tools for energy and electricity systems with large shares of variable renewables. **Renewable and Sustainable Energy Reviews**, v. 96, n. April 2017, p. 440–459, 2018.

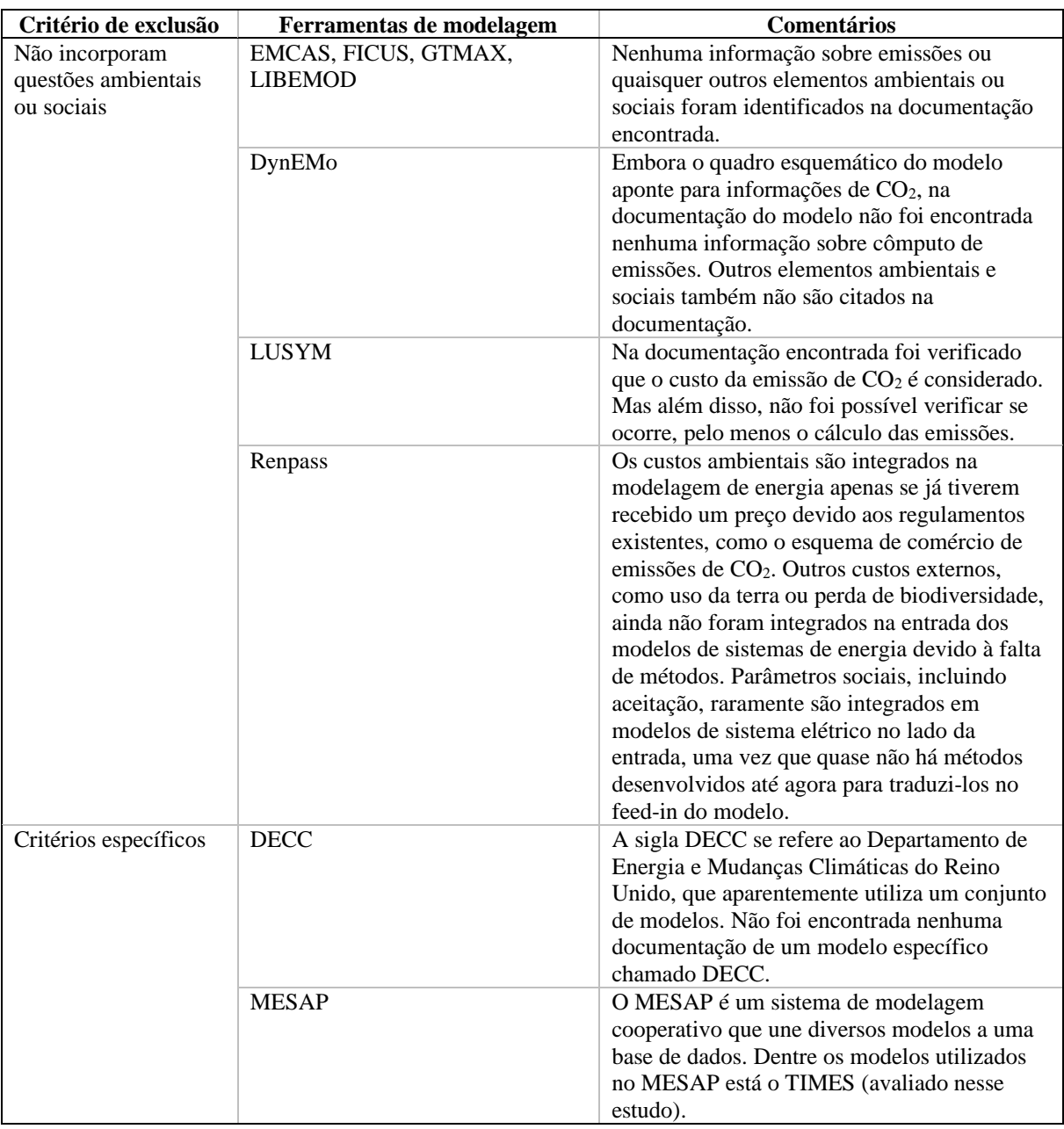

(conclusão)

Fonte: elaborado pela autora

## APÊNDICE B – Sistematização de ferramentas de modelagem energética

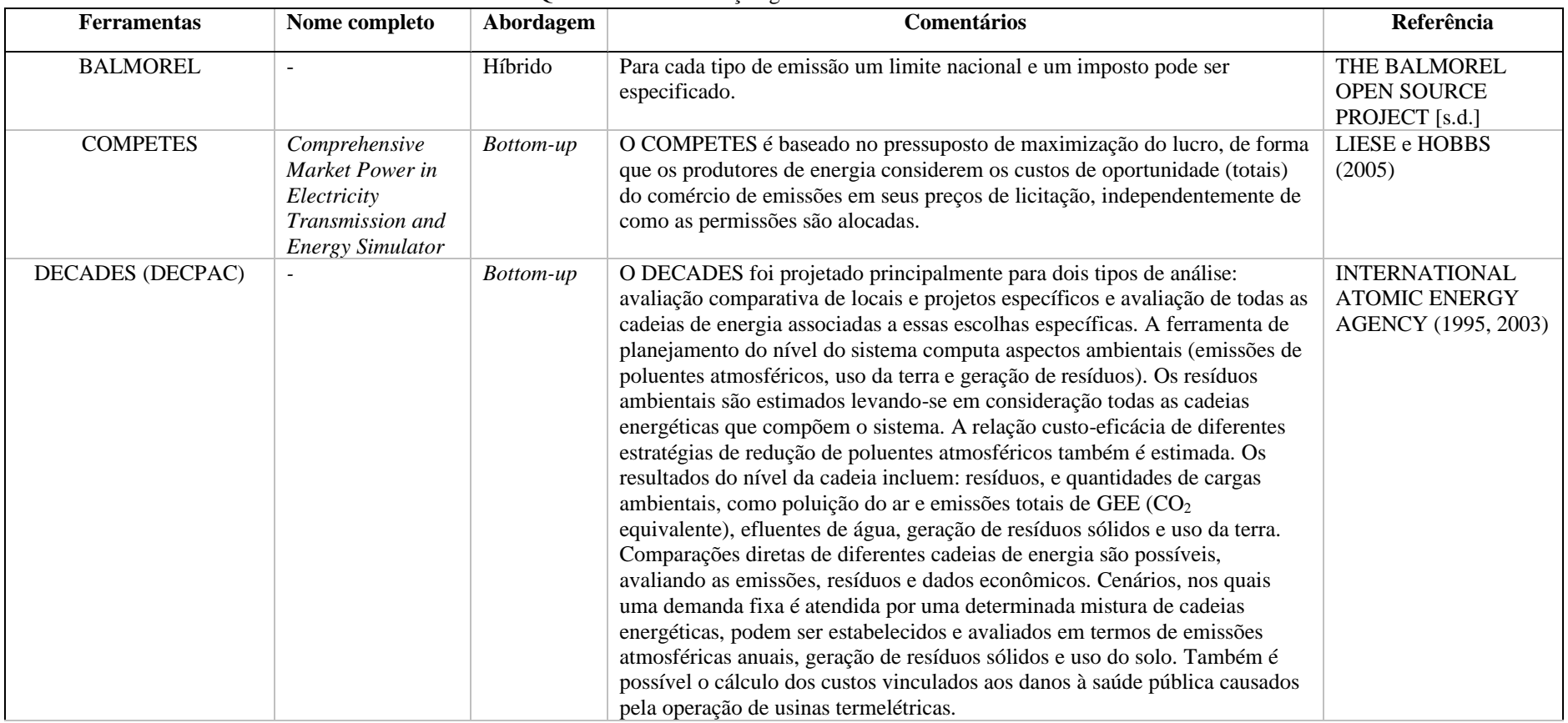

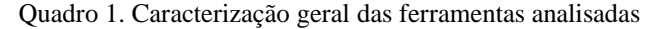

(continua)

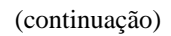

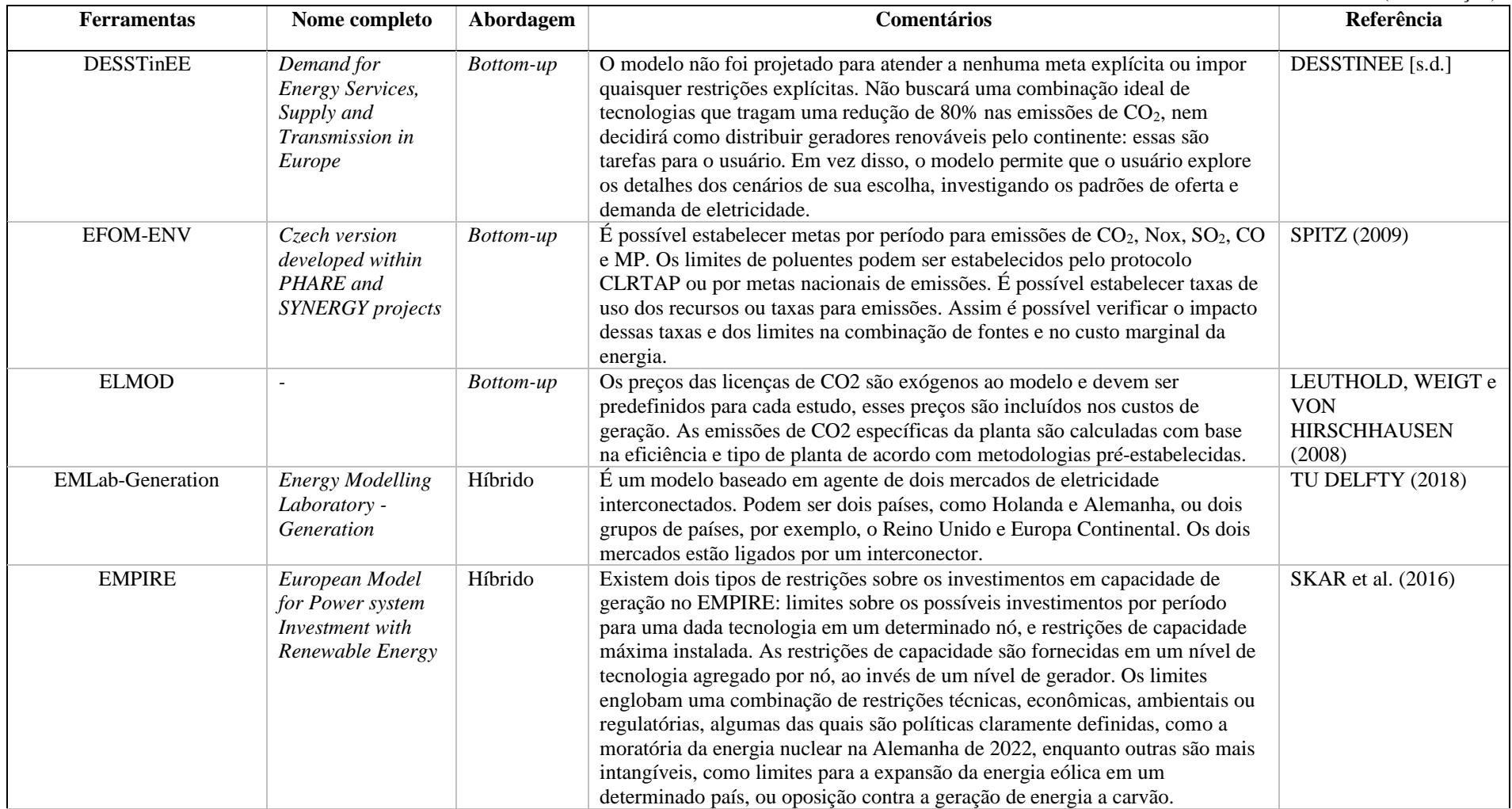

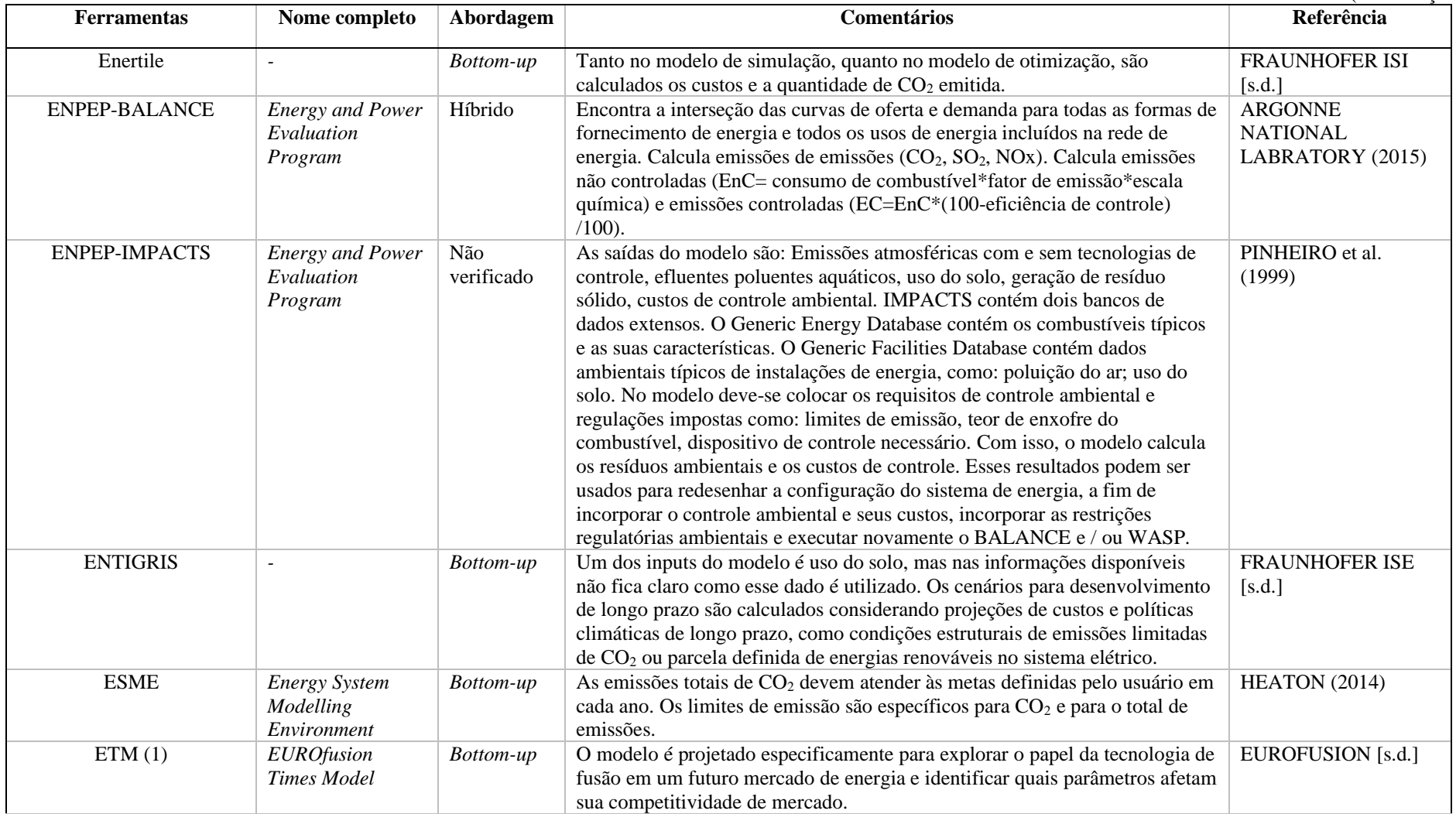

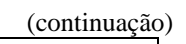

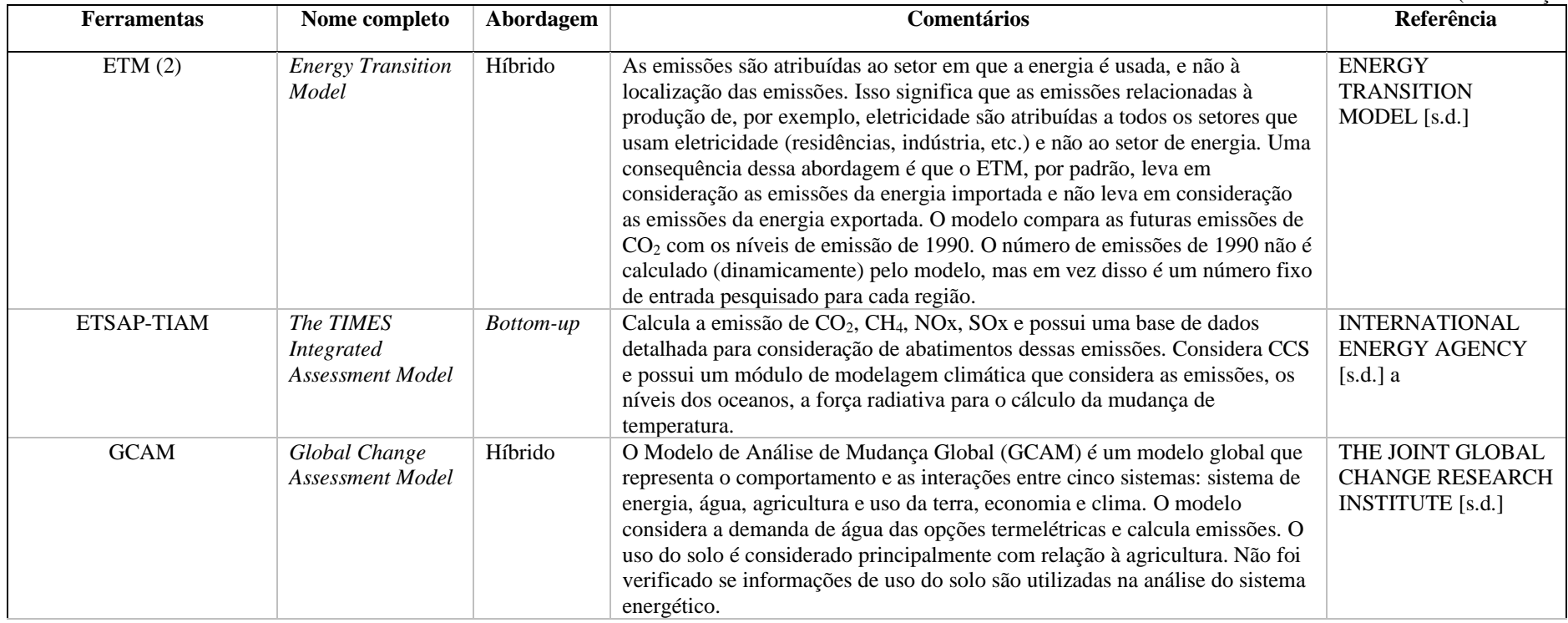

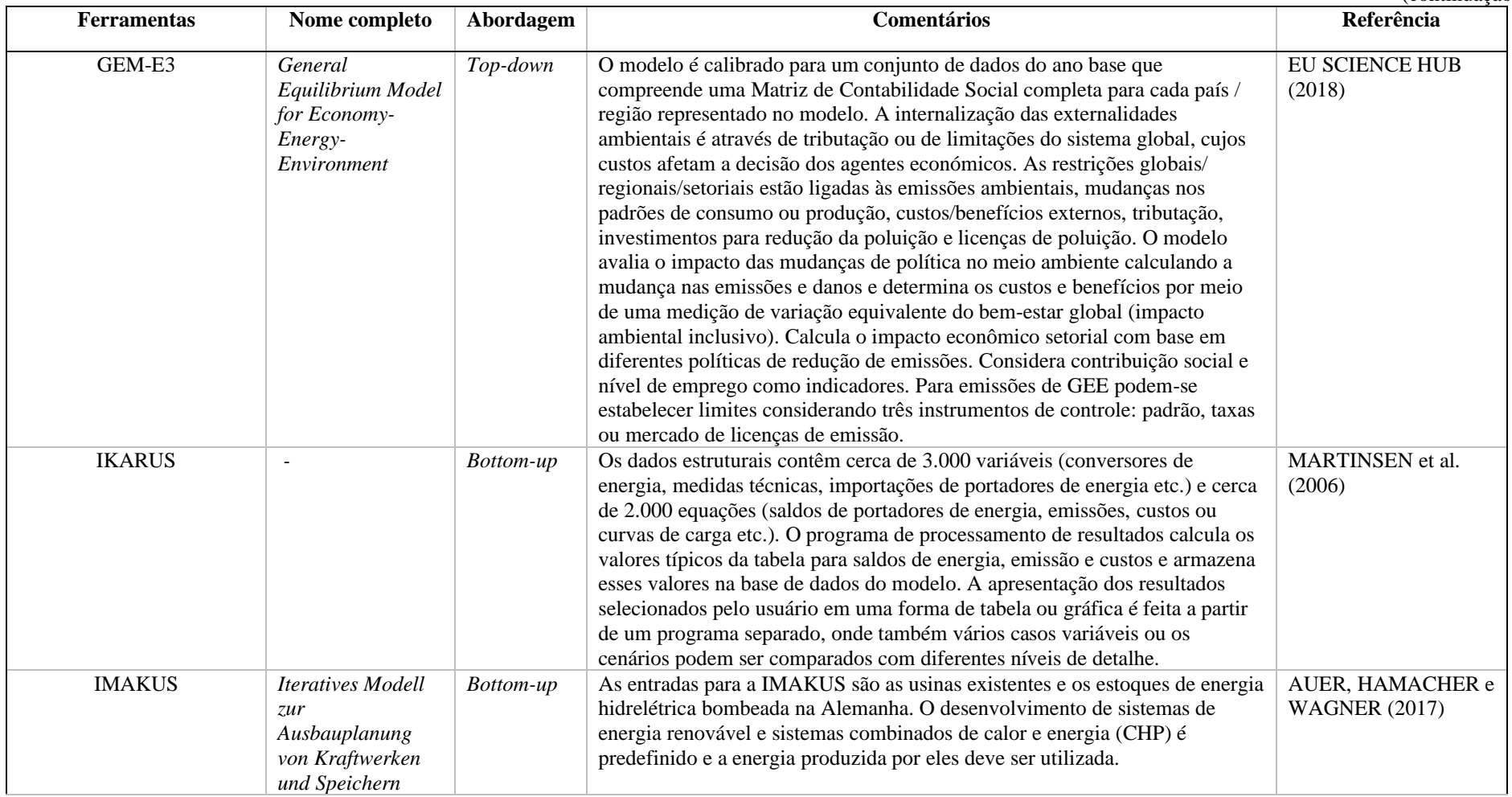

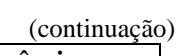

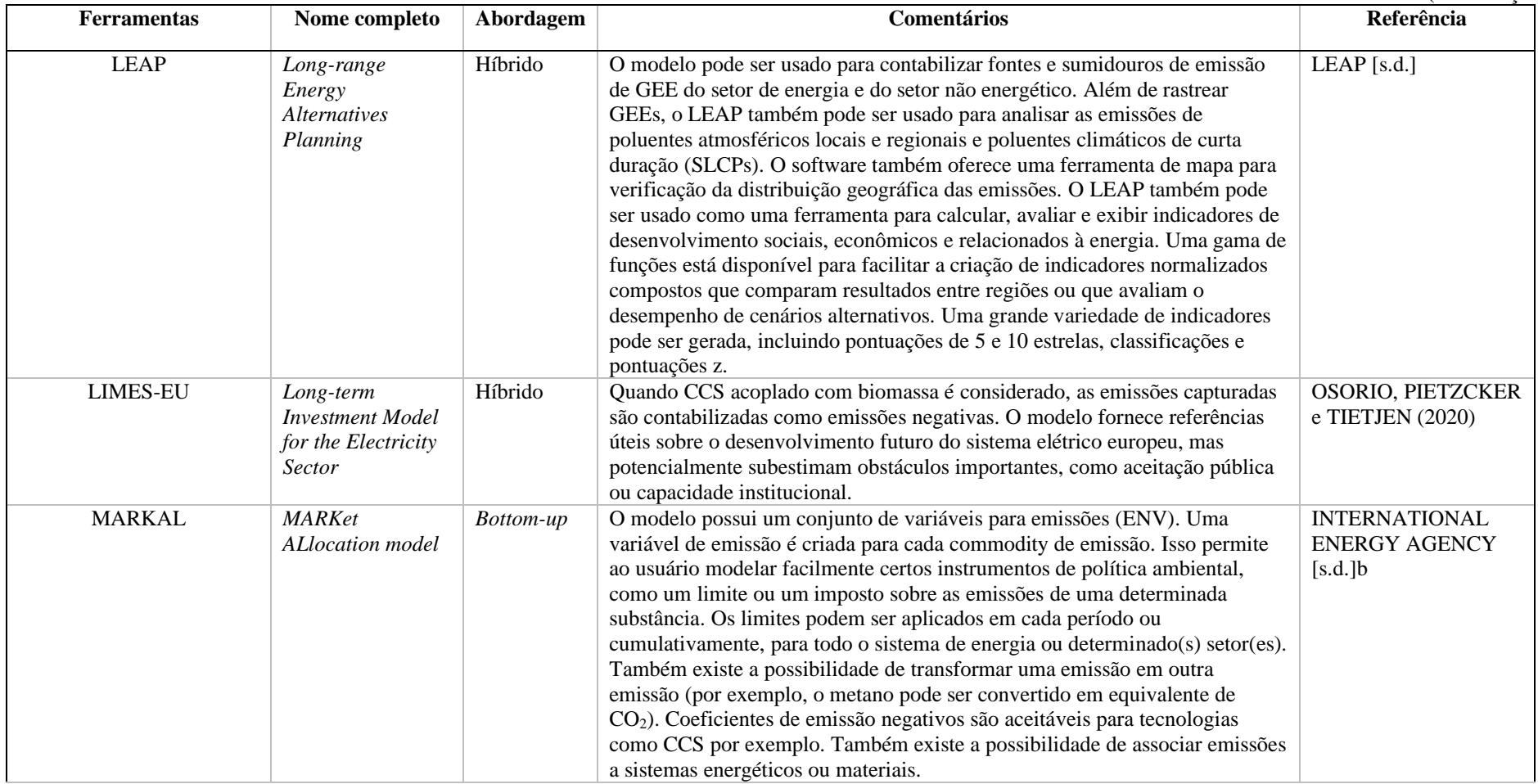

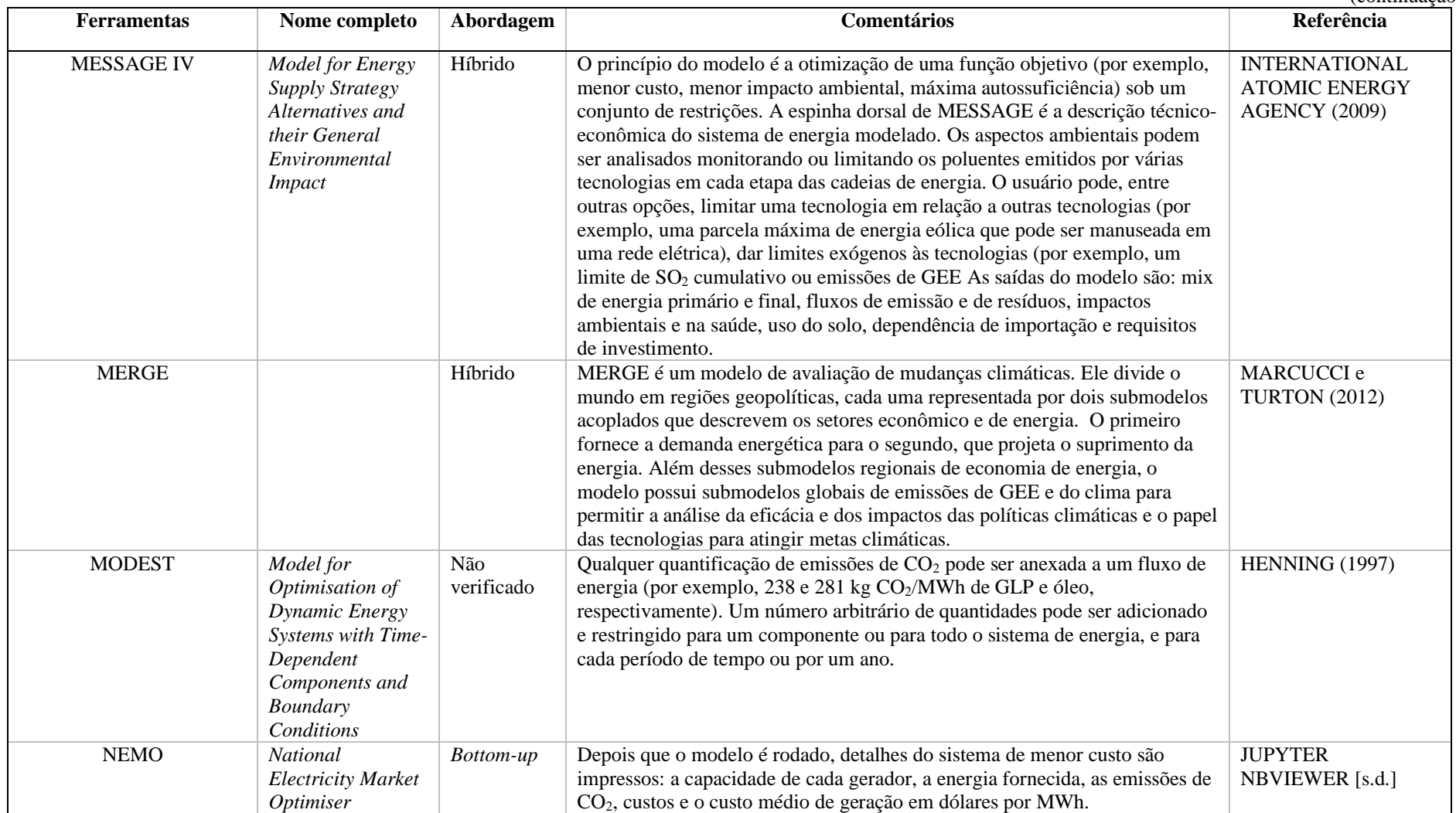

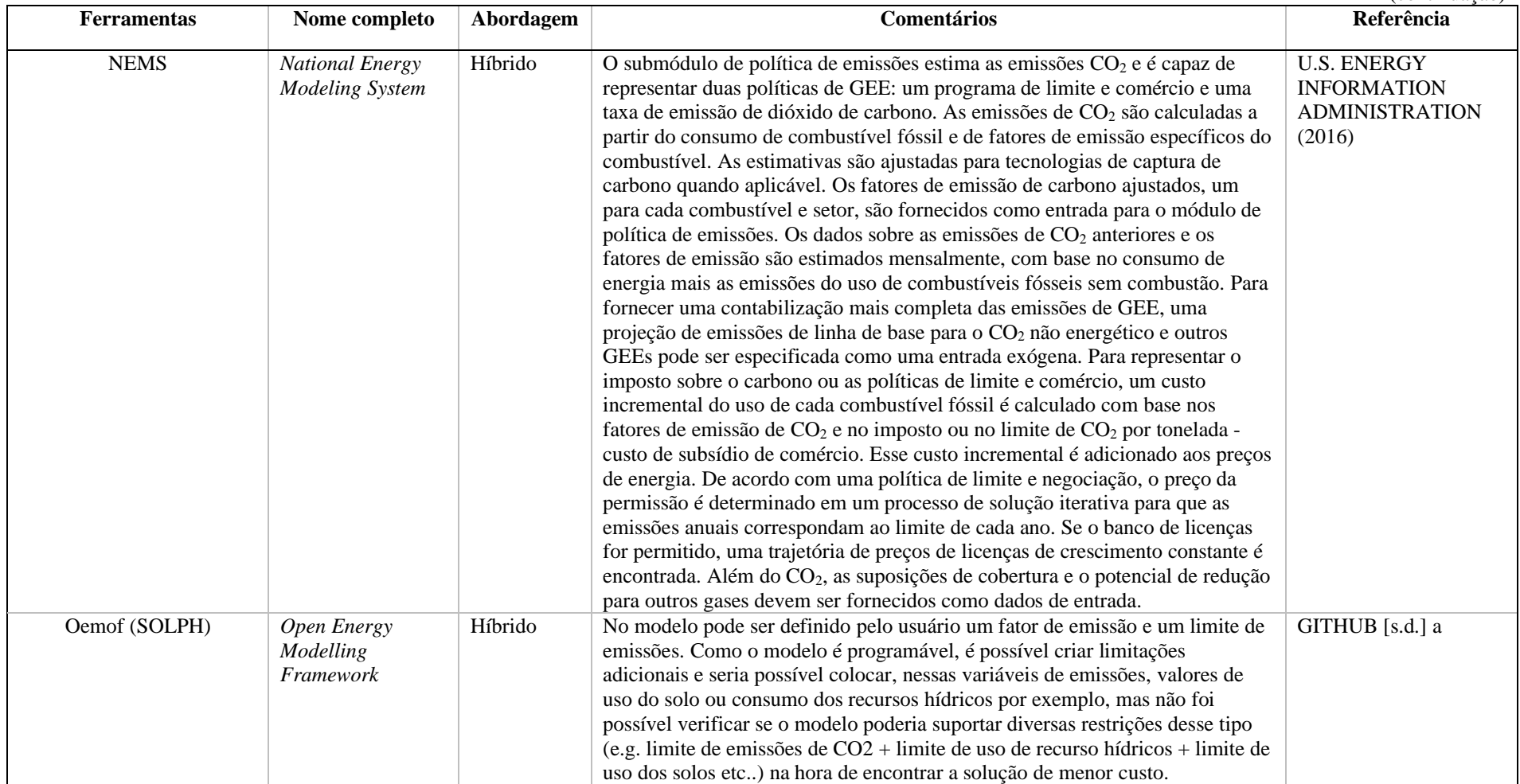

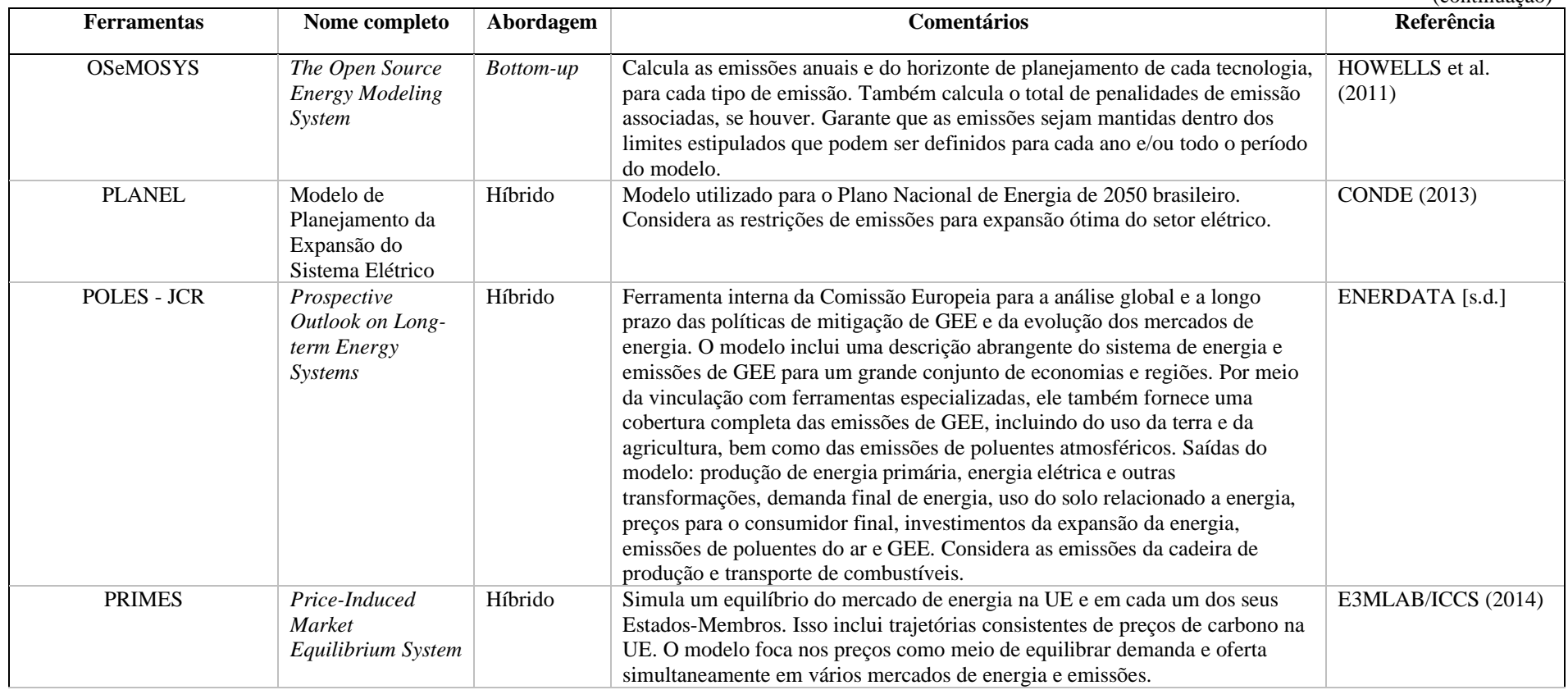

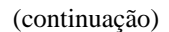

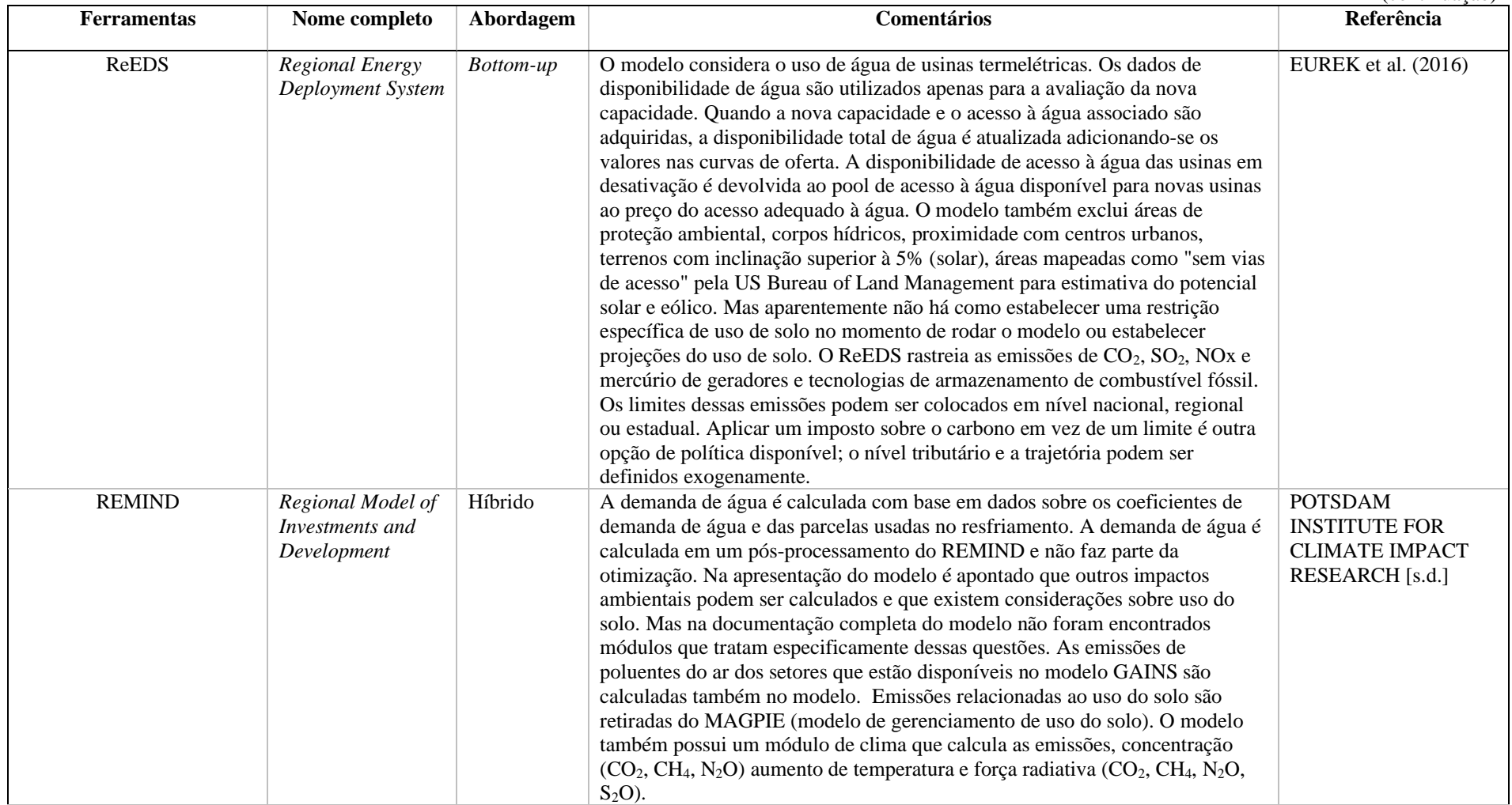

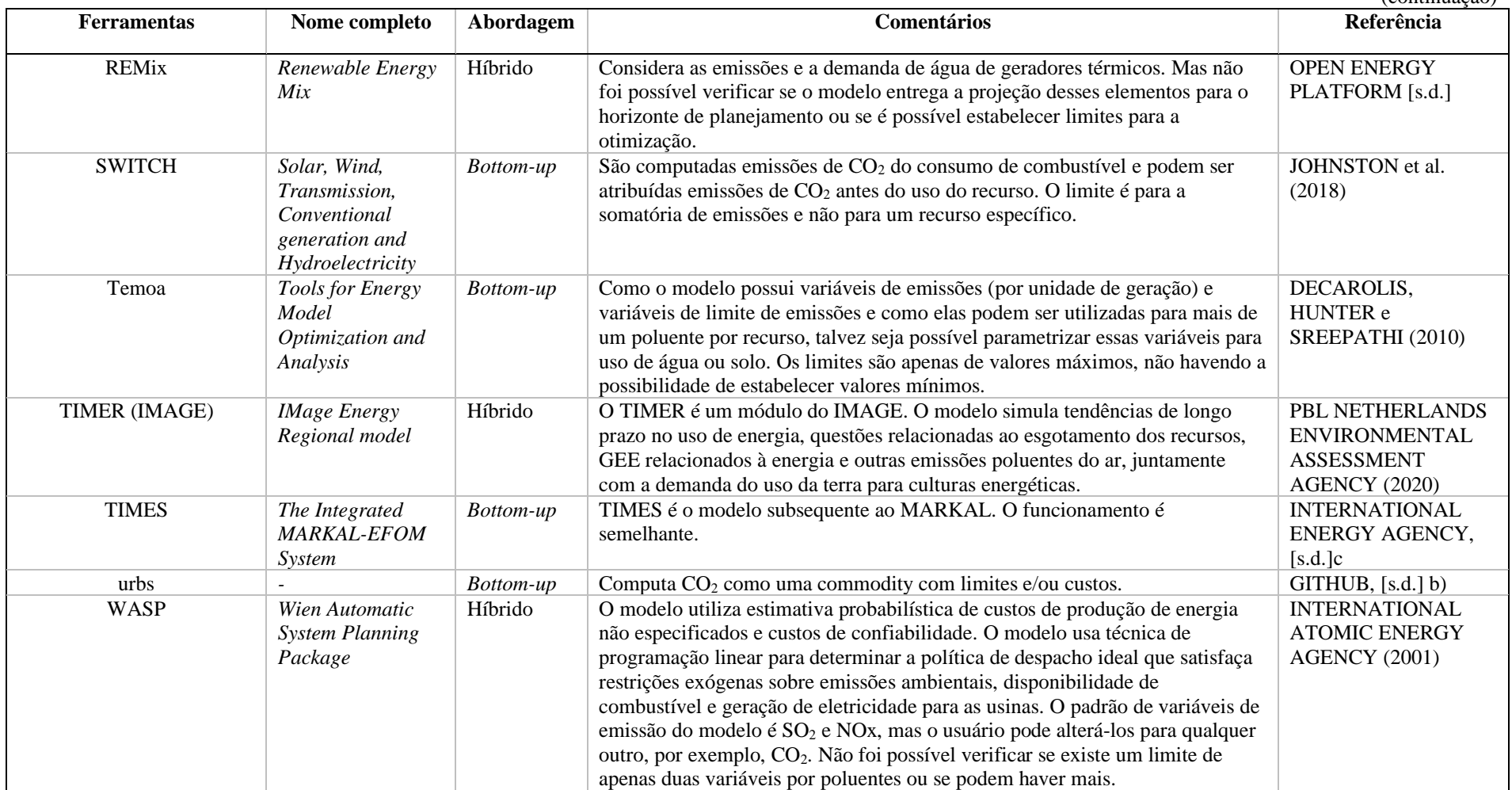

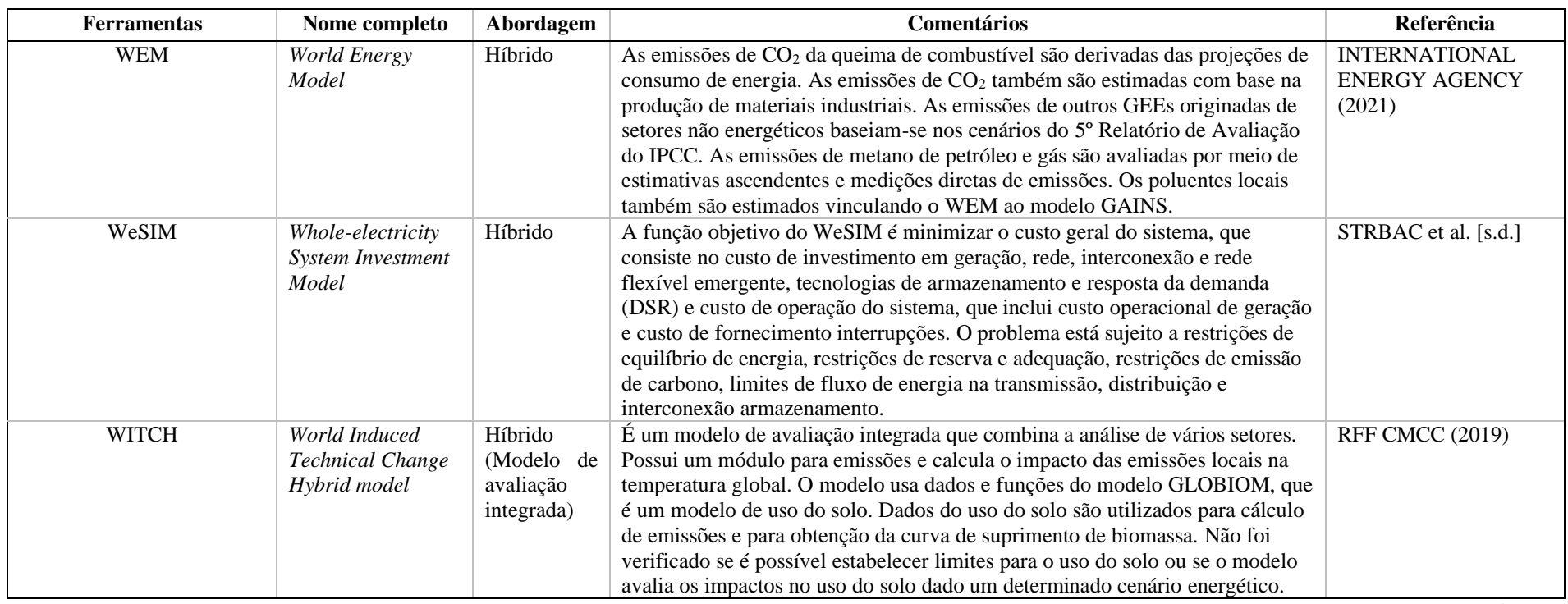

(conclusão)

Fonte: elaborado pela autora a partir de informações contidas em RINGKJØB, HAUGAN e SOLBREKKE (2018) e nas referências apresentadas no Quadro.

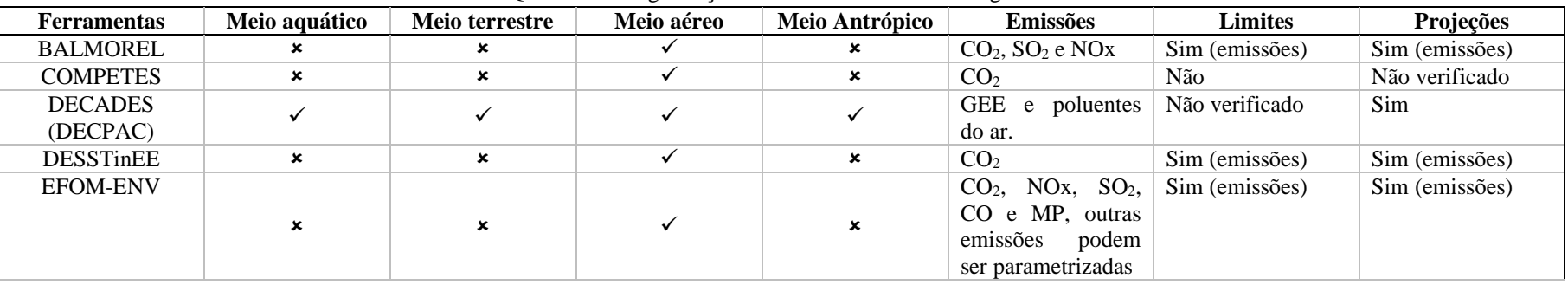

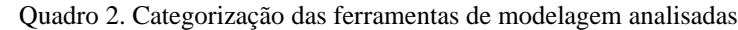

(continua)

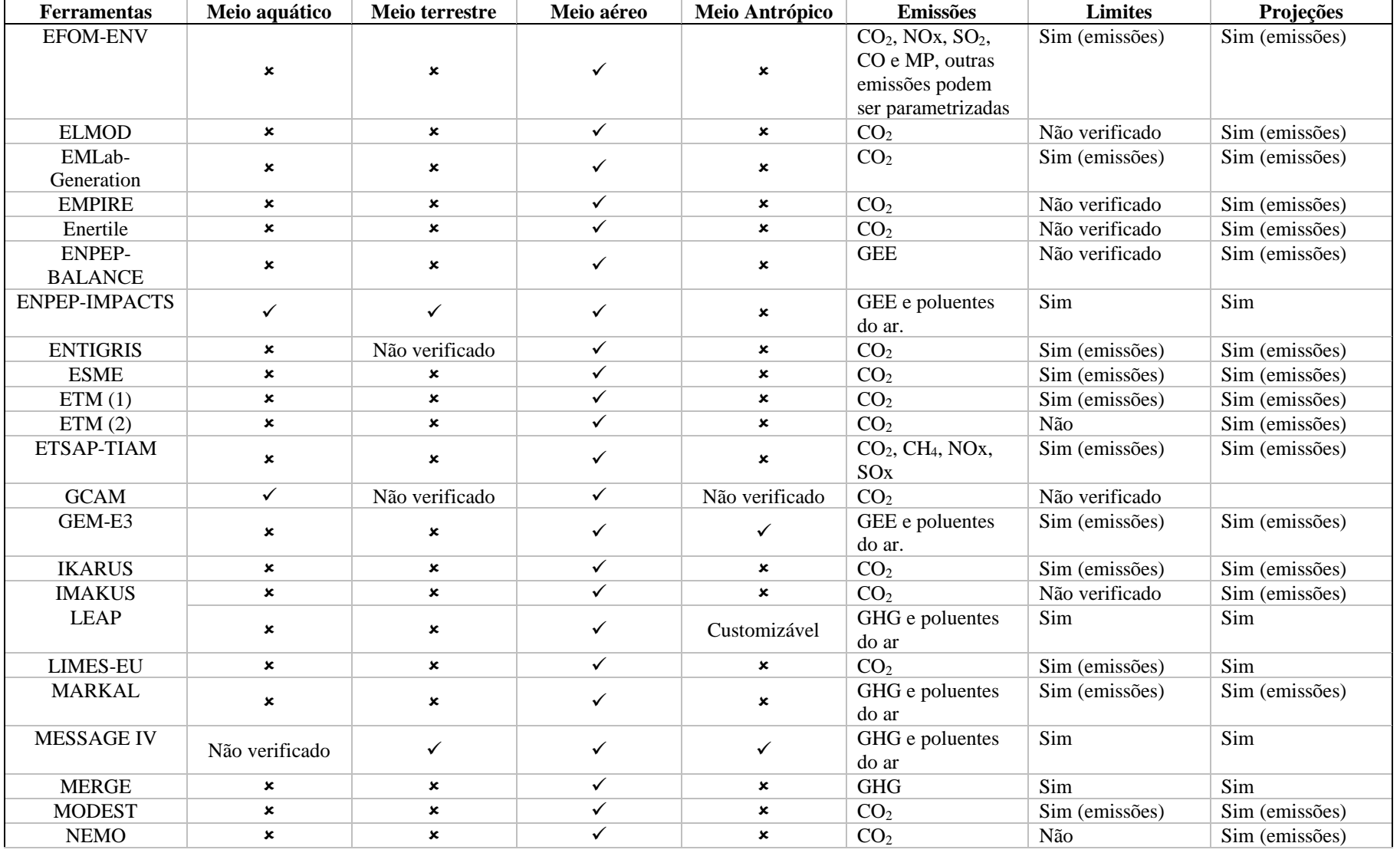
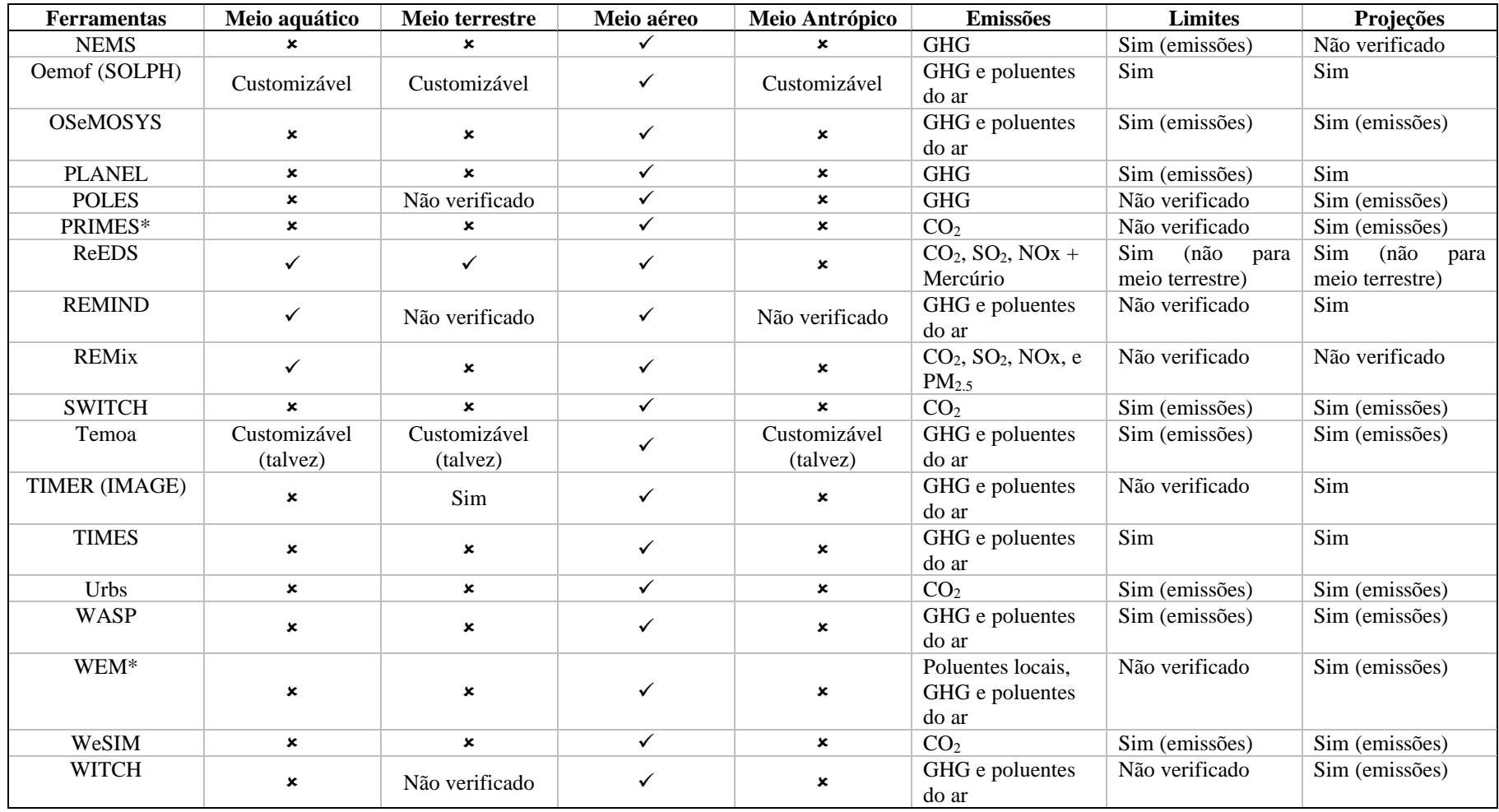

(conclusão)

Fonte: elaborado pela autora a partir de informações contidas em RINGKJØB, HAUGAN e SOLBREKKE (2018) e nas referências apresentadas no Quadro 1 deste Apêndice.

#### REFERENCIAS DAS FERRAMENTAS

ARGONNE NATIONAL LABRATORY. **Overview of the Energy and Power Evaluation Program (ENPEP-BALANCE).** Argonne: Center for Energy, Environmental, and Economic Systems Analysis, 2015.

AUER, T.; HAMACHER, T.; WAGNER, U. **Buildings as intelligent components in the energy system Load management potential of buildings in the context of the future energy supply structure in Germany.** Munich: Technical University of Munich Chair, 2017. CONDE, M. R**. Incorporação da Dimensão Ambiental no Planejamento de Longo Prazo da Expansão da Geração de Energia Elétrica por meio de Técnicas Multicritério de Apoio a Tomada de Decisão.** 2013. 14 f. Dissertação (Mestrado). COPPE. Universidade Federal do Rio de Janeiro, 2013.

CONDE, Marcos Ribeiro. **Incorporação da Dimensão Ambiental no Planejamento de Longo Prazo da Expansão da Geração de Energia Elétrica por meio de Técnicas Multicritério de Apoio a Tomada de Decisão**. 2013. 114p. Dissertação (Mestrado). COPPE/ Programa de Planejamento Energético, Universidade Federal do Rio de Janeiro, Rio de Janeiro, 2013.

DECAROLIS, J.; HUNTER, K.; SREEPATHI, S. The TEMOA Project: Tools for Energy Model Optimization and Analysis. International Energy Workshop 2010. **Anais International Energy Workshop 2010.** Estocolmo: International Energy Workshop, 2010, p. 1-18.

DESSTINEE, 2050. **Using the DESSTINEE Model.** Disponível em: <https://sites.google.com/site/2050desstinee/using-the-etrc-model>. Acesso em: 28 abr. 2019. E3MLAB/ICCS. **PRIMES Model 2013-2014.** Atenas: National Technical University of Athens, 2014.

ENERDATA. **POLES: Prospective Outlook on Long-term Energy Systems.** Disponível em: <https://www.enerdata.net/solutions/poles-model.html>. Acesso em: 4 set. 2020. ENERGY TRANSITION MODEL. **User Manual.** Disponível em: <https://docs.energytransitionmodel.com/main/intro/>. Acesso em: 28 ago. 2019.

EU SCIENCE HUB. **GEM-E3. General Equlibrium Model for Economy - Energy - Environment.** Disponível em: <https://ec.europa.eu/jrc/en/gem-e3/model>. Acesso em: 19 out. 2019.

EUREK, K. et al**. Regional Energy Deployment System (ReEDS) Model Documentation: Version 2018.** Golden: National Renewable Energy Laboratory, 2016.

EUROFUSION. **ETM Model.** Disponível em: <https://collaborators.eurofusion.org/collaborators/socio-economics/economics/model/>. Acesso em: 28 ago. 2019.

FRAUNHOFER ISE. **Power System Model for expansion planning and unitcommitment.** Disponível em: <https://www.ise.fraunhofer.de/en/business-areas/powerelectronics-grids-and-smart-systems/energy-system-analysis/energy-system-models-atfraunhofer-ise/entigris.html>. Acesso em: 28 ago. 2019.

FRAUNHOFER ISI. **Enertile.** Disponível em: <https://www.enertile.eu/enertile-en/>. Acesso em: 28 abr. 2019.

GITHUB. **oemof.solph:** User's guide. Disponível em: <https://oemofsolph.readthedocs.io/en/latest/usage.html#add-components-to-the-energy-system>. Acesso em:  $4$  set.  $2020a$ .

GITHUB. **urbs:** Users guide. Disponível em: <https://urbs.readthedocs.io/en/latest/Users\_guide.html>. Acesso em: 19 out. 2020b.

HEATON, C. Modelling Low-Carbon Energy System Designs with the ETI ESME Model. **Energy Technologies Institute,** April, p. 1–28, 2014.

HENNING, D. A G. MODEST - An Energy-System Optimization Model Applicable to Local Utilities and Countries. **Energy,** v. 22, n. 12, p. 1135–1150, 1997.

HOWELLS, M. et al. OSeMOSYS: The Open Source Energy Modeling System: an introduction to its ethos, structure and development. **Energy Policy**, v. 39, n. 10, p. 5850– 5870, 2011.

INTERNATIONAL ATOMIC ENERGY AGENCY. **The DECADES project - Outline and general overview.** Viena: International Atomic Energy Agency, 1995.

INTERNATIONAL ATOMIC ENERGY AGENCY. **Wien Automatic System Planning (WASP)**. Viena: International Atomic Energy Agency, 2001.

INTERNATIONAL ATOMIC ENERGY AGENCY. **Case studies to assess and compare different energy sources in sustainable energy and electricity supply strategies.** Atomic Energy. Vienna: International Atomic Energy Agency, 2003.

INTERNATIONAL ATOMIC ENERGY AGENCY. Modelling Nuclear Energy Systems with Message: a User'S Guide. **Special Interest Program**, No. NP-T-3, 2009, p. 1-57.

INTERNATIONAL ENERGY AGENCY. **Global Energy Systems Analysis Applications.** Disponível em: <https://iea-etsap.org/index.php/applications/global>. Acesso em: 28 ago. 2019a.

INTERNATIONAL ENERGY AGENCY. **MARKAL.** Disponível em: <https://ieaetsap.org/index.php/etsap-tools/model-generators/markal>. Acesso em: 28 abr. 2020b.

INTERNATIONAL ENERGY AGENCY. **TIMES.** Disponível em: <https://ieaetsap.org/index.php/etsap-tools/model-generators/times>. Acesso em: 4 set. 2020c.

INTERNATIONAL ENERGY AGENCY. **World Energy Model 2002.** [s.l]: IEA, 2021.

JOHNSTON, J. et al. **Switch 2.0: A modern platform for planning high-renewable power systems**. [s.l: s.n.], 2018.

JUPYTER NBVIEWER. **NEMO User's Guide: an IPython notebook**. Disponível em: <https://nbviewer.jupyter.org/urls/nemo.ozlabs.org/guide.ipynb?flush\_cache=1>. Acesso em: 28 abr. 2020.

LEAP. **Leap Help.** Disponível em: <https://leap.sei.org/help/leap.htm#t=Concepts%2FIntroduction.htm>. Acesso em: 28 ago. 2020.

LEUTHOLD, F. U.; WEIGT, H.; VON HIRSCHHAUSEN, C. ELMOD - A Model of the European Electricity Market. **SSRN Electronic Journal**, n. 65660, p. 1–28, 2008.

LIESE, W.; HOBBS, B. F. A Model of the European Electricity Market – What Can We Learn from a Geographical Expansion to Eu20? ETE Workshop on Market Modelling of the Central Western European Electricity Market**. Anais Workshop on Market Modelling of the Central Western European Electricity Market.** Leuven: 2005

MARCUCCI, A.; TURTON, H. **The MERGE-ETL Model: Model documentation.** Villigen: Paul Scherrer Institute Laboratory for Energy System Analysis Energy Economics Group, 2012.

MARTINSEN, D. et al. A Time Step Energy Process Model for Germany - Model Structure and Results. **Energy Studies Review**, v. 14, n. 1, p.35-57.2006.

OPEN ENERGY PLATFORM. **Model Factsheet: REMix (Renewable Energy Mix) (REMix).** Disponível em: <https://openenergy-platform.org/factsheets/models/39/>. Acesso em: 19 out. 2020.

OSORIO, S.; PIETZCKER, R.; TIETJEN, O. **Documentation of LIMES-EU - A long-term electricity system model for Europe.** Potsdam: Potsdam Institute for Climate Impact Research, 2020.

PBL NETHERLANDS ENVIRONMENTAL ASSESSMENT AGENCY. **Welcome to IMAGE 3.0 Documentation.** Disponível em: <https://models.pbl.nl/image/index.php/Welcome\_to\_IMAGE\_3.0\_Documentation>. Acesso em: 28 abr. 2021.

PINHEIRO, R. B. et al. **Environmental impacts assessment of future electricity generating plants for the State of Minas Gerais.** 1999.

POTSDAM INSTITUTE FOR CLIMATE IMPACT RESEARCH. **REMIND.** Disponível em:  $\langle \text{https://www.pik-potsdam.de/en/institute/department/transformation-} \rangle$ pathways/models/remind/remind>. Acesso em: 4 set. 2020.

RFF CMCC. **WITCH documentation.** Disponível em: <https://www.witchmodel.org/documentation/>. Acesso em: 28 abr. 2021.

SKAR, C. et al. **A multi-horizon stochastic programming model for the European power system.** Norwegian University of Science and Technology: Centre for Sustainable Energy Studies, 2016.

SPITZ, J. **EFOM / ENV - Energy Flow Optimisation Model for the Czech Republic.**  PragaWorkshop on Assessing the Impacts Of Environmental Regulation By Macroeconomic Models, 2009.

STRBAC, G. et al. **Modelling of Smart Low-Carbon Energy Systems.** Londres: Imperial College London, [s.d].

THE BALMOREL OPEN SOURCE PROJECT. **Balmorel documentation**. Disponível em: <http://www.balmorel.com/index.php/balmorel-documentation>. Acesso em: 28 abr. 2019.

THE JOINT GLOBAL CHANGE RESEARCH INSTITUTE. **GCAM v5.3 Documentation:**  Global Change Analysis Model (GCAM). Disponível em: <http://jgcri.github.io/gcamdoc/>. Acesso em: 19 out. 2019.

TU DELFTY. **EMLab - Energy Modelling Laboratory**. Disponível em: <http://emlab.tudelft.nl/>. Acesso em: 28 abr. 2019.

U.S. ENERGY INFORMATION ADMINISTRATION. **Appendix E: NEMS overview and brief description of cases.** Disponível em: <https://www.eia.gov/outlooks/archive/aeo16/appendixe.php>. Acesso em: 19 out. 2020.

# APÊNDICE C – Sistematização de ferramentas de modelagem social e ambiental

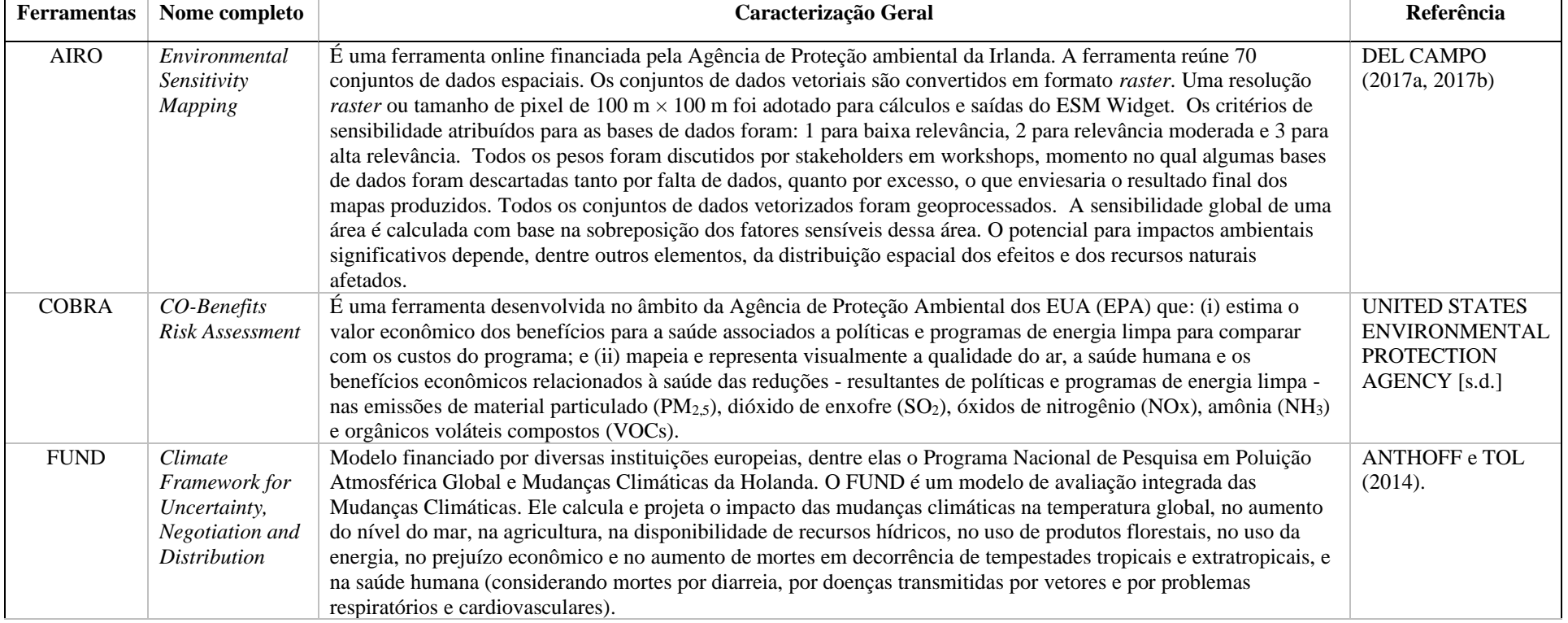

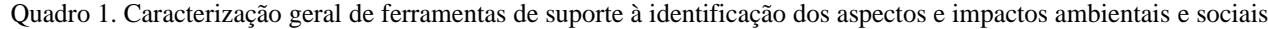

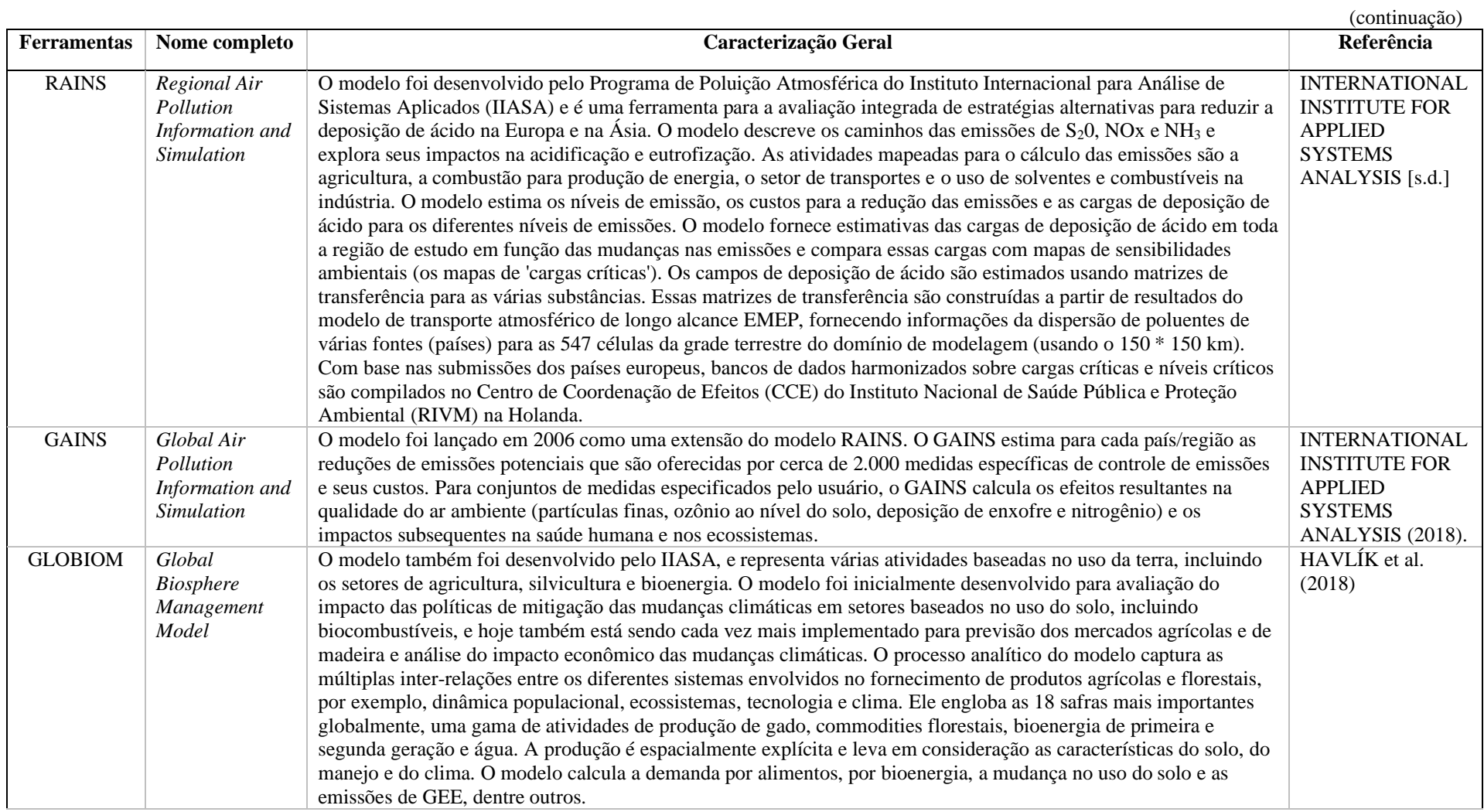

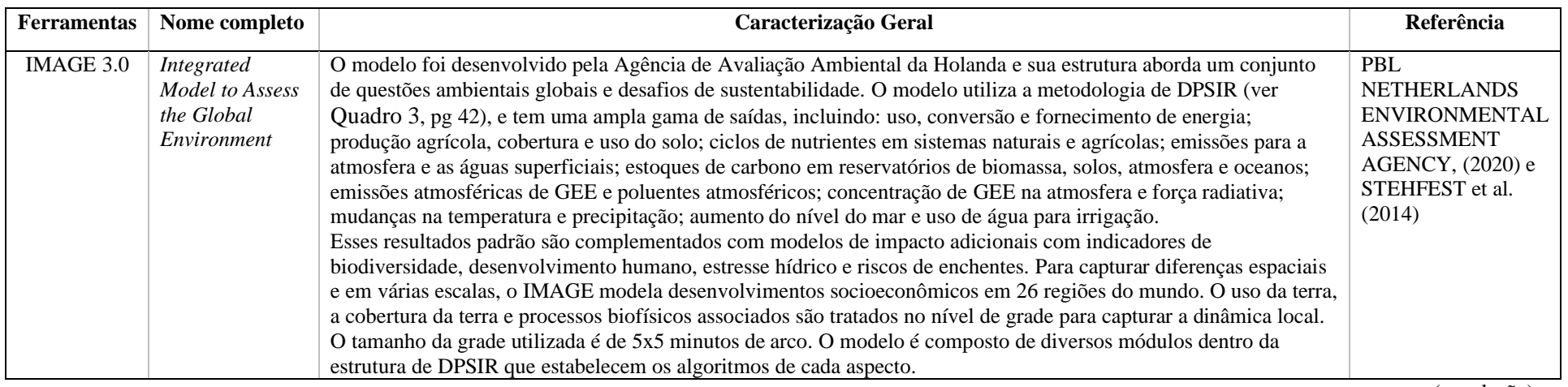

(conclusão)

#### REFERENCIAS DAS FERRAMENTAS

ANTHOFF, D.; TOL, R. S. J. **The Climate Framework for Uncertainty, Negotiation and Distribution (FUND) - Technical Description - Version 3.3.** Disponível em: <http://www.fund-model.org/files/documentation/Fund-3-9-Scientific-Documentation.pdf>. Acesso em: 28 abr. 2020.

DEL CAMPO, A. G. A conceptualisation framework for building consensus on environmental sensitivity. **Journal of Environmental Management**, v. 200, p. 114–122, 2017a.

DEL CAMPO, A. G. Mapping environmental sensitivity: A systematic online approach to support environmental assessment and planning. **Environmental Impact Assessment Review**, v. 66, n. July, p. 86–98, 2017b.

HAVLÍK, P. et al. **GLOBIOM documentation.** Laxenburg: International Institute for Applied Systems Analysis, 2018.

INTERNATIONAL INSTITUTE FOR APPLIED SYSTEMS ANALYSIS. **The RAINS 7.2 Model of Air Pollution: General Overview.** Disponível em: <https://user.iiasa.ac.at/~schoepp/doc/manual/intro.htm>. Acesso em: 28 ago. 2020.

INTERNATIONAL INSTITUTE FOR APPLIED SYSTEMS ANALYSIS. **The Gains Model.** Disponível em: <https://iiasa.ac.at/web/home/research/researchPrograms/air/GAINS.html>. Acesso em: 19 out. 2020.

PBL NETHERLANDS ENVIRONMENTAL ASSESSMENT AGENCY. **Welcome to IMAGE 3.0 Documentation.** Disponível em: <https://models.pbl.nl/image/index.php/Welcome\_to\_IMAGE\_3.0\_Documentation>. Acesso em: 28 abr. 2021.

STEHFEST, E. et al. **Integrated Assessment of Global Environmental Change with IMAGE 3.0. Model description and policy applications.** The Hague: PBL Netherlands Environmental Assessment Agency, 2014.

UNITED STATES ENVIRONMENTAL PROTECTION AGENCY. **Cobra Model.** Disponível em: <https://www.epa.gov/statelocalenergy/co-benefits-risk-assessment-cobrahealth-impacts-screening-and-mapping-tool>. Acesso em: 19 out. 2020.

| CO <sub>2</sub><br><b>GEE</b><br><b>GEE</b><br>CH <sub>4</sub><br>Sup<br>Não<br>$\mathbf{1}$<br><b>NOx</b><br><b>NO</b> x<br>Não<br><b>Nox</b><br>Sup<br>BA[N]<br>Aéreo<br>SO <sub>2</sub><br>SO <sub>2</sub><br>Não<br>Sup<br>Poluentes<br>BA[N]<br>atmosféricos<br><b>MP</b><br><b>MP</b><br>Sup<br>Não<br>BA[N]<br>Não<br>Outros<br>Sup<br>BA[N]<br>Outros<br><b>MP</b><br>Sim<br>IQAr<br>PA[T]<br>Sup<br>BA[N]<br>Outros<br>Não<br>Captação<br>Cap<br>Sup<br>RH[N]<br>Disponibilidade<br>Não<br>Uso<br>Uso<br>Sup<br>RH[N]<br><b>DBO</b><br><b>DBO</b><br>Não<br>RH[N]<br>Sup<br>Efluentes e<br>CM<br>Não<br>RH[N]<br>CPL[T]<br>Sup<br>temperatura<br>Eflu<br>Não<br>Sup<br>RH[N]<br>Imp<br>Aquático<br>Sim<br>Sup<br>RH[N]<br>Cap<br>IQÁgua<br>Sim<br>Uso<br>Sup<br>RH[N]<br>Sim<br>Eflu<br>Sup<br>RH[N]<br>Sim<br>Sup<br>RH[N]<br>Cap<br><b>IQEst</b><br>Sim<br>Uso<br>Sup<br>RH[N]<br>Sim<br>Eflu<br>Sup<br>RH[N]<br>Não<br>R[N]<br>Ocupação e uso<br>Transformação<br><b>Trans</b><br>Sup<br>do solo<br>Não<br>Ocupação<br>Sup<br>R[N]<br>Ocup<br>Não<br>R[N]<br>IE(sat)<br>Sup<br>Erosão<br>Não<br>$IE-ins)$<br>Sup<br>R[N]<br>Qualidade e<br>IC(sat)<br>Sup<br>Não<br>R[N]<br>Contaminação<br>cobertura do<br>$IC-ins)$<br>Não<br>Sup<br>R[N]<br>solo<br>Não<br>IB(sat)<br>Sup<br>R[N]<br>Biodiversidade<br>Terrestre<br>$IB-ins)$<br>Não<br>Sup<br>R[N]<br>Perigosos<br>universais<br>R[N]<br>Radioativos<br>R[N]<br>Resíduos<br>GR[T]<br>Não<br>Sup<br>Construção e<br>mineração<br>R[N]<br>Sedimentação<br>R[N]<br>Infraestrutura<br>Sim<br>linfra[T]<br>Sup<br><b>linfra</b><br>R[N]<br>Custo da<br>energia<br>Ce<br>Sup<br>Sim<br>R[N]<br>Impactos à<br>saúde<br>Sim<br>Rs[T]<br>Sup<br>R[N]<br>Desequilíbrio<br>População<br>ambiental e<br>deslocada<br>Sim<br>Pop[T]<br>Sup<br>R[N]<br>ocupação<br>Antrópico<br>Impactos às<br>espacial<br>atividades<br>econômicas<br>AE[T]<br>Sup<br>Sim<br>R[N] | <b>Meio</b> | <b>Caracteres</b>        | Subcaractere | DPE(P[T]) | <b>Classe</b> | <b>Absoluto</b> | Regiões (R[J]) |
|----------------------------------------------------------------------------------------------------|-------------|--------------------------|--------------|-----------|---------------|-----------------|----------------|
|                                                                                                    |             |                          |              |           |               |                 |                |
|                                                                                                    |             |                          |              |           |               |                 |                |
|                                                                                                    |             |                          |              |           |               |                 |                |
|                                                                                                    |             |                          |              |           |               |                 |                |
|                                                                                                    |             |                          |              |           |               |                 |                |
|                                                                                                    |             |                          |              |           |               |                 |                |
|                                                                                                    |             |                          |              |           |               |                 |                |
|                                                                                                    |             |                          |              |           |               |                 |                |
|                                                                                                    |             |                          |              |           |               |                 |                |
|                                                                                                    |             |                          |              |           |               |                 |                |
|                                                                                                    |             |                          |              |           |               |                 |                |
|                                                                                                    |             |                          |              |           |               |                 |                |
|                                                                                                    |             |                          |              |           |               |                 |                |
|                                                                                                    |             |                          |              |           |               |                 |                |
|                                                                                                    |             |                          |              |           |               |                 |                |
|                                                                                                    |             |                          |              |           |               |                 |                |
|                                                                                                    |             |                          |              |           |               |                 |                |
|                                                                                                    |             |                          |              |           |               |                 |                |
|                                                                                                    |             |                          |              |           |               |                 |                |
|                                                                                                    |             |                          |              |           |               |                 |                |
|                                                                                                    |             |                          |              |           |               |                 |                |
|                                                                                                    |             |                          |              |           |               |                 |                |
|                                                                                                    |             |                          |              |           |               |                 |                |
|                                                                                                    |             |                          |              |           |               |                 |                |
|                                                                                                    |             |                          |              |           |               |                 |                |
|                                                                                                    |             |                          |              |           |               |                 |                |
|                                                                                                    |             |                          |              |           |               |                 |                |
|                                                                                                    |             |                          |              |           |               |                 |                |
|                                                                                                    |             |                          |              |           |               |                 |                |
|                                                                                                    |             |                          |              |           |               |                 |                |
|                                                                                                    |             |                          |              |           |               |                 |                |
|                                                                                                    |             |                          |              |           |               |                 |                |
|                                                                                                    |             |                          |              |           |               |                 |                |
|                                                                                                    |             |                          |              |           |               |                 |                |
|                                                                                                    |             |                          |              |           |               |                 |                |
|                                                                                                    |             |                          |              |           |               |                 |                |
|                                                                                                    |             |                          |              |           |               |                 |                |
|                                                                                                    |             | Percepção de<br>conforto |              |           |               |                 |                |
|                                                                                                    |             |                          |              |           |               |                 |                |
|                                                                                                    |             |                          |              |           |               |                 |                |
|                                                                                                    |             |                          |              |           |               |                 |                |
|                                                                                                    |             |                          |              |           |               |                 |                |
|                                                                                                    |             |                          |              | CPC[T]    |               | Não             |                |
| Sup<br>R[N]<br>Ruído<br>PC[T]<br>Sim                                                                                                    |             |                          |              |           |               |                 |                |
| Sup<br>R[N]<br>CPC[T]                                                                                                    |             |                          | Olfativo     |           |               |                 |                |
| Não<br>R[N]<br>Sup<br>PC[T]<br>Sim<br>Sup<br>R[N]                                                                                                    |             |                          |              |           |               |                 |                |

Tabela 1 – Classificação padrão dos caracteres/subcaracteres geradores de DPEs iniciais – estrutura MEA<sub>l,c,p(R[J])</sub>

APÊNDICE D – Documentação do MEA

Fonte: elaborado pela autora

| IIVUMFA   |                   |                     |                  |                |  |  |  |
|-----------|-------------------|---------------------|------------------|----------------|--|--|--|
| Meio      | <b>Caracteres</b> | <b>Subcaractere</b> | <b>IND</b>       | Regiões (R[J]) |  |  |  |
| Antrópico |                   | Qualificação        | Emp              | R[N]           |  |  |  |
|           | Emprego           | Desemprego          | VRemp            | R[N]           |  |  |  |
|           | Desenvolvi-       | IDH                 |                  | R[N]           |  |  |  |
|           | mento humano      | IV                  | ID[T]<br>VRID[T] | R[N]           |  |  |  |
|           | e econômico       | PIB/renda           |                  | R[N]           |  |  |  |

Tabela 2 – Classificação padrão dos caracteres/subcaracteres geradores de valores indicativos – estrutura  $\overline{\mathbf{I}}$ 

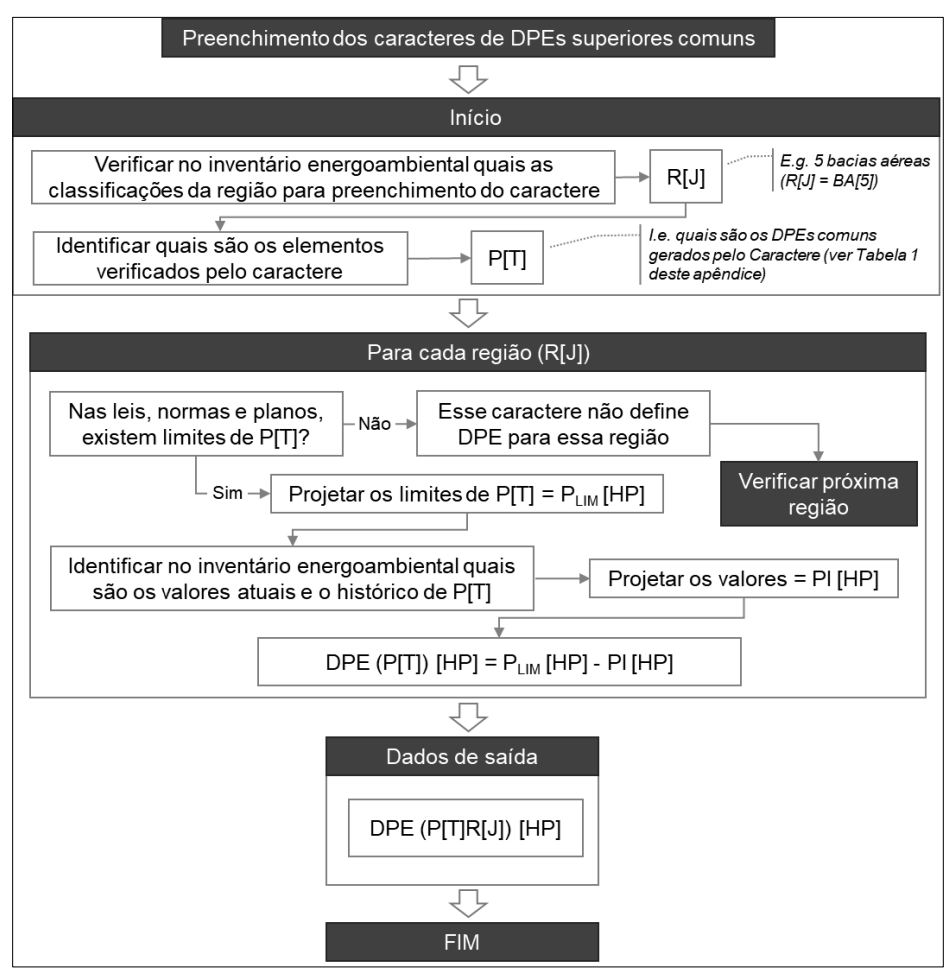

Figura 1 – Procedimento padrão para geração de DPEs superiores comuns

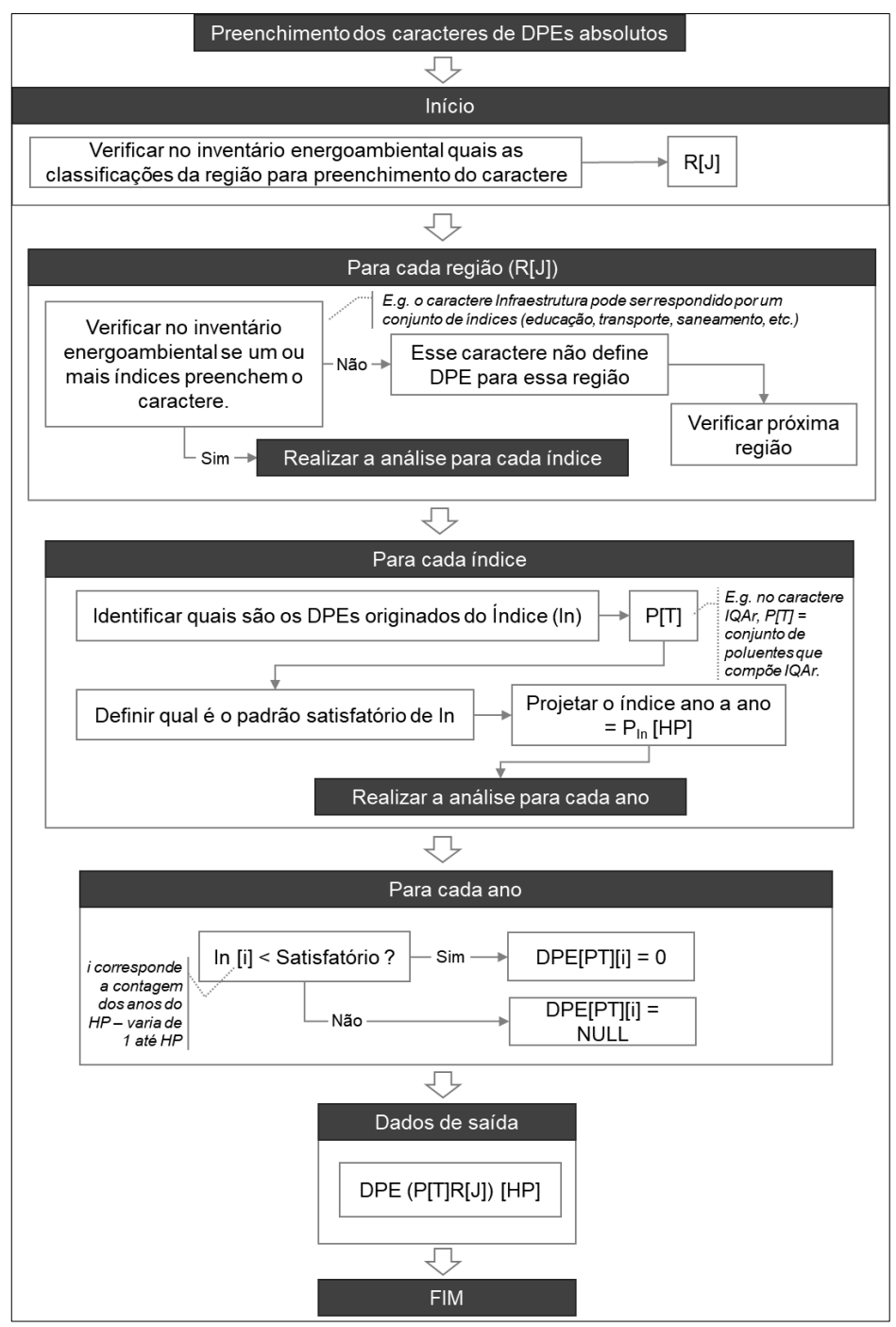

Figura 2 – Procedimento padrão para geração de DPEs superiores absolutos

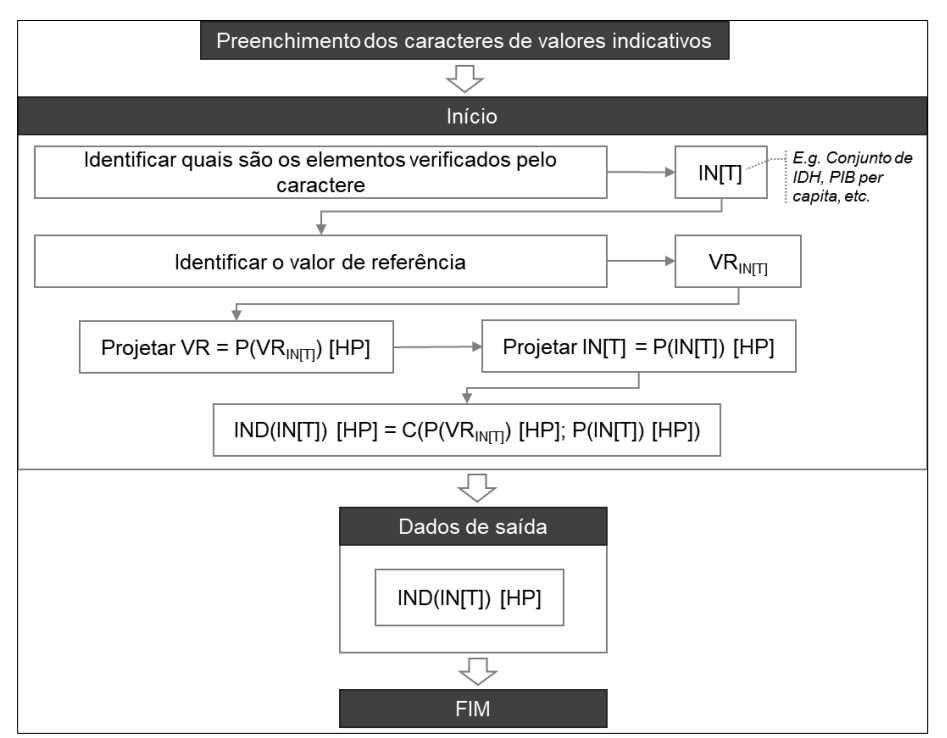

Figura 3 – Procedimento padrão para geração de valores indicativos

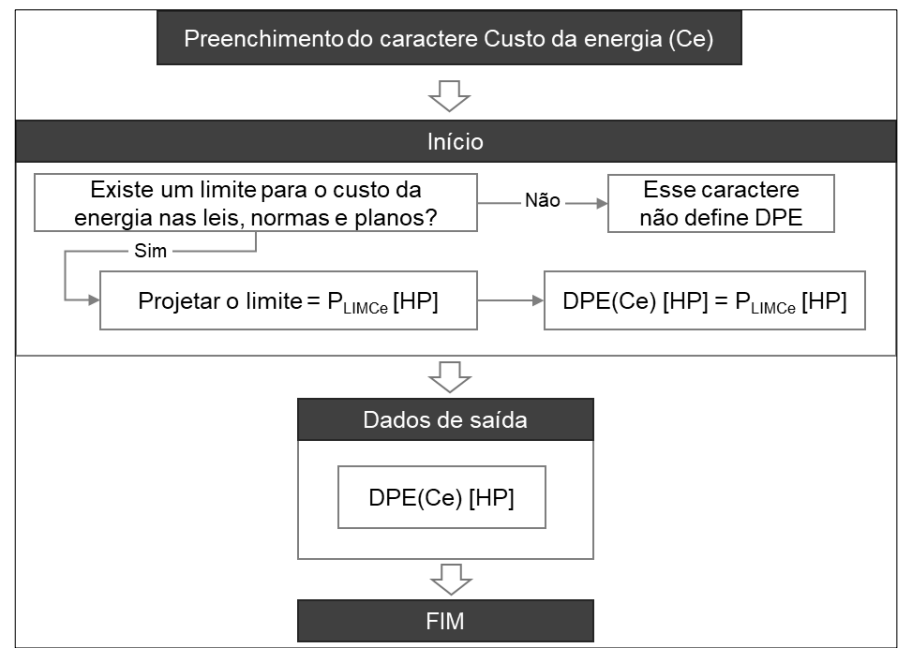

Figura 4 – Procedimento padrão de preenchimento do caractere Custo da Energia

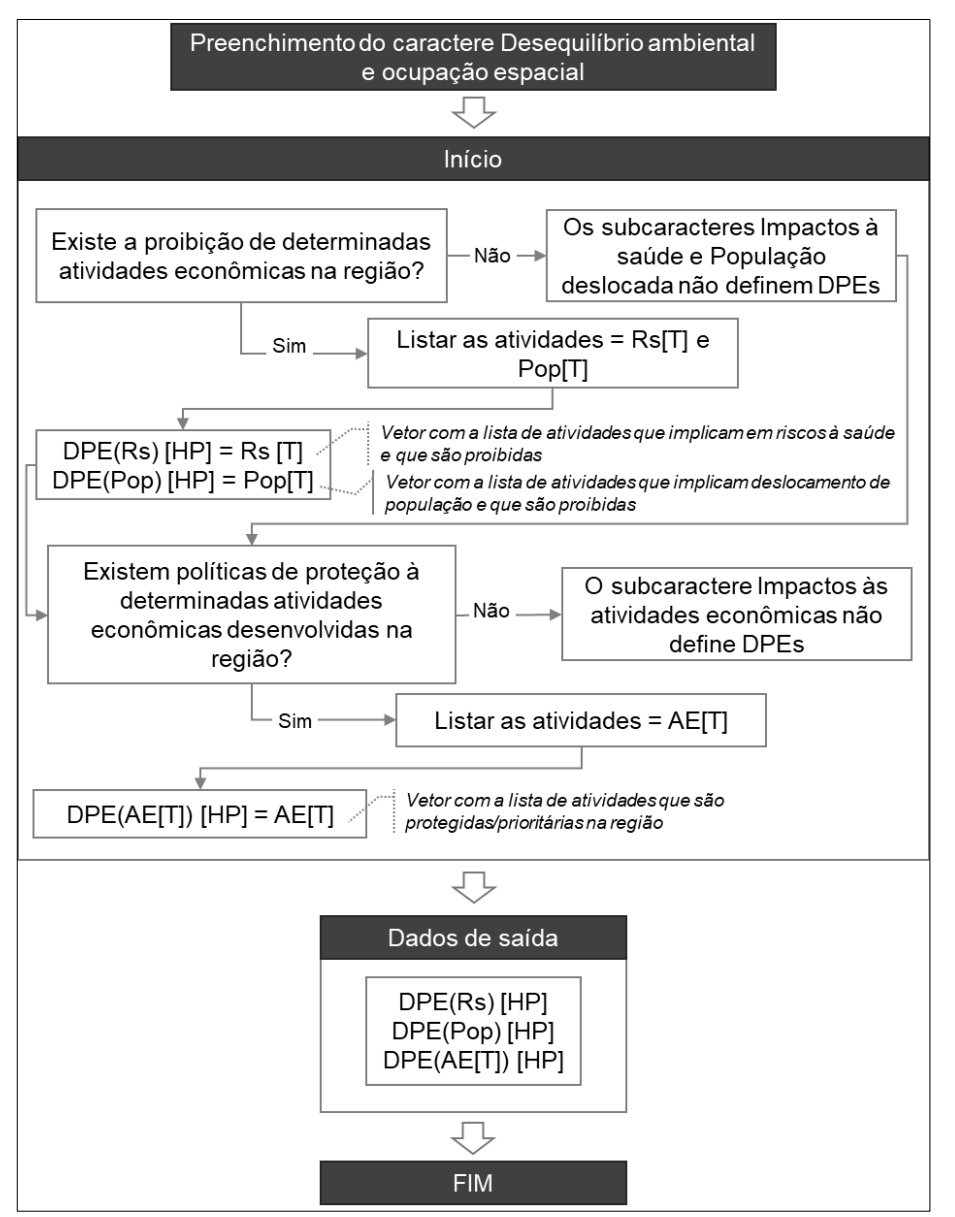

Figura 5 – Procedimento padrão de preenchimento do caractere Desequilíbrio ambiental e ocupação espacial

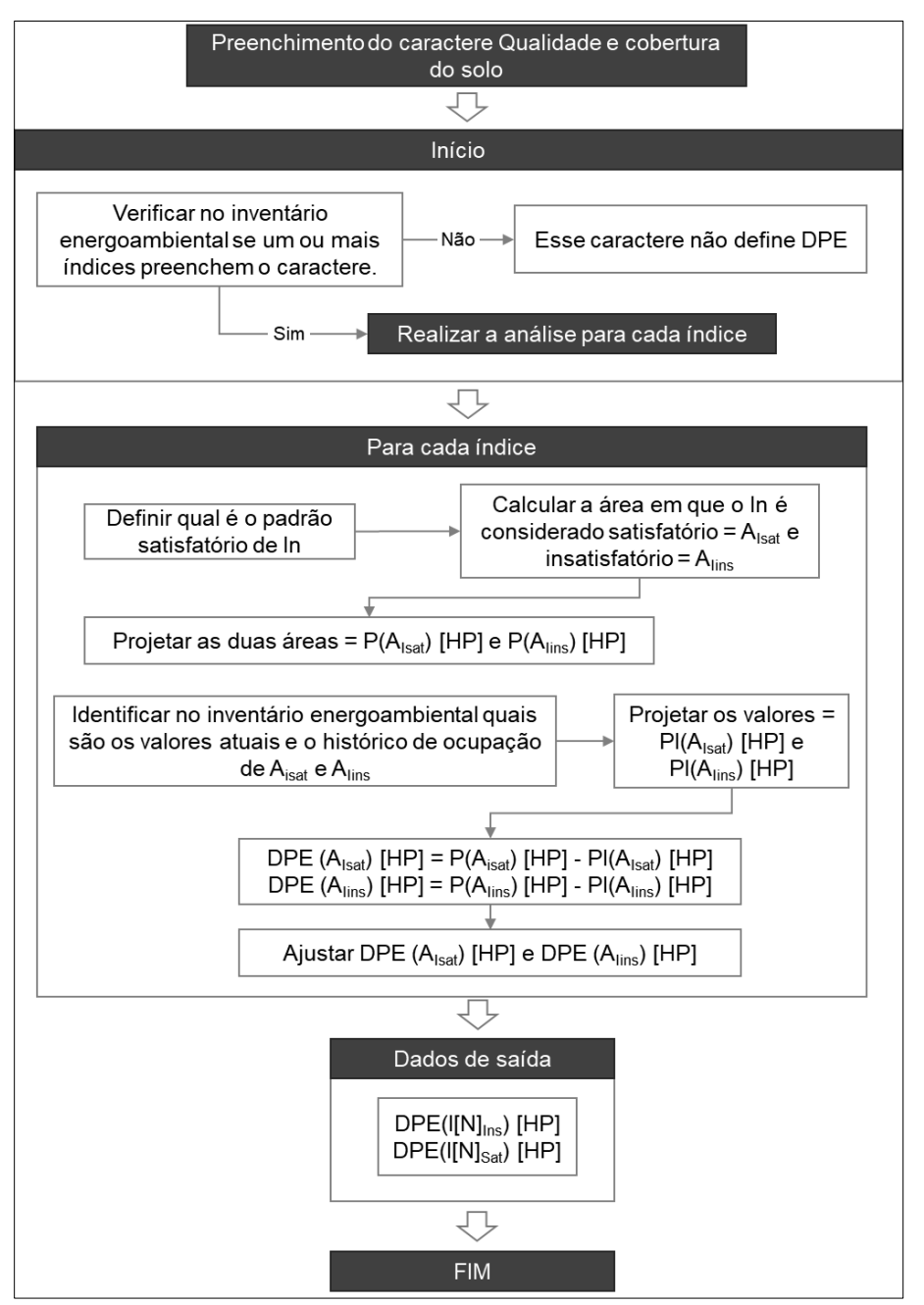

Figura 6 – Procedimento padrão de preenchimento do caractere Qualidade e cobertura do solo

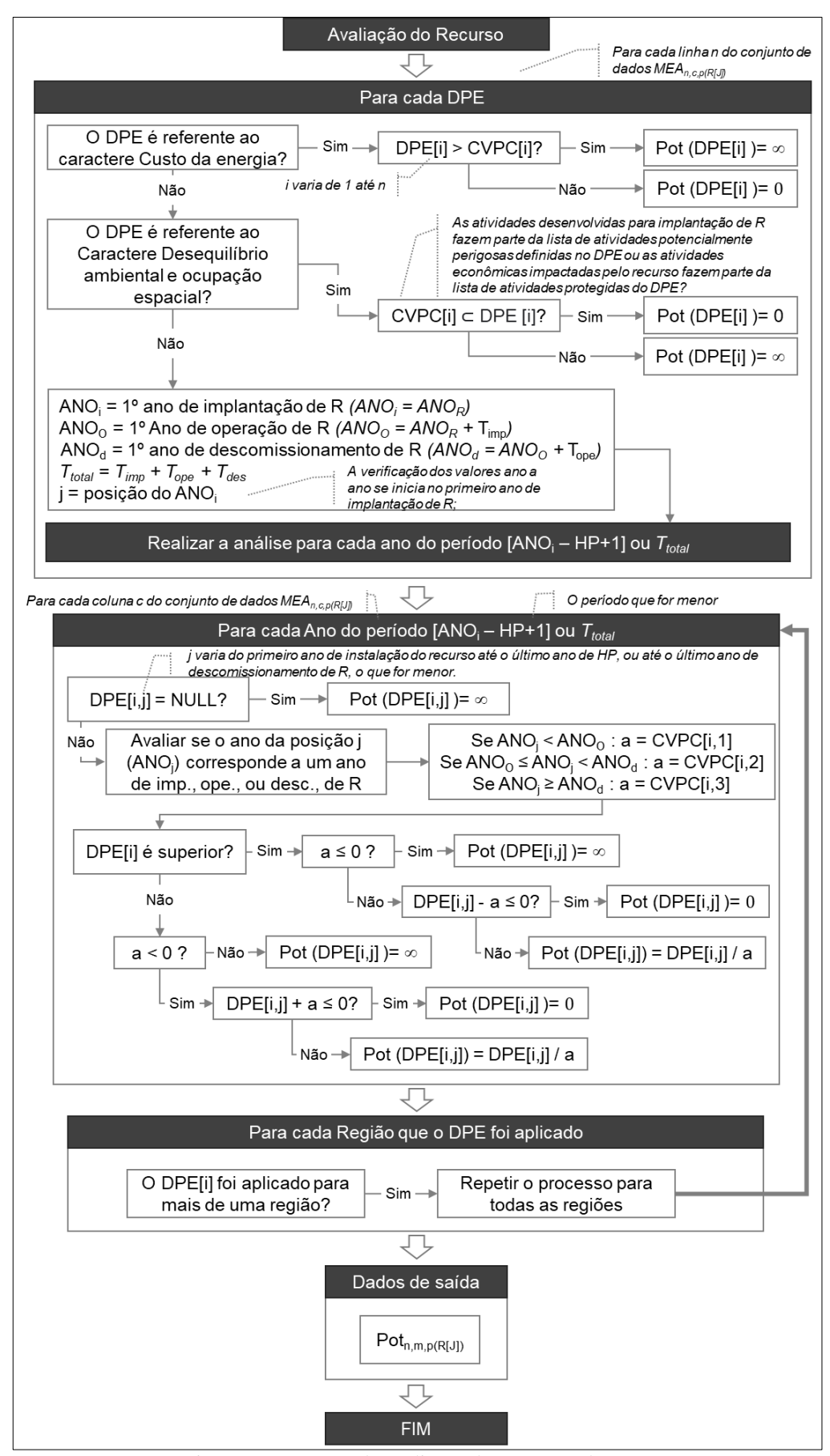

Figura 7 – Processo de avaliação do RE por cada DPE

O passo a passo da Figura 7 é descrito a seguir:

- 1. Verificar se o DPE da posição i do conjunto de dados  $MEA_{n.c,p(R[J])}$  é do caractere de custo da energia (Ce);
- 2. Se não, ir para o item 6;
- 3. Se sim, verificar se o valor de limite de custo da energia estabelecido no DPE é maior que o valor do custo do recurso;
	- a. Se sim, não há restrições desse DPE para a implantação de R, assim, o potencial do recurso para esse DPE recebe o valor de infinito;
	- b. Se não, o DPE recebe o valor zero;
- 4. Verificar se o DPE da posição i do conjunto de dados MEAn,c,p(R[J]) faz parte do caractere Desequilíbrio ambiental e ocupação espacial;
- 5. Se não, realizar a análise ano a ano do DPE (item 7);
- 6. Se sim, verificar se alguma das atividades presentes da lista do DPE estão presentes no atributo do CVPC;
	- a. Se sim, o DPE recebe o valor zero;
	- b. Se não, não há restrições desse DPE para a implantação de R, o DPE recebe o valor de infinito;
- 7. Para os demais DPEs, determinar: ANO<sub>i</sub>, ANO<sub>0</sub>, ANO<sub>d</sub> e T<sub>total</sub>;
- 8. Para cada ano do período HP  $ANO_R + 1$  ou (ii)  $T_{total}$ :
	- a. Verificar se DPE = NULL.
	- b. Se sim, isso significa que o índice valorado naquele DPE possui valores satisfatórios e que, portanto, não existe uma restrição absoluta para implantação do recurso, nesse caso, o potencial de uso do recurso recebe o valor de infinito;
	- c. Se não, verificar qual o valor do atributo de R para aquele ano:
		- i. se o ano de análise corresponde a um ano em que R está sendo implantado, separar o valor da primeira coluna da matriz do CVPC  $(a = CVPC[i,1])$ ;
		- ii. se o ano de análise corresponde a um ano em que R está operando, separar o valor da segunda coluna da matriz do CVPC  $(a = CVPC[i,1])$ ;
		- iii. se o ano de análise corresponde a um ano em que R está sendo descomissionado, separar o valor da terceira coluna da matriz do CVPC  $(a = CVPC[i,1])$ ;
- d. Verificar se o DPE é superior $179$ ;
- e. Se não, passar para o item g;
- f. Se sim, verificar o valor *a* (obtido no item 8.c.):
	- i. Se *a* for negativo, R evita o impacto negativo no  $DPE^{180}$  ou se *a* for nulo, R não gera impacto negativo no DPE, portanto, o potencial de uso do recurso recebe a atribuição de infinito, independentemente do valor do DPE naquele ano;
	- ii. Se *a* for positivo, R gera impacto: subtrair *a* do DPE:
		- 1. Se o resultado for zero ou um valor negativo, significa que não há espaço neste DPE neste ano nem para uso de um MW ou MWh do recurso, portanto o potencial do recurso recebe o valor zero;
		- 2. Se o resultado for positivo significa que há espaço neste DPE, neste ano para uso do recurso, portanto o potencial do recurso deve receber o valor do DPE dividido por *a*, isso resulta em um valor em energia ou potência (e.g. kWh, MW, etc.).
- g. Se o DPE é inferior, *a* deve ser avaliado, porém com a lógica contrária:
	- i. Se *a* for positivo ou zero, R não gera impacto negativo no DPE, portanto, o potencial de uso do recurso recebe a atribuição de infinito, independentemente do valor do DPE naquele ano;
	- ii. Se *a* for negativo, R gera impacto negativo no DPE, portanto somar *a* no DPE e repetir a análise 8.f.ii.1 e 8.f.ii.2.
- 9. Verificar se o DPE foi aplicado para mais de uma região;
- 10. Se não, ir para o item 12;
- 11. Se sim, voltar para o item 7 para cada região de aplicação do DPE;
- 12. Finalizar o processo, armazenando os dados  $Pot_{n,m,p(R[J])}$ .

<sup>179</sup> O valor *a* separado corresponde à um valor do atributo por unidade de potência ou por unidade de energia gerada (e.g. MWh, MW). Esse valor pode ser positivo (e.g o R emite 30 kgCO<sub>2eq</sub>/MW), nulo (e.g. o R não emite) ou negativo (e.g. o R evita que sejam emitidos 30 kgCO2eq/MW). O efeito dos valores negativos ou positivos dos atributos do CVPC dependem se o DPE em análise é inferior ou superior.

<sup>180</sup> Por exemplo, o recurso evita emissões. Essa condição é mais comum em RELDs.

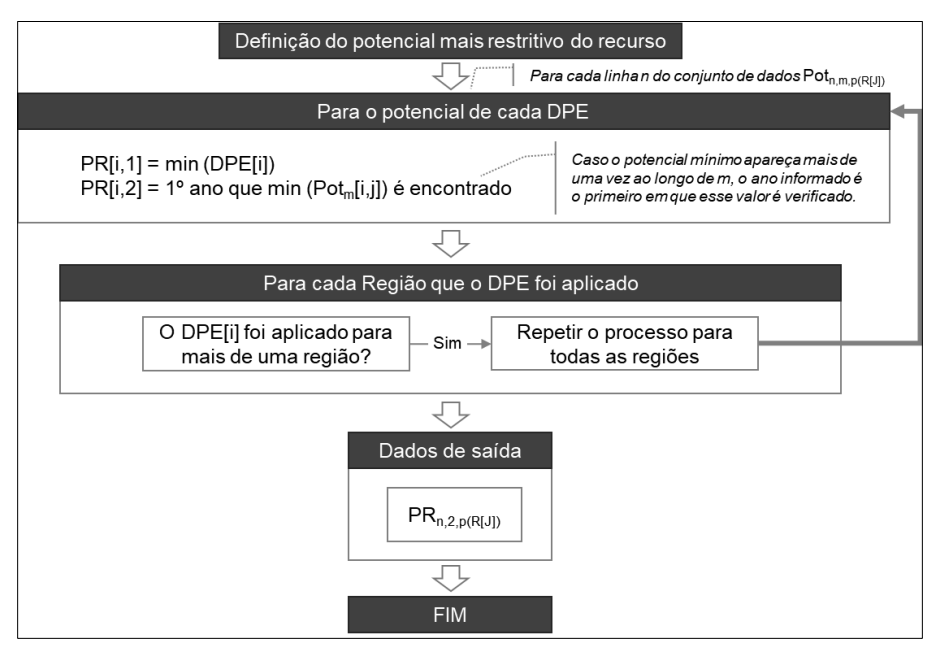

Figura 8 – Processo para definir o potencial de uso mais restritivo de RE

Deve-se analisar todos os dados do período *m* para o DPE[i] aplicado na região R[j] e duas informações devem ser identificadas: (i) qual o menor valor encontrado ao longo do período; e (ii) em que ano esse valor ocorre. Esse processo dá origem a um novo conjunto de dados:  $PR_{n,2,p(R[J])}$ , esse conjunto de dados possui *n* linhas, onde n corresponde a todos os DPEs presentes em Pot<sub>n,m,p(R[J])</sub>, 2 colunas, aonde a primeira corresponde ao valor mais restrito de Pot para o período m, e a segunda corresponde ao primeiro ano em que esse valor ocorre, e 3ª dimensão variável conforme a quantidade de regiões que o DPE foi aplicado. Ou seja, o potencial de uso do recurso é informado para cada DPE em cada região.

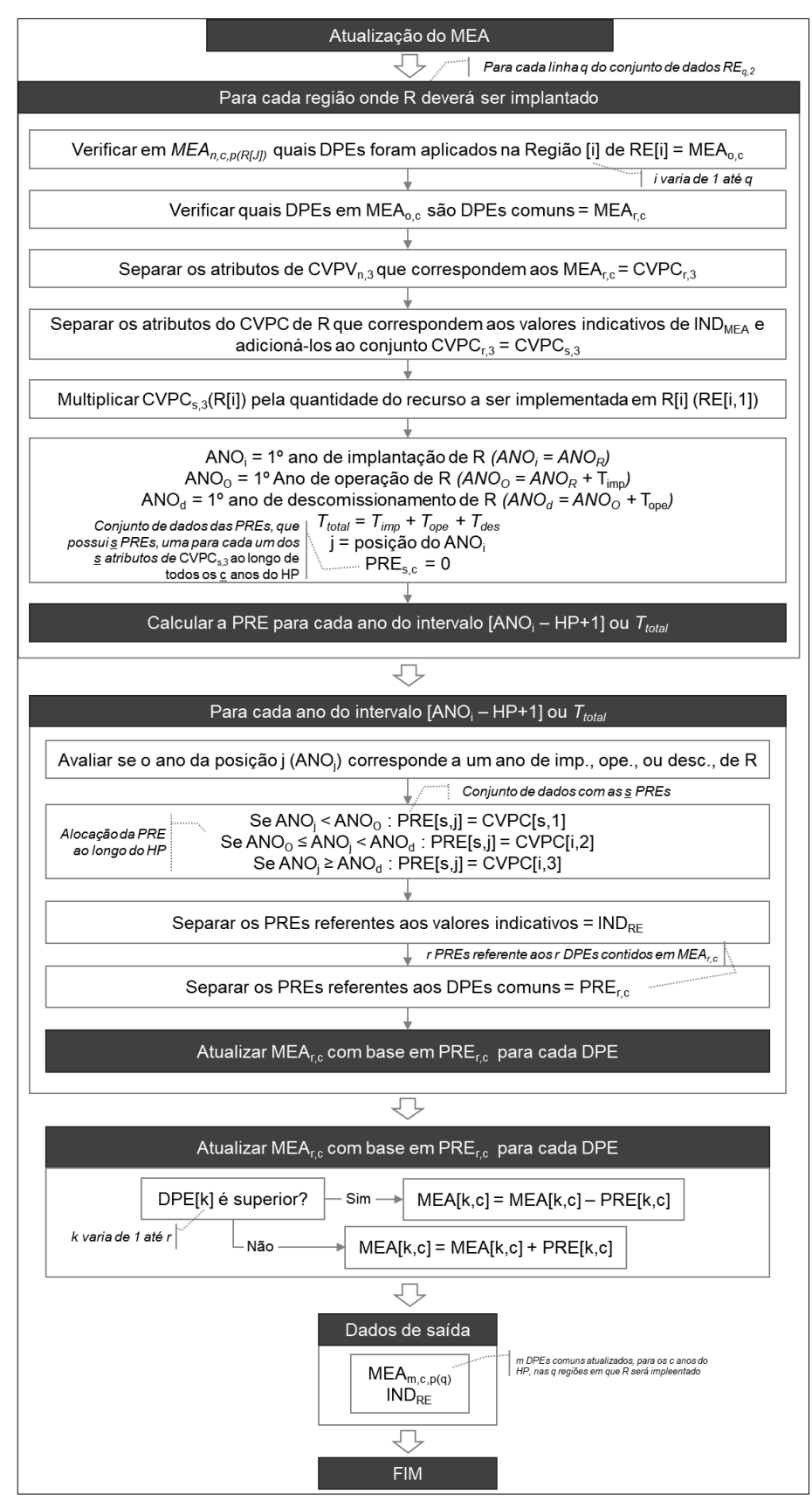

Figura 9 – Processo de atualização do MEA

# APÊNDICE E – Simulação do CVPC dos RELOs

| <b>Atributo</b>                  | <b>RELO</b>    | Implantação    | Ref/justificativa                                                        | Operação       | Ref/justificativa                                                                                                    |
|----------------------------------|----------------|----------------|--------------------------------------------------------------------------|----------------|----------------------------------------------------------------------------------------------------|
| <b>GEE</b><br>(gCO2eq/kWh)       | <b>UTEon</b>   | $\overline{2}$ | (SPATH; MANN, 2000)                                                      | 500            | (SPATH; MANN, 2000)                                                                                                    |
|                                  | $UTEon + CCS$  | $\overline{2}$ | Repetição UTE on                                                         | 162            | Emissão do processo de produção e distribuição do gás natural (SPATH;<br>MANN, 2000) + 10% das emissões da operação da UTE (SPATH;<br><b>MANN, 2000)</b>                                          |
|                                  | $GTWoff + CCS$ | $\overline{2}$ | Repetição UTE on                                                         | 99             | Metade da emissão do processo de produção e distribuição do gás<br>natural (SPATH; MANN, 2000) já que a térmica seria próxima ao poço<br>+10% das emissões da operação da UTE (SPATH; MANN, 2000) |
| Particulado<br>(kg/GWh)          | <b>UTE</b> on  | 0,248          | A mesma proporção entre<br>emissão de CO2eq na<br>implantação e operação | 62             | (SPATH; MANN, 2000)                                                                                                    |
|                                  | $UTEon + CCS$  | 0,248          | Repetição UTE on                                                         | 62             | Repetição UTE on                                                                                                    |
|                                  | $GTWoff + CCS$ | 0,248          | Repetição UTE on                                                         | 62             | Repetição UTE on                                                                                                    |
| $CO$ (kg/GWh)                    | <b>UTE</b> on  | 0,108          | A mesma proporção entre<br>emissão de CO2eq na<br>implantação e operação | 27             | (SPATH; MANN, 2000)                                                                                                    |
|                                  | $UTEon + CCS$  | 0,108          | Repetição UTE on                                                         | 27             | Repetição UTE on                                                                                                    |
|                                  | $GTWoff + CCS$ | 0,108          | Repetição UTE on                                                         | 27             | Repetição UTE on                                                                                                    |
| Óxido<br>Nitroso<br>(kg/GWh)     | <b>UTE</b> on  | 0,38           | A mesma proporção entre<br>emissão de CO2eq na<br>implantação e operação | 95             | (SPATH; MANN, 2000)                                                                                                    |
|                                  | $UTEon + CCS$  | 0,38           | Repetição UTE on                                                         | 95             | Repetição UTE on                                                                                                    |
|                                  | $GTWoff + CCS$ | 0,38           | Repetição UTE on                                                         | 95             | Repetição UTE on                                                                                                    |
| Óxidos<br>sulfúricos<br>(kg/GWh) | <b>UTE</b> on  | 0,08           | A mesma proporção entre<br>emissão de CO2eq na<br>implantação e operação | 2              | (SPATH; MANN, 2000)                                                                                                    |
|                                  | $UTEon + CCS$  | 0,08           | Repetição UTE on                                                         | 2              | Repetição UTE on                                                                                                    |
|                                  | $GTWoff + CCS$ | 0,08           | Repetição UTE on                                                         | $\overline{2}$ | Repetição UTE on                                                                                                    |

Quadro 1. Valoração da dimensão ambiental dos RELOS

(continuação)

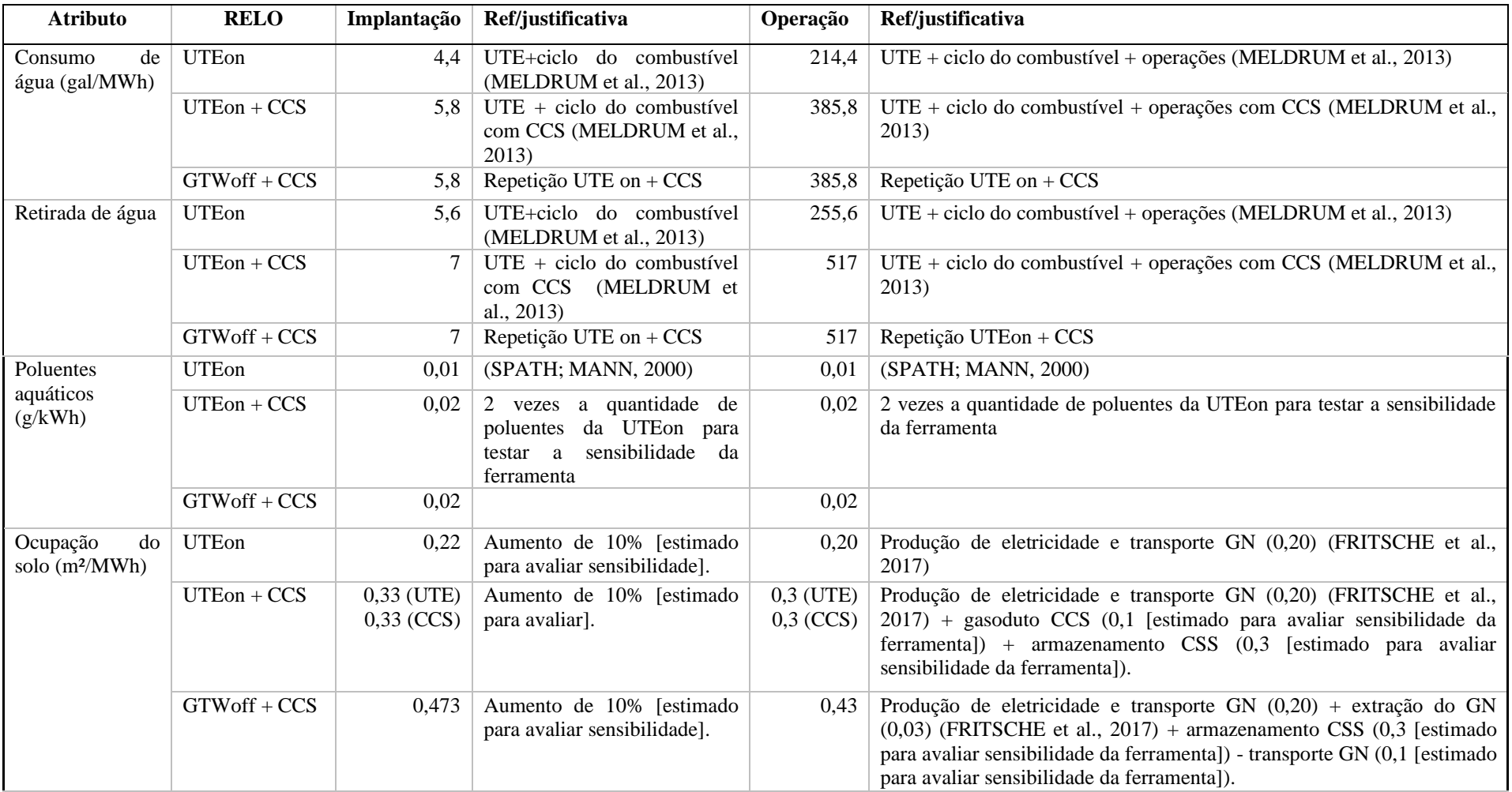

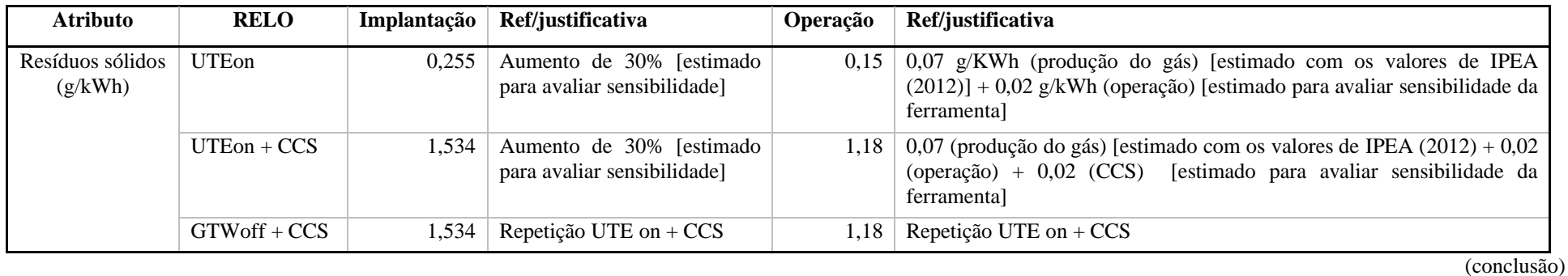

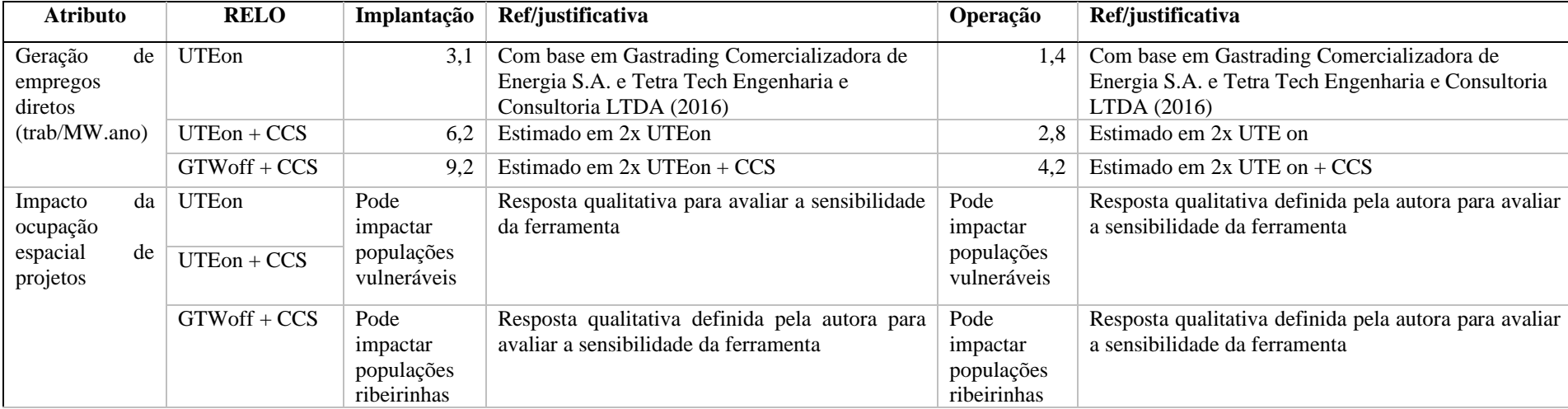

#### Quadro 2. Valoração da dimensão social dos RELOS

274

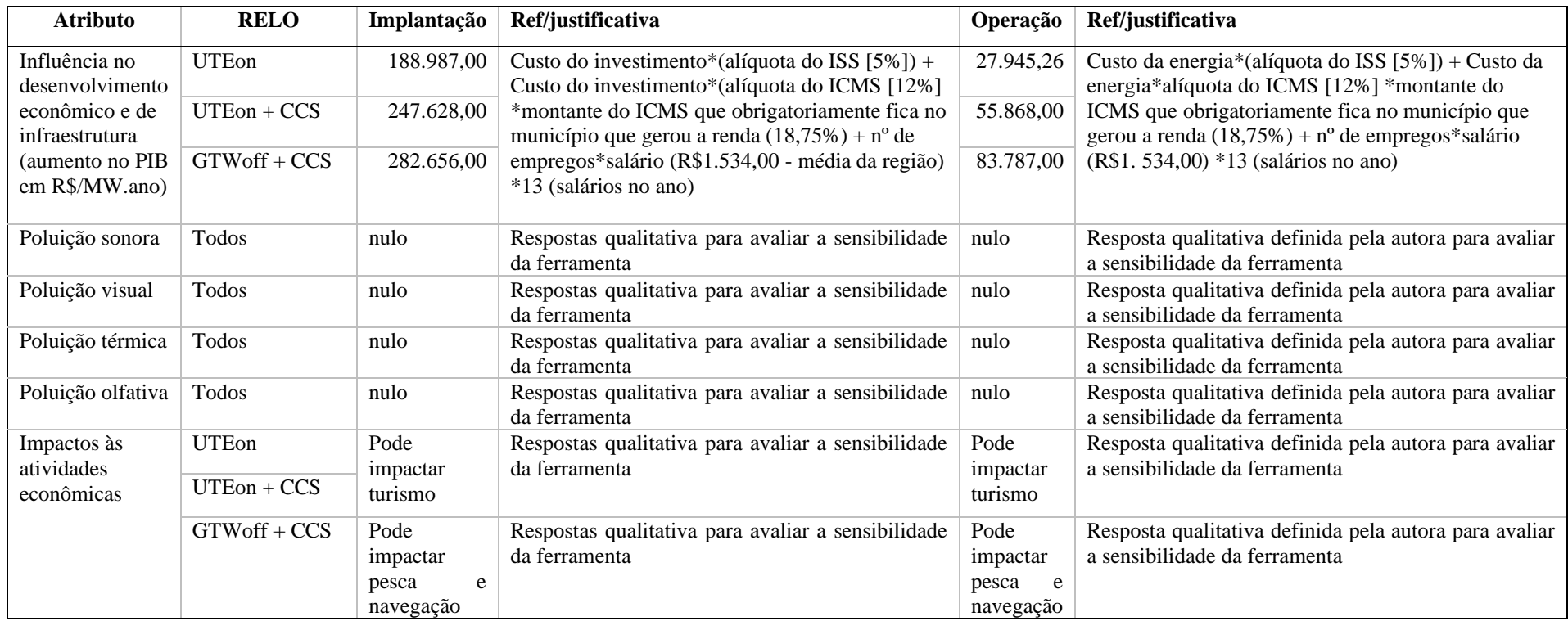

(conclusão)

Fonte: elaborado pela autora

#### REFERENCIAS DO CVPC

FRITSCHE, U. R. et al. **Energy and Land Use**. [s.l]. 2017.

GASTRADING COMERCIALIZADORA DE ENERGIAS S.A.; TETRA TECH ENGENHARIA E CONSULTORIA LTDA. **Relatório de Impacto Ambiental - RIMA Projeto Verde Atlântico Energias**. São Paulo: GasTrading/Tetra Tech, 2016.

IPEA. **Diagnóstico da Situação Atual dos Resíduos Sólidos das Atividades de Exploração e Produção de Petróleo e Gás Natural nas Bacias Sedimentares Marítimas do Brasil**. Brasília: IPEA, 2012.

MELDRUM, J. et al. Life cycle water use for electricity generation: A review and harmonization of literature estimates. **Environmental Research Letters**, v. 8, n. 1, 2013.

SPATH, P. L.; MANN, M. K. **Life Cycle Assessment of a Natural Gas Combined-Cycle Power Generation System** - National Renewable Energy Laboratory - NREL/TP-570-27715. Golden, Colorado: NREL, 2000.

### APÊNDICE F – Dados gerados na etapa de preparação do MEA

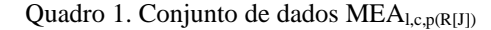

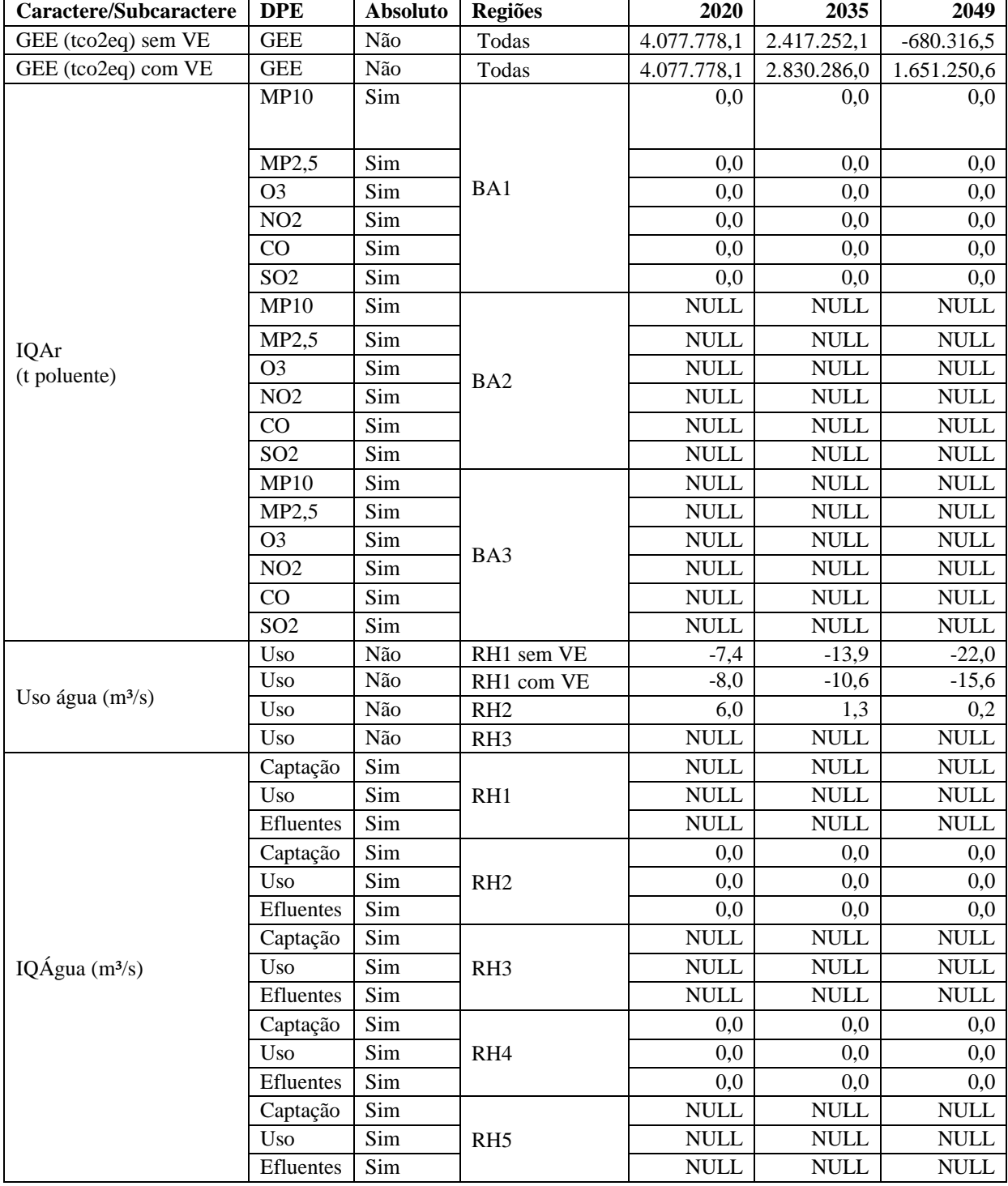

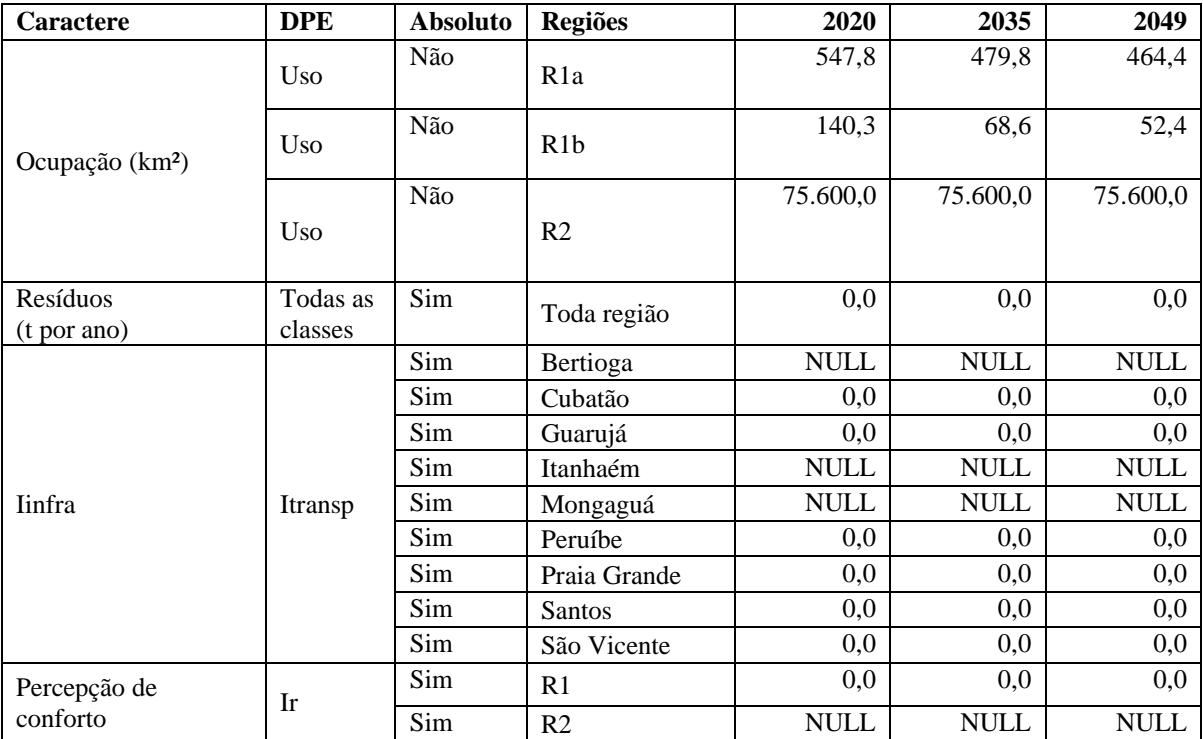

### Quadro 2. Conjunto de dados IND<sub>MEA</sub>

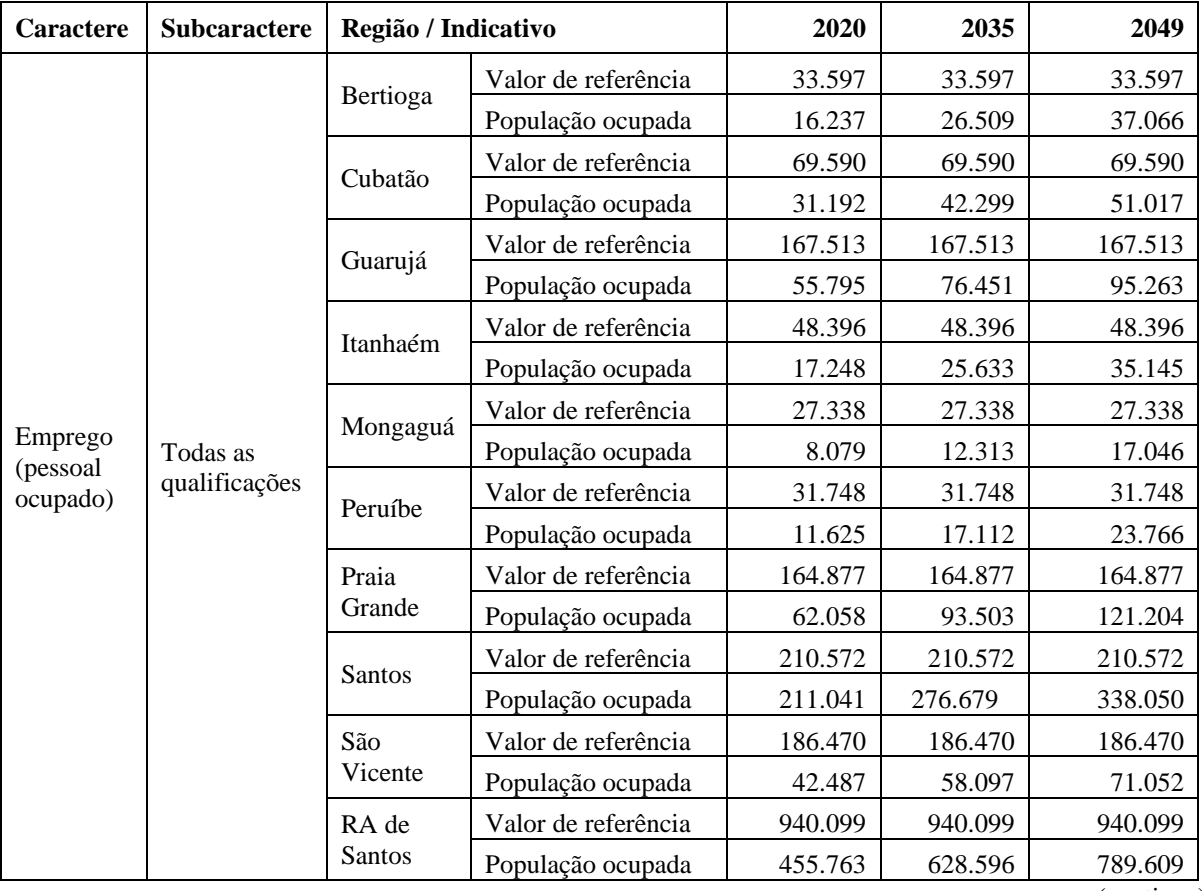

278

(continua)

(conclusão)

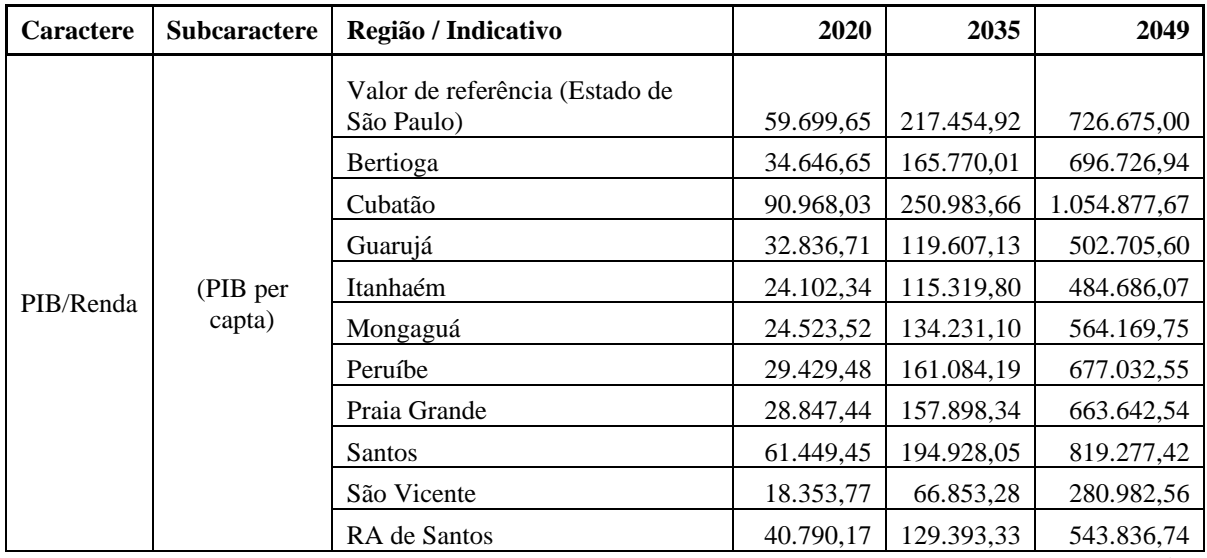

(conclusão)